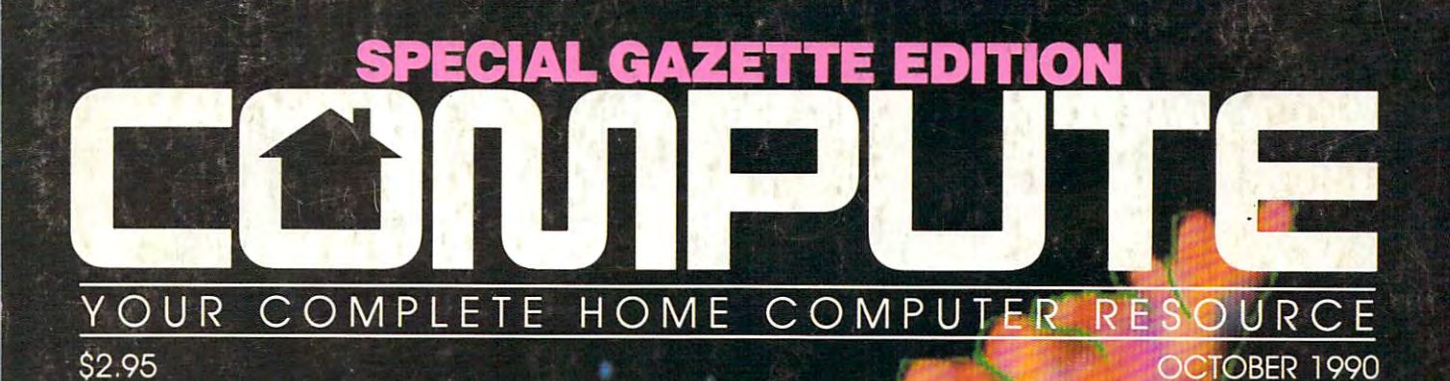

Comments stean in inneal angle

NEW WAVE APPLIANCE: HOME COMPUTERS<br>MAKE A COMEBACK HOME OFFICE UPGRADE AWESOME AMIGA VIDEO **MULTITASK WITH GEOS.** 

way the Beatlessen Consultation Actual Actual Actual Actual Actual Actual Actual Actual Actual Actual Actual Actual Actual Actual Wayne Bulette,<br>Consulting Actuary &<br>Master Detective

WHERE IN THE U.S.

Systems and the system Systems<br>Analyst Josh Pedroli. Ace Detec tive  $&$  Future

 $S = \frac{1}{2}$ Karen Drellich,<br>Author, Mother & Super Sleuth

Christian Brassey. Christian Brassey. Player Senior Christina Brassey,<br>5th Grade Soccer Player & Senior<br>Detective

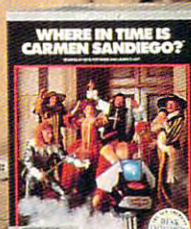

ļ

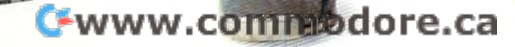

## The State Coat Option Included. For Include the United States of December 2014, Included States and Included. Included States and Included States and Included States and Included States and Included States and Included Sta **Trench Coat Optional. Fun Included.**

Game Options Rome Dossiers

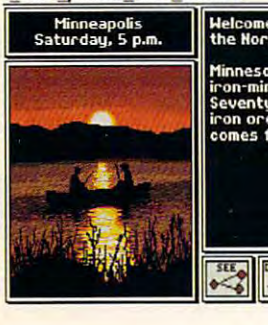

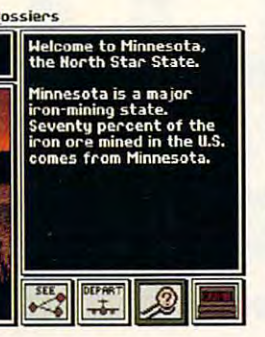

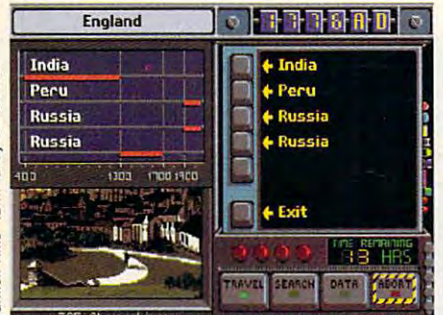

Carmen and her crafty cohorts will lead you Carmen and her crafly cohorts will lead you on <sup>a</sup> merry chase. *on* a *merry chase.* 

#### Help! Help!

The notorious Carmen Sandiego is The notorious Carmen Sandiego is on the loose. She and her gang on the loose. She and her gang are swiping precious land are swiping precious landmarks and treasures marks and treasures  $P^{\rm O}$ all over the map. all over the map. They're filching They're filching everything from the everything from the Mona Lisa's smile to the Mona Lisa's smile to the Statue of Liberty's torch. Statue of Liberty's torch.

Squads of ace detectives Squads of ace detectives are already in hot pursuit: are already in hot pursuit: intrepid investigators like intrepid investigators like those pictured here. But those pictured here. But Carmen's not easy to nab. She's Carmen's not easy to nab. She's a very furtive fugitive. very furtive fugitive.

So there's plenty of challenging So there's plenty of challenging excitement waiting for you. excitement waiting for you.

#### So much fun 50 much fun it ought to be illegal

The Acme Detective Agency will The Acme Detective Agency will quickly assign you to a case. Then get ready for a whirlwind chase.

Start at the scene of the crime, ques Start at the scene of the crime, questioning witnesses. To help you decipher tioning witnesses. To help you decipher the clues you uncover, each game the clues you uncover, each game comes with a reference book packed with information about the cities and with information about the cities and countries you'll need to visit. countries you'll need to visit.

Tracking down the culprits, The Contract of Television, in TV Guide. you'll pick up all kinds of fascinating facts about won a dossier full of and other important conduct your own to prove the same of the same time, you'll strengthen **the software store**. your deductive reason ing skills as you sort through the clues. Collar the right opics. At the same **investigation at your** your deductive reason- **Four ways to** hrough the clues. The contract of the clues. The carmen's gang:

rascal and you'll be on your way to promote the property of the property of the property of the property of the property of the property of the property of the property of the property of the property of the property of the property of the proper tion...and new and tougher cases. rascal and you'll be on *is Carmen Sandiego? is Carmen Sandiego? vour way to a promo-*

#### eyewitness testimony:

"I've loved Carmen from the very *"I've loved Carmen* from *the very diego?"* Carmen's on a crime spree beginning! My 16-year-old son and *beginning! My l6-year-old son and* again . . . in our own backyard! 13-year-old daughter, and even the *13.year-old daughter, and even the* Includes Fodor's <sup>~</sup>*USA Travel Guide.*  neighbors, love to play, too. My kids are *neighbors, love to play, too. My kids are*  always trying to catch up with me! (But *always trying to catch up with me! (But*  they never will!)" Karen Drellich *they never will!)"* - Karen Drellich

"It's great trivia game. I've always *"It's* <sup>a</sup>*great tn'via game. I've always*  liked history and geography. But even *liked history and geography. But even* 

,- ------ -'r

is a series of

so, keep running into things I've *so, I keep running into things I've*  forgotten—or never knew." *forgotten-or never knew."*  Wayne Bulette - Wayne Bulette

"It funner way to learn geography," *"It 's* a *funner way to learn geography,"*  reports 10-year-old Detective Christina reports lO-year-old Detective Christina Brassey. Eighth-grade sleuth Josh Brassey\_ Eighth-grade sleuth Josh Pedroli agrees. So do reviewers: Pedroli agrees. So do reviewers:

"Carmen is a smash hit," reports Newsweek. *Newsweek.* 

"If kids get addicted to game, it "If *kids get addicted to* <sup>a</sup>*game, it*  would be nice if it was one like Where *would be nice If* II *was one like Where*  in the World is Carmen Sandiego?"says *in the World is Carmen Sandiego?,"* says Peggy Charren, President of Action Peggy Charren, President of Action

geography, history **awards.** To learn why, The leads of the Guide and the United States of the United States and the United States of the United States of the United States and the United States of the United States and Indiana and Indiana and Indiana and Indiana a won a dossier full of which were why, why, why, and the learn why, and the learn why, and the learn why, and the learn why, and the learn why, and the learn why, and the learn which were also the learn which were also the learn which were also conduction and conduction of the property of the conduction of the conduction of the conduction of the conduction of the conduction of the conduction of the conduction of the conduction of the conduction of the conduction you'll pick up all kinds of The Carmen Series has

#### start chasing start chasing

Collar the right **Collar the World Collar the World** is Carmen Sandiego?® your way to a promo- Travel to exciting cities  $\alpha$  around the world, from Budapest to Bangkok.

Includes The World Almanac. Where in the U.S.A. is Carmen San eyewitness testimony: *Where in the USA. is Carmen San* diego?<sup>®</sup> Carmen's on a crime spree again... in our own backyard! Includes Fodor's® USA Travel Guide. **Listen to this** Includes *The World Almanac<sup>®</sup>* 

Interpol sketch of Carmen Sandiego.

#### "Carmen is smash hit" *"Carmen is a smash hit,"*  reports Newsweek. reports *Newsweek.*

Where in Europe is Carmen Sandiego?" Gadzooks! Now she's *Sandiego?"* Gadzooks! Now she's plundering the <sup>33</sup> nations of Europe. plundering the 33 nations of Europe. Includes the Rand McNally® Concise Includes the Rand McNally <sup>~</sup>*Concise*  Atlas of Europe. *Atlas of Europe. Where in Eurape is Carmen* 

Where in Time is Carmen Sandiego?" *Where in Time is Carmen Sandiego?"*  This time, your pursuit will take you This time, your pursuit will take you across the across the contract of the contract of the contract of the contract of the contract of the contract of the contract of the contract of the contract of the contract of the contract of the contract of the contract across the centuries, from A.D. 400

to the 1950's of the 1950's. It is New American Desk *New American Desk*  Encyclopedia? Carmen Sandiego programs are available programs are available for most popular home for most popular home computers at suggested retail computers at suggested retail prices from \$34.95 to \$49.95. prices from \$34.95 to 549.95. Carmen World, USA and Time support Carmen *World, USA* and *Time* support Ad Lib, Sound Blaster, and Tandy 3-Voice & Digital Sound." Now available for IBM 640K hi-res VGA: Where in the for IBM 640K hi-res VGA: *Where in the*  World is Carmen Sandiego? Deluxe *World is Carmen Sandiego? Deluxe*  Edition \$79.95 suggested retail. More *Edlcion* \$79.95 suggested retail. More villains, more clues, more FUN! villains, more clues, more FUN! to the 1950's. Includes *The*  Carmen Sandiego

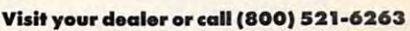

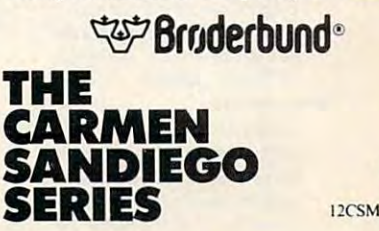

is Comprision in the constant in the third production of Scheme and Markov and Markov and Markov and New American Desk Encyclopedia are registered trademarks of The Newspaper Enterpose of the Newspaper Enterpose of the New dimoderatis of The Newspape Enterprise Association, Fodors Travel Publications, Inc., Rand<br>**References of The Newspape Enterprise Association, Fodors Travel Publications, Inc., Rand** Copyright 1990 Bryderbund Software, Inc. 17 Paul Drive, San Rafael, CA 94903-2101. All rights reserved. Where in Europe is Carmen Sandiego? and Where in Time is Carmen Sandrego? are trademarks and Where in the World is Car

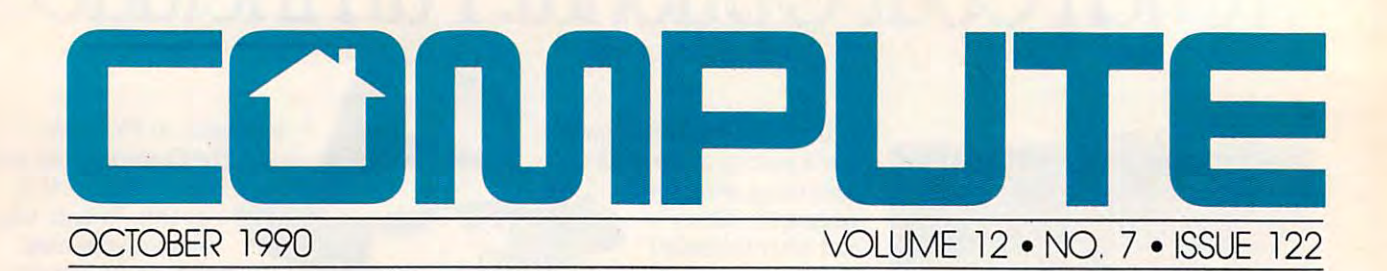

#### GAZETTE SUBSCRIBER EDITION **GAZETTE SUBSCRIBER EDITION**

#### Special Coverage Follows Page <sup>88</sup> Special Coverage Follows Page 88

#### **FEATURES**

#### Mail-Order Maze G-4 Mail-Order Maze G-4

Learn your way through the mailorder maze. Shopping by mail can be order maze. Shopping by mail can be convenient and economical, but convenient and economical, but check out these tips before you buy. check oul these lips btfore you buy. MICKEY McLEAN

**A Teacher's Game** Machine G.B

Machine G-8 DOROTHY HEMME While some may call what she does While some may call what she does with her computer work, this schoolteacher says it's fun to put her <sup>64</sup> to teacher says iI's fun to put her 64 to DOROTHY HEMME the test.

#### DEPARTMENTS **DEPARTMENTS**

64/128 View 0-1 TOM NETSEL TOM NETSEL 64/128 View **G-1** 

A funny thing happened to Gazette on the way to the printer. Find out exactly what happened to the magazine and what's in store for future zine and what's in store for future issues. issues.

 $\sim$   $\sim$   $\sim$   $\sim$   $\sim$   $\sim$   $\sim$ **News & Notes G-2 EDITORS** 

A call for computer art for the new 'Gazette Gallery." Check out new games involving baseball, dinosaurs, games im'olving baseball. dinosaurs. tennis, and more. tennis. and more.

#### Feedback G-12 Feedback 0·12

EDITORS and READERS EDITORS and READERS Learn about secret color memory on the 128 and a way to turbocharge your 64. Letters, tips, help for Plus/4 users, and more.

#### --------**COLUMNS**

Machine Language 0-16 **Machine Language Q..16** 

JiM BUTTERFIELD JIM BUTTERFIELD Using the curious BIT command. Using the cunous BIT command Examine input/output registers and do it quickly with this little-used do it quickly with Ihis little-used 6502-based command. 6S02-based command.

D'iversions **G-18** FRED D'IGNAZIO FRED O'IGNAZIO Much of today's desktop electronic Much of today's desktop electronic

equipment is smaller than yesterday's equipment is smaller than yesterday's portables. Machines are getting smaller, and they're working harder, too. er. and they're working harder, 100.

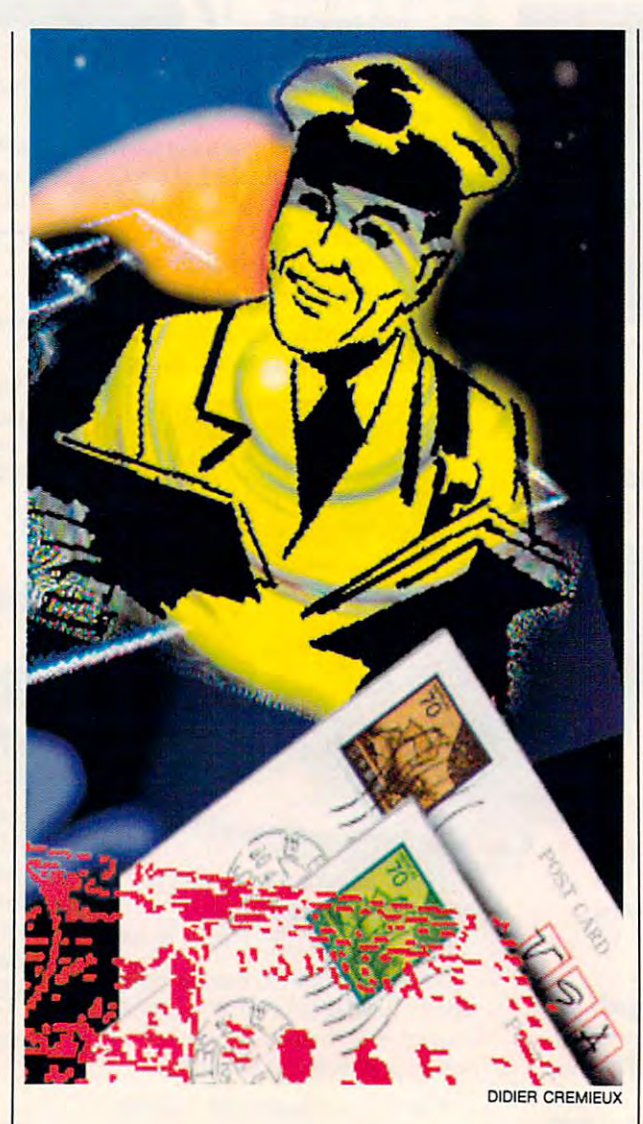

Beginner Basic G-2012 and Basic G-2012 and Basic G-2012 and Basic G-2012 and Basic G-2012 and Basic G-2012 and musical sprite. Place it on a staff and Programmer's Page G-22 RANDY THOMPSON RANDY THOMPSON Want to shake up people with your Want to shake up people with your programming skills? Add an earth programming skills? Add an eanh· **Beginner Basic 6-20** LARRY COTTON Learn how to create and control a use it to make music. Programmer's Page G-22

quake to your programs or cause quake to your programs or cause<br>screens to fade away. Tips from readers and more. ers and more. Auto Proofread.r 0·24

Auto Proofreader G-24 Check your typing and programming Check your typing and programming with this utility. with this utility.

How To Type In G-40 How To Type In <sup>~</sup> Instructions for typing in Gazette Instructions for typing in Gazette programs. programs.

Typing Aids G-28, <sup>36</sup> Get a free copy of MLX, The Auto Proofreader, and typing instructions. *Proo/rrader,* and typing instructions. Typing Aids G-28, 36

#### TYPE-IN PROGRAMS **TYPE·IN PROGRAMS**

 $G-25$ MARIUSZ JAKUBOWSKI MARIUSZ JAKUBOWSKI Guide your space craft through eight levels of alien attacks. Shoot anything levels of alien attacks. Shoot anything that moves or stands in your way if you expect to save mankind in this Section Pi

#### arcade game for the 64. arcade game for the 64. Line-Up G-29

Line-Up G-29

R. B. COOK R. B. COOK If you think you're good at playing solitaire, try your hand at this 64 version of the popular card game. You'll probably turn over some new twists.

#### sound master G-31 **Sound Master 6-31**

**HUBERT CROSS** Create and edit your own sound effects with this joystick-controlled sound editor for the 64. sound editor for the 64.

#### Codebusters **G-36**

MICHAEL SEDLEZKY Use your robot to decode the locked Use your robot to decode the locked vaults that contain the national defense system's stolen security numbers. Recover the numbers before bers. Recover the numbers before time runs out. but watch out for the lime runs out, bUI walch out for the security guard. security guard. MICHAEL SEDLEZKY

#### Cwww.commodore.ca

## FACE IT. 'S POSITIVE LIGHT CONTINUES IN THE CONTINUES OF REAL PROPERTY OF REAL PROPERTY. A CONTINUES OF REAL PROPERTY OF REAL PROPERTY OF REAL PROPERTY OF REAL PROPERTY OF REAL PROPERTY OF REAL PROPERTY. The contract of the property of the contract of the contract of the contract of the contract of the contract of the contract of the contract of the contract of the contract of the contract of the contract of the contract o

So—you have mastered So-you have mastered TETRIS™ and WELLTRIS™ and thought you were head an thought you were head and shoulders above the rest. and shoulders above the rest. Presenting the newest challenge from the Soviet Union— Union-**FACES™...Tris III. In FACES temember** you'll need to be "eyes and nose "eyes and nose above the rest" to come out ahead (a head) and a head (a head) and a support the control of the control of the control of the control of the control of the control of the control of the control of the control of the control of the control of the cont

You'll recognize the concept of FACES soon enough. Stack the falling blocks of face segments of the famous and notso-famous in the proper order

> to make com plete faces. Swap the pieces, flip the state of the company's state of the company's state of the company's state of the company's drop them into place.

them, and

"To rotate the control of the control of the control of the control of the control of the control of the control of the control of the control of the control of the control of the control of the control of the control of t

"To rotate

nose or not to rotate the first term of the control of Shake speare's nose, that is the ques-

nose or not to rotate

Shakes and the state of the state speare's

Shake-

tion.r

tion."

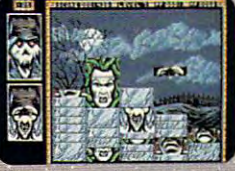

your own Frankenstein.

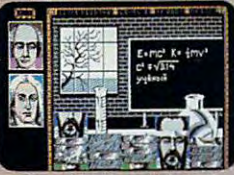

come in the world of science.

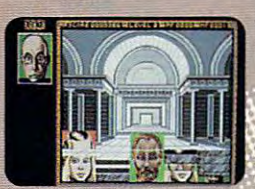

ate the great masterpieces<br>the great masters — from e great masters—fr<br>ican Gothic to Vincer Van Gogh.

Forest Coyright © 1990 and trademark of Soviet-American Joint<br>Neutre ParaGroph, All Rights Reserved. Licensed to Breaze<br>Investments Limited and Sublivensiach Definition in mode by Sphere,<br>Into Sphere, Inc. Adaptation and m

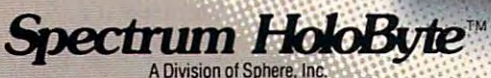

Division of Sphere. In the Sphere. In the Sphere. In the Sphere. In the Sphere. In the Sphere. In the Sphere. 2061 Challenger Or, Alameda, CA 94501 (415) 522-0107 (415) 522-0107 (415) 522-0107 (415) 522-0107 (415) 522-0107 (415) 522-0107

And picture this if you will-Joan of Arc's nose on Napoleon's mouth. What combination!

Rack up the score by making perfect or mixed faces, but remember there are no points for "double chins" in this game! For an unparalleled, fun time,

play FACES in the head-to-be head-to-be head-to-be head-to-be head-to-be head-to-be head-to-be head-to-be headhead mode. When you create a perfect face, your opponent gets a stack of face pieces dumped onto his screen. It's funny, it's obsessive, and you'll keep coming back for more of this soon-to-be-unforgettable **FACES** from the Soviet Union! FACES from the Soviet Union to the Society Union of the Society Union Union Union Union Union Union Union Unio

Available for IBM in CGA, EGA, VGA/MCGA, Hercules and Tandy. Coming soon for Macintosh/Macintosh II and Amiga. Amiga. And Amiga.

Circle Reader Service Number <sup>163</sup>

Spectrum HoloByter

# COUPUTE

#### Home computing is back in <sup>a</sup> big Home computing is back in a big way—and so are we. way-and so are we. Gean Earth campaign, game hinls online, and two computers in one. PETER SCISCO **News & Notes** 10 **EDITORS** Clean Earth campaign, game hints **Letters 12 EDITORS**

4

Editorial License

Geography lessons and food for thought the property of Hotware 33 September 33 September 33 September 33 September 33 September 33 September 33 September 33 September 33 September 33 September 33 September 33 September 33 September 33 September 33 September 33 September 33 Sep Best-selling software from around the Reviews 60 Take Charge Charge Charge Charge Charge Charge Charge Charge Charge Charge Charge Charge Charge Charge Charge Charge thought. **Hotware 33**  country. *Take Charge!* on the PC, *CanDo* on

the Amiga. Strike Aces on the 64, the Amiga, *Slrike Aces* on the 64, and a whole lot more. *Grammalik Mac* for the Macintosh,

#### IN FOCUS IN FOCUS

Family Affairs Affairs Affairs Affairs Affairs Affairs Affairs Affairs Affairs Affairs Affairs Affairs Affairs IBM introduces the PS/1, its latest IBM introduces the PS/l, its latest the PS/l, its latest the PS/l, its latest the PS/l, its latest the PS/l, its latest the PS/l, its latest the PS/l, its latest the PS/l, its latest the PS/l, its latest the PS/l, its late entry into the home computer market. COMPUTE takes advantage of ket. COMPUTE takes advanlage of the opportunity to introduce some the opponunity to introduce some newcomers to IBM. **Family Affair 14**  KEITH FERRELL

#### Sharepak Disk 24 COMPUTE's Octobe,

Five fun programs to ease your fam Five fun programs to ease your family into home computing into home computing the computing of the computing of the computing of the computation of the computation of the computation of the computation of the computation of the computation of the computati RICHARD C. LEINECKER ily's move into home computing.<br>**nversations** 26

KEITH FERRELL Emiel Petrone des Constantines new wave and the constant of the constant of the constant of the constant of the constant of the constant of the constant of the constant of the constant of the constant of the constant of th Emiel Petrone describes a new wave<br>of computing devices that may soon affect the way we play. **Conversations** 

Artful Appliance <sup>29</sup> Artful Appliance 29

GEOS brings push-button computing GEOS brings push-bulton computing to the masses—and multitasking to to the masses-and mullitasking to the PC. Put easy-to-use power in your PETER SCISCO machine.

#### **HOME OFFICE**

COMPUTE Choice 36 MARVIN OSAKI

Look like a professional with *Express* Look like professional with Express Publisher—without destroying your budget. budget

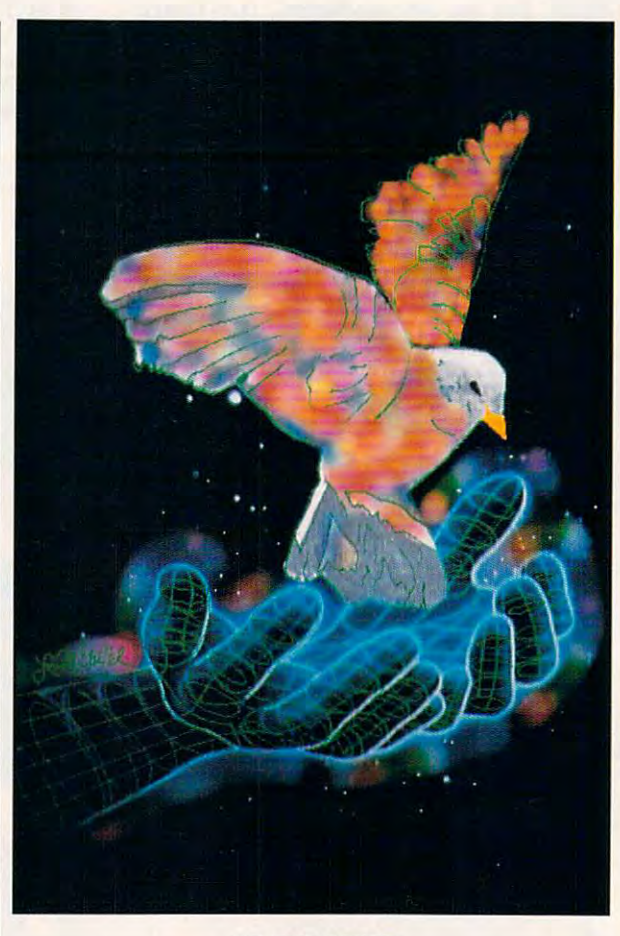

#### ON THE COVER

Laurence Gartel and been computer-and computergenerated images since 1980. His work has appeared in the New York Times, Newsday, and Madison in the New York Times, Newsday, and Madison Avenue; and one of his drawings hangs in the Laurence Gartel has been creating computer-Avenue; and one of his drawings hangs in the Museum of Modern Art.

the United States and Canada by COMPUTE Publications International Ltd., 1965 Broadway, New<br>fork, NY 10023-5965, Volume 12, Number 7, Issue 122; Copyright © 1990 by COMPUTE Publications<br>International Ltd. All rights reserv All rights reserved. Nothing may be reproduced in whole or in part without written permission from the<br>publisher. Subscriptions: US, AFO - \$19.94 one year; Canada and elsewhere - \$25.94 one year. Single in portions published thereof remain the sole property of COMPUTE Publications International Ltd.<br>Letters sent to COMPUTE or its editors become the property of the magazine. Editorial offices are<br>located at 324 West Wendov COMPUTE Your Complete Home Computer Resource (ISSN 0194-357X) is published monthly in<br>the United States and Canada by COMPUTE Publications International Ltd., 1965 Broadway, New<br>York, NY 10023-5965. Volume 12, Number 7, Is copies \$2.95 in US. The publisher disclaims all responsibility to return unsolicited matter, and all rights n portions published thereof remain the sole property of COMPUTE Publications International Ltd.<br>Letters sent to COMPUTE or its editors become the property of the magazine. Editorial offices are<br>located at 324 West Wendove

#### **WorkPlace**

Keep afloat while the problems after the problems after the problems after the problems of the problems of the you're on the road. you're on the road. DAN JANAL Keep your business afloat while 42

#### How up-to-date is your home-office How up a straight is your home-office in the straight of the straight control of the straight of the straight of **Installment Plan 44**  PHILIP CHIEN

system? Make the switch to 3<sup>1</sup>/<sub>2</sub>-inch floppy disks following our step-bystep process. Don't get left behind. floppy disks following our step-by-

#### **ENTERTAINMENT**

Reach for the golden spike in Rail Reach for the golden spike in *Rai/· road Tycoon.*  road Tycoon. The Contract of the Contract of the Contract of the Contract of the Contract of the Contract of the Contract of the Contract of Type and Type and Type and Type and Type and Type and Type and Type and Type and ORSON SCOTT CARD OR OR OTHER DESIGNATION CONTINUES. Some of the best games come from Some of the best games come from The Design Game 76, 200 and 26, 200 and 26, 200 and 26, 200 and 26, 200 and 26, 200 and 26, 200 and 26, 200 and TOM NETSEL TOM NETSEL What does it take to design the second top the second second top top the second second second top top the second second second second second second second second second second second second second second second second seco entertainment software? Ask some of entenainment software? Ask some of COMPUTE Choice 70 GREGG KEIZER **GamePlay 74**  home. **The Design Game 76**  What does it take to design top

the best, like Original and the best of the best, like Original and the best, like Original and Department of the and you get some surprising answers. GameScope 82, 2002 12:00:00 PM 2003 12:00:00 PM 2003 12:00:00 PM 2003 12:00:00 PM 2003 12:00:00 PM 2003 12:00 the best, like Origin's Lord British. **GameScope 82**  READERS

Helpful hints from our readers on Helpful his component our readers of the component of the component of the component of the component of the co defeating the evil Dark Wing in defeating the evil Dark Wing in Adivision is made and state of the Mechlinamor and state and state and state and state and state and MicroProse's *Gunship.* MicroProse's Gunship. Activision's *MechWarrior* and staying alive in enemy territory while playing

#### **DISCOVERY**

COMPUTE Choice 5&

With *Revolution* '76, learn the history With Revolution 76. learn the history of the history of the history of the history of the history of the history of America's birth by commanding of America's binh by commanding independence. CHARLES IDOL the colonies in their fight for

#### Pathways <sup>62</sup> PathWays 62

independence. In the company state of a final

Magical machines for almost any Magical machines for almost any task—that's what we ask from our task- that's what we ask from our computers. computers. STEVEN ANZQVIN

#### MICHAEL C. PERKINS and KELLEY RIVERS **Can Software Teach? 64**

Can software help your kids leam. or Can software help your kids learn, or to professional educators and then deto professional education and the new professional education and the new professional education and the new professional education of the new professional education of the new professional education of the new professional cide for yourself. is it just more fun and games? Listen

#### Cwww.commodore.ca

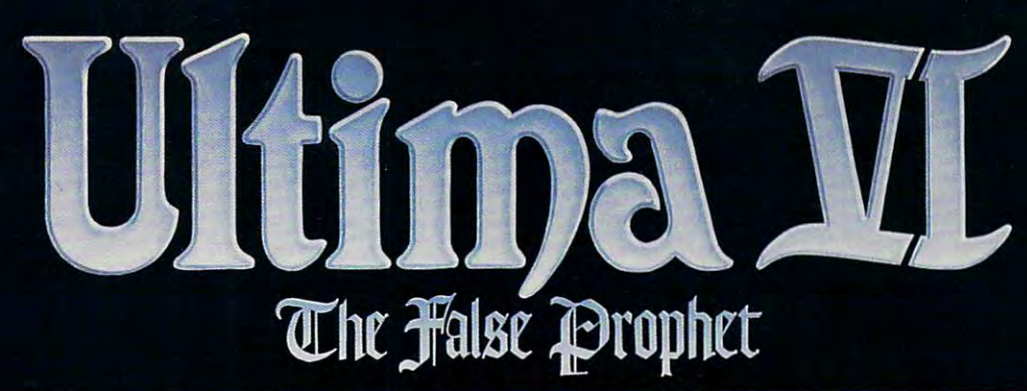

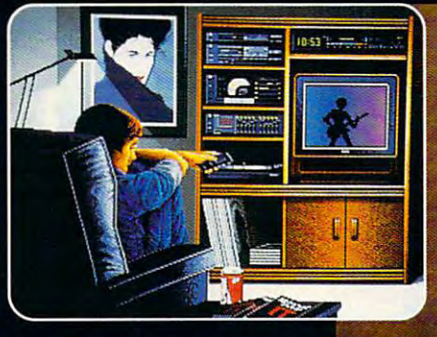

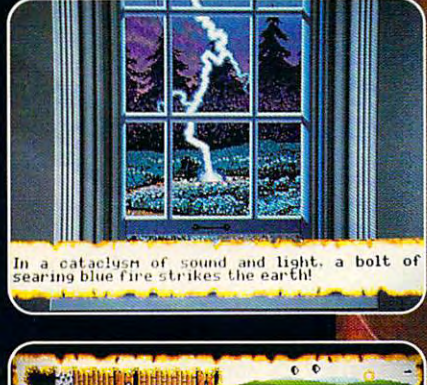

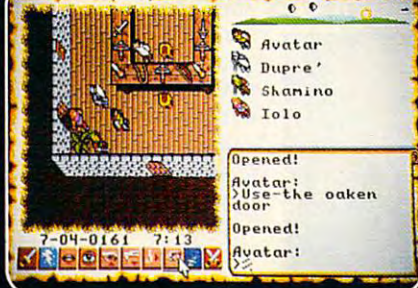

Celebrating the <sup>10</sup> Year Anniversary of ULTIMA!

IBM/Tandy/compatible computers! Computers in the computers of

deluxe, limited-edition and construction

Available in retail for MC/VISA orders.

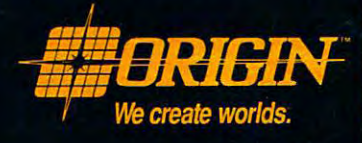

CONSERVATION OF CASE

...

# EDITORIAL LICENSE

I , I

#### P E T E R S C I S C O

Revolutions change, or they die. **evolutions change, or they die.**  The last decade has brought The last decade has brought many changes to the home complete to the home complete to the home complete to the home complete to the home complete to the home complete to the home complete to the home complete to the second complete to the complete to puting revolution, some of them **puting revolution, some** of them subtle, some dramatic. Once fueled by subtle, some dramatic. Once fueled by the early adopters of personal computer the early adopters of personal computer technology, the movement is now sig **technology, the movement is now sig**naled by the increased power of home naled by the increased power of home computers and growing network of **computers and a growing network of**  munication. The computer's potential musication. The computer is a computer of the computer of the computer of the computer of the computer of the computer of is no longer limited to financial management of the financial management of the second management of the second agers, propeller heads, game players, agers, propeller heads, game players, math prodigies, and electronic hobby math prodigies, and electronic hobbyists but is open to as many as <sup>40</sup> mil **ists but is open to as many as 40 mil**lion American households. lion American households. **R**<br>R<br>Pu **many changes to the home comsupport services and electronic comis no longer limited to financial man-**

What makes <sup>1990</sup> different from What makes 1990 different from 1980? Why are consumers more likely 1980? Why are consumers more likely to buy home computer now, rather **to buy a home computer now, rather**  than ten, or five, or even two years **than ten, or five, or even two years**  past? The answers lie in <sup>a</sup> multitude of **past? The answers lie in a multitude of** 

At the start of the nineties, sever **circumstances. At the start** of the **nineties, sever**al trends suggest a new wave of computer buyers are poised to enter the **puter buyers are poised to enter the** 

home computer market. **home computer market.**  First, after decade of First, after a decade of exposure to computers the computers of the computers of the computers of the computation of the computation of in schools, at work, and at home in the form of **at home in the form of**  other consumer elec **other consumer elec**tronics items (micro **tronics items (micro**waves. VCRs, auto **waves, VCRs, auto**mobiles, ATMs), the mobiles, ATMs), the public is more accepting public is more accepting of microchip technol of microchip techncllogy. Computers no **ogy. Computers no**  longer carry the asocial, or even antisocial, con **or even antisocial, con**notations that stereo **notations that stereo**typed users ten years typed users ten years ago. An entire genera **ago. An entire genera**tion of school kids has tion of school kids has grown up with com **grown up with com**puter technology (at puter technology (at least in those schools **least in those schools**  that can afford it). Par that can afford it). Parents work with PCs ents work with PCs every day. Videogames every day. Videogames and media coverage **and media coverage**  make computing less **make computing less**  foreign to our lives. **foreign to our lives. exposure to computers in schools, at work, and longer carry the asocial,** 

Second, personal **Second, personal**  computer technology, **computer technology,**  honed by a decade of

business use, is so has a some of the control of the control of the control of the control of the control of the control of the control of the control of the control of the control of the control of the control of the cont to be accessible to the everyday con 10 **be accessible 10 the everyday con**sumer. The paradox of home comput **sumer. The paradox** of home **comput**ing lies here: Computers had to become powerful enough to run the powerful enough to run the powerful enough to run the control of the powerful sophisticated software that makes the sophisticated software that makes the machine simple enough for consumption of consumption of consumption of consumption of consumption of consumption of consumption of consumption of consumption of consumption of consumption of consumption of consumption of c **business use, is sophisticated enough**  ing lies here: Computers had to **become powerful enough to run the machine simple enough for consumers to use.** 

services has developed—most notably services has developed and developed and developed and developed and developed and developed and developed and user groups—that gives consumers **user groups- that gives consumers a**  compelling reason to buy computer **compelling reason to buy a computer**  and resource for handling problems. The extension of the problems of the problems of the problems of the problems Services like Prodigy, CompuServe, **Services like Prodigy, CompuServe,**  General General Construction of Construction of General Construction of the Construction of the Construction of sumers what videotext never could: **sumers what videotext never could:**  an easy way to shop, access infor **an easy way to shop. access infor**mation, and communicate with others **mation, and communicate with others**  who share similar interests. **who share similar interests.**  Third, a wide range of support **electronic information services and and a resource for handling problems.**  GEnie, and America Online offer con-

IBM's PS/1, Laser Computer in the Computer's PS/1, Laser Computer in the Computer in the Computer of Laser Computer's P.A.L. 286, Tandy's <sup>1000</sup> RL, Com P.A.L. 286, Tandy's 1000 RL, Commodore's Amiga 500C, and Apple's modore's Amiga 500c, and Apple's planned low-cost Macintosh all reflect planned low-cost Macintosh all reflect these changes in the home computer **these changes in the home computer**  IBM's PS/1, Laser Computer's

landscape. Software like GEOS, Desk-landscape. Software like GEOS, *Desk-* Mate, and Windows, and interfaces *Mare,* **and** *Windows,* **and interfaces**  like the PS/1 quadrant, mirror the like the PS/I quadrant, mirror the consumer's need for something be **consumer's need for something be**yond the cryptic commands that once **yond the cryptic commands that once**  guide computer use of the computer use of the computer use. The computer use of the computer use of the computer use **guided computer use.** 

In the late 1980s, In the late 1980s, Inc. In the late 1980s, Inc. In the late 1980s, Inc. In the late 1980s, Inc. In the late 1980s, Inc. In the late 1980s, Inc. In the late 1980s, Inc. In the late 1980s, Inc. In the late proved that if you brought out a computer (the NES is computer) that is puter (the NES is a computer) that is inexpensive, is easy to operate, and **inexpensive. is easy 10 operate, and**  has <sup>a</sup> well-defined purpose, you could has a well-defined purpose, you could sell millions. In relative terms, the **sell millions. In relative terms, the**  new wave of home computers on **new wave** of home **computers on**  store shelves today is a result of that influence. Although much more pow influence. Although much more powerful and versatile than any video erful and versatile than any videogame system, these new computers **game system, these new computers·**  incorporate ease of use, value, and tar **incorporate ease** of use, **value, and tar**geted functionality on a much larger scale than ever before. **scale than ever before.**  In the late 1980s, Nintendo

Home computers have finally Home computers have finally crossed the four thresholds necessary crossed the four thresholds necessary to becoming mass consumer item. The technology is stable (remember The technology is stable (remember the Beta/VHS wars?); applications are **<sup>10</sup>becoming a mass consumer item.** 

> readily available (re readily available (rewhite TV broadcasts on white TV broadcasts on your color set?); prices **your color set?); prices**  have declined (remem have declined (remember \$5,000 for an AT-ber \$5,000 for an ATcompatible of the theory and the theory merchandise outlets (re merchandise outlets (remember stereo specialty **member stereo specialty**  shops?). Everything is in shops?). Everything is in place for huge growth in place for huge growth in home computer use. **home computer use.**  member black-andcompatible?); and the PC is available at mass-

No revolution lasts **No revolution lasts**   $\cdots$  with renewal. Even  $\cdots$  when  $\cdots$  when COMPUTE, though re *COMPUTE,* though remaining the voice of **maining the voice of**  home computing, is not **home computing, is not**  immune to change—as **imm une to change- as**  you have no doubt no **you have no doubt no**ticed. The fire that ignit ticed. The fire that ignited a small cadre of computer users ten **computer users ten**  years ago may now light years ago may now light the way toward global the way toward a global community sharing the community sharing the information and insight **information and insight**  of generations. That of generations. That would be a brave new **without renewal. Even**  world for all of us.  $\Box$ 

MARK WA3ONER <sup>1990</sup> **MARK WAGONER 0 1990** 

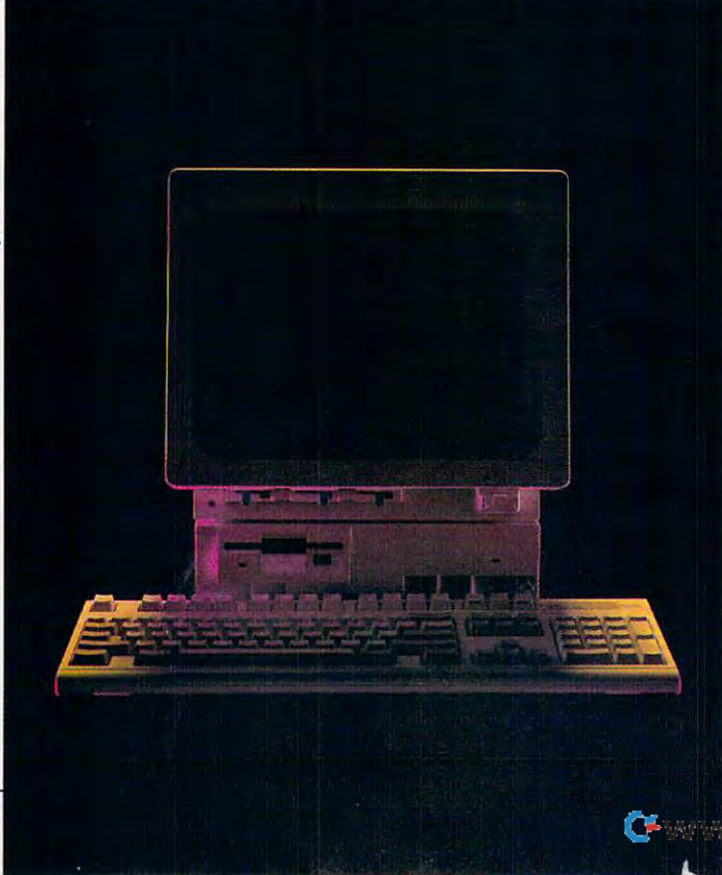

## Perfection in. Perfection out.

**IMPORTED** 雀 *Tanqueray* 

Tanqueray. A singular experience.

Imported English Gin, 47.3% Alc/Vol (94.6°), 100% Grain Neutral Spirits. © 1988 Schieffelin & Somerset, New York, N.Y. Circle Reader Service Number <sup>103</sup>

C-www.commodore.ca

# LETTERS

#### Which Road to Sturgis? Which Road to Sturgis?

I am a subscriber to your magazine and enjoyed your review of Harley and enjoyed your review of *Harley*  Davidson: The Road to Sturgis in the *Davidson: The Road ro Srurgis* in the May 1990 is the program is the program in the program in the program in the program in the program in the program in the program in the program in the program in the program in the program in the program in the program in when it was introduced last Novem when it was introduced last Novem-Sturgis quite frequently since. Sturgis quite frequently since. May 1990 issue. I bought the program ber and have traveled the road to

This year we are celebrating the This year we are celebrating the 50th anniversary of the Black Hills 50th anniversary of the Black Hills Motor Classic and expect an even big Motor Classic and expect an even bigger crowd than usual. We appreciate ger crowd than usual. We appreciate the mention of our event in your mag azine. However, for the record, Stur azine. However, for the record, Sturgis is located in South Dakota, not gis is located in South Dakota, not North Dakota. Since you are based in North Dakota. Since you are based in North Carolina, I'm sure you can ap North Carolina, I'm sure you can ap-PRESIDENT, BLACK HILLS MOTOR CLASSIC<br>BOARD<br>STURGIS, SD the mention of our event in your magpreciate the difference.<br>bruce a. hubbard<br>president, black hills motor classic<br>BOARD<br>STURGIS. SD

Yes, we certainly can. You can be sure we'll be studying our PC Globe *Yes, we certainly can. You can be sure we'll be srudying our* PC Globe more closely from the control of the control of the control of the control of the control of the control of the control of the control of the control of the control of the control of the control of the control of the contr *more closely from now on.* 

#### AUTOCON Update AUTOCOH Update

Thank you for including my program Thank you for including my program AUTOCON on your June SharePak *AUTOCON* on your Jurie *SharePak*  disk. On page 37, however, the disk. On page 37, however, the AUTOCON and Solve It captions got *AUTOCON* and *Solve Ir* captions got switched.

cluded on the disk (1.3) is not the lat cluded on the disk (1.3) is not the latest version of the program. The new est version of the program. The new version (1.3a) has coupled of bug and bug and bug and bug and bug and bug and bug and bug and bug and bug and bug and bug and bug and bug and bug and bug and bug and bug and bug and bug and bug and bug and bug and bug and fixes and several enhancements in fixes and several enhancements in volving the update and display volving the update and display configurations. configurations. The version of *AUTOCON* inversion (l.3a) has a couple of bug

have moved since version 1.3 I have moved since version 1.3 was issued. The new address for regis was issued. The new address for registrations is P.O. Box 2639, Weavers-trations is P.O. Box 2639, Weaversville, California 96093-2639. P. S. P. C. C. C. C. C. L. L. LARRY WEAVER LARRY WEAVER WEAVERVILLE. CA ville, California 96093-2639.

#### Food for Thought Food for Thought

was shown to find in the find in your May 1972. The final state of the state of the state of the state of the state of the state of the state of the state of the state of the state of the state of the state of the state of <sup>1990</sup> issue photographs that show 1990 issue photographs that show food and drink near a computer. I have tried to teach my students that have tried to teach my students that food, drink, and computers do not go food, drink, and computers do not go together, especially when the former is together, especially when the former is spilled upon the latter. Please be care spilled upon the latter. Please be careful with the photographs. They can in ful with the photographs. They can in-I was shocked to find in your May

advertently send the wrong message advertently send the wrong message to your readers.

*COMPUTE* continues to supply COMPUTER COMPUTER COMPUTER CONTINUES TO SUPPLY A REPORT OF A STATE OF A STATE OF A STATE OF A STATE OF A STATE OF A STATE OF A STATE OF A STATE OF A STATE OF A STATE OF A STATE OF A STATE OF A STATE OF A STATE OF A STATE O me with information with information which helps means a mean of the second keep up with the latest trends in keep up with the latest trends in computing. TERRY ROSS LACHMAN TERRY ROSS LACHMAN BRONX. NY me with information which helps me computing.

You 're absolutely right. Even hack *You're absolutely righr. Even hack*ers, whose environment we attempt *ers. whose environment we attempt*ed to depict in the photos, should *ed ro depict in the photos, should*  suppress the epicurean urge to eat *suppress the epicurean urge to eat*  and drink while making merry with *and drink while making merry with*  their favorite game, spreadsheet, or assembler. All it takes is one over *assembler. All it rakes is one over*turned cup ofcoffee or soft drink to *turned cup of coffee or soji drink to*  ruin keyboard and bring your *ruin a keyboard and bring your*  computing to an abrupt halt. *computing to an abrupt halt. their favorire game, spreadsheer, or* 

#### Booting B: Booting B:

I've been considering purchasing Red I've been considering purchasing *Red*   $S$  storm  $S$  and  $S$  and  $S$  and  $S$  and  $S$  are submarine simulations. The submarine simulation simulation simulation simulation simulation simulation simulation simulation simulation simulation simulation simulation si tor and the <sup>1990</sup> COMPUTE! Choice tor and the 1990 COMPUTE! Choice Award winner. Unfortunately, accord Award winner. Unfortunately, according to Microprose, the manufacturer, ing to Microprose, the manufacturer, Drive on the product of the second term of the second term of the second term of the second term of the second 3'/2-inch drive, and drive is 5Vainch drive. I thought I might try the "PC Primer" suggestion in the De " PC Primer" suggestion in the Decemeber 1989 is swap drives, but the swap of the swap drives, but the swap of the swap of the swap of the swap Microprose uses key-disk copy protec Microprose uses key-disk copy protection on this game. What can be done? tion on this game. What can be done? CHR1STOPHERJ.DUNN CHRISTOPHER J. DUNN GAINESVILLE. FL *Storm Rising.* the submarine simula-"Drive A must be a 5¼-inch drive." Drive A on my Tandy 1000 TX is a  $3\frac{1}{2}$ -inch drive, and drive B is a  $5\frac{1}{4}$ cember 1989 issue to swap drives, but

As an owner of a Tandy 1000 TX, you have an easy solution to your problem. Use the setup problem. The setup problem.  $t_{\rm{max}}$  and  $t_{\rm{max}}$  are  $t_{\rm{max}}$  , with  $t_{\rm{max}}$  and  $t_{\rm{max}}$  are  $t_{\rm{max}}$ or compatible owners who want to *or compatible owners who want to*  boot from the drive can use *boot from rhe B drive can use a*  program called B:Boot! (\$19.90 *program called* B:Boot! *(\$ 19.90* + \$2.00 S&H) from YWSoft, P.O. *\$2.00 S&H) from YWSoji, P.O.*  Box 2231, Bloomington, Indiana *Box* 2231, *Bloomington, Indiana*  47402, (812) 857-4772. *47402, (8 12) 857-4772. you have an easy solution to your problem. Use rhe serup program thar comes wirh your TX. Orher PC* 

#### Logo Recursion Logo Recursion

I would like to respond to some of the comments in the February COM comments in the February COM-PUTE! Choice (p. 76) by Richard C. PUTE! Choice (p. 76) by Richard C. Leinecker. I was pleased to find such a positive review of LogoWriter. positive review of *Logo Writer.* 

continued on page <sup>56</sup> *cOlllinued on page 56* 

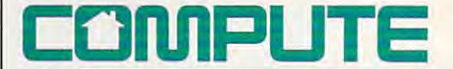

Editor in Chief Peter Scisco Editor, PC Clifton Karnes<br>Editor, Amiga Resource Randy Thompson<br>Editor, Gazette Tom Netsel EDITORIAL Senior Editor Keith Ferrell Editor, PC Clifton Karnes<br>Editor, Amiga Resource Randy Thompson<br>Editor, Gazette Tom Netsel Associate Editors Robert Bixby

Art Director Robin L. Strelow Managing Editor David Hensley Jr. David English<br>Assistant Editors Denny Atkin Liz Casey<br>
Mike Hudnall Copy Editor Karen Siepak<br>Contributing Editors Shay Addams, Rhett Contributing Editors Shay Addams. Rhett Anderson. Alan R. Anderson, Alan R. Bechtold, Jim Butterfield, George Campbell, Tom<br>Campbell, Larry Cotton. Fred Ignazio. John Fred D'lgnazlo, John Foust. Sheldon Leemon, Arlan Levitan, Tony Roberts

ART Associate Art Director Robin Case Designer Meg McArn Typesetter Terry Cash ART<br>Associate Art Director Robin Case<br>Designer Meg McArn<br>Typesetter Terry Cash

Production Manager De Potter<br>Traffic Manager Barbara A. Williams PRODUCTION

Programming Manager Richard C. Leinecker Programmers Bruce Bowden Programmers Bruce Bowden Joyce Sides Joyce Sides PROGRAMMING

Troy Tucker President Kathy Keeton<br>Executive Vice President John C. Prebich Vice President, Office Manager Sybil Agee Sr. Administrative Assistant,<br>Customer Service Julia Fleming<br>Administrative Assistant Elfreda Chavis ADMINISTRATION Sr. Administrative Assistant,<br>Customer Service Julia Fleming<br>Administrative Assistant Elfreda Chavis

William Tynan

ADVERTISING

Vice President, Associate Publisher Bernard J. Theobald Jr.

(212) 496-6100 Marketing Manager Caroline Hanlon (919)975-9809 (919) 975-9809

ADVERTISING SALES OFFICES

East Coast Full-Page and Standard Display Ads -- Bernard J.<br>Theobald Jr., Chris Goehlo; COMPUTE Publications Internated Ltd., 1965 Broadway, New York, NY 10023; (212) 496-6100.<br>East Coast Fractional and Product Mart Ads --

Vagedes, 29 W. 382 Candlewood Ln., Warrenville, IL 60555; (708) 393-

Mid-Southwest: Joy Burleson, Tamara Cramer, Carol Orr. Carol Orr<br>Co., 3500 Maple. Suite 500, Dallas, TX 75219, (214) 521-6116.<br>West Coast: Education/Entertainment—Jerry Thompson, Jules E.<br>Thompson. Co., 1290 Howard Ave., S

Park, CA 91303; (818) 992-4777.<br>West Coast: Fractional Mail-Order, Shareware, and Product Mart<br>Ads--Lucille Dennis, Jules E. Thompson Co., 1290 Howard Ave., Suite<br>303, Burlingame, CA 94010; (415) 878-4905.

Bob Queening (fine)<br>
Bob Carenon (chairman)<br>
David J. Myreson (chei e peration and<br>
J. D. P. Rebich (executive vice-president, operations)<br>
William F. Marting (president, merketing 3 advertising sales)<br>
William F. Marting

**B**last into the far-flung future with an all-new, premium role-playing adventure game from SSI's **Special Projects Team!** 

Create a team of spacehardened pros and join **Buck Rogers and** his daring band of rebels in the fight to free the solar system from a powerful, despotic government!

#### **DOOMSDA** COUNTDOW m

 $\overline{\pi}$ 

 $\blacksquare$ 

**COUNTDOWN TO DOOMSDAY features a** specially enhanced version of the control of the control of the control of the control of the control of the c SSI's award-winning AD&D (AD&D (AD&D (AD&D (AD&D (AD&D (AD&D (AD&D (AD&D (AD&D (AD&D (AD&D (AD&D (AD&D (AD&D ( put excess the system of the control of the control of the control of the control of the control of the control of es you 40-100 hours of the product and the product of the product of the product of the product of the product state-of-the-art computer role-playing!

#### **COUNTDOWN TO DOOMSDAY.** Doomsday.

IN THE REPORT OF THE REPORT OF THE REPORT OF THE REPORT OF THE REPORT OF THE REPORT OF THE REPORT OF THE REPORT OF THE REPORT OF THE REPORT OF THE REPORT OF THE REPORT OF THE REPORT OF THE REPORT OF THE REPORT OF THE REPOR THE BEST WEAPONS IN THE BEST WERE ARRESTED FOR THE BEST WERE ARRESTED FOR THE BEST WERE ARRESTED FOR THE BEST IS BLAST FROM THE PAST!

NITED TIME INSIT

**TSR NOVEL POWER** 

**Available For: IBM**, **AMIGA**  $C-64$  /128. + CLUE BOOK!

Available at a dealer nea you!

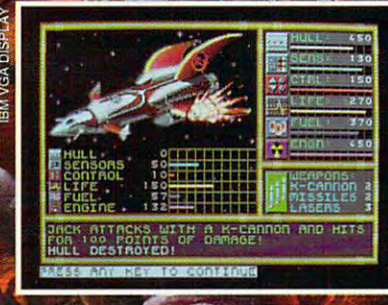

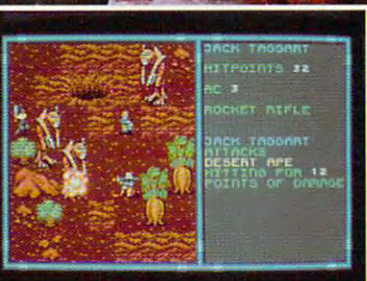

To order: visit your retailer or call<br>1-800-245-4525 (U.S.A. & Canada) to charge on VISA/MC.

To receive SSI's complete product<br>catalog, send \$1.00 to:

ategic Simulations, Inc. **Almanor Avenue, Suite 201** innyvale, CA 94086.

BUCK ROGERS and XXVc are trademarks used under license<br>from The Dille Family Trust. ©1990 The Dille Family Trust.<br>©1990 Strafegic Simulations, Inc. ©1990 TSR, Inc. All rights AD&D and the TSR logo are trademarks owned by d under license from TSR. Inc

 $B$ *INCHA* 

**STRATEGIC SIMULATIONS, INC.** G . ww.communication

,

NEWS & NOTES

. . . . . . . . . . . . . . . . . . . . .

## CLEAN IT UP **CLEAN IT UP**

ith Earth Day still in memory, the environment is one of the environment in memory, the environment is on every body increasing volume of landfill wasternight was the increasing volume of landfill was the increase of landfill was becoming a major environmental issue worldwide," said ith Earth Day still in memory, the environment is on every-<br>body's mind. "The increasing volume of landfill waste is<br>becoming a major environmental issue worldwide," said<br>Hideharu Takemoto. body's mind. "The increasing volume of landfill waste is

Hideharu Takemoto, Hideharu Takemoto, president of Canon U.S.A. (2002). The control of Canon U.S.A. (2003). The control of Canon U.S.A. (2003). The control of Canon U.S.A. (2003). The control of Canon U.S.A. (2003). The control of Canon U.S.A. (2003). The cont The printer and copier **The printer and copier**  maker hopes to combat that maker hopes to combat that problem with its Clean problem with its Clean Earth Campaign, designed Earth Campaign, designed to recycle used toner car **to recycle used toner car**tridges. Using a Canon-supplied kit, users return their **plied kit, users return their**  cartridge at Canon's ex **canridge at Canon's ex**pense. Rather than refill the pense. Rather than refill the cartridge, Canon will recycle canridge, Canon will recycle the materials to make new **the materials to make new**  ones. The campaign begins ones. The campaign begins in several Western states **in several Western states**  and will expand to other and will expand to other states by early 1991. states by early 1991. president of Canon U.S.A. MIKE HUDNALL

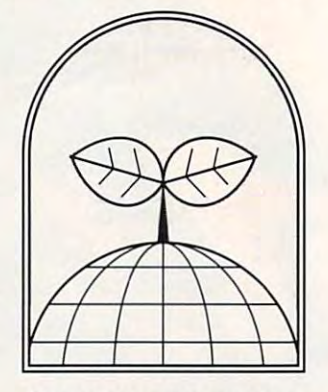

Canon's cartridge recycling **Canon's cartridge recycling**  program is designed to **program is designed to conserve OUf environment.** 

#### TWO COMPUTERS IN ONE **TWO COMPUTERS IN ONE**  TWO-TWO-

It's a PC! It's a Nintendo! It's both!

Taking the adage "If you can't beat 'em, join 'em" to its most **Taking the adage "If you can't beat 'em, join 'em" to its most**  extreme, Duo Computers announced in June a combination computer/Nintendo machine that can be plugged into a television **set.** 

Scheduled for a fall release, the DUO FC and DUO FC Plus, currently awaiting FCC approval, contain standard MS-DOS hard currently awaiting FCC approval, contain standard MS-DOS hardware along with standard NES videogame systems. Users can switch **ware along with standard NES videogame systems. Users can switch**  back and forth between the machines at the touch of a switch. Since the NES contains its own processor, the two systems can even op **the NES contains its own processor, the two systems can even op**erate simultaneously. **erate simultaneously.** 

The DUO FC (Family Computer), a PC compatible, is expected to see and the bundle as a bundled with variety of entertainment soft ware, much of it from Capstone, Duo's sister company. The FC **ware, much of it from Capstone, Duo's sister company. The Fe**  Plus, with a suggested retail price of \$1,899, is an AT compatible with a 20-megabyte hard card. It will include over \$400 worth of software. **software.**  to sell for \$999 and be bundled with a variety of entertainment soft-

Nintendo did not participate in the development of the FC. Duo Computers purchased its Nintendo systems on the open market **Duo Computers purchased its Nintendo systems on the open market**  and built them into the FC chassis. and built them into the FC chassis. KEITH FERRELL

#### HUNT HERE **HUNT HERE FOR HINTS**

It's 10 o'clock on a Sunday night, and you can't get the Babel Fish in and you can't get the Babel Fish in Infocom's *Hitchhiker's Guide to the*  $G_{\alpha\beta}$  and local software store is the local software store is store in the local software store is the local software store is a store in the local software store is a store in the local solution of  $G$ closed, so you can't go out and buy closed, so you can't go out and buy a hint book. It's a good thing you've got the Universal Hint System got the Universal Hint System  $\sim$ Galaxy. The local software store is (UHS).

public domain programs that lets you have been programs that lets you have been problems and the programs of the state of the state of the state of the state of the state of the state of the state of the state of the state share adventure-game hints with share adventure-game hints with other computer users. You search other computer users. You search for the mystery currently puzzling for the mystery currently puzzling you by using the UHS Reader pro you by using the UHS Reader program. Use an onscreen invisible pen gram. Use an onscreen invisible pen to "uncover" a number of hints, ranging from vague allusions to dead ranging from vague allusions to dead giveaways. The UHS Writer lets you giveaways. The UHS Writer lets you create your own hint files to share create your own hint files to share UHS is a set of shareware and public domain programs that lets you **with others.** 

You can do with the winds of the property of the second UHS property and UHS property of the UHS property of the UHS property of the UHS property of the UHS property of the UHS property of the UHS property of the UHS prope grams and hint files from the grams and hint files from the Gamer's Forum on CompuServe Gamer's Forum on CompuServe and Scorpia's Games Roundtable and Scorpia's Games Roundtable on GEnie. UHS is available for the on GEnie. UHS is available for the Amiga, Apple II, Atari 8-bit and ST, Amiga, Apple II, Atari 8-bit and ST, Color Computer 3, and IBM PC and Color Computer 3, and IBM PC and compatibles, versions are in the compatibles. Versions are in the Macintosh, as well as an online ver-<br>sion for use with BBS software.<br>DENNY ATKIN sion for use with BBS software. sion for use with BBS software. You can download UHS proworks for the Commodore 64 and

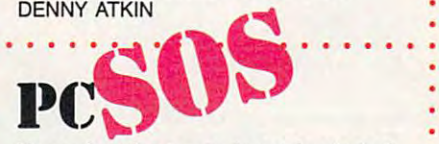

How often have you been frustrated by software or hardware questions? by software or hardware questions? Customer support is often elusive Customer support is often elusive and, if you're runnning a home office, time can be crucial. Answers to fice, time can be crucial. Answers to your computer problems are now your computer problems are now an <sup>800</sup> number away with PC an 800 number away with PC HELPLINE, which offers advice for HELPLINE, which offers advice for \$2 per minute, less if you buy ad \$2 per minute, less if you buy advance time. Just call (800) 366-8125. vance time. Just call (800) 366-8125. MIKE HUDNALL

PC Helpline

**PC Heloline** 

P[ Hel~line

. . . . . . . . . .......... .

continued on page <sup>12</sup> *continued on page 12* 

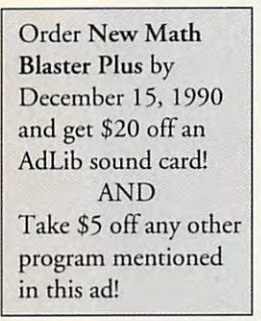

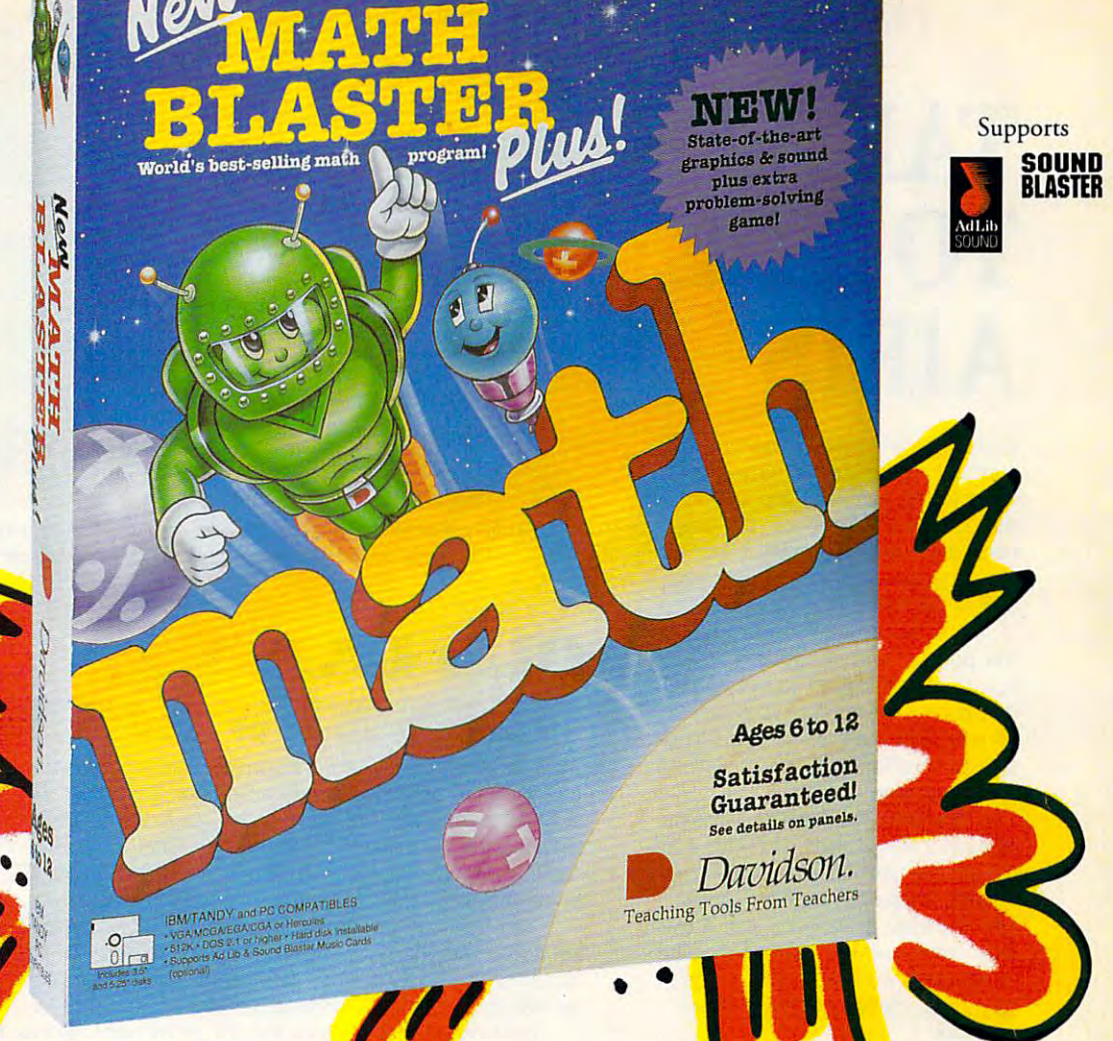

### Get a Blast Out of Math! ut of Math!

Countdown sequence initiated 10, 9, 8, 7 . . . New Math Blaster Plus is on the launch pad and ready to blast off with a payload of cosmic new activities, graphics and sound effects. The Blasternaut and his robot pal Spot are waiting for you to climb on board. Join them on a space odyssey to develop basic math and problem-solving skills. Strap yourself in for journey through four galactic activities that will rocket your math scores out of the stratosphere! in for a journey through fout galactic activities that will rocket your math scores out of the stratosphere!

Satisfaction Guaranteed or your money back from Davidson. Satisfaction Guaranteed or your money back from Davidson.

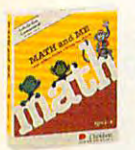

Math and Me Math and Me Ages  $3$  to  $6$ Early learning Early learning MS-DOS \$29.95

MS-DOS \$29.95

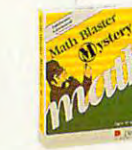

Math Blaster Mystery Ages 10 and up  $M<sup>o</sup>$  Math problem-solving MS-DOS, Mac \$49.95

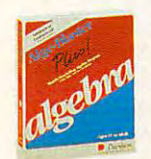

Alge-Blaster Plus! Alge-Blaster Plus! Ages <sup>12</sup> and up Ages 12 and up 1st & 2nd semester algebra  $\sim$  MS-DOS, Mac \$49.95 Ms-DOS \$49.95 Mac \$59.95

FOR THE RESIDENCE OF REAL PROPERTY. THE REAL PROPERTY OF REAL PROPERTY OF REAL PROPERTY. THE REAL PROPERTY OF REAL PROPERTY OF REAL PROPERTY OF REAL PROPERTY OF REAL PROPERTY. New Math Blaster Plus). **New Math Blaster Plus),** 

> Hard Installable

\$59.95 (Mac: Available Winter 1990) Math and Me \$29.95 (MS-DOS) Math Blaster Mystery \$49.95 (MS-DOS, Mac) Alge-Blaster Plus! \$49.95 (MS-DOS) \$59.95 (Mac) Disk size: 1/4" 1/2" QMS-DOS OMac Disk size, 0 5 *1/4"* 0 3 *1/2"* OMS-DOS OMac CA residents add appropriate sales tax. Shipping/Handling \$3.00 1st; \$1.50 ea. add'l.

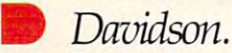

**Teaching Tools From Teachers** Send orders to: Davidson & Associates, Inc. P.O. Box 2961, Torrance,CA <sup>90509</sup> P.O. Box 2961, Torrance, CA 90509 **Circle Reader Service Number 184** 

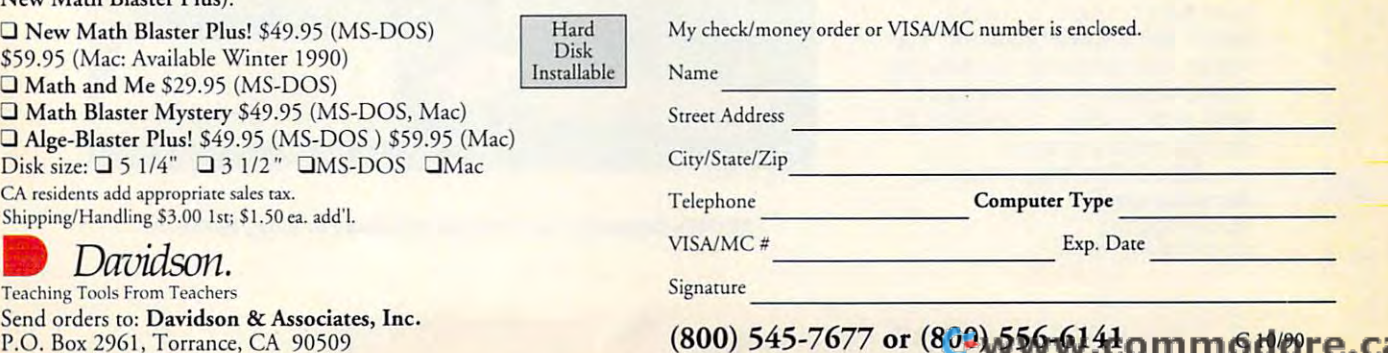

#### NEWS NOTES CONTINUES AND INTERFERING CONTINUES OF CONTINUES AND INTERFERING CONTINUES. NEWS & NOTES *continued from page 10*

## TO THE RESIDENCE IN THE RESIDENCE OF THE RESIDENCE OF THE RESIDENCE OF THE RESIDENCE OF THE RESIDENCE OF THE RESIDENCE OF THE RESIDENCE OF THE RESIDENCE OF THE RESIDENCE OF THE RESIDENCE OF THE RESIDENCE OF THE RESIDENCE O **TAKE TO THE AIRIS**

Some of the biggest crowds at this Some of the biggest crowds at this summer's PC Expo in New York Products and PC Expo in New York Products and Products and Products and Products In New York Products and Products and Products and Products and Products and Products and Products and Products were found gathered around one of were found gathered around one of the show's smallest—or at least the show's smallest-or at least new step and the companies of the companies of the companies of the companies of the companies of the companies of the companies of the companies of the companies of the companies of the companies of the companies of the c difference from Airis Computer. difference from Airis Computer. summer's PC Expo in New York newest-companies. Attracting all the attention was a notebook with a

The Airis VH-286 weighs in at The Airis VH-286 weighs in at 6<sup>1</sup>/<sub>2</sub> pounds and boasts a 12.5-MHz speed. It's designed to run for <sup>12</sup> speed. It's designed to run for 12 alkaline batteries; rechargable batteries; rechargable batteries; rechargable batteries; rechargable batteries; tery pack offering 6-8 hours of op tery pack offering 6-8 hours of ophours on ten standard C-size alkaline batteries; a rechargable bateration is also available.

Standard features of the Airis Standard features of the Airis include 2 megabytes of RAM, a 20megabyte hard disk, 2400-baud megabyte hard disk, a 2400-baud Hayes-compatible modem, auto-Hayes-compatible modem, autoresume after shutdown, and a twoyear parts-and-labor warranty. The year parts-and-Iabor warranty. The notebook's screen is an 11-inch notebook's screen is an II-inch (diagonal) backlit LCD with VGA (diagonal) backlit LCD with VGA support. support.

Airis plans to sell the note book computer direct beginning book computer direct beginning KEITH FERRELL Airis plans to sell the notethis fall.

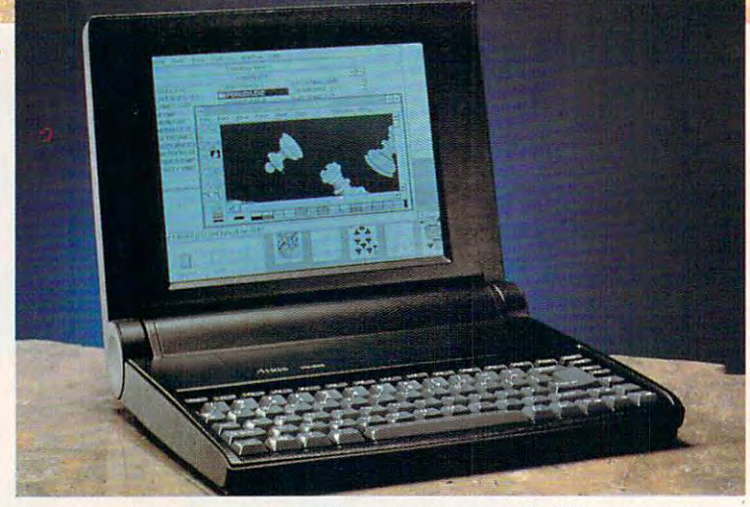

The Airis notebook computer, with a price tag below \$1,900, puts leadingedge portable power within reach of consumers. **edge portable power within reach of consumers.** 

• • **• ,0 • • • • • • • • • • • • • • • • • • • • • • •••** 

#### OLD LAMP OLD LAMP GETS NEWSFILM IN A RESIDENCE OF REAL PROPERTY OF REAL PROPERTY. **GETS NEW SHINE**

GE Information Services announced September 1 a new pricing policy for its GEnie online service. Beginning October 1, 1990, a flat fee of \$4.95 per month will grant users access to a host of electronic services. Those services include the GEnie Mall, Grolier's Encyclo services. Those services include the GEnie Mall, Grolier's Encyclopedia, professional and leisure bulletin board areas, GEnie mail, all pedia, professional and leisure bulletin board areas, GEnie mail, all single-player games, news, closing stock quotes, and others. single-player games, news, closing stock quotes, and others.

Neil Harris, manager of product marketing at GE Information Services, said the new pricing structure reflected the wishes of GEnie Services, said the new pricing structure reflected the wishes of GEnie subscribers. It also can be seen as <sup>a</sup> competitive move against Prod subscribers. It also can be seen as a competitive move against Prodigy, which carries a flat rate of \$9.95 per month. Neil Harris, manager of product marketing at GE Information

Also new is the \$6/hour fee for all modem speeds from <sup>300</sup> to Also new is the \$6/hour fee for all modem speeds from 300 to <sup>2400</sup> baud during non-prime-time hours; the \$18/hour prime-time rate 2400 baud during non-prime-time hours; the \$18/hour prime-time rate remains in effect. To attract new users, GEnie will drop its \$29.95 remains in effect. To attract new users, GEnie will drop its \$29.95 sign-up fee beginning October 1. sign-up fee beginning October I. PETER SCISCO

#### PARLEZ VOUS FUNNY FUNNY? **PARLEZ VOUS FUNNY FUNNY?**

Their lionization of Jerry Lewis Their lionization of Jerry Lewis notwithstanding, the French are notwithstanding, the French are making technological comic inroads making technological comic inroads with the Digital Cartoon Station. with the Digital Cartoon Station. Designed to work with a 386-based PC, the system assists all aspects of PC, the system assists all aspects of cartoon animation, from initial **cartoon animation, from initial**  sketches to final film or video **sketches to final film or video**  output. **output.** 

The Cartoon Station consists The Cartoon Station consists of a graphics tablet, a 16-millioncolor graphics card, a control board, and special monitor. The board, and a special monitor. The system can create intermediate ani **system can create intermediate ani**mated steps between drawings or **mated steps between drawings or**  work from a series of drawings to smooth out movements. **smooth out movements.** 

Pepe LePew may never look Pepe LePew may never look the same again. the same again. PETER SCISCO PETER SCISCO continued on page <sup>57</sup> *continued on page 57* 

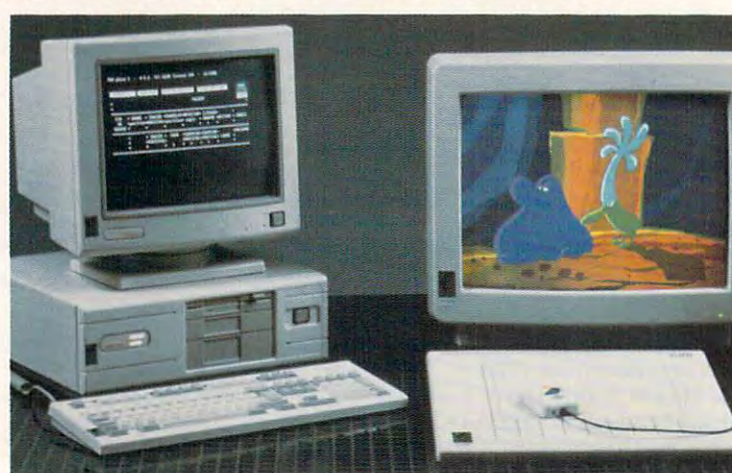

XCOM's Digital Cartoon Station gets down to funny business. **XCOM's Digital Cartoon Station gets down to funny business.** 

# You've

Agent Frank McBain is dead...but Agent Frank McBain is dead ... but why did they pin it on you? You've just 96 hours to find out to find out to find out. The find out to find the find out. The find out out to find out to find the find out international spy ring...and prevent international spy ring ... and prevent just 96 hours to find out...crack an an *INTERNATIONAL DISASTER.* 

You're American agent Mason Powers (2009) and the Mason Powers (2009) and the Sea and The Mason Powers (2009) and  $\boldsymbol{\mathcal{Y}}$ ou're American agent Mason Powers<br>and you've just intercepted an ultra secret message about an international secret message about an international terrorist group. Just as you're terrorist group. Just as you're about to brief CIA Section Chief, about to brief CIA Section Chief, Frank McBain, everything goes Frank McBain, everything goes black...and you wake up in black. .. and you waKe up in a remote prison hospital in Turkey. With no memory of the memory of the memory of the memory of the memory of the memory of the memory of where the particle below to the interest and charged with and charged with the charge with the charged with the remote prison hospital in Turkey... with no memory of what happened and charged with the murder of Frank McBain!

Who set you up that you up to you who is trying to you up to you up to you up to you up to you up to you up to kill you? And why do you feel such intense kill you? And why do you feel such *intense*  urgency? The Countdown has begun...and *urgency?* The *Countdown has* begun .. . and you was also better find the answers fast. The answers fast and answers fast and answers fast and answers fast Who set you up? Who is trying to you'd better find the answers fast.

If you break out of the hospital you'll set If you break out of the hospital you'll set out on an interactive adventure of intrigue and out on an, *interactive adventure* of intrigue and espionage taking you from Istanbul to espionage taking you from *Istanbul to*  Paris...with both agents and terrorists in hot pursuit. Interview different characters which pursuit. Interview different characters which converse, animate and respond (some converse, animate and respond (some actual actualism in the second computer computer and held computer computer in the second results of a state of the second to search for key evidence...gain valuable to search for key evidence ... gain valuable clues in realistic Motion Graphics flashbacks! clues in realistic Motion Graphics flashbacks! actually talk!)...use your hand held computer.

but can you can you complete your mission in the case of the can you complete your mission in the case of the case of time to avoid global disaster? time to avoid *global disaster!*  But can you complete your mission in

#### Motion Graphics\* Motion Graphics'

Countdown is brought to you by Access *Countdown* is brought to you by *Access*  Software... The same made in the same made of the same made who brought you have a same made of the same of th Mean Streets. You'll experience *movie-quality Motion Graphics* action...with 256-color screens that bring new meaning to VGA. Add screens that bring new meaning to VGA. Add RealSound™ high-quality digitized sound *RealSound* ™ high-quality digitized sound effects and you've got an interactive movie effects and you've got an interactive movie that will involve you totally...mind, body and that will involve you totally ... mind, body and Software...the same madmen who brought you soul.

Start the Countdown...and live the ultimate Start the *Countdown ... and* live the *ultimate*  interactive movie.

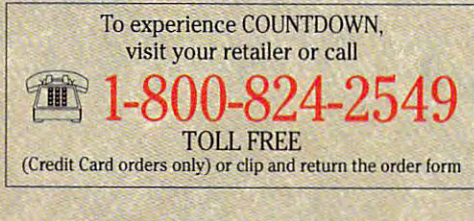

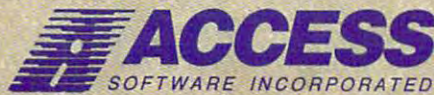

<sup>545</sup> West <sup>500</sup> South, Bountiful, Utah <sup>84010</sup> Circle Reader Service Number 174 545 West 500 South, Bountiful, Utah 84010 801·298-9077 FAX 801·298-9160

Interactive Movie of Interactive Movie of AMOTION GRAPHICS<sup>®</sup>

> Espionage and Espionage and International Contract Contract Contract Contract Contract Contract Contract Contract Contract Contract Contract Contract Contract Contract Contract Contract Contract Contract Contract Contract Contract Contract Contract C

**Intrigue** 

**count** 

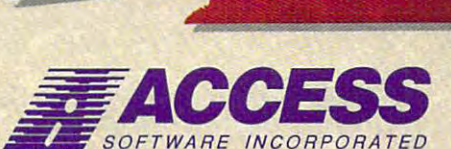

#### \*So Realistic, you'll think you're there \*So Realistic, you'll think you're *there*

Countdown features breathtaking Motion Graphics. The countdown is a studied and countdown features in the countdown features in the countdown features of the county of the county of the county of the county of the county o movies-quality graphics with Rjuality and the revolution of the revolutionary technology technology technology that gives a construction of the revolution of the revolution of the revolution of the revolution of the revolu you astonishing digitized sound effects, music and speech without hardware. you astonishing digitized sound effects, music and speech without hardware. Countdown also supports the major sound boards. *Countdown* also supperts the major sound boards. Countdown features breathtaking *Motion* Graphics ... combining stunning *256<010r*  movie-quality graphics with *Real Sound*", the revolutionary technology that gives

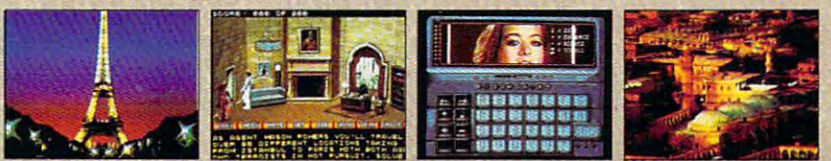

Actual 25&Color VGA Screens Actual 256-Color VGA Screens

#### ORDER FORM

 $\Box$  YES! I want to clear my name and prevent a Global Disaster ... with the breathtaking reality of Motion Graphics 256-color graphics and digitized sound effects. Please rush me my copy of Countdown. Satisfaction Guaranteed. my copy of Countdown. Satisfaction Guaranteed.

**City** 

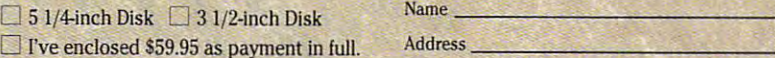

I've enclose the enclose that the enclose the enclose the enclose the enclose the enclose that the enclose the  $\Box$  Charge this order to my:

 $\Box$  VISA  $\Box$  MasterCard  $\Box$  American Express  $\Box$  City

Exp ires Expires \_\_\_\_\_\_\_\_\_\_\_\_\_\_\_\_\_\_\_\_ \_

Signature

Since the party supported and control of the (all orders must be signed)

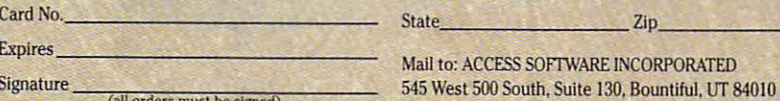

Name and the second control of the second control of the second control of the second control of the second co

#### Ewww.commodore.ca

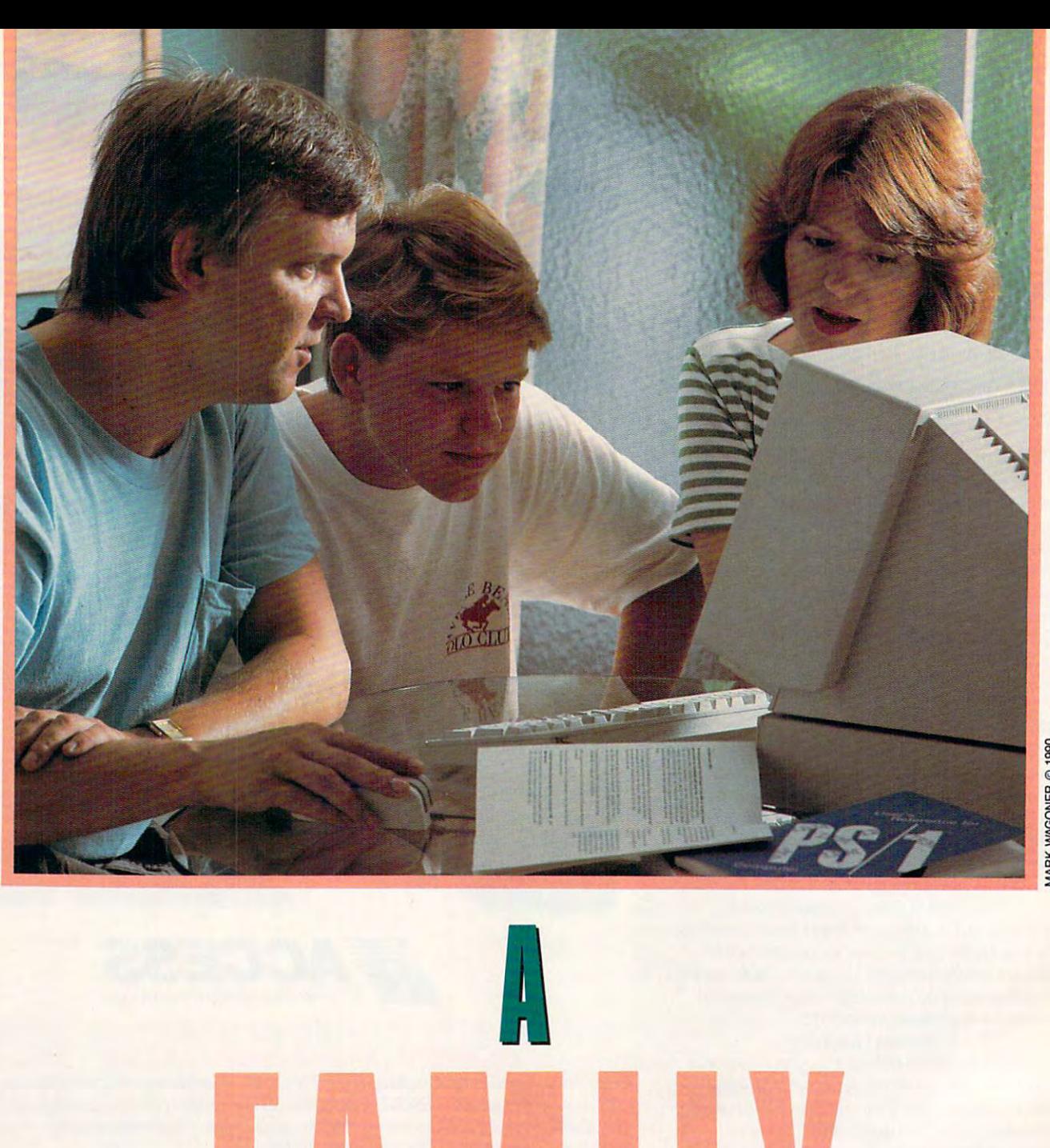

<sup>A</sup> Mil

 $\overline{\mathbf{R}}$ 

E

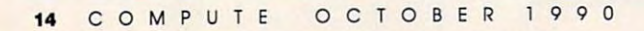

K

E

Cwww.commodore.ca

L

E

 $\mathsf{L}$ 

he vacation house was called *Salubrious View*, and its vistas of tidal creeks and marshes cer and its vistas of tidal creeks and marshes certainly proved restful and restorative. tainly proved restful and restorative. But during the course of a week's vacation at the North Carolina coast, one view that contin the North Carolina coast, one view that continually drew the attention of some members of ually drew the attention of some members of the family was a bit more technical.

There was an IBM PS/1 in the house.

#### Heating Up the Home Market Heating Up the Home Market

IBM's sleek new machine—its base measures less than 11 inches wide and 13.8 inches deep, and it's only 3.3 inches inches wide and 13.8 inches deep, and it's only 3.3 inches high—along with its powerful combination of hardware, high-along with its powetful combination of hardware, software, and telecommunications, says a lot about Big Blue's renewed commitment to home computing. It also Blue's renewed commitment to home computing. It also highlights the consumer's perception of the benefits and di highlights the consumer's perception of the benefits and dilemmas of home computers. lemmas of home computers.

Above all, IBM's homecoming returns home comput Above all, IBM's homecoming returns home computing to the forefront of the industry's attention. While Tandy ing to the forefront of the industry's attention. While Tandy and Laser (see the sidebar on page 18), among others, have and Laser (see the sidebar on page 18), among others, have continued to address home needs with their machines, IBM continued to address home needs with their machines, IBM and Apple have all but ignored the domestic side of com and Apple have all but ignored the domestic side of com-

puting since the early to mideighties. eighties.

But <sup>1990</sup> may be remem But 1990 may be remembered as the year all that bered as the year all that changed. Apple is expected to changed. Apple is expected to announce a home-aimed Macintosh this month. By now, the intosh this month. By now, the PS/1 should be available *PSI* I should be available throughout the country from re throughout the country from retailers such as Sears. tailers such as Sears.

citement than at any other time citement than at any other time in the past five years, the com in the past five years, the computer is coming home again. puter is coming home again. And there's every indication And there's every indication that, at last, consumers who that, at last, consumers who With more fanfare and exhave resisted computers will be

have resisted computers will be resisted computers will be resisted as a set of the computers will be a set of opening their doors to a new generation of machines.

#### Big Blue House Call Big Blue House Call

IBM last made a house call in 1984 with the ill-fated PCjr, universally criticized for being underpowered and insuffi universally criticized for being underpowered and insufficiently expandable. After canceling the PCjr in 1985, IBM ciently expandable. After canceling the PCjr in 1985, IBM focused its attention on the business and corporate fronts. focused its attention on the business and corporate fronts.

But there remained at IBM a sense of unfinished business.

About two years ago, <sup>a</sup> small development group set up About two years ago, a small development group set up shop in IBM's Lexington, Kentucky, plant. Its mission: De shop in IBM's Lexington, Kentucky, plant. Its mission: Design the machine that would lead IBM back to the home sign the machine that would lead IBM back to the home market in triumph. market in triumph,

To hear members of this essentially entrepreneurial To hear members of this essentially entrepreneurial team talk, consumers themselves designed the computer. team talk, consumers themselves designed the computer.

The PS/l's specifications were derived from long hours The PS/l 's specifications were derived from long hours of focus-group conversation with thousands of consumers. of focus-group conversation with thousands of consumers. Again and again IBM asked what features were most want Again and again IBM asked what features were most wanted, which aspects of the computer were least important and ed, which aspects of the computer were least important and which were most essential, what applications were most which were most essential, what applications were most likely to be used. The answers—ease-of-use, power, likely to be used. The answers- ease-of-use, power, expandability, value—played a large part in the PS/l's design. design.

Equally important, the PS/1 team set some specific Equally important, the PS/l team set some specific market goals for the new machine. It organized the target market goals for the new machine. It organized the target market around a school metaphor by rating consumers' computer experience on levels from freshman to postgradu computer experience on levels from freshman to postgraduate. Freshmen, for example, possess little familiarity with ate. Freshmen, for example, possess little familiarity with

computers; sophomores might have some computer expe computers; sophomores might have some computer experience from work or school; seniors know lot about com puters; and so on. Freshmen and sophomores comprise the puters; and so on. Freshmen and sophomores comprise the core of IBM's target group. core of IBM's target group. rience from work or school; seniors know a lot about com-

It's a large target. Depending on whose estimates you listen to, personal computers have reached somewhere be listen to, personal computers have reached somewhere between <sup>15</sup> and <sup>25</sup> percent of American homes. That leaves tween 15 and 25 percent of American homes. That leaves an enormous number of families as yet untapped by the an enormous number of families as yet untapped by the computer in the computer industry. computer industry.

Underlying all of IBM's research was a basic question: Why, considering the increases in performance relative to Why, considering the increases in performance relative to the decline in computer prices, has the PC failed to become the decline in computer prices, has the PC failed to become common home electronic appliance? a common home electronic appliance?

The answers—computers are too hard to use, the bene The answers-computers are too hard to use, the benefits of using <sup>a</sup> computer are too nebulous, it's too hard to fits of using a computer are too nebulous, it's too hard to buy a computer—also helped to shape the PS/l's design and marketing. and marketing.

#### Home at Heart

The heart of the PS/1 is a 10-MHz 80286 processor. There are faster and more powerful CPUs on the market, but the are faster and more powerful CPUs on the market, but the <sup>286</sup> offers certain advantages. For one, the chip is plentiful 286 ofTers certain advantages. For one, the chip is plentiful

> and inexpensive. For another, and inexpensive. For another, information, education, and en information, education, and entertainment machine. Even tertainment machine. Even Microsoft CEO Bill Gates has Microsoft CEO Bill Gates has expressed faith in the 286's via expressed faith in the 286's viability as a consumer and multimedia platform. media platform. the 286 serves well as a home

If the 286 is a solid but unspectrum in the choice, IBM's interesting in the choice of the choice of the choice of the choice of the choice of the choice of the choice of the choice of the choice of the choice of the choice of the choice of the choic cluding 2400-baud Hayes-cluding a 2400-baud Hayescompatible modem with each compatible modem with each PS/1 is a much more stiking decision. According to IBM's fo cision. According to IBM's focus group conversations, cus group conversations, telecommunications holds great spectacular choice, IBM's intelecommunications holds great interest for home consumers.

#### Home Without Walls Home Without Walls

Telecommunications has for some time been computing's Telecommunications has for some time been computing's great unrealized promise. Even experienced computer users great unrealized promise. Even experienced computer users to some extent have avoided the wealth of services and to some extent have avoided the wealth of services and products available through their modems because of the products available through their modems because of the difficulties involved in using telecommunications software. difficulties involved in using telecommunications software.

IBM hopes to remedy that situation. The PC can be IBM hopes to remedy that situation. The PC can be a doorway to enhanced productivity, electronic education, in doorway to enhanced productivity, electronic education, interactive entertainment—a doorway to the world. teractive entertainment-a doorway to the world.

There are other reasons that IBM is provided to the IBM is provided to the IBM is provided to the IBM is provided to the IBM is a second to the IBM is a second to the IBM is a second to the IBM is a second to the IBM is a dem with the PS/1. Big Blue and Sears are partners in Prod dem with the *PSI!.* Big Blue and Sears are partners in Prodigy, a consumer-oriented telecommunications service that offers information, shopping, and other activities in offers information, shopping, and other activities in a graphics-oriented format. With 400,000 subscribers, Prodi graphics-oriented format. With 400,000 subscribers, Prodigy is hardly a failure. But it has taken some heat from industry media for it's simple approach and slow response dustry media for it's simple approach and slow response times. times. There are other reasons that IBM is providing a mo-

On the other hand, Prodigy's friendly design encour On the other hand, Prodigy's friendly design encourages telecommunication novices to explore the world of ages telecommunication novices to explore the world of electronic information. The free three-month subscription electronic information, The free three-month subscription to Prodigy that comes with every PS/1 doesn't hurt, either. to Prodigy that comes with every *PSI* I doesn't hurt, either. IBM and Sears are betting that after those first 90 days, consumers will renew their Prodigy memberships. sumers will renew their Prodigy memberships.

IBM is also gambling that telecommunications will IBM is also gambling that telecommunications will prove easy enough for consumers that they will use the mo prove easy enough for consumers that they will use the modem when technical support is required. A User's Club, with membership limited to PS/1 owners, offers online an-

O C T O B E R 19 9 0... C O M P U I H 15

IBM INTRODUCES IBM INTRODUCES THE PS/LAND THE PS/l AND COMPUTE INTRODUCES COMPUTE INTRODUCES SOME NEWCOMERS SOME NEWCOMERS TO IBM IS NOT THE OWNER. THE STATE OF THE USE OF THE USE OF THE USE OF THE USE OF THE USE OF THE USE OF THE USE OF THE USE OF THE USE OF THE USE OF THE USE OF THE USE OF THE USE OF THE USE OF THE USE OF THE USE OF THE USE TO IBM

swers to consumers' computing ques swers to consumers' computing questions. Promenade, a service supported by Quantum Computer Services, pro by Quantum Computer Services, providers of PC-Link, will offer computer classes, forums, games, and other on classes, forums, games, and other online activities this fall. line activities this fall.

#### All in One Box

Hardware, the software, the software, the software, the software, the society of the software, the society of tions—while it looks from the outset  $\frac{d}{dt}$ that IBM has covered most of the that IBM has covered most of the intervalsed most of the marketing bases necessary to extending the number of computers in American homes, there remains the American homes, there remains the question of the internal second of the internal of the internal order of the internal order of the internal order of the internal order of the internal order of the internal order order order order order order order order those homes will respond. those homes will respond. Hardware, software, telecommunicaquestion of how the inhabitants of

Fortunately, the PS/1 arrived at COMPUTE AT THE SAME TIME AT THE SAME TIME WAS ARRESTED FOR A SAME TIME WAS ARRESTED FOR A SAME TIME WAS ARRESTED FOR A SAME TIME OF THE SAME TIME OF THE SAME TIME OF THE SAME TIME OF THE SAME TIME OF THE SAME TIME OF THE S due to take some or a second some with family, in-laws, and friends of all with family, in-laws, and friends of all ages. The beach house would be filled ages. The beach house would be filled with computer freshmen and sopho with computer freshmen and sophomores and even a couple of seniors. No better place, I thought, than to answer that question of audience answer that question of audience reaction. reaction. COMPUTE at the same time I was due to take some oceanside R & R

The PS/1 we used was top-of-theline, with 30-megabyte hard disk line, with a 30-megabyte hard disk and 256-color VGA monitor. It lists and 256-color VGA monitor. It lists for \$1,999. for \$ 1,999.

The fact that the *PS*/1 arrives in a single box, with monitor, CPU, key single box, with monitor, CPU, keyboard, mouse, manuals, and software, board, mouse, manuals, and software, proved big hit with my informal fo proved a big hit with my informal focus group. Considering the amount of cus group. Considering the amount of power it contains, the box isn't very power it contains, the box isn't very big. And although you would never big. And although you would never mistake the PS/1 as a portable computer, it's compact enough to make it puter, it's compact enough to make it worth taking along on an extended trip. We were able to fit it comfortably trip. We were able to fit it comfortably into the back of our station wagon into the back of our station wagon amid the suitcases, cartons of linens, amid the suitcases, cartons of linens, fishing rods, telescope, guitars, and fishing rods, telescope, guitars, and other vacation gear. The compact size other vacation gear. The compact size also makes the computer good also makes the computer a good choice for college students: It will fit choice for college students: It will fit nicely on dormitory desk. nicely on a dormitory desk.

#### It's a Setup

Our first subjects, both attorneys, Our first subjects, both attorneys, both in their 40s, had some computer both in their 40s, had some computer experience. I'd rate them as sopho experience. I'd rate them as sophomores. In fact, they have an old PC-mores. In fact, they have an old PCcompatible computer in their home, compatible computer in their home, but it's seldom used and has prompt but it's seldom used and has prompted more than a little frustration.

Confronted with the PS/1's onebox packaging, they expressed a bit of initial skepticism that the machine initial skepticism that the machine was complete. Accustomed to the was complete. Accustomed to the boat-anchor approach of big desktop boat-anchor approach of big desktop machines, the size of the computer in machines, the size of the computer inspired some questions; What's been spired some questions; *What'S been*  left out? was the most common.

One of the attorneys was particu One of the attorneys was particularly impressed with the machine's larly impressed with the machine's

easy setup. Little things count for a lot with consumers, and the fact that with consumers, and the fact that IBM included icons above each of the IBM included icons above each of the key connections—monitor, keyboard, mouse, printer—proved one of those mouse, printer- proved one of those valuable little extras. The computer valuable little extras. The computer was up and running barely ten min was up and running barely ten minutes after we had opened the box. utes after we had opened the box.

William

other computers and control to whomever we showed the PS/1 likewise had little trouble in setting up the machine. It trouble in setting up the machine. It took the members in our group an av took the members in our group an average of <sup>15</sup> minutes to go from opening erage of 15 minutes to go from opening the box to turning on the computer. the box to turning on the computer. Other computer novices to whom

During one setup, however, During one setup, however, a member of our group plugged the key member of our group plugged the keyboard and mouse into the wrong board and mouse into the wrong ports. The resulting error message was ports. The resulting error message was unintelligible even to our seniors and unintelligible even to our seniors and should be made clearer for new com should be made clearer for new computer users. puter users.

#### Screened for Consumers Screened for Consumers

The biggest surprise, though, arrives The biggest surprise, though, arrives after the computer is turned on. In after the computer is turned on. Instead of the familiar and, to most stead of the familiar and, to most freshmen, frightening DOS prompt, freshmen, frightening DOS prompt, there's a bright, easy-to-understand screen divided into self-explanatory screen divided into self-explanatory quadrants: Information (telecommu quadrants: Information (telecommunications services and tutorials), nications services and tutori als), Microsoft Works (bundled with every *Microsoft Works* (bundled with every PS/1), Your Software (where you can access programs you add to the ma access programs you add to the machine's retinue), and IBM DOS (a chine's retinue), and IBM DOS (a menu-driven DOS shell built around menu-driven DOS shell built around DOS 4.01). DOS 4.01).

The screen icons are striking in The screen icons are striking in VGA—clear and readable. The Your VGA-clear and readable. The Your Software section in particular uses Software section in particular uses iconic metaphors to good effect. Each iconic metaphors to good efTect. Each directory is presented as file folder, directory is presented as a file folder, and within each folder the names of and within each folder the names of executable files appear onscreen. Click executable files appear onscreen. Click on the program you wish to run, and on the program you wish to run, and off you go. ofTyou go.

There's some distance to be cov There's some distance to be covered, of course, between booting ered, of course, between booting a computer and using computer. IBM computer and using a computer. IBM helps consumers bridge that distance helps consumers bridge that distance with sophisticated system tutorials ac with sophisticated system tutorials accessible by mouse. cessible by mouse.

The mouse, included with each The mouse, included with each PS/1, proved a source of some consumer confusion. One IBM executive admitted that his wife, upon her first admitted that his wife, upon her first close encounter of the mouse kind, close encounter of the mouse kind, picked up the device and pointed it at picked up the device and pointed it at the screen, just as she would a remote control unit. control unit.

Our experience at the coast was Our experience at the coast was not dissimilar. My mother-in-law was baffled when I told her to use the mouse to pick the onscreen activity mouse to pick the onscreen activity she wanted to pursue. Assume noth she wanted to pursue. Assume nothing, I reminded myself; then I showed her what the mouse was and how to her what the mouse was and how to  $\cdots$  . . . . use it.

Ten minutes later, after exploring Ten minutes later, after exploring some of the system tutorials, her baf some of the system tutorials, her baffled look had disappeared and was re fled look had disappeared and was replaced by something like delight. "I placed by something like delight. "I feel like I've learned something al feel like I've learned something already," she said. ready," she said.

And she had. And she had.

#### Hardware, Hard Facts Hardware, Hard Facts

None of our freshmen seemed overly None of our freshmen seemed overly concerned about what many industry concerned about what many industry watchers consider IBM's most contro watchers consider 18M's most controversial configuration decision: The versial configuration decision: The PS/1 has no standard internal slots.

That isn't to say that expanding That isn't to say that expanding the PS/1 wasn't on IBM's mind. Big Blue's focus groups indicated that Blue's focus groups indicated that adding internal boards didn't figure adding internal boards didn't figure highly among consumers' desires; highly among consumers' desires; however, the ability to keep up with however, the ability to keep up with technological improvements did. technological improvements did. A three-slot expansion unit that snaps three-slot expansion unit that snaps onto the bottom of the PS/1 is available for under \$200. The same vertical able for under \$200. The same venical expansion approach—like that used expansion approach-like that used with rack stereo systems-is used with the PS/1's optional 5<sup>1</sup>/<sub>4</sub>-inch drive. drive.

Whereas opening most PCs is a consumer's nightmare, plunging into consumer's nightmare, plunging into the PS/1 is a dream come true. The machine's front cover pops off, and machine's front cover pops off, and the housing slides away at the touch of the housing slides away at the touch of

Ewww.commodore.ca

#### LUCASFILM ON THE ART AND SCIENCE OF ENTERTAINMENT

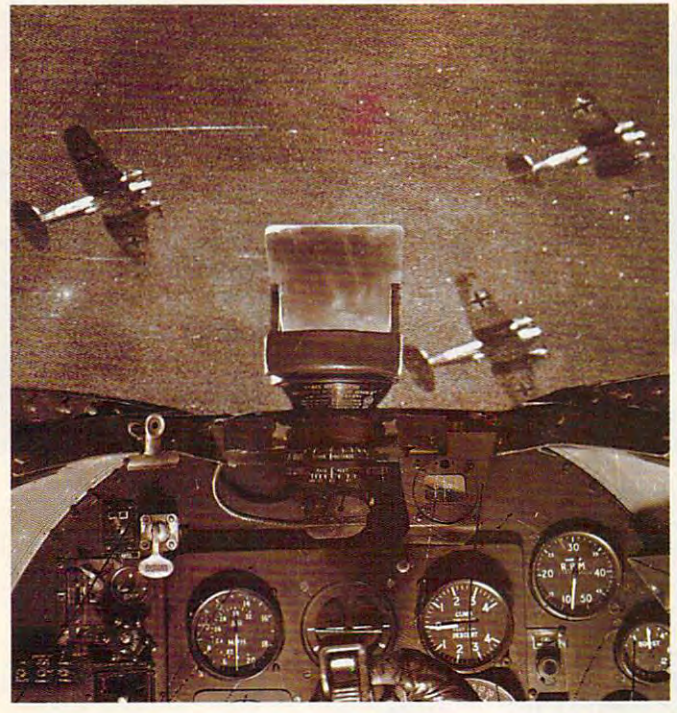

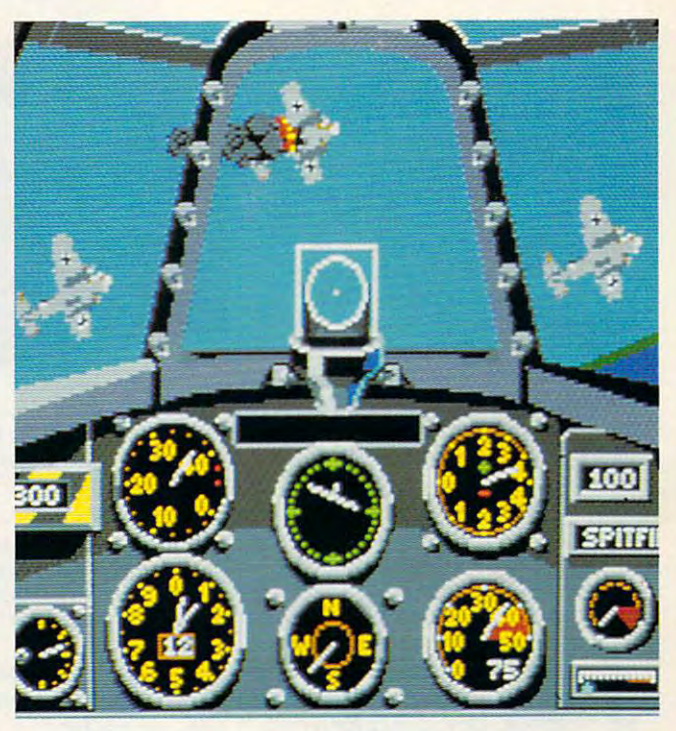

# **THE BATTLE OF BRITAIN. UP CLOSE AND PERSONAL.**

time, and forward, or the form of the form frame by frame.

was the interesting in the interest of the interest of the interest of the interest of the interest of the interest of the interest of the interest of the interest of the interest of the interest of the interest of the int

Spitfire. Or test your

the formidable Messer-

 $-$ 

From **Both Sides Now.** 

One pilot described War III in the Control War III is a second war in the control war in the control war in the control war in the control war in the control war in the control war in the control war in the control war in do a like being on the institution of the institution of the institution of the institution of the institution of the institution of the institution of the institution of the institution of the institution of the instituti beehive." And that's just what it feels like to One pilot described a World War II dogfight "like being on the inside of a Want to show your beehive." And that's just what it feels like to friends how you erased that

The Britain of Britain and Britain and Britain and Britain and Britain and Britain and Britain and Britain and Britain and Britain and Britain and Britain and Britain and Britain and Britain and Britain and Britain and Bri

have a set of the plus few products for the plus few products few products for the plus few products of the plus few parties of the plus few parties of the plus few parties of the plus few parties of the plus few parties o features of our *Battle*hawks, 1942. Plus a few

the their finest House House and the theory of the three three three three three three three three three three three three three three three three three three three three three three three three three three three three thr grips you with nearphotographic realism of the *Their Finest Hour*<br>grips you with near-<br>photographic realism of *rom any angle, even from the nose*<br>photographic realism of *of a bomb!*<br>the formidable Messer-

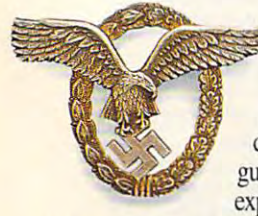

To really get your adrenalin pump ing, we've added a cacophony of roaring engines, chattering machine guns, and thundering explosions.

How's That Again? Want to show your friends how you erased that

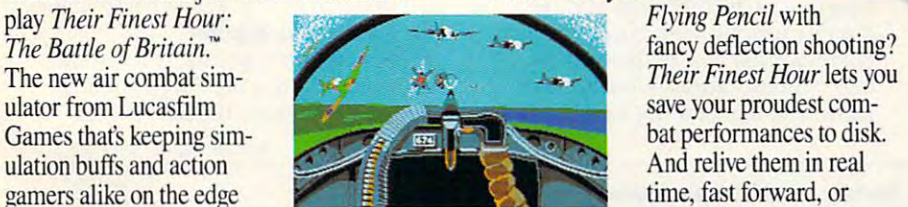

of their seats. **It is a** *Luftwaffe gunner position is the* frame by frame.<br>*Their Finest Hour* quickest way to get acquainted with the RAF.

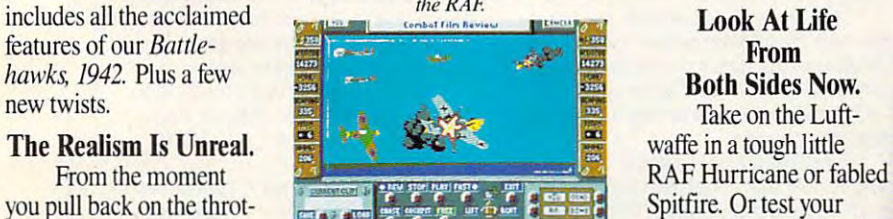

from any angle, even from the nose<br>from the nose<br>of a bomb!

aircraft, smoke, terrain, and flying debris. aircraft, smoke, terrain, and flying debris. schmitt 109. Pulverize ground installaschmitt 109. Pulverize ground installations from your measurement in the adrenal in pump-<br>
fighter/bomber or your screaming Stuka. Or fly as pilot, bombardier ing, we've added Stuka. Or fly as pilot, bombardier a cacophony of or gunner in a Junkers 88, Dornier Flying Pencil, or Heinkel Spade. roaring engines, Flying Pencil, or Heinkel Spade. tions from your Messerschmitt 110

Your success in each mission chattering machine Your success in each mission guns, and thundering impacts the next one: knock out a radar installation today, and you'll explosions. radar installation today, and you'll

TM and © 1989 Lucasfilm Ltd. All rights reserved. Lucasfilm Games, and Their Finest Hour: The Battle of Britain are trademarks of<br>Lucasfilm Ltd. IBM is a trademark of International Business Machines, Inc. Commodore 64 is a IBM screens shown. Available for IBM (includes AdLib" sound card support), Amiga, and Atari ST.<br>TM and © 1989 Lucasfilm Ltd. All rights reserved. Lucasfilm Games, and Their Finest Hour: The Battle of Britain are trademarks

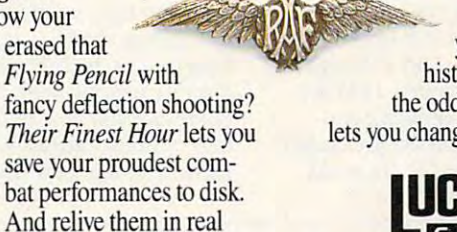

breathe easier tomor breathe easier tomoryou might even change you might even change history. And if you don't like the odds, The original House House House House House House House House House House House House House House House lets you change sides. lets you change sides. row. Who knowshistory. And if you don't like the odds, *Their Finest Hour* 

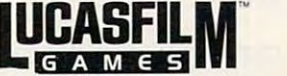

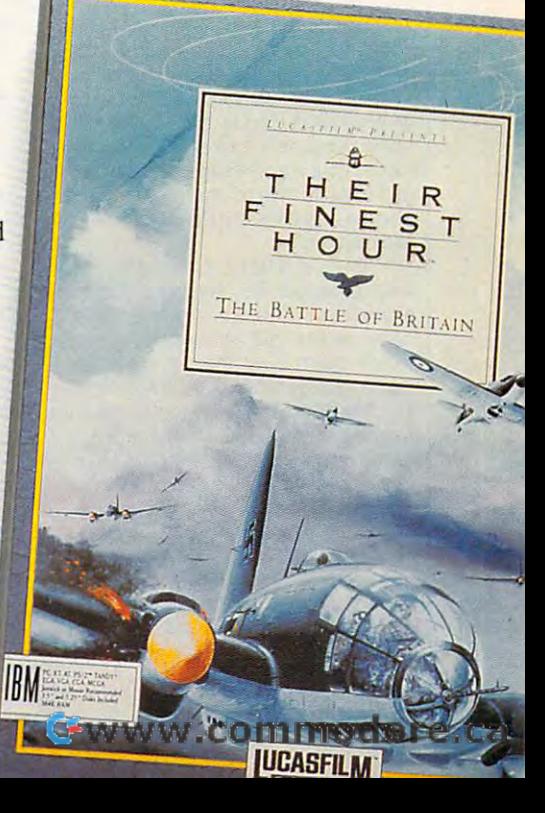

a finger. Adding memory (the main unit will accomodate up to one mega unit will accomodate up to one megabyte) is as simple as sliding your bank byte) is as simple as sliding your bank card into an ATM and ATM and ATM and ATM and ATM and ATM and ATM and ATM and ATM and ATM and ATM and ATM and ATM card, with MIDI port, analogjoystick card, with MIDI port, analog joystick port, three-voice sound chip, and digi port, three-voice sound chip, and digitizing chip, plugs in easily. You need tizing chip, plugs in easily. You need no tools other than your fingers. no tools other than your fingers. card into an ATM. An optional sound

The PS/1 Selectric Touch keyboard got mixed reviews. Most of our contract of our contract of our contract of our contract of our contract of our contract of our contract of the contract of the contract of the contract of the contract of the contract beach party like the responsive the responsive terms in the responsive terms of the responsive terms of the responsive of the keys as well as their distinctive of the keys as well as their distinctive click. One among us, however, found the keyclick distracting. (My broth the keydick distracting. (My brother—an experienced computer user thought the keys sounded like horse thought the keys sounded like horseshow crabs. As the crack as the shown of the was  $f \circ f$  . The PS/1 or to the PS/1 or to the PS/1 or to the PS/1 or to the PS/1 or to the PS/1 or to the PS/1 or to the PS/1 or to the PS/1 or to the PS/1 or to the PS/1 or to the PS/1 or to the PS/1 or to the PS/1 or to th ocean is point of debate.) board got mixed reviews. Most of our heach party liked the responsiveness shoe crabs. As to whether that was from exposure to the PS/1 or to the ocean is a point of debate.)

The group universally appreciat The group universally appreciated IBM's decision to preload software ed IBM's decision to preload software on its hard disk-equipped PS/1 mod on its hard disk-equipped PS(I mod $f(x)$  factor  $f(x)$  and  $f(x)$  and  $f(x)$  and  $f(x)$ software came with the machine, but software came with the machine, but our freshmen insisted they preferred OUT freshmen insisted they preferred to have the software already loaded to have the software already loaded and ready to run. and ready to run. els. I was a bit concerned about the fact that no floppy disk masters of the

Getting Started manual that one of Getting Started manual that one of the first things you should do with the first things you should do with your new PS/1 is make disk backups of the software, just as you would with of the software, just as you would with any software you buy. And although any software you buy. And although there isn't an official policy, IBM rep there isn't an official policy, IBM representatives said that should a consumer somehow cripple the preloaded sumer somehow cripple the preloaded software, a replacement or fix could IBM makes it dear in its brief

be accessively was been by a section of the best of the books of the books of the books of the books of the books of the books of the books of the books of the books of the books of the books of the books of the books of t loading software by means of the loading software by means of the be made, either by mail or by down-Promenade network.

The VGA monitor even im The VGA monitor even impressed my father-in-law, an M.D. pressed my father-in-law, an M.D. who has remained resistant to the who has remained resistant to the computer age. Color VGA clarity may computer age. Color VGA clarity may have spoiled him for monochrome have spoiled him for monochrome terminals.

The PS/1's power supply resides in the monitor housing, contributing in the monitor housing, contributing to the machine's quiet operation. It to the machine's quiet operation. It also contributes to the machine's also contributes to the machine's small footprint, which was singled out small footprint, which was singled out by a couple of our freshmen as the PS/Ts most attractive feature. PS/1's most attractive feature.

The 2400-baud modem makes The 2400-baud modem makes even Prodigy run at an acceptable even Prodigy run at an acceptable rate. Using the *PS*/1 in an office, we logged on to both Prodigy and the logged on to both Prodigy and the User's Club and were impressed with User's Club and were impressed with the responsiveness of the system's the responsiveness of the system's IBM's test markets also find Prodigy IBM's test markets also find Prodigy telecommunications. Consumers in

to be one of the system's biggest attractions.

The PS/1's documentation is as the huge DOS notebook manuals, re the huge DOS notebook manuals, replaced by stripped-down paperback placed by a stripped-down paperback volume that only occasionally veers volume that only occasionally veers too far into computerspeak. Those too far into computerspeak. Those members of the group who looked members of the group who looked at the manuals didn't seem too at the manuals didn't seem too sleek as the machine itself. Gone are intimidated.

It was clear after a few days that the group's consensus on the hard the group's consensus on the hardwas favorable to the control of our control of our control of our control of our control of our control of our freshmen had even become, by virtue freshmen had even hecome, by virtue of tutorials and effort, sophomores. of tutorials and effort, sophomores. A couple even began to ask questions couple even began to ask questions about buying computer. ware was favorable. Some of our about buying a computer.

#### To Market, to Market To Market, to Market

IBM is making it as easy as it can for IBM is making it as easy as it can for consumers to buy the PS/1 by selling consumers to buy the PS(I by selling it not only through Big Blue's tradi-it not only through Big Blue's tradi-

continued on page <sup>22</sup> *cominued* <sup>011</sup>*page 22* 

#### Tandy and Laser: Ready for IBM Tandy and Laser: Ready for IBM

Two companies that already sell home computers offer a wary welcome to IBM on its return to the consumer marketplace. on its return to the consumer marketplace.

Tandy, which has been making home Tandy, which has been making home computers as long as there have been computers as long as there have been home computers, has been conducting home computers, has been conducting focus groups and research sessions, focus groups and research sessions, gathering its own consumer information. gathering its own consumer information. The result is a new home computer with a style all own. style all own.

Tandy's <sup>1000</sup> RL is aimed in some Tandy's 1000 RL is aimed in some ways at people with little or no computer ways at people with little or no computer experience. "This is the closest we've experience. "This is the closest we've come yet to a true appliance computer," says Howard Bias, Tandy's vice presi says Howard Elias, Tandy's vice president in charge of computer merchandis dent in charge of computer merchandising. The goal of an appliance computer is ing. The goal of an appliance computer is to provide information tools that are as to provide information tools that are as simple to use as <sup>a</sup> VCR or microwave simple to use as a VCR or microwave oven.

An enhanced version of Tandy's An enhanced version of Tandy's DeskMate interface extends the RL's OeskMate interface extends the RL's appliancelike feel. The opening screen appliancelike feel. The opening screen includes larger icons, stylized represen includes larger icons, stylized representations of household-budgeting tools, tations of household-budgeting tools, memo boards for family members, and memo boards for family members, and kitchen/recipe information. The kitchen, in kitchen/recipe information. The kitchen, in fact, is the location many of Tandy's focus fact, is the location many of Tandy's focus group subjects chose for their RL. group subjects chose for their RL.

The enhanced DeskMate also bene The enhanced DeskMate also benefits from the addition of new functions and fits from the addition of new functions and databases, ranging from mathematical databases, ranging from mathematical functions to airline and travel information. functions to airline and travel information. All of DeskMate's customary functions Aft of OeskMate 's customary functions are also included. are also included.

Physically, the RL itself is slimmer and quieter than most desktop PCs. With and quieter than most desktop PCs. With 20MB hard disk, 512K of RAM, and <sup>a</sup>20MB hard disk, 512K of RAM, and a Tandy color monitor, the RL sells for Tandy color monitor, the RL sells for \$1,299. \$1 ,299.

While Tandy will be marketing its While Tandy will be marketing its new computer through its Radio Shack new computer through its Radio Shack stores, Laser Computer is meeting IBM stores, laser Computer is meeting IBM on its own retail turf: Laser's machines on its own retail turf: laser's machines are sold by many of the retailers carrying are sold by many of the retailers carrying the PS/1. Laser is pleased with the the PS/1 . laser is pleased with the proximity. proximity.

"IBM's name and reputation can "IBM's name and reputation can only help make the public more aware of home computers," said Mike Wagner, La home computers," said Mike Wagner, laser's director of marketing. ser's director of marketing.

Wagner notes that Laser already Wagner notes that laser already markets a computer in a configuration that competes head-to-head with the that competes head-to-head with the

PS/1 's features. Laser's P.A.L. <sup>286</sup> is an PS/1 's features. Laser's P.A.L. 286 is an AT-class computer with a 40MB hard disk, 5V4- and 31/a-inch floppy disk drives, disk, *5V4-* and 3V2-inch floppy disk drives, VGA monitor, 2400-baud modem, a VGA monitor, a 2400-baud modem, software, an instructional videotape, and software, an instructional videotape, and mouse. The system sells for \$1,995. a mouse. The system sells for \$1 ,995. "Realistically, though," Wagner says, "Realistically, though," Wagner says, "the street price of the P.A.L. 286 is \$1,495." \$1,495.

Laser's experience in the home mar laser's experience in the home market is bit different from anyone else's: The company made its name producing The company made its name producing Apple II-compatible computers, a line that it continues to sell. it continues to sell. ket is a bit different from anyone else's:

"There's still a good market for Apple-compatible machines," Wagner Apple-compatible machines," Wagner says. "Parents who are concerned about education still find Apple compatibility an education still find Apple compatibility an important consideration. Besides, they important consideration. Besides, they can get our Apple compatible for \$400, in can get our Apple compatible for \$400, including a monitor."

But the future belongs to MS-DOS, But the future belongs to MS-DOS, and Laser is ready for the future. "If and Laser is ready for the future. "If IBM's presence helps the home com IBM's presence helps the home computer industry grow, we're ready to grow with it," says Wagner. We all may be in for the ride of our lives. for the ride of our lives.

Cwww.commodore.ca

Another Great Game From Japan Another Great Game From Japan

# <sup>15</sup> ADVENTURES IN ONE GREAT GAME GREAT GAME **15 ADVENTURES IN ONE**

If you enjoy the action of arcade f you enjoy the action of arcade games and the challenge of games and the challenge of role-playing games, you'll love role-playing games, you'll love SORCERIAN. Sierra and Nihon Falcon SORCERJAN. Sierra and Nihon Falcon bring you Japan's Best-selling adventure bring you Japan 's Best-selling adventure game—with <sup>15</sup> thrilling scenarios, game-with 15 thrilling scenarios, characters you create yourself, and over charac ters you create yourself. and over <sup>100</sup> magic spells to use against more that 100 magic spells to use against more that <sup>600</sup> enemies, SORCERIAN is the most 600 enemies, SORCERIAN is the most exciting Japanese import yet. exciting Japanese import yet. I

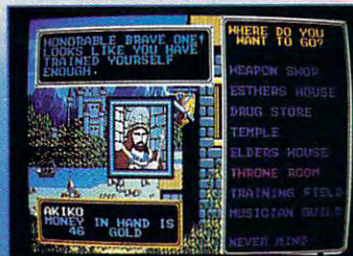

#### NEW LEVELS NEW LEVELS OF GAME REAL PROPERTY CONTINUES IN A REAL PROPERTY OF REAL PROPERTY. OF GAME REALITY

Create up to 20 characters and watches and watches and watches and watches and watches and watches and watches them grow in power and ability as they them grow in power and ability as they meet the challenge of each quest. They'll meet the challenge of each quest. They 'll even mature in appearance as they earn the experience that comes with years the experience that comes with years of adventuring. of adventuring. Create up to 20 characters and watch

#### NEW DIRECTIONS IN GAME PLAY

Use wits, muscle and magic against a wide spectrum of enemies, from fantastic wide spectrum of enemies, from fantastic dragons and monsters to evil sorcerers dragons and monsters to evil sorcerers and wicked thieves. 7 magic elements combine to form powerful magic spells. combine to form powerful magic spells.

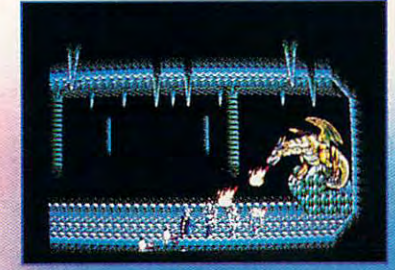

#### WHERE NO GAME HAS GONE BEFORE

MASTER SCENARIO

Stunning graphics and an original Stunning graphics and an original soundtrack from Japan help make soundtrack from Japan help make SORCERIAN one of the best gaming SORCERIAN one of the best gaming experiences around. <sup>15</sup> separate adventures make it a game you can play again and again. SORCERIAN—a again and again. SORCERIAN-a facinating new dimension in facinating new dimension in computer games! computer games! experiences around. 15 separate

Falcom

mmodore.ca

Circle Reader Service Number 207 Circle Reader Service Number <sup>207</sup> **SIFRRA** 

**MS-DOS** 1-800-326-6654 or call your local Software Dealer

# **A MYSTICAL ODYSSEY<br>OF DRAGONS, SORCERERS<br>AND DEADLY REALISM**

AKKUP

**DISACONIAN** 

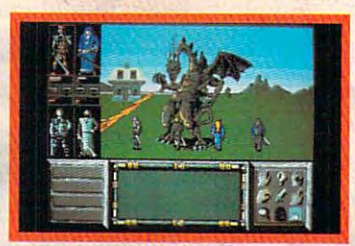

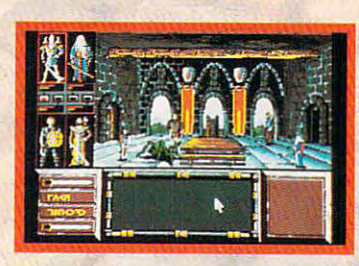

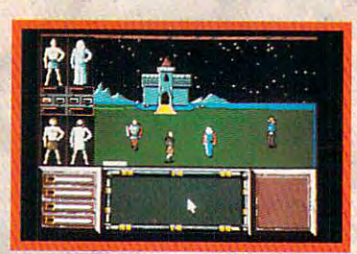

Drakkhen-the premier title in the Draconian line and the first role playing Draconian line and the first role playing game that combines FRP themes with the game that comhines FRP themes with the most advanced technical wizardry ever! most advanced technical wizardry ever! **Dare** to discover

picked hand of four braves and control of the second second adverture advertisement of the second advertisement of the second treacherous journey. Your quest: to re a treacberous journey. Your quest: to reclaim the mystical jewels from the eight claim the mystical jewels from the eight dragon princes, resurrect the great dragon princes, resurrect the great dragon and restore the primeval realm— dragon and restore the primeval realmthe source of all magic in the universe. the source of ali magic in the universe. Yon have heen chosen to lead a handpicked hand of four brave adventurers on

Never before has there been *an* adventure as vibrant with features as real as this:

- Three-dimensional graphics present *X* Three-dimensional graphics present a fantasy world in which you truly feel fantasy world in which you truly feel yon're <sup>a</sup> part you're a part.
- "Real-time" environment renders life *x* "Real-time' environment renders lifelike animation with independent like animation with independent character interaction.
- More than <sup>150</sup> unique monsters, ogres and dragons with over <sup>200</sup> on-screen and dragons with over 200 on-screen magical spells. magical spells. *x* More than 150 unique monsters, ogres
- Personalized characters to match your *x* Personalized characters to match your own adventure style—be you scout, own adventure style-he you scout, priest, magician or warrior! priest, magician or warrior!

Available for the IBM<sup>\*</sup>/PC compatibles, Amiga<sup>\*</sup> and Alari ST Personal Computer. **and Atari sr" Personal Computer.** 

dian copyright Data East USA, Inc. Manufactured by Draconian<br>under license from Infogrames. Draconian is a trademark of<br>Data East USA, Inc. IBM, Amiga and Atari ST are registered<br>trademarks of International Business Machin dore Electronics Ltd., and Atari Corp., respectively. Drakkhen; © A TM 1989 Infogrames. United States and Cana-<br>dian copyright Data East USA, Inc. Manufactured by Dracomian<br>under license from Infogrames. Draconian is a trademark of<br>Data East USA, Inc. IBM, Amiga and Atari ST

Dala East, <sup>1850</sup> Litlie Orchard Slreel, San )oa, CA <sup>95125</sup> |4O8| 2B6-7074.

**ONCE YOU ENTER<br>WORLD OF DRACONIA** phe world of drawing the world of the control of the world of the world of the world of the world of the world of the world of the world of the world of the world of the world of the world of the world of the world of the

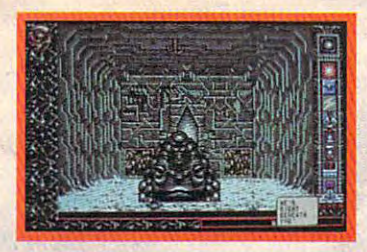

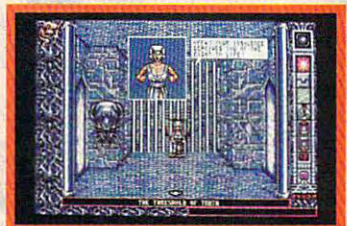

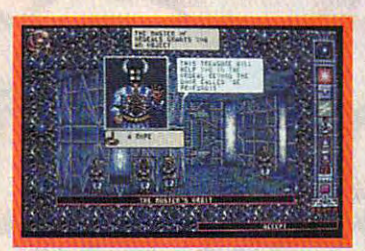

#### **Enter the Chamber** and explore a bizarre post-burn world caught in the throes of mutant treachery. caught in the throes of mntant treacbery. *of /be Sci-Mutant Priestess-the* second sensational title in the Draconian line-

Set on a distant planet, the Chamber of the Sci-Mntant Priestess combines *of the Sci-Mutant Priestess* combines mystic drama and humor with a sophisticated icon interface, so players can easily cated icon interface, so players can easily maneuver through the game's captivat maneuver through the game's captivating plot ing plot

You play the role of Raven, a Tuner, whose telepathic abilities provide whose telepathic ahilities provide a unique advantage when Gghting the ene unique advantage when ligbling the enemy-a monstrous race of mutants called Protozorgs. Command eight sci-powers with Protozorqs. Command eight sci-powers with

"iconomized" ease as you probe the "iconomized" ease as you prohe the chambers of the mutants temple, searching for your abducted girlfriend while ing for your abducted girlfriend while engaging in a brain-draining test of five ordeals.

Animated and colorful, the Chamber of the Sci-Mntant Priestess promises *of the Sci-Mutant Priestess* promises hours of challenging intrigue for novice hours of challenging intrigue for novice and expert fantasy game players alike the players alike the players alike the players alike the players alike Don't miss ont on the first psionic thriller Don't miss out on the first psionic thriller of its kind—from Draconian! and expert fantasy game players alike. of its kind-from Draconian!

Available for the IBM<sup>\*</sup>/PC compatibles, Amiga<sup>\*</sup> and Atari ST<sup>\*</sup> personal computer.

dian copyright Data East USA, Inc. Manufactured by Draconian<br>under license from Infogrames. Chamber of the Sci-Mutant non.<br>
USA, Inc. IBM, Amiga and Atari ST are registered trademarks of<br>
nternational Business Machines Inc., Commodore Electronics Ltd., and Atari Corp., respectively. Drakkhen; © & TM 1989 Infogrames, United States and Cana-<br>dian copyright Data East USA, Inc. Manufactured by Draconian<br>under license from Infogrames. Chamber of the Sci-Mutant **I'liestess and Draconian are registered trademarks of Data East<br>USA, Inc. IBM, Amiga and Atari ST are registered trademarks of<br>International Business Machines Inc., Commodore Electronics** 

Ciicle Reader Service Number <sup>176</sup> **Circle Reader Service Number 176** 

# **A SURREAL FUTURE OF<br>MUTANTS, TELEPATHS AND<br>MIND-BENDING<br>INTRIGUE**

ONCE YOU ENTER<br>vorld of draconian, **TO COME** 

RACONIAN

**THE ALL** 

#### TALK TO YOUR COMPU

#### WITH VOICE MASTER KEY® A PROFESSIONAL VOICE PROCESSING PRODUCT

data entry and command input to CAD, desk-top publishing, word processing, spread sheet, data base, or game programs. Simply train the computer to recognize<br>a word or phrase and assign a series of keystrokes to that comman program features pull-down menus and mouse support. Requires under 10K of main<br>memory if EMS present. Near instant response time and high recognition accuracy. ADD UP TO 1024 VOICE COMMANDS TO EXISTING PROGRAMSI Speeds data entry and command input to CAD, desk-top publishing, word processing,<br>spread sheet, data base, or game programs. Simply train the computer to recognize<br>a word or phrase and assign a series of keystrokes to that comman

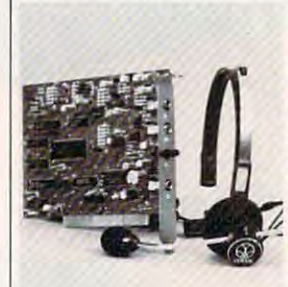

SOUND RECORDING & PLAYBACK Digitally record your own speech, sound, or Digitally record your own speech, sound, or music. Software controlled sampling rate (up to 20Khz), graphics-based editing, and data compression utilities. Create software sound compression utilities. Create software sound files, voice memos, more. Send voice mail<br>through LANs, or modem. DMA data transfer provides continuous recording and playback supported. supported. of sound to hard disk. PC internal speaker

Tag your own digitized speech files to voice<br>
\* recognition macros. Provides speech response to your spoken commands -- all from within your application software! Make your INTERACTIVE SPEECH INPUT/OUTPUT software come alivel

Resources, Britannica Software, Electronic Arts, Hyperglot, and many others. COMPATIBLE with talking software from IBM, First Byte, Davidson, Optimum

EVERYTHING INCLUDED Voice Master Key System consists of a short plug-in card, durable lightweight microphone headset, software, and manual. Card fits any<br>available slot in your PC or compatible (not for micro channel). Made in the U.S.A. available slot in your PC or compatible (not (or micro channel). Made in the U.S.A.A.A.A.A.A.A.A.A.A.A.A.A.A.A

ONLY \$189.95 (plus shipping handling) and plus shipping handling process and process and plus shipping handling and ONLY \$189.95 (plus shipping & handling)

ORDER HOTLINE: (503) 342-1271 Monday-Friday 8 AM to 5 PM Pacific Time<br>VISA/MasterCard phone or FAX orders accepted. No CODs. Personal checks 1/4") when ordering. Add \$5 shipping charge for delivery in USA and Canada.<br>Foreign inquiries contact Covox for C & F quotes. subject to 3 week shipping delay. Specify computer type and disk format (3 1/2" or 5

30 DAY MONEY BACK GUARANTEE IF NOT COMPLETELY SATISFIED.

Circle Reader Service Number 2t4

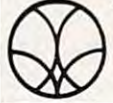

COVOX INC.<br>
ETS CONGER ST. TEL: (503) ----------**EUGENE, OR 97402** TEL: (503)342-1271 675 CONGER ST. TEL: (503) 342·1271 FAX: (503)342-1283 EUGENE, OR 97402 FAX: (503) 342·1283 COVOX INC.

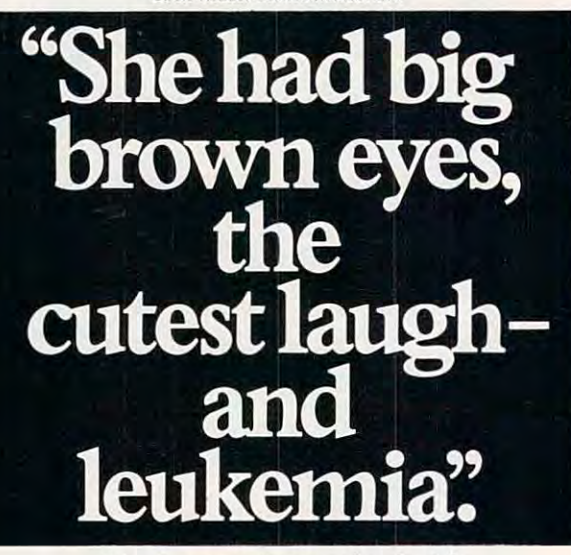

"Andrea was in preschool with "Andrea was in preschool with my son. my son.

"One day they rushed her to the "One day they rushed her to the hospital with leukemia. She needed hospital with leukemia. She needed blood urgently, so went and gave... She's in remission now, but every coupled of association a go and control who will blood wgently, so I went and gave ... She's in remission now, but every couple of months I go and give blood. ''Because I know someone else's

"Because I know someone else's Andrea may need it." Andrea may need it. "

When was the last time you gave When was the last time you gave blood? blood?

#### Blood. Give a little, so someone can live.

National Blood Resource Education Program. National Blood Resource Education Program. National Heart, Lung, and Blood Institute National Institutes of Health, Public Health Service,<br>U.S. Denartment of Health and Human Services.

#### continued from page IS *colllinlled from page 18*

tional network of computer dealers, but also through mass-tional network of computer dealers, but also through massmerchandise retailers including Sears, Dillard's including Sears, Director of Dayton-Sears, New York and Dayton-Sears, Director Hudson. This approach to marketing is the strongest Hudson. This approach to marketing is the strongest suggestion yet that IBM perceives the computer to be a consumer electronics purchase rather than a product aimed at traditional computer purchasers. traditional computer purchasers. merchandise retailers including Sears, Dillard's, and Dayton-

The fact that the PS/1 will be available at Sears cause at Sears cause at Sears caughtens the entire beach party's attention. (Dillard's and Dayton-the entire beach party's attention. (Dillard's and Dayton-Hudson aren't in our hometown.) Consumers who would Hudson aren't in our hometown.) Consumers who would never enter <sup>a</sup> computer store are familiar with Sears and even never enter a computer store are familiar with Sears and even more familiar with the ubiquitous Sears charge card. I witnessed a couple of our freshmen mentally tabulating their current Sears balance. They want a computer and didn't particularly flinch at the *PS*/1's \$1,999 price tag. The fact that the *PS/1* will be available at Sears caught

That acceptance is one of the keys not only to the PS/l's That acceptance is one of the keys not only to the *PSI* I 's potential success, but also to the potential success of Tandy's potential success, but also to the potential success of Tandy's new home computer and to Laser's P.A.L. <sup>286</sup> configuration. new home computer and to Laser's P.A.L. 286 configuration. These three machines are just the start of a new generation of home computers. home computers.

#### Walls Come Tumbling Down Walls Come Tumbling Down

We've all experienced the frustration of trying to teach—or We've all experienced the frustration of trying to teach-or even show—someone how to use a PC. These computers break down those barriers by eliminating the well-inten break down those barriers by eliminating the well-intentioned, but sometimes overzealous and impatient expert. Thanks to the mouse, graphical interface, preloaded software, Thanks to the mouse, graphical interface, preloaded software, and sophisticated tutorials, computer freshmen can explore, and sophisticated tutorials, computer freshmen can explore, learn, and acquire computer skills all on their own—which is itself part of the home computer revolution. itself part of the home computer revolution.

That isn't to say that there doesn't remain a learning curve with the PS/I. It's the same with any other sophisticat curve with the *PSI!.* It's the same with any other sophisticated technology that arrives at home. (Remember when a common complaint was programming the VCR?) Computers are mon complaint was programming the VCR?) Computers are not yet as simple to use as other consumer electronics items, not yet as simple to use as other consumer electronics items, but neither are they as intimidating and complex as they once but neither are they as intimidating and complex as they once were. Novices can emerge from their first computing session were. Novices can emerge from their first computing session feeling that they've accomplished something. feeling that they've accomplished something.

IBM's reentry into the home market doesn't automati IBM's reentry into the home market doesn't automatically ensure the growth of that market, nor does IBM's name cally ensure the growth of that market, nor does [BM's name alone ensure success. But it does signal that hardware and alone ensure success, But it does signal that hardware and software manufacturers are finally delivering PCs that are software manufacturers are finally delivering PCs that are built around consumer literacy, rather than insisting that built around consumer literacy, rather than insisting that consumers become computer literate. consumers become computer literate.

IBM's move home also promises <sup>a</sup> serious reexamina-IBM's move home also promises a serious reexamination of home computing. The sheer size and marketing mus tion of home computing. The sheer size and marketing muscle of IBM and Sears should generate enough enthusiasm and cle of IBM and Sears should generate enough enthusiasm and curiosity to increase the number of consumers at least think curiosity to increase the number of consumers at least thinking about adding a home computer to their electronics arena.

If the PS/1 is a big hit, we can expect heated competition to bring us even more powerful home computers at even low to bring us even more powerful home computers at even lower prices. Software developers will have a reason to develop programs that are increasingly easier to use and that yield programs that are increasingly easier to use and that yield ever more tangible benefits. ever more tangible benefits.

At the PS/1 introduction, IBM vice president Jim Can-At the PS/l introduction, IBM vice president Jim Cannavino, attired in a very un-IBM ensemble of sweater, opennecked shirt, and casual slacks, declared the 1990s as "the necked shirt, and casual slacks, declared the I 990s as "the decade of the home computer." decade of the home computer."

Certainly the hardware is in place and affordable, the Certainly the hardware is in place and affordable, the software easier to use and more powerful than ever. It could software easier to use and more powerful than ever. It could be that we will see another <sup>15</sup> percent to <sup>20</sup> percent of North be that we will see another 15 percent to 20 percent of North American homes adding computers over the next few years. American homes adding computers over the next few years. Imagine—computers in almost <sup>40</sup> million homes, people [magine-computers in almost 40 million homes, people reaching out to make electronic contact with each other, reaching out to make electronic contact with each other, home businesses flourishing, home education expanding, in home businesses flourishing, home education expanding, interactive entertainment achieving new heights. teractive entertainment achieving new heights.

All of it made possible by home computers. All of it made possible by home computers. That's a salubrious view indeed.

# **Shopping for**  shopping for the second control of the second control of the second control of the second control of the second control of the second control of the second control of the second control of the second control of the second Sound?  $\sim$  sound  $\sim$  sound  $\sim$  sound  $\sim$  sound  $\sim$  sound  $\sim$  sound  $\sim$  sound  $\sim$ S pre SOUND **SOUND**  BLASTER **BLASTER**

#### Fill Your Bag With Music, Special Effects, Digitized Voice, and MIDI... *FiJI Your Bag With Music, Special Effects, Digitized Voice, and MIDI.*  the sound solution for games and multi-media presentations. *the sound solution for games and multi-media presentations.*

EXCHANGE POLICY: You can exchange your Adlib, C/MS, Covox, or GAME EXCHANGE POLICY: You can exchange your Adlib, ClMS, Covox, or GAME BLASTER and SAVE \*100 off the suggested retail price. Just send your card BLASTER and SAVE 1100 off the suggested retail price. Just send your card and <sup>\$13995</sup> (check or credit card number) to Brown-Wagh, 130-D Knowles, Los Gatos, CA 95030. Los Gatos, CA 95030.

SYSTEM REQUIREMENTS: SOUND BLASTER requires 512K or RAM. SYSTEM REQUIREMENTS: SOUND BLASTER requires 512K or RAM. DOS 2.0 or higher, and CGA, EGA, VGA, or Hercules monographics, and external speakers. and external speakers.

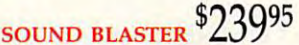

Get the MIDI Connector Box *Get the MlDI Connector Box*  and Voyetra's Sequencer Plus Jr. *and Voyetra's Sequencer Plus Jr.*  for <sup>\$</sup>129<sup>95</sup> (a <sup>\$</sup>150 value)

 $800 - 451 - 0900$  (outside CA)

Access Software, Accolade, Activision, Asymmetrix, Autodesk, B.A.O., Broderbund, Capcom, Cinemaware, Corel Systems, Cosmi, Data East USA, Davidson Assoc., Dynamix, Electronic Arts, Farallon, First Byte, Gamestar, Hewlett-P Synergistic Software, Sublogic Corporation, Taito, The Learning Company, Sy nergistic Software, Sublogic Corporation, Taito, The Learning Company, \byetra and Zuma Group. Voyetra and Zuma Group. Partial list of companies in development or currently supporting SOUND BLASTER:<br>Access Software, Accolade, Activision, Asymmetrix, Autodesk, B.A.O., Broderbund,<br>Capcom, Cinemaware, Corel Systems, Cosmi, Data East USA, Davi

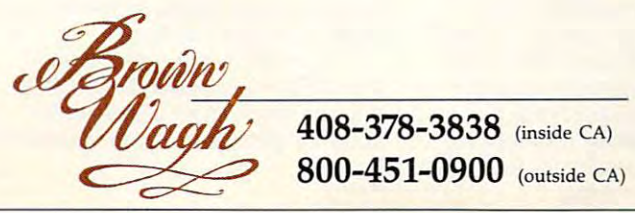

**SHOPPING LIST:**<br>Bitized Voice<br>P<sup>iping and plant</sup>  $\nu$  Digitized Voice *Campling and playback*) Synthesized Music<br>(Adlib Compatible)<br>MIDI Interior MIDI Interface\* Finterface\*<br>Fext-to-Speech Converter<br>Microphone Jack  $Microphone Jack$  $\frac{1}{\sqrt{1}}$  Joystick Port  $\frac{V_{\text{O}}}{V_{\text{O}}}\frac{V_{\text{O}}}{V_{\text{O}}}\frac{V_{\text{O}}}{V_{\text{O}}}\frac{V_{\text{O}}}{V_{\text{O}}}\frac{V_{\text{O}}}{V_{\text{O}}}\frac{V_{\text{O}}}{V_{\text{O}}}\frac{V_{\text{O}}}{V_{\text{O}}}\frac{V_{\text{O}}}{V_{\text{O}}}\frac{V_{\text{O}}}{V_{\text{O}}}\frac{V_{\text{O}}}{V_{\text{O}}}\frac{V_{\text{O}}}{V_{\text{O}}}\frac{V_{\text{O}}}{V_{\text{O}}}\frac{V$  $\frac{1}{\text{Builder}} \frac{1}{\text{Subject}}$  $\sum_{\text{Speaker}} \frac{Amplifier}{Connection}$  $-4$  FREE Software Programs<br>• Talking Parrot<br>• Inting Parrot **Cottware Program**<br> **Calking Parrot**<br> **Contribution** • Intelligent Organ<br>• Voice Kit<br>• Dr. Spaits Dr. Spaitso<br>Computer Psychologist)

January 15, 1991.MIDI interface requires<br>the MIDI Connector Box. Referenced products and companies are registered trademarks of their respective holders. \*Exchange offer expires<br>January 15, 1991.MIDI interface requires<br>the MIDI Connector Box. Referenced products Circle Reader Service Number 131

# SHAREPA

#### RICHARD C. LEINECKER

**un and games offer a great way** to introduce families to the **to introduce families to the**  sometimes intimidating world **sometimes intimidating world F** to infoduce families to the sometimes intimidating of computing. Since this month's In Focus theme is family month's In Focus theme is family computing, we've filled this month's **computing, we've filled this month's**  SharePak disk with programs that will *SharePak* disk with programs that will provide your family with hours of fun. **provide your family with hours of fun.** 

We've screened hundreds of pro **We've screened hundreds of pro** $g$  , and the bring  $g$  are this fine collected the collected of  $\alpha$ tion. For every file on the disk, dozens were carefully evaluated. Had **dozens were carefully evaluated. Had**  you downloaded the programs your you downloaded the programs yourself and paid the connect charges, you **self and paid the connect charges, you**  would've paid many times what we **would've paid many times what we**  charge for this disk. There's no need charge for this disk. There's no need for you to spend hundreds of hours for you to spend hundreds of hours scouring the online services and **scouring the online services and**  mail-order catalogs for high-quality mail-order catalogs for high-quality shareware. It's here on our disk, this **shareware. It's here on our disk, this**  month and every month. **month and every month.**  grams to bring you this fine collec-

#### Amado Amado

Challenge your mind, stimulate your **Challenge your mind, stimulate your**  brain, and excercise your intellect **brain, and excercise your intellect**  with this unique game. Colorful with this unique game. Colorful blocks in various patterns appear on **blocks in various patterns appear on**  the screen, and your job is to match **the screen, and your job is to match**  the scrambled board with the computer-selected pattern in the fewest **puter-selected pattern in the fewest**  possible moves. You'll have to find **possible moves. You'll have to find**  one of an infinite number of solutions *one* **of an infinite number of solutions**  in order to make the match. Over <sup>100</sup> in order to make the match. Over I DO computer-generated patterns strength **computer-generated patterns strength**en creativity and build intelligence. en creativity and build intelligence.

Learning to play isn't hard. Just Learning to play isn't hard. Just a few simple rules are involved, and **few simple rules are involved, and**  easy-to-use keypresses control the ac **easy-to-use keypresses control the ac**tion. But don't count on mastering the **tion. But don't count on mastering the**  strategies quickly—this game is diffi **strategies quickly-this game is diffi**cult to win despite its easy-to-learn **cult to win despite its easy-to-learn**  rules and controls. **rules and controls.** 

If you love a cognitive challenge or want to boost your brain power, **or want to boost your brain power,**  Amado is the perfect game for you. It Amado is the perfect game for you. It runs on any computer that has color **runs on any computer that has a color**  monitor. **monitor.** 

#### Captain Comic Captain Comic

You are Captain Comic, galactic hero. **You are Captain Comic, galactic hero.**  Your mission is to recover from the **Your mission is to recover from the**  planet Omsoc three treasures that planet Omsoc three treasures that were stolen away and hidden some **were stolen away and hidden some**where on the remote planet of Tambi. where on the remote planet of Tambi. It won't be easy. You'll need to gather It won't be easy. You'll need to gather

tools to increase your fighting and de **tools to increase your fighting and de**fensive capability, navigate dangerous **fensive capability, navigate dangerous**  terrain, and avoid or destroy <sup>a</sup> horde **terrain, and avoid or destroy a horde**  of deadlines and deadlines are a series of the contract of the contract of the contract of the contract of the of deadly creatures.

And if thrilling gameplay isn't And if thrilling gameplay isn't enough, superb and exciting EGA enough, superb and exciting EGA graphics give this game the look of graphics give this game the look of most commercial games. Easily un **most commercial games, Easily un**get you going right away. get you going right away. **derstood instructions and rules will** 

Don't take the challenge unless Don't take the challenge unless adventure courses through your veins. **adventure courses through your veins.**  The weak of heart should find something more suitable, perhaps tiddly-thing more suitable, perhaps tiddlywinks. But for the courageous, your **winks. But for the courageous, your**  search with Captain Comic will **search with** *Captain Comic* **will**  lead to experiences beyond your lead to experiences beyond your imagination. **imagination.** 

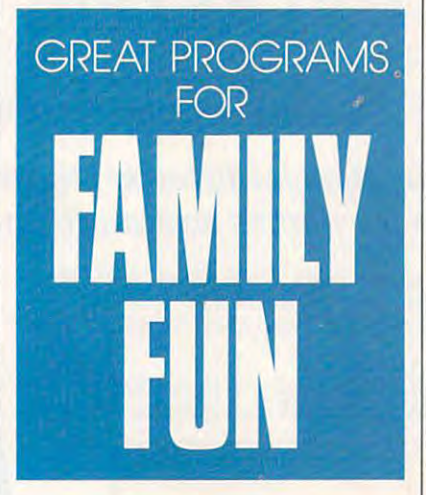

#### Funny Face Funny Face

Do you remember sticking Mr. Potato **Do you remember sticking Mr. Potato**  Head pieces into a spud to create imaginative faces? The fun wore off, **imaginative faces? The fun wore off.**  though, when the potato got old, soft, though, when the potato got old, soft, and smelly. Funny Face solves that and smelly. *Funny Face* solves that problem with a computer version of the age-old favorite. Now you can use **the age-old favorite. Now you can use**  your computer to design and display **your computer to design and display**  your inventions instead of relying on **your inventions instead of relying on**  some vagabond vegetable. **some vagabond vegetable.** 

Funny Face is creative form of *Funny Face* **is a creative form of**  entertainment. Children don't need **entertainment. Children don't need**  strong artistic skills to make anima **strong artistic skills to make anima**tion-style faces. It's as easy as picking tion-style faces. It's as easy as picking a face part and placing it in the picture. There's no penalty for those who ture. There's no penalty for those who

don't draw well. Even very young **don't draw well. Even very young**  children can create funny faces with **children can create funny faces with**  just two keys, and adults can have **just two keys, and adults can have**  fun, too, making hilarious faces for each other.

Unleash your artistic talent today **Unleash your anistic talent today**  with this program. Even if you can't **with this program. Even** if you **can't**  draw, you'll dazzle your family and draw, you'll dazzle your family and friends with the faces you create—and **friends with the faces you create-and there's no mess!** 

#### Fusion

It's hard to imagine getting hooked on It's hard to imagine getting hooked on game in which all you do is catch **a game in which all you do is catch**  falling multicolor blocks. After you falling multicolor blocks. After you see Fusion, you'll understand why it's **see** *Fusion,* **you'll understand why it's**  so addictive. In it, you connect blocks **so addictive. In it, you connect blocks**  of the same color to make them of the **same color to make them**  disappear. disappear.

Each level gets harder since you Each level gets harder since you have to connect even more blocks of **have to connect even more blocks of**  the same color to make them vanish. **the same color to make them vanish.**  For the first level, you need to connect **For the first level, you need to connect**  3; on level 2, you need 4; and on level **3; on level 2, you need 4; and on level**  9, you need 11. Strategy is important, 9, you need II. Strategy is important, and big piles are worth more points **and big piles are worth more points**  than several smaller ones. **than several smaller ones.** 

There's are lots of the lots of the control to the control of the control of the control of the control of the control of the control of the control of the control of the control of the control of the control of the contro nections may be horizontal, vertical, **nections may be horizontal, vertical,**  or diagonal. There's plenty of variety or diagonal. There's plenty of variety and interest to keep you going for **and interest to keep you going for**  hours and even days at a time. There are lots of options. Con-

Blocks are back in style and Fu **Blocks are back in style and** *Fu*sion is the reason. Don't pass up this *sion* **is the reason. Don't pass up this**  opportunity to play one of the most opponunity to play one of the most challenging and unique games to date. **challenging and unique games to date.** 

#### Power Poker Power Poker

Poker is just as popular today as it was **Poker isjust as popular today as it was**  century ago. Although it's largely a century ago. Although it's largely a game of chance, poker requires careful **game of chance, poker requires careful**  thought and a knowledge of probability. The variations created by the cards ty. The variations created by the cards dealt and how you arrange them make dealt and how you arrange them make the game unpredictable. Power Poker the game unpredictable. Power Poker adds another dimension. You play on **adds another dimension. You play on**   $a$  5  $\times$  5 grid and try to make the hands that gain the most points. Each **hands that gain the most points. Each**  card serves two hands, so you have to **card serves two hands, so you have to**  place the cards carefully. place the cards carefully.

If you enjoy poker or consider If you enjoy poker or consider yourself a power player, Power Poker is a must-have. And if you don't know the game, now's your chance to **know the game, now's your chance to**  learn it.

Cwww.commodore.ca

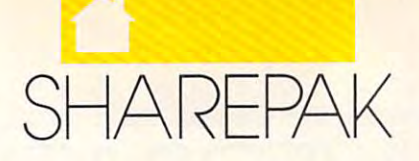

#### With COMPUTE'S SharePak, you'll With COMPUTE's SharePak, you'll Share in the Savings and Savings and Savings and Savings and Savings and Savings and Savings and Savings and Savings and Savings and Savings and Savings and Savings and Savings and Savings and Savings and Savings and Savin **Share in the Savings!**

 $\sim$  select and the carefully select and test allows and test allows are fully selected and test allows are fully selected as  $\sim$ programs for you programs for you **SAVE TIME**-we carefully select and test all

SAVE MONEY—each disk includes two to five programs for one low price programs for one low price **SAVE MONEY**-each disk includes two to five

SAVE KEYSTROKES—our free DOS shell lets you bypass the DOS command line bypass the DOS command line

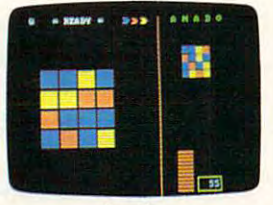

Amado

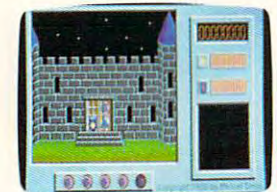

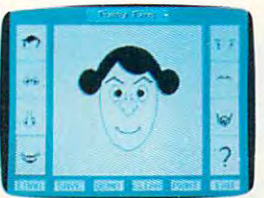

Funny Face Captain Comic **Funny Face** 

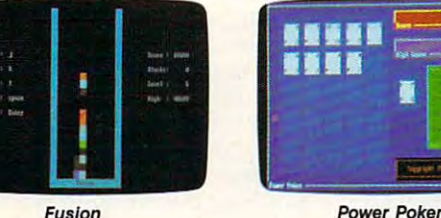

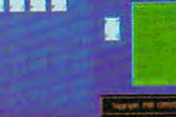

Fusion Power Poker

shareware-handpicked and tested by our staff-to com- $\bullet$  shareware—interpreted by our stated by our stated by our stated by our stated by  $\bullet$ plement this month's In Focus topic. You'll sample entertain plement this month's In Focus topiC. You'll sample entertain· ment, learning, or home office software at great savings. ment, learning, or home office software at a great savings. Each SharePak disk includes two to four programs plus Each SharePak disk includes two to four programs plus complete documentation for one low price: complete documentation for one low price: COMPUTE's SharePak disk contains the best of

\$6.95 for 31/<sub>2</sub>-inch disk \$6.95 for 31/2-inch disk \$5.95 for 51/4-inch disk

#### For even more savings, For even more savings, subscribe to SharePak and received and received and received and received and received and received and received and received and received and received and received and received and received and received and received and r COMPUTER'S SUPERSHELL FREE SUPERSHELL FREE SUPERSHELL FREE SUPERSHELL FREE SUPERSHELL FREE SUPERSHELL FREE SUPERSHELL Subscribe to SharePak and receive COMPUTE's SuperShell FREEl

For a limited time, you can subscribe to COMPUTE's SharePak and save more than 37% off the regular cost of SharePak and save more than 37% off the regular cost of the disks—plus get COMPUTE's SuperShell FREE. With a one-year paid subscription, you'll get one-year paid subscription, you'll get

- A new 31/2- or 51/4-inch disk delivered to your home every month
- Savings of over 37% off the regular disk prices Savings of over 37% off the regular disk prices
- Advance notices of COMPUTE special offers Advance notices of COMPUTE special offers
- COMPUTE's SuperShell at no additional cost!

Subscribe for a year at the special rates of \$59.95 for 5V4-inch disks and \$64.95 for 31/2-inch disks—and get 5V4-inch disks and \$64.95 for 3V2-inch disks-and get COMPUTE'S SuperShell FREE! COMPUTE's SuperShell FREEl

COMPUTE's SuperShell requires DOS 3.0 or higher. Disks available only for IBM PC and compatible computers. Offer good while supplies last. - -

#### For Single Disks For Single Disks

YES IN THE SAME IN THE SAVINGS. SEE THE SAVINGS IN THE SAVING SAVING SAVINGS. SEND ME THE OCTOBER 1990 IS SAVINGS of COMPUTE's SharePak disk. I pay \$5.95 for each 51/4-inch disk and \$6.95 for each 31/2-inch disk plus \$2.00 shipping and handling per disk. \$6.95 for each 3V2-inch disk plus \$2.00 shipping and handling per disk. Please indicate how many disks of eacn format you'd like: YES! I want to share in the savings. Send me the October 1990 issue Please indicate how many disks of each format you'd like:

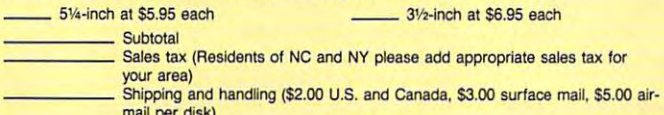

mail per disk)<br>mail per disk)<br>mail enclosed

#### Subscription of the contract of the contract of the contract of the contract of the contract of the contract of **Subscriptions**

want to save even more! Start my one-year subscription to COMPUTE's SharePak right away. With my paid subscription, I'll COMPUTE's SharePak right away. With my paid subscription, I'll get a FREE copy of COMPUTE's SuperShell plus all the savings listed above.

Please indicate the disk size desired: Please indicate the disk size desired:

51/4-inch at \$59.95 per year 31/2-inch at \$64.95 per year For delivery outside the U.S. or Canada, add \$10.00 for postage and handling.

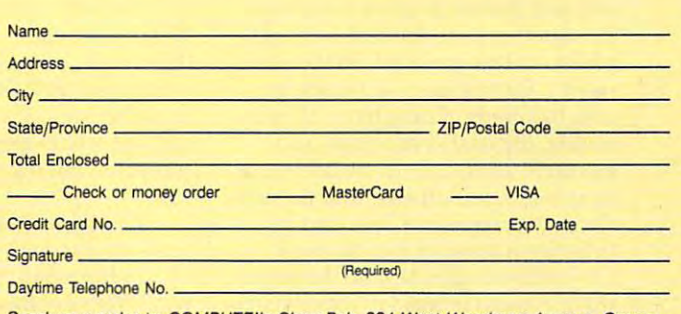

Send your order to COMPUTEI's SharePak, <sup>324</sup> West Wendover Avenue, Greens Send your order to COMPUTE!'s SharePak. 324 West Wendover Pwnue, Greens· boro, North Carolina 27408. boro, North Carolina 27408.

All orders must be paid in U.S. funds by check drawn on a U.S. bank or by money order. MasterCard or VISA accepted for orders over \$20. This offer will only be filled at the above address and is not made in conjunction with<br>any other magazine or disk subscription offer. Please allow 4-6 weeks for delivery of single issues or for subscription to Begin. Sorry, but the accepted orders cannot be accepted and accepted

#### OCTOBER HWWW.COMMINDINIPE

# **CONVERSATIONS**

sk Emiel Petrone and he'll tell sk Emiel Petrone and he'll tell you—it's question of stan **you-it's a Question of stan**dards that allow audio CDs dards that allow audio CDs purchased in Japan to be used with purchased in Japan to be used with CD players in the United States are CD players in the United States are essential to the development of an independent of an independent of an independent of an independent of an independent of an independent of an independent of an independent of an independent of an independent of an indepen ternational industry. An international **ternational industry, An international**  industry is essential for the creation **industry is essential for the creation**  and distribution of first-rate software. **and distribution of first-rate software.**  And Petrone, senior vice president for Interactive Media (AIM), wants to see Interactive Media (AIM), wants to see an international industry grow around **an international industry grow around**  the medium of interactive compact **the medium of interactive compact**  The Contract of the Contract of the Contract of the Contract of the Contract of the Contract of the Contract of the Contract of the Contract of the Contract of the Contract of the Contract of the Contract of the Contract o **dards. The international stan**essential to the development of an in-**And Petrone, senior vice president for**  sales and distribution for American discs.

Petrone knows all about stan Petrone knows all about standards. A few years ago, he helped estable tables the hardware standards that the standards the standards that the standards that the standards that the standards of the standards of the standards of the standards of the standards of the standards of the stan boosted Compact Disc Audio into the boosted Compact Disc Audio into the de facto standard for recorded music. de facto standard for recorded music. Now, Petrone is involved with the **Now, Petrone is involved with the**  establishment of CD-I, Compact establishment of CD-I, Compact Disc-Interactive, a technology that couples the enormous storage capacity **couples the enormous storage capacity**  of CDs with the power of the home of CDs with the power of the home computer. **computer.**  tablish the hardware standards that

"It's difficult to verbalize a technology that's complex on the inside nology that's complex on the inside but simple for the end user," Petrone **but simple for the end user," Petrone**  says. "But our premise was to marry **says. "But our premise was to many**  elements that already exist in various **elements that already exist in various**  technologies, such as compact disc or **technologies, such as compact disc or**  laser disc, and enhance those further laser disc, and enhance those further by making them multimedia technol by making them multimedia technologies. What we have is a fully functional multimedia unit that we call **tional multimedia unit that we call a**  CD-I player." CD-I player."

The player, which exists now **The player, which exists now**  only as prototype, gives consumers **only as a prototype, gives consumers**  the opportunity to interact with high-the opportunity to interact with highquality images projected on their tele Quality images projected on their televisions. Because compact discs can **visions. Because compact discs can**  store hundreds of megabytes of infor store hundreds of megabytes of information, the quality of images and **mation, the quality** of images **and**  sounds is superior to that achieved in **sounds is superior to that achieved in**  most computer software, and far supe **most computer software, and far supe**rior to the experience delivered by rior to the experience delivered by videogame consoles like Nintendo. videogame consoles like Nintendo. CD-I software goes beyond the stand CD-I software goes beyond the standard fare found in most of today's com ard fare found in most oftoday's computer games. puter games.

CD-I golf game, for example, A CD-I golf game, for example, might consist of digitized photos of an might consist of digitized photos of an actual course, with spoken commen **actual course, with spoken** com men-

#### K E I T H **FERRELL**

tary about your play. tary about your play.

"Basically," Petrone says, "we're **"Basically," Petrone says, "we're**  providing titles that are informative, **providing titles that are informative,**  entertaining, and education and education construction computer in the and the and the most presented in the an ticipates AIM releasing as many as <sup>50</sup> ticipates AIM releasing as many as 50 CD-I software titles when the player CD-I software titles when the player hits the market. "Our programming hits the market. "Our programming will cover various genres that will **will cover various genres that will**  allow people to interact with sophisti allow people to interact with sophisticated programs without having to be **cated programs without having to be**  computer knowledgeable." computer knowledgeable." **entertaining, and educational." He an-**

In short, computer entertainment **[n shan, computer entertainment**  without the computer. The entire **without the computer. The entire**  CD-I player design deliberately makes CD-I player design deliberately makes use of a familiar frame of reference. The unit connects to the family televi **The unit connects to the family televi**sion and operates with an infrared result in infrared results with an infrared results with an infrared results with an infrared results of the contract of the contract of the contract of the contract of the contract of th **sion and operates with an infrared remote control.** 

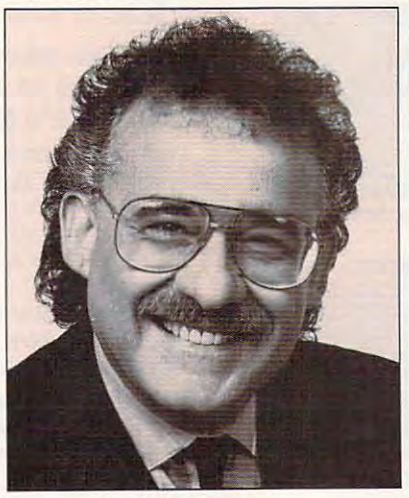

Emiel Petrone **Emiel Petrone** 

"Our concept eliminates a lot of the computer lingo," Petrone says. **the computer lingo," Petrone says.**  "From a productivity level, that will still remain, of course, for people who **still remain, of course, for people who**  wish to compute. But we want to **wish to compute. But we want to**  reach the non-computer user, the per **reach the non-computer user, the per**son who would like the power of the son who would like the power of the computer, but on an easy-to-use **computer, but on an easy-to-use**  basis." **basis."** 

when the state dream product the dream product of uct—several types of consumer elec **uct- several types of consumer elec**tronics rolled into one and the petrone into one of the second into one of the second into one of the second into  $\sim$ aim. "We've combined compact **aim. "We've combined a compact**  disc player, a computer, and a laser disc player into one," he says. This is **disc player into one," he says. This is**  the sort of fusion product that has propelled the Japanese to worldwide propelled the Japanese 10 worldwide What sounds like a dream prod**tronics rolled into one- is Petrone's** 

leadership in consumer electronics, **leadership in consumer electronics,**  and the list of companies participating the list of companies participating the companies participating and companies in the development of CD-I hardware in the development of CD-I hardware Rim: Matsushita, Yamaha, Sony, Pio Rim: Matsushita, Yamaha, Sony, Pioneer, Sharp, Sanyo, Fujitsu, and Ri neer, Sharp, Sanyo, Fujitsu, and Ricoh. Another one of the key players is Dutch giant Philips, making CD-I Dutch giant Philips, making CD-I a global undertaking. global undertaking. **and the list of companies panicipating**  reads like a Who's Who of the Pacific

"CD-I is worldwide standard, "CD-I is worldwide standard," "CD-I is worldwide standard," "In the standard," "In Petrone says. "These are the consumer electronics companies that brought **er electronics companies that brought**  you compact disc audio and laser **you compact disc audio and laser**  discs." And because CD-I players will discs." And because CD-I players will be able to play CD audio discs, there's be able to play CD audio discs, there's speculation of a CD-I player that will also play laser discs. This multiplicity also play laser discs. This multiplicity of function may prove important as **offunction may prove important as**  the new standard seeks to establish the new standard seeks to establish **"CD-! is a worldwide standard,"**  itself.

To become established, of course, **To become established, of course,**  CD-I must first get to market and CD-I must first get to market and then find buyers. How much can we then find buyers. How much can we expect to pay for our CD-I players? expect to pay for our CD-I players?

"The key price for any new piece "The key price for any new piece \$999.99," Petrone says. "That's where \$999.99," Petrone says. "That's where the VCR started, and that's where the the VCR started, and that's where Ihe CD [audio] player started." CD [audio] player started." **of consumer electronics hardware is** 

Petrone stresses that introductory **Petrone stresses that introductory**  prices can be misleading. "When you **prices can be misleading. "When you**  have more than one manufacturer, **have more than one manufacturer,**  their competition works to reduce **their competition works to reduce**  prices based on amortization and vol **prices based on amonization and vol**ume of sales." **ume of sales."** 

Assuming that CD-I achieves **Assuming that CD-I achieves**  high-volume sales, should PC manu high-volume sales, should PC manufacturers be worried? Is CD-I an al facturers be worried? Is CD-I an alternative to personal computers? **ternative to personal computers?**  Already CD-I is feeling the heat from Already CD-I is feeling the heat from consumer computer maker Commo **consumer computer maker Commo**dores and the control of the control of the control of the control of the control of the control of the control of the control of the control of the control of the control of the control of the control of the control of th interactive multimedia player in June **interactive multimedia player in June**  at the Consumer Electronics Show in **at the Consumer Electronics Show in**  Chicago. Commodore claims it will Chicago. Commodore claims it will have <sup>100</sup> applications for its product **have tOO applications for its product**  when it starts shipping to retailers **when it starts shipping to retailers**  this fall. But from mainstream computer products, Petrone sees little **puter products, Petrone sees little**  competition. **competition.**  dore, which showcased its CD-TV

"CD-I is not intended to replace "CD-I is not intended to replace or eliminate the PC," Petrone says. **or eliminate the PC;' Petrone says.**  "It's not an alternative to the PC. CD-"It's not an alternative to the Pc. CD-**I** is a new, revolutionary consumer product." **product." G** 

Cwww.commodore.ca

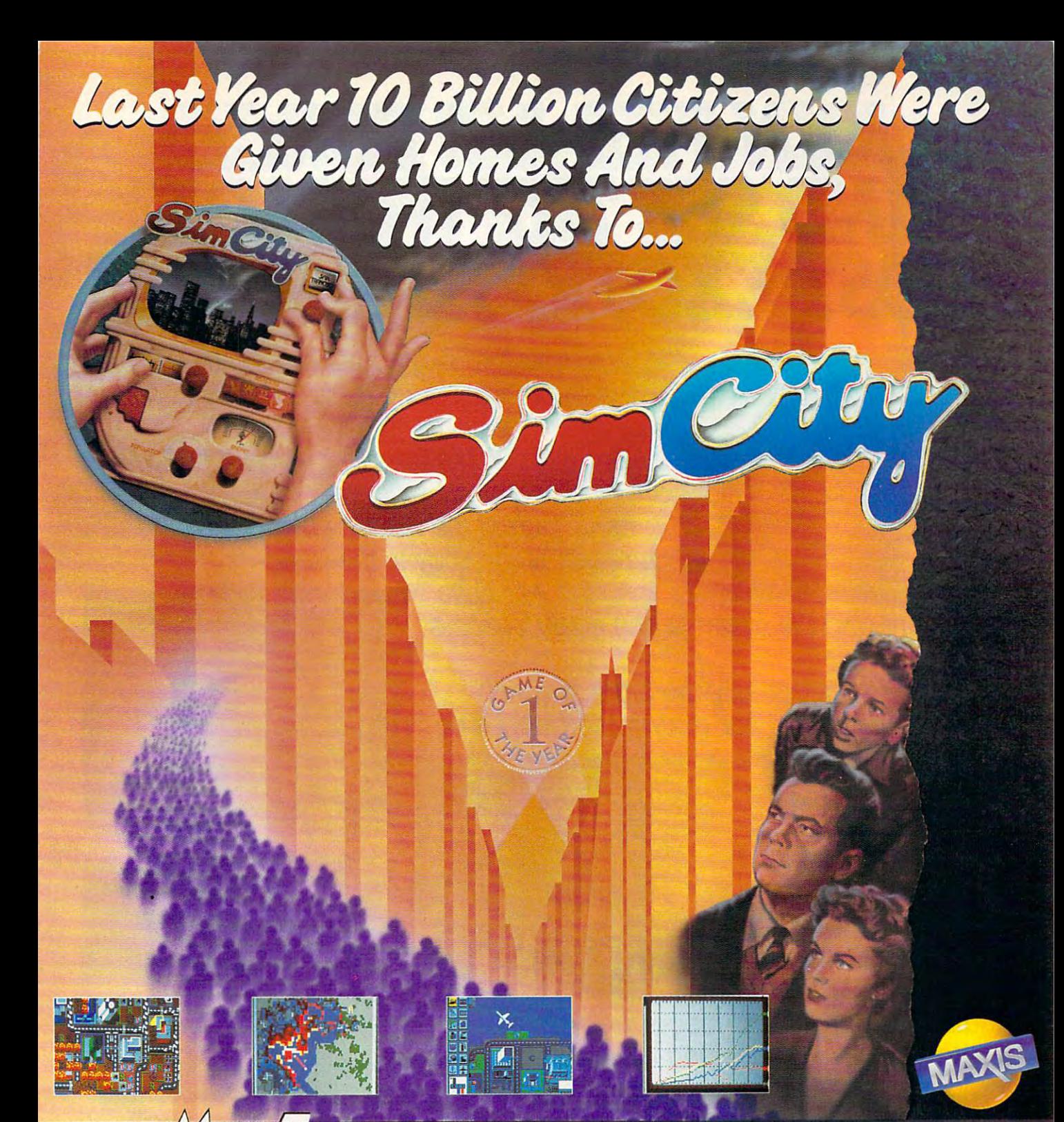

#### AXIS THANKS EVERYONE WHO MADE US NUMBER ONE

**FROM THE SOFTWARE PUBLISHERS ASSOCIATION** \*Best Entertainment Program of the Year -1989 Computer Gaming World -1989 the Yeah 1989 Game of the Year 1989 Game of the Year 1989 Game of the Year 1989 Game of the Year 1989 Game of the Year 1989 Game of the Year 1989 Game of the Year 1989 Game of the Year 1989 Game of the Year 1989 Game of th PROGRAM OF THE YEAR -

\* BEST CURRICULAR PROGRAM OF THE YEAR -

**GAME OF THE YEAR<br>GAME PLAYER'S - PC GAME OF THE YEAR** 1989 1989 1989 MacUser MacUser MacUser MacUser MacUser MacUser MacUser MacUser MacUser MacUser MacUser MacUser MacUser M 1989 Best Recreation Program 1999 Best Records and December 2009 Best Records and December 2009 Best Records and

COMPUTE! MAGAZINE - EDITOR'S CHOICE AWARD -**BEST SIMULATION** 1989 Amiga Annual (Australia) 1989 Game of the Year 1989 September 1989 September 1989 September 1989 September 1989 September 1989 September 198

MAXIS <sup>1042</sup> Country Club Drive Suite C, Moraga, CA <sup>94556</sup> <sup>415</sup> 376-6434 MAXIS **. 1042** COUNTRY CLUB DRIVE SUITE C, MORAGA, CA 94556 • 415 376-6434 TO ORDER, CONTACT YOUR LOCAL DEALER OR CALL 1-800 222-4229 EXTENSION #35 To OROER, CONTACT YOUR LOCAL OEALER OR CALL 1-800 222-4229 EXTENSION 1135 Circle Reader Service Number <sup>153</sup> **Circle Reader Service Number 153** 

#### JOIN THE STATE OF THE STATE OF THE STATE OF THE STATE OF THE STATE OF THE STATE OF THE STATE OF THE STATE OF THE STATE OF THE STATE OF THE STATE OF THE STATE OF THE STATE OF THE STATE OF THE STATE OF THE STATE OF THE STATE ANDSEE THE WORLDSEE THE WORLDSEE THE WORLDSEE THE WORLDSEE THE WORLDSEE THE WORLDSEE THE WORLDSEE THE WORLDSEE THE WORLDSEE THE WORLDSEE THE WORLDSEE THE WORLDSEE THE WORLDSEE THE WORLDSEE THE WORLDSEE THE WORLDSEE THE WOR MOSTER CONTRACT AND RELEASED TO A RELEASED TO A RELEASED TO A RELEASED TO A RELEASED TO A RELEASED TO A RELEASED TO A RELEASED TO A RELEASED TO A RELEASED TO A RELEASED TO A RELEASED TO A RELEASED TO A RELEASED TO A RELEAS *JOIN THE AIR FORCE ANDSEETHEWORLDS MOST EX021CTERMINAL5.*

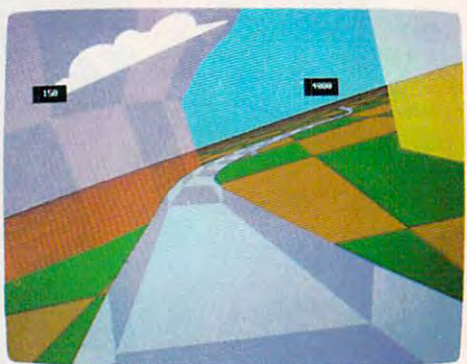

Terminals that push pilots beyond their limits. Terminals where dogfights are played out with sweaty realism. with *sweaty* realism.

Terminals where futuristic aircraft designs are modified in just seconds. are modified in just seconds.

It's all part of the most sophisticated computer technology in the world. computer technology in the world. Its all part of the most sophisticated

the desire and the aptitude, you could become the desire and the aptitude, you could become part of it. apart of it.

Youll receive not only the highest-quality Youl1 receive not only the highest-quality technical training, but guaranteed hands-on technical training, but guaranteed hands-on

experience and the second control of the second control of the second control of the second control of the second ment and technology ment and technology so advanced, it may be a solid to be a series of the solid of the solid of the solid of the solid of the solid of the solid of the solid of the solid of the solid of the solid of the solid of the solid of the solid of the be years before the be years before the experience. Use equip- **..--** so advanced, it may rest of the world even reads about it.

But theres much more to the Air Force

than mainframes and megabytes. than mainframes and megabytes.

We offer equally exciting opportunities in to We offer equally exciting opportunities in today^ most sought-after fields. Electronics. dayS most sought-after fields. Electronics. Medicine. Aircraft mechanics. Communications. Over <sup>200</sup> careers in all. Medicine. Aircraft mechanics. Communications. Over 200 careers in all.

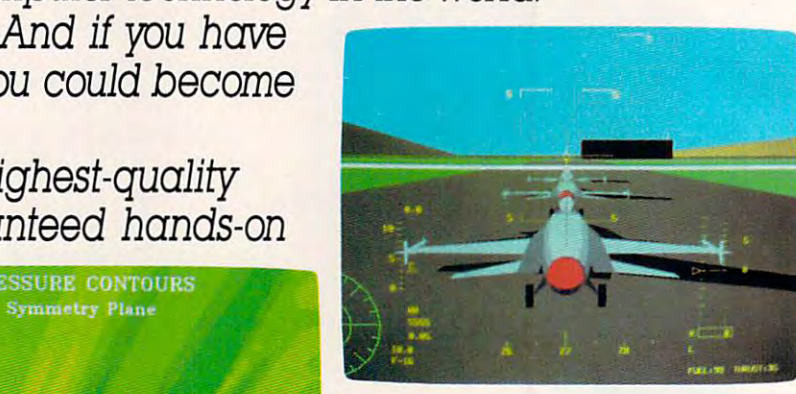

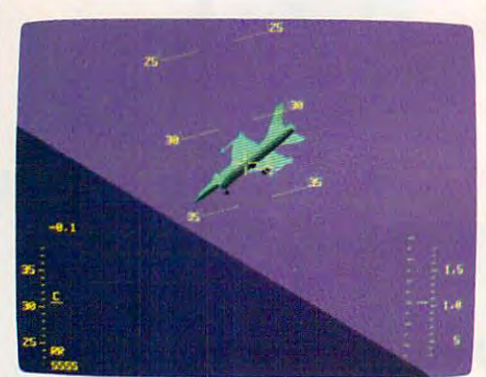

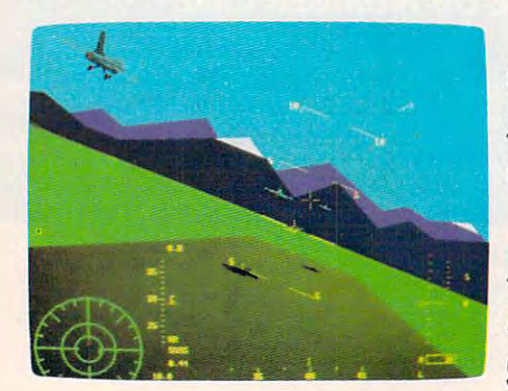

Plus the chance to pfck up college credits or Plus the chance to pick up college credits or even an Associate of Applied Science degree in the fully-accredited Community College  $\hspace{.1cm}$   $\hspace{.1cm}$ of the Air Force. The Air Force of the Air Force. The Air Force of the Air Force. The Air Force of the Air Force. The Air Force of the Air Force of the Air Force. The Air Force of the Air Force of the Air Force of the Air of the Air Force.

Interested? Give us call at get of the ground AIMHIGH. The ground and ground and ground and ground and ground and ground and ground and ground and Interested? Give us a call at  $1-800-423$ -USAF You'll find there are some terminals where futures get off the ground. **AIM HIGH. // Clrele Reader Service Number 164** 

Circle Reader Service Number <sup>164</sup>

Cwww.commodore.ca

BUTTON COMPUTING BUTTON COMPUTING TO THE MASSES—TO THE MASSES—TO THE MASSES—TO THE MASSES OF THE MASSES OF THE MASSES OF THE MASSES OF THE MASSES OF THE MASSES OF THE MASSES OF THE MASSES OF THE MASSES OF THE MASSES OF THE MASSES OF THE MASSES OF THE MASSE GEOS BRINGS PUSH-TO THE MASSES-AND MULTITASKING TO THE PC

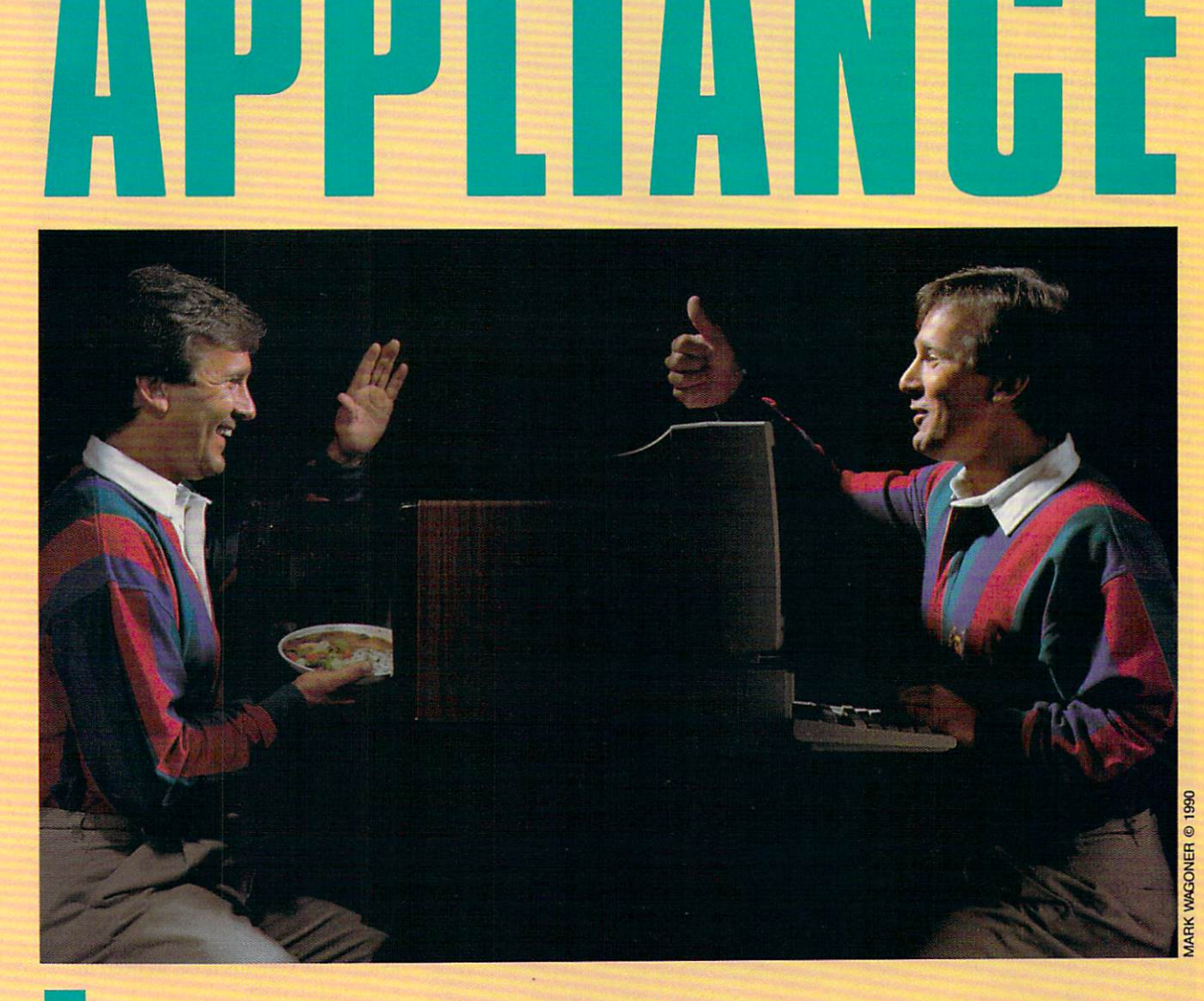

he personal computer world went  $f(x) = f(x)$  is part of the spin with  $f(x) = f(x)$  with  $f(x) = f(x)$ summer when Microsoft finally summer when Microsoft finally took *Windows* 3.0 off the test track and put it on the open road. The much-put it on the open road. The muchanticipated graphical user interface anticipated graphical user interface The following for a spin with Bill Gates this past

p E T E R

(GUI), designed to make IBM PC and (GUI), designed to make IBM PC and compatible computers easier to use, compatible computers easier to use, was enthusiastically received in most was enthusiastically received in most quarters. Microsoft claims that Win quarters. Microsoft claims that *Win*dows will run on low-end PC com *dows* will run on low-end PC compatibles—at least on 286—but to patibles- at least on a 286-but to

s c is c o

OCTOBER 1990 AND AND DUTCH 29

truly take advantage of that GUI's dramatically increased functionality, dramatically increased functionality, you'll need plenty of horsepower: at least two megabytes of memory and <sup>386</sup> or 386SX processor—nowhere 386 or 386SX processor-nowhere least two megabytes of memory and a **close to what most consumers own or**  can afford.

Enter GeoWorks (formerly Enter GeoWorks (formerly Berkeley Softworks), a Berkeley, California, software company that for the fornia, software company that for the past three years has been quietly tin past three years has been quietly tinkering in its garage with what could be kering in its garage with what could be the most functional and easy-to-use the most functional and easy-ta-use interface for home computers. GEOS interface for home computers. GEOS provides multitasking windowing provides a multitasking windowing environment in less than 100K of environment in less than lOOK of RAM, performs adequately on PC-RAM, performs adequately on PCand XT-class machines, runs even **and XT -class machines, runs even**  better on AT-class computers, supports dynamic memory management, ports dynamic memory managemenl, and sits atop a powerful object-oriented programming environment. **programming environment.** 

If the name GEOS sounds famil If the name GEOS sounds familiar, you may remember its various in **iar, you may remember its various in**carnations as graphical interface for carnations as a graphical interface for the Apple II and Commodore 64 two computers that are limited by a slow processor and small amounts of slow processor and small amounts of memory. The contract of the contract of the contract of the contract of the contract of **memory.** 

#### Small Packages **Small Packages**

It's not easy getting graphical per It's not easy getting graphical performance out of 8-bit machines with formance out of 8-bit machines with small amounts of RAM, but Geo small amounts of RAM, but Geo-Works succeeded. The disciplined and discipline of the discipline of the discipline of the disciplined and disciplined and code that made those packages possi code that made those packages possible has seen the company well in the company well in its served the company well in its served of the company well in its served of the company well in the company well in the company well in the company well in the compan latest venture. "Parts of the code have latest venrure. "Pans of the code have been written <sup>10</sup> or <sup>12</sup> times to opti been written 10 or 12 times to optimize performance," says Brian Dou-**mize performance," says Brian Dou-**Works succeeded. The disciplined ble has served the company well in its

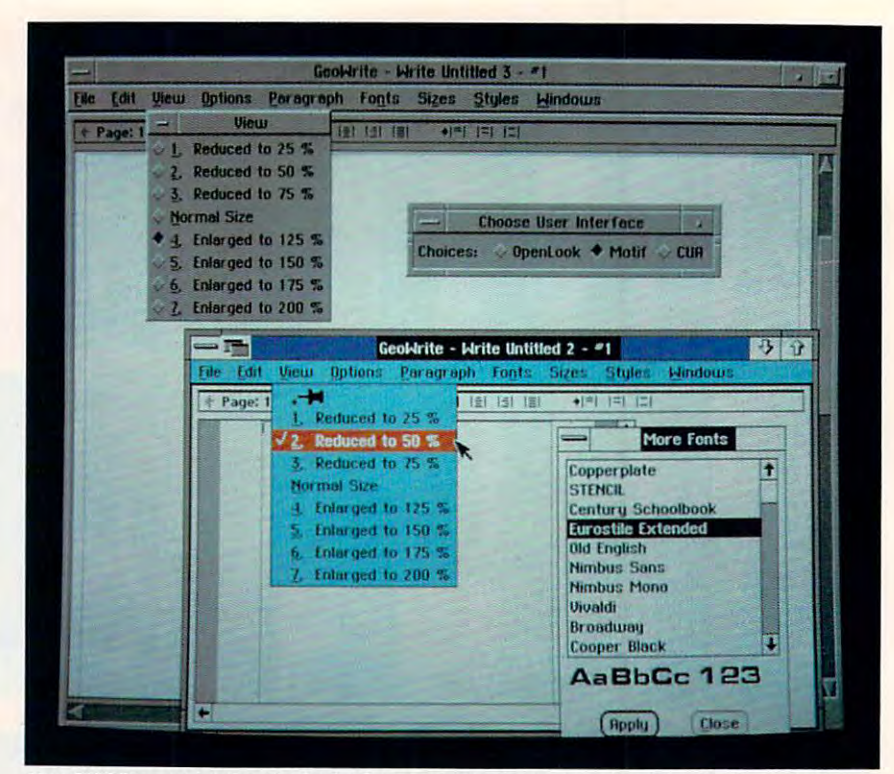

Use GEOS to customize the look of your personal computer by choosing from multiple **Use Geos to customize the look of your personal computer by choosing from multiple**  user interfaces. Create a workstation look for your home PC.

gherty, GeoWorks' CEO. gherty, GeoWorks' CEO.

"They are almost the only people "They are almost the only people left in this industry who can write left in this industry who can write tight code," says Jeffrey Tarter, editor tight code," says Jeffrey Tarter, editor of *Soft•Letter*, a software-industry newsletter. In fact, the bulk of GEOS, newsletter. In fact, the bulk of GEOS,<br>which occupies a little over two megabytes of hard disk space, is comprised bytes of hard disk space, is comprised of font files. Company officials have

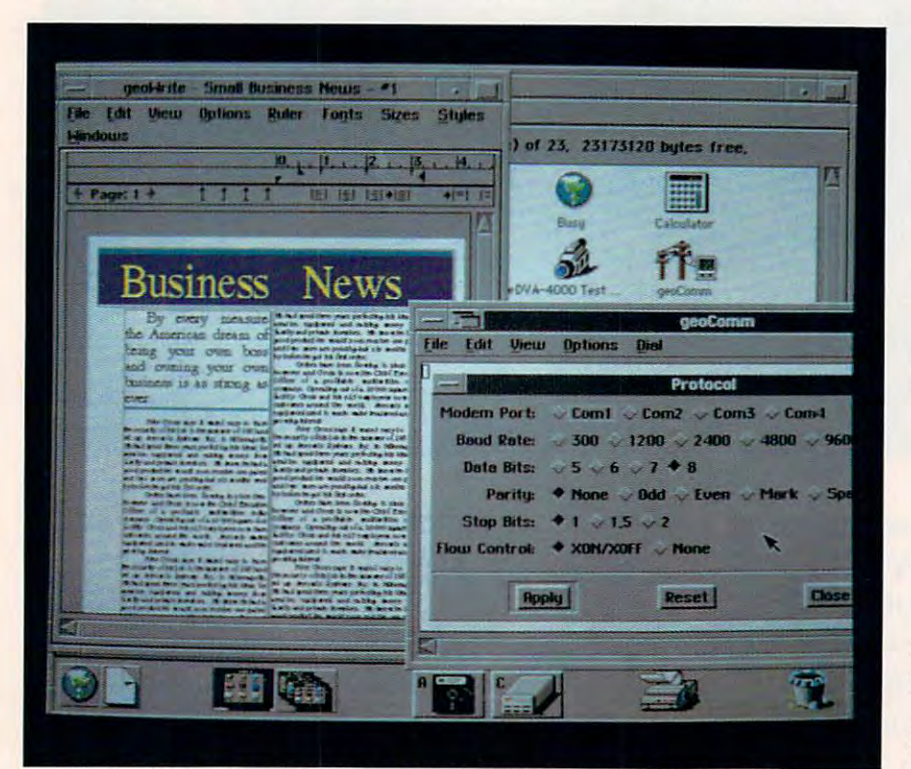

Download online information while designing a document—the pleasures of multitasking with your home PC. For MS-DOS users, the long wait is over.

30 COMPUTE OCTOBER 1990

said that if you removed the font tech said that if you removed the font technology and made some minor modifi nology and made some minor modifications, the GUI would run on the GUI would run on the GUI would run on the GUI would run on the GUI would run double-floppy system. double-floppy system. cations, the GUI would run on a

"Highly compact, high-perfor mance code is lost and control and control agrees Douglas Douglas Douglas Douglas Douglas Douglas Douglas Douglas Douglas Douglas Douglas Douglas Douglas Douglas Douglas Douglas Douglas Douglas Douglas Douglas Douglas Doug gherty. "A lot of these people came gherty. "A lot of these people came out of the videogame market," he says out of the videogame market," he says of the GEOS development team. Other development teams and the Geos development team of the GEOS development of in the UNIX market, developing applications for workstations. plications for workstations for which contains the properties of the stations of the properties of the stations. "Highly compact, high-perfor**mance code is a lost art," agrees Dou**of the GEOS development team. Other team members learned their trade

Videogame code must be ex Videogame code must be extremely compact because of memory tremely compact because of memory and processor limitations. But when and processor limitations. But when GeoWorks examined the marketplace Geo Works examined the marketplace for state-of-the-art graphical inter for state-of-the-art graphical interfaces, it quickly zeroed in on 32-bit faces, it quickly zeroed in on 32-bit workstations. The result illuminates workstations. The result illuminates a central paradox about GEOS and the paradox and the first series of the first paradox and the paradox and the paradox state of current consumer computing: **state of current consumer computing:**  GeoWorks needed the high-level pro cessing power of workstation to construct the power of workstation to construct the construction of workstation ate workable, easy-to-use interface; **ate a workable, easy-lo-use interface;**  but mass-market computers, those but mass-market computers, those with the least amount of power, are with the least amount of power, are exactly the systems most in need of central paradox about GEOS and the GeoWorks needed the high-level pra**cessing power of a workstation to cre**such an interface.

#### Window Shopping **Window Shopping**

Geo. Bit his history has also garden and also garden and also garden and also garden and also garden and also nered GEOS support on the hardware nered GEOS support on the hardware side through Laser Computer of Zurich, Illinois. "Our familiarity grows rich, illinois. "Our familiarity grows out of our Apple II line," says Mike out of our Apple II line," says Mike Wagner, Laser's director of marketing Wagner, Laser's director of marketing and product development. As the and product development. As the leading maker of Apple II clones, La leading maker of Apple II clones, laser had previous contact with Apple ser had previous contact with Apple GeoWorks' 8-bit history has also gar-GEOS.

#### ENEGADE LEGI F T  $\mathbf R$ **S** т L I N ∩

THE FIRST LINE OF DEFENSE OF DEFENSE AS A RESIDENCE OF DEFENSE OF DEFENSE OF DEFENSE OF DEFENSE OF DEFENSE OF DEFENSE OF DEFENSE OF DEFENSE OF DEFINITION OF DEFINITION OF DEFINITION OF DEFINITION OF DEFINITION OF DEFINITIO

Red-hot tactical combat in the cold vacuum of space! Wage a campaign of galactic struggle between Renegade Legions. Now SSI applies the power of the computer to re-create FASA's premium science-fiction game!

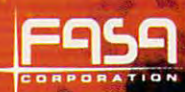

iya <del>katalog asl</del>

#### **RENEGADE LEGION:**

INTERCEPTOR propels you into a distant future where war rages on a stellar scale! Take command of a fighter squadron and fly with the Elite Forces of either side of this never-ending struggle. Dogfight with deadly 69th Century starfighters—24 standard fighter types are included, or custom design your own! Arm fighters with high-tech weaponry, such as massdriver cannons, lasers, electron and neutron particle guns<br>and many types of missiles!

Fly over a dozen mission types, including antipiracy, space station defense, enemy fleet interceptions and wild melee engagements!

#### RENEGADE LEGION: INTERCEPTOR  $\cdots$  ship-to ship-to ship-to ship-to ship-to ship-to ship-to-the its very probability

\To order: visit your retailer or call: 1-800-245-4525, in the U.S.A. Canada, to charge on VISA or Master Card. The Card of Master Card and Master Card and Master Card and Master Card and Master Card and Master Card and Master Card and Master Card and Master Card and Master Card and Master Card and

To receive SSI's complete product catalog, send S1.00 to:

Strategic Simulations, Inc. Sunnyvale, CA 94086.

are used under exclusive license. ©1990 FASA Corporation. the Mr Marked Simulations, Inc. All rights reserved.

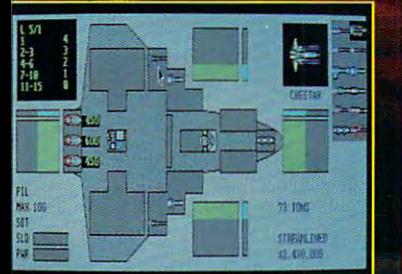

**IBM EGA Display** 

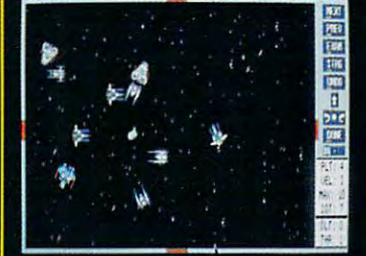

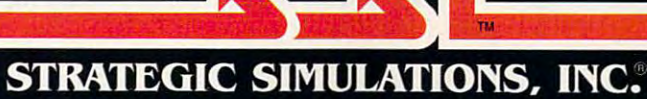

In the fall of 1989, Laser was the fall of 1989, Laser was the fall of 1989, Laser was the fall of 1989, Laser looking for the right software application of the right software application of the right software application cations to bundle with a consumeroriented, plug-and-play MS-DOS oriented, plug-and-play MS-DOS clone. The company studied several options, all of which presented partic options, all of which presented particular problems: Either they were so ular problems: Either they were so basic in approach that they offered no basic in approach that they offered no room for growth, or they were too **room for growth, or they were too**  complex for novice computer buyers. complex for novice computer buyers. In the fall of 1989, Laser was looking for the right software appli-

"By far, GEOS is the best [inter "By far, GEOS is the best [interface] product for the mass market," face] product for the mass marke!," says Wagner. says Wagner.

That's exactly the flag Geoworks That's exactly the nag Geoworks is driving for the product was determined to product was determined to the product was determined to the product was determined to the product was determined to the product was determined to the product was determined to t signed from the ground up for the signed from the ground up for the mass market—home office, consum **mass market-home office, consum**er, education, and small business. **er, education, and small business.**  is driving for. The product was de-

#### SOMETHING FOR EVERYONE **SOMETHING FOR EVERYONE**

Right off the showroom floor, GEOS Right off the showroom floor, GEOS carries full complement of standard **carries a full complement of standard**  features, including scalable outline fonts and a WYSIWYG display. GeoWorks put <sup>a</sup> lot of time under the hood, creat **put a lot of time under the hood, creat**ing an attractive interface that rivals **ing an attractive Interface that rivals**  Windows, Presentation Manager, even **Windows, Presentation Manager, even**  the Mac's own Finder. Best of all, **the Mac's own FInder. Best of all,**  GEOS should be rolling onto store GEOS should be roiling onto store shelves by the time you finish this shelves by the time you finish this **features, including scalable outline fonts article.** 

The PC version of GEOS is entirely The PC version of GEOS is entirely unrelated to its 8-bit cousins, except in **unrelated to its 8-bit cousins, except in**  name. It's not an upgrade or <sup>a</sup> port; its **name, It's not an upgrade or a port; its**  design is modeled on workstation **design Is modeled on workstation**  technology. technology.

Perhaps the most intriguing aspect Perhaps the most Intriguing aspect of GEOS is what GeoWorks calls its scalability, which enables users of vary **scalability, whIch enables users of vary**ing skill levels to take full advantage of Ing skill levels to take full advantage of the hardware and software. That capa **the hardware and software. That capa**bility transforms an MS-DOS *personal* computer into an MS-DOS family com computer Into an MS-OOS family computer. The most basic level, called Appli **puter. The most basic level, called Appli**ances, is designed for those consumers **ances, Is designed for those consumers**  who want to make use of a computer but who have little inclination to further but **who have little inclination to further**  their knowledge of computing. their knowledge of computing.

For the computer literate, the Pro **For the computer literate, the Pro**fessional level offers increased func **fessionallevel offers increased func**tionality by delivering more choices. For **tionality by delivering more choices. For**  example, <sup>a</sup> novice user who wanted to **example, 8 novice user who wanted to**  type a letter could click on the Appliances icon and move immediately to the **ances Icon and move Immediately to the**  Appliances screen. There, selecting the **Appliances screen. There, selecting the**  Notepad icon brings up an elegant, sim Notepad Icon brings up an elegant, sim· ple-to-use word processor, with Print, **p/e-to-use word processor, with Print,**  Cut, Copy, and Paste functions. Cut, Copy, and Peste functions.

As users learn more about the sys **As users learn more about the sys**tem, they have access to increasingly more complex applications. more ad **more complex applications. A more ad**vanced user, by clicking on the Profes vanced usar, by clicking on the Professional icon, would gain access not just **sionallcon, would gain access not Just**  to the Notepad, but to GeoWrite, an ad to the Notepad, but to GeoWrite, an advanced word processor with many **vanced word processor with many**  desktop publishing attributes. **tem, they have access to Increasingly** 

lesktop publishing attributes.<br>GEOS-specific applications will still take some time to come to market, but **take some time to come to market, but**  the program compensates for that lack the program compensates for that lack with a DOS room from which you can run your favorite DOS programs. Creat **run your favorite DOS programs. Creat**ing a button, complete with icon, is simple and even fun. Both novice and ad **ple and even fun. Both novice and ad**vanced users should be able to enjoy the full measure of GEOS's performance, full measure of GEOS's performance.

Geoworks' ambitious goal is to construct the component of the construction of the create of the construction of the construction of the construction of the construction of the construction of the construction of the constr graphical solution that will work and a solution that will work the control work and control work and control work and control work and control work and control work and control work and control work and control work and c with any level of machine in the second second in the second second in the second second second second second second second second second second second second second second second second second second second second second **GeoWorks' ambitious goal is to create**  a graphical solution that will work **with any level of machine in those environments.** 

"With GEOS, we hope to expand "With GEOS, we hope to expand the current mass market and create **the current mass market and create**  new markets," Dougherty says. He new markets," Dougherty says. He has good reason to be optimistic. Tens has good reason to be optimistic. Tens of millions of XT- and AT-class MS-of millions ofXT- and AT-class MS-DOS COMPUTERS AT HOME AND COMPUTERS AT HOME AND RESIDENCE AND THE STATE AND AT THE AND THE SMALL PROPERTY OF THE SMALL PROPERTY OF THE SMALL PROPERTY OF THE AND AND RESIDENCE AND RESIDENCE AND ARRANGEMENT OF THE SMALL PROP business are waiting for a graphical interface, now that Apple and Microsoft terface, now that Apple and Microsoft have given validity to icons and mice. DOS computers at home and in small **have given validity to icons and mice.** 

"The world is largely convinced "The world is largely convinced that a GUI is a good thing" Tarter says. "The potential [for GEOS] is says. "The potential [for GEOS] is enormous." **enormous."** 

That potential isn't limited by the That potential isn't limited by the desktop. Dougherty has hinted that desktop. Dougherty has hinted that GEOS is the form of the interface for home for the form of the form of the form of the form of the form of the form of the form of the form of the form of the form of the form of the form of the form of the form of the for computers, that instead it's an inter **computers, that instead it's an inter**face capable of supporting a spectrum of products, from laptops and hand of products, from laptops and handheld systems to CD-ROM readers. held systems to CD-ROM readers. GEOS isn't just an interface for home

#### Make Mine Cuisinart **Make Mine a Culslnart**

The interface's capability to expand The interface's capability to expand into more sophisticated areas was **into more sophisticated areas was a**  key attraction for Laser. "You can **key attraction for Laser. "You can**  start on the Appliances level and start on the Appliances level and

admirably. And Laser isn't alone in admirably. And Laser isn't alone in appreciating what GEOS can do for appreciating what GEOS can do for its hardware.

"A lot of clone companies will be a lot of companies will be a lot of companies will be a lot of companies will be a lot of contract of contract of contract of contract of contract of contract of contract of contract of co see this as real easy way to add value of the contract of the contract of the contract of the contract of the contract of the contract of the contract of the contract of the contract of the contract of the contract of the  $t \sim t$  , the their machines with spending with spending  $\sim t$ lot of money," says Tarter. That's lot of money," says Tarter. That's great news for consumers, who will get great news for consumers, who will get the power and ease of a graphical interface as complement to their home terface as a complement to their home computer. GeoWorks will only say computer. GeoWorks will only say software companies supporting the software companies supporting the product at its release. product at its release. "A lot of clone companies will see this as a real easy way to add value to their machines without spending a that it has a half-dozen hardware and

"We expect to have strong distri **"We expect to have strong distri**bution and significant impact in the bution and a significant impact in the marketplace," says Dougherty. marketplace," says Dougherty.

"The numbers are on their side," **"The numbers are on their side,"**  Tarter says. "At least two-thirds of the Taner says. "At least two-thirds of the machines being sold are 'sub-**machines being sold are 'sub-***Windows.' "* 

All of this translates to good news All of this translates to good news for users eager to explore the world of PC graphical interfaces and for con PC graphical interfaces and for consumers who have shied away from sumers who have shied away from computers because of their complex **computers because** of their **complex-** $\cdots$  its defined that complex  $\cdots$  is used that complex  $\cdots$ ity to create a simple, effective, and efficient means for anyone who wants **efficient means for anyone who wants**  to use the power of a home computer. ity. GeoWorks has used that complex-

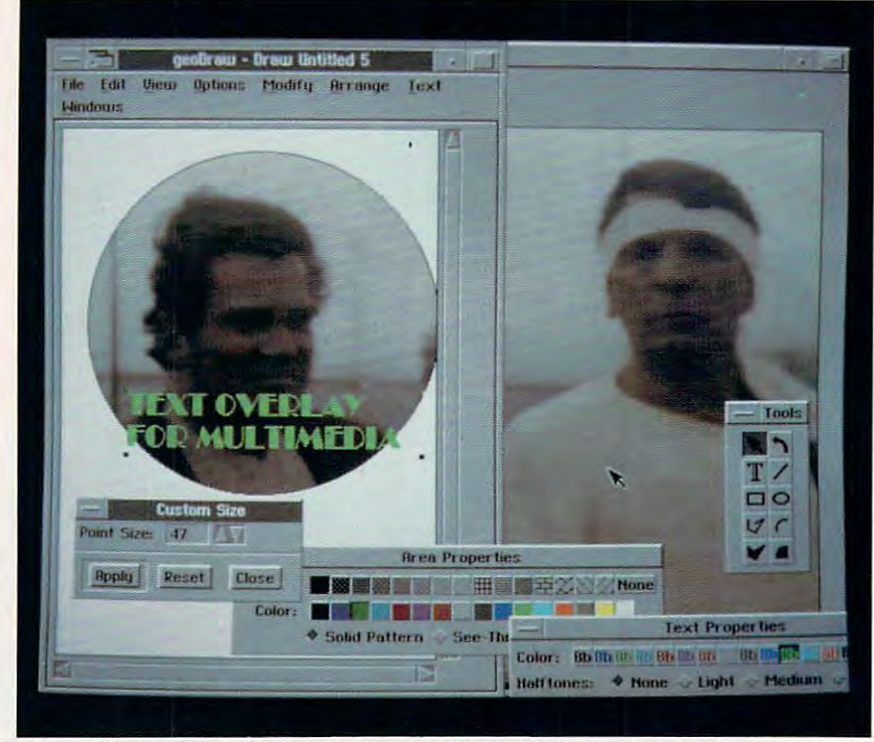

The multitasking capabilities of GEOS make it prime candidate for PC multimedia **The multitasking capabilities of GEOS make it a prime candidate for PC multimedia**  applications. Mixing video, text, and graphics are part of the new wave. **applications. Mixing video, text, and graphics are part of the new wave.** 

move to the Professional level when move to the Professional level when you're ready for it," says Wagner. **you're ready for it," says Wagner.**  That's important for a mass marketer like Laser, he says, because the sooner like Laser, he says, because the sooner you can get a consumer up and running on computer, the less chance **ning on a computer, the less chance**  you have of a frustrated customer bringing the machine back. bringing the machine back.

In getting users over that initial **In getting users over that initial**  hurdle, Wagner says, GEOS succeeds hurdle, Wagner says, GEOS succeeds

In the coming decade, millions of In the coming decade, millions of consumers will, for the first time, take **consumers will, for the first time, take**  to the home computing road to ex to the home computing road to expand their horizons and creative op pand their horizons and creative opportunities. GeoWorks has crafted portunities. GeoWorks has crafted a great set of wheels for the trip, and great set of wheels for the trip, and GEOS makes for some great driving.  $\Box$ 

Peter Scisco, editor in chief of COMPUTE, **is a late convert to graphical interfaces.** 

Gwww.commodore.ca

# Break New Ground With Jack Nicklaus.

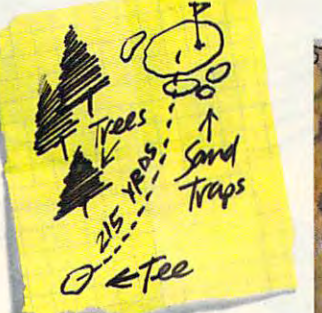

is player, he has earned the 5 a player. he has earned the title of "Golfer of The Century." As <sup>a</sup> golf course designer, his As a golf course designer, his layouts are legendary. layouts are legendary.

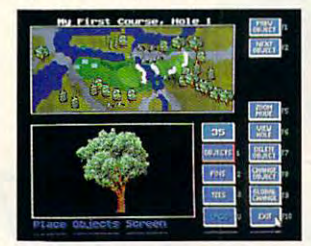

 $\cdots$   $\cdots$   $\cdots$   $\cdots$   $\cdots$   $\cdots$   $\cdots$   $\cdots$   $\cdots$   $\cdots$  $f$  the both  $\sim$  both statistics from both  $\sim$ Now The Golden Bear brings forth the best from both of his worlds

Jack Nkklaits' Unlimited Golj *lack Nicklaus' Unlimired Golf*   $\mathscr{B}$  Course Design<sup>®</sup> combines a state-of-the-art golf game with an amazing Course Designer that amazing Course Designer that gives you the ^^f power to gives you the

> create any create any

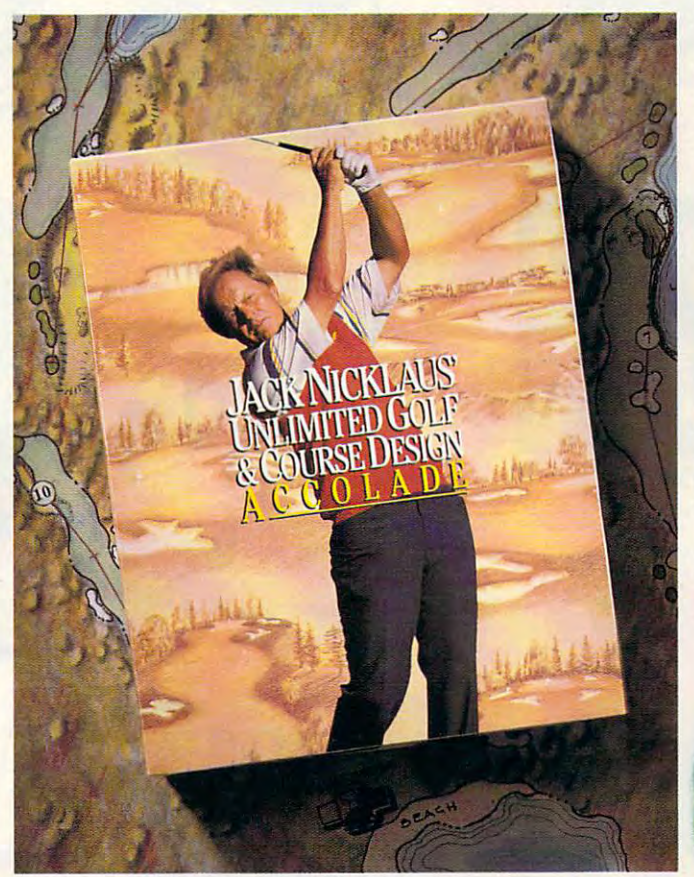

number quickly and easily.

Now you can quite literally play any golf course in the world. or design your own "Dream 18" Tees, greens, bunkers, water, hills, treesvirtually every aspect

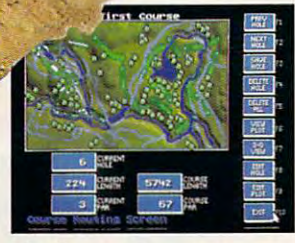

of golf course design is at your of golf course design is at your fingertips.

There's even a 150-page book filled with Jack's design tips and philosophy —so you can learn philosophy-so you can learn

Village, one of the Top 10 in the world, and The Bears Track, world. and The Bear's Track. a dream course designed by Jack dream course designed by Jack from the Master himself. Two courses - Muirfield

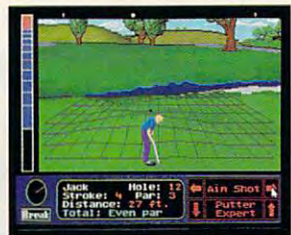

exclusively for the computercome ready to play. Plus nine come ready to play. Plus nine other great courses are available from the growing library of from the growing library of Nicklaus course disks. Nicklaus course disks.

And when you do tee it up, you'll be playing the most

feature-featurefilled golf filled golf game on game on the market. the market. Faster drawing Faster drawing speeds, stroke or speeds, stroke or "skins'play, instant "skins" play. instant replays and reverse-replays and reverseangle replays, variable angle replays. variable wind and course condi wind and course conditions, a unique putting grid, updated statistics, and grid. updaled statistics, and a hole-in-one club are all par for hole-in-one dub are all par for

the course. the course. Jack Niddaus L'niimited Golf *lack* Nicklau..s' *Unlimited Golf*   $\mathcal C$  Course Design. Truly, golf from the ground up. the ground up.

How to order: Visit your favor How to order: Visit your favorite retailer or call SOC-245-7744- ite retaileror ca1l800-245-7744.

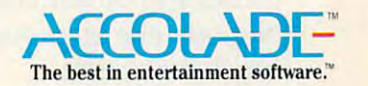

Circle Reader Service Number 107

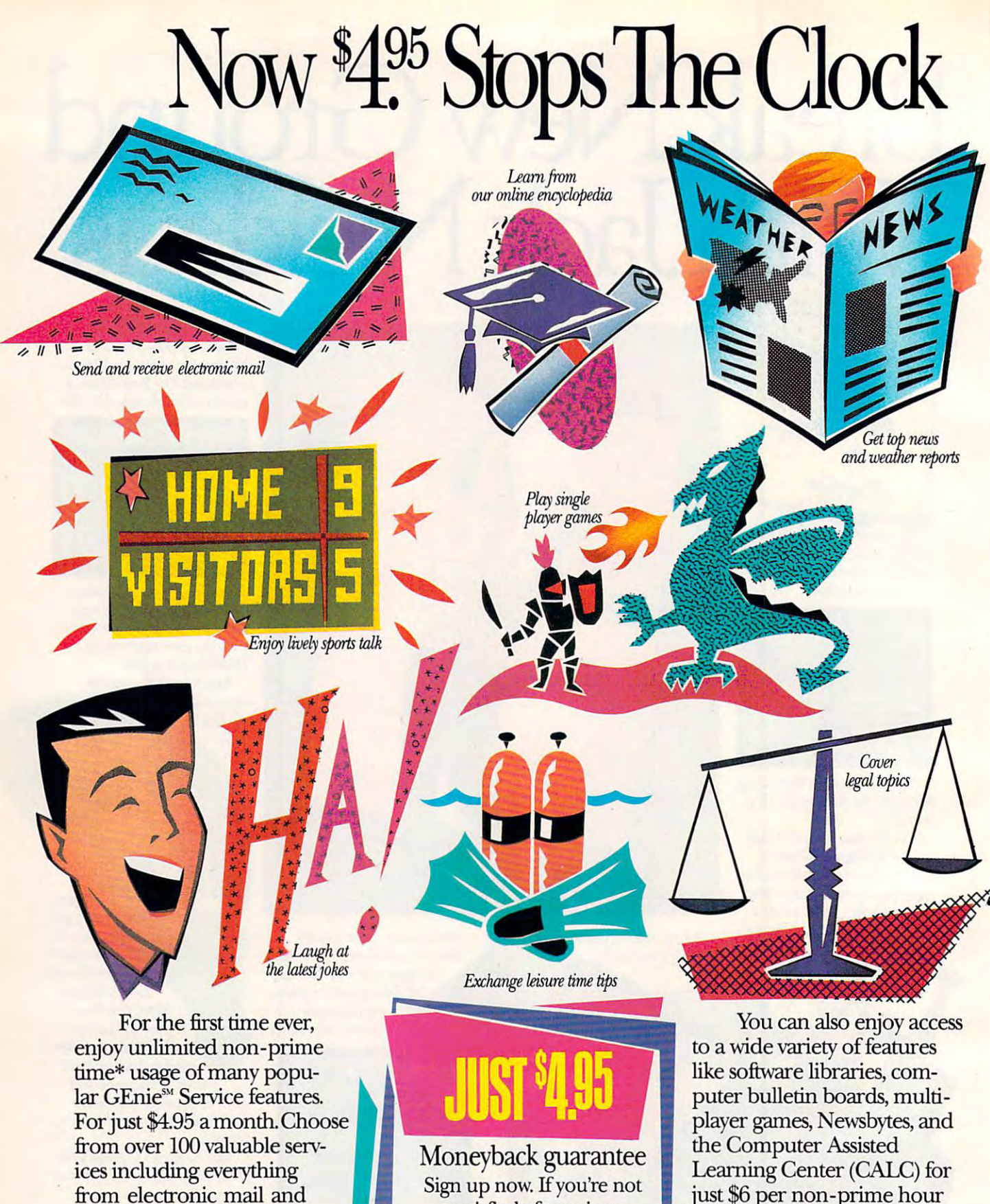

satisfied after using satisfied after using GEnie for one month, GEnie for one month, well refund your \$4.95. we1l refund your \$4.95.

stock closings to exciting stock closings to exciting games and bulletin boards. games and bulletin boards. Nobody else gives you so Nobody else gives you so

much for so little. much for so little.

just \$6 per non-prime hour just \$6 per non -prime hour for all baud rates including for all baud rates including 2400. The statistic of the state of the statistic statement of the charge. Plus with GEnie charge. Plus with GEnie 2400. That's less than half of what some other services

Applies only in U.S. Mon.-Fri., 6PM-8AM local time and all day Sat., Sun., and select holidays. Prime time hourly rate \$18 up to 2400 baud. Some features subject to surcharge and may not be available
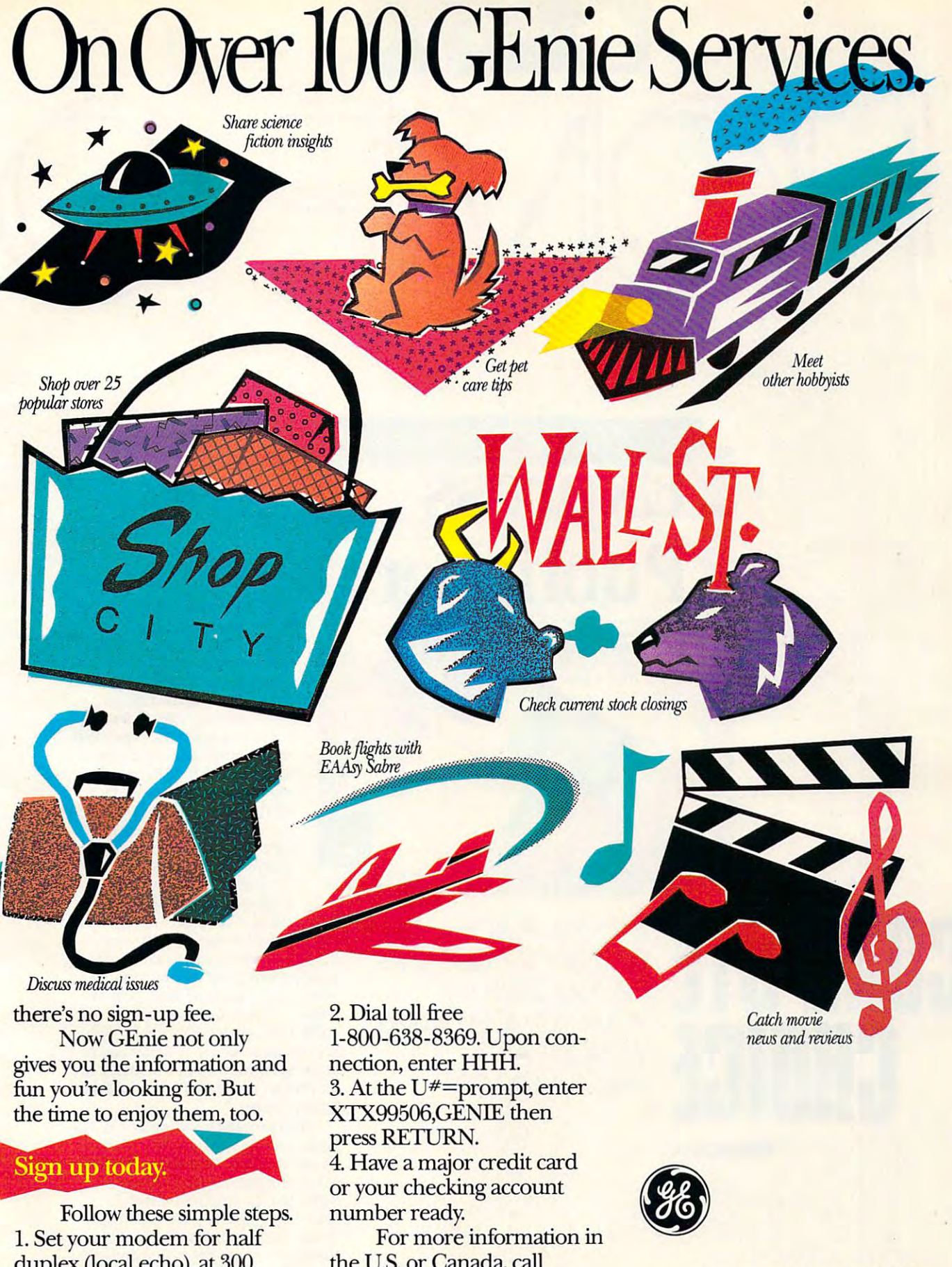

the U.S. or Canada, call the U.S. or Canada, call -----------1-800-638-9636.

duplex *(local echo)*, at 300,

<sup>1200</sup> or <sup>2400</sup> baud.

1200 or 2400 baud.

**Circle Reader Service Number 177** 

We bring good things to life. **We bring good things to life.** 

outside U.S. Prices and products listed as of Oct. 1, 1990 subject to change. Telecommunication surcharges may apply. Guarantee limited to one per customer and applies only to first month of use.

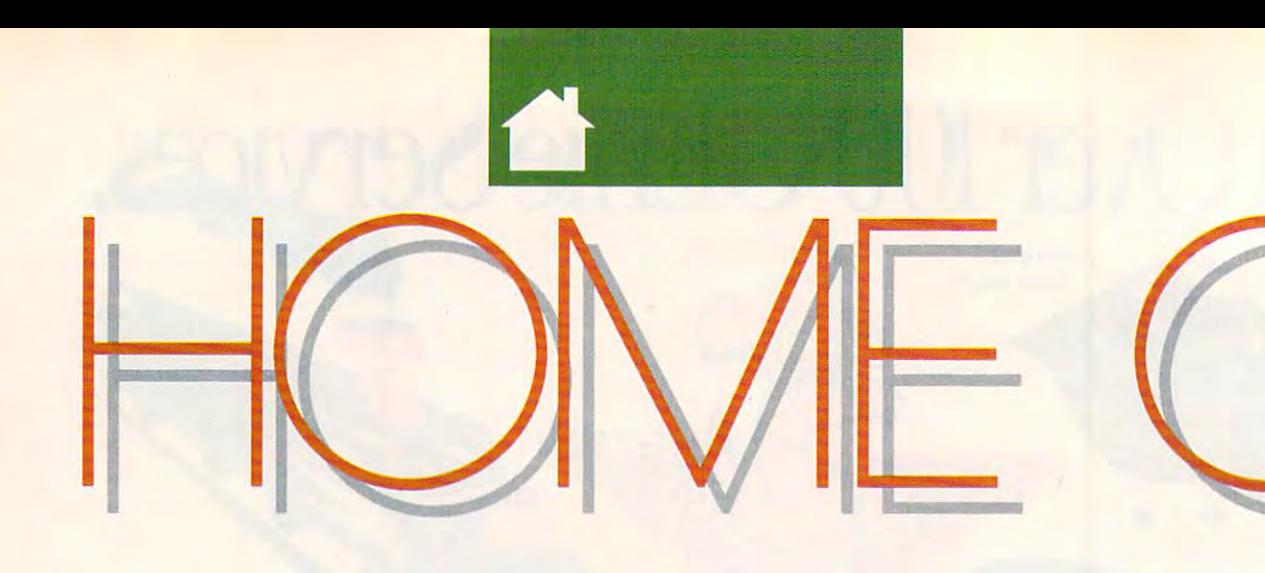

Express **Publisher** Publisher and Publishers and Publishers and Publishers and Publishers and Publishers and Publishers and Publishers and Publishers and Publishers and Publishers and Publishers and Publishers and Publishers and Publishers an

and expans

Dual Pack<br> $\frac{1}{14}$  –  $\frac{1}{12}$ 

**COMPUTI CHOICI** 

EXPRESS PUBLISHER EXPRESS PUBLISHER PROVIDES PUBLISHING PROVIDES PUBLISHING PRODUCTIVITY TO PRODUCTIVITY TO YOUR HOME BUSINESS YOUR HOME BUSINESS PREMIUM PRICE PREMIUM PRICE **WITHOUT A** 

NEWSEXPRESS

MARVIN OSAKI

 $\blacksquare$  intil recently, computerized typesetting and page layout typeselling and page layout cost big money and a second big money and a second big money and a second big money and a second big money and a second big money and a second big money and a second big money and a second big money and a second big money Gutenbergs stuck with Gutenbergs stuck with typewriters, scissors, and rubber **typewriters, scissors, and rubber**  cement, intimidated by the **cement, intimidated by the**  \$600-and-up prices of desktop \$600-and'up prices of desktop publishing software. Nowadays, publishing software. Nowadays, for the price of eating dinner at **for the price of eating dinner at**  your favorite French restaurant, **your favorite French restaurant,**  you can turn your trusty PC you can turn your trusty PC into a home office printshop. U typesetting and page layo<br>cost big money. Budding<br>Gutenbergs stuck with Power Up! Software's *Ex-*

Power Up to the Up to the Up to the Up to the Up to the Up to the Up to the Up to the Up to the Up to the Up to the Up to the Up to the Up to the Up to the Up to the Up to the Up to the Up to the Up to the Up to the Up to press Publisher lets you create *press Publisher* **lets yOll create**  newsletters, advertisements, in **newsletters, advenisements, in**vitations, and other text and **vitations, and other text and**  graphic designs. This program graphic designs. This program

packs much of the power of high-end desktop publishing software, includ desktop publishing software, including pull-down menus, outline fonts, **ing pull-down menus, outline fonts,**  drawing tools, and the ability to im drawing tools, and the ability to import text and graphics from your favorite software. Compugraphic **vorite software. Compugraphic**  outline fonts make Express Publish outline fonts make *Express Publish*er's output excellent, whether you're **er's output excellent, whether you're**  printing on your old dot-matrix, a laser printer, or even a PostScript typesetting system. **setting system.** 

You shouldn't encounter any ma **You shouldn't encounter any ma**jor hurdles getting Express Publisher jor hurdles gelling *Express Publisher*  up and running. An automated instal **up and running. An automated instal**lation program puts everything in the lation program puts everything in the right place on your hard drive. If you've ever used *Windows* or a Macintosh, the program's interface, con **intosh, the program's interface, con**sisting of menu bar with horizon and the sister of menu bar with horizon and the sister of the sister of the sister of the sister of the sister of the sister of the sister of the sister of the sister of the sister of the s tal row of icons below it, will be **tal row** of icons **below it, will be**  instantly familiar. Your document is instantly familiar. Your document is displayed in a window at the center of the screen. Scroll bars let you move the screen. Scroll bars let you move **sisting of a menu bar with a horizon-**

Gwww.commodore.ca

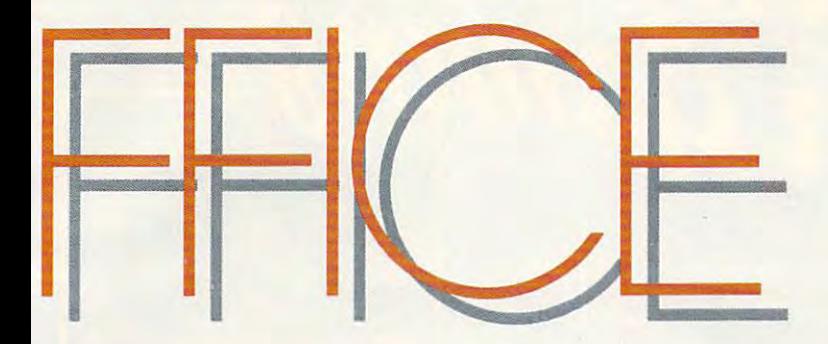

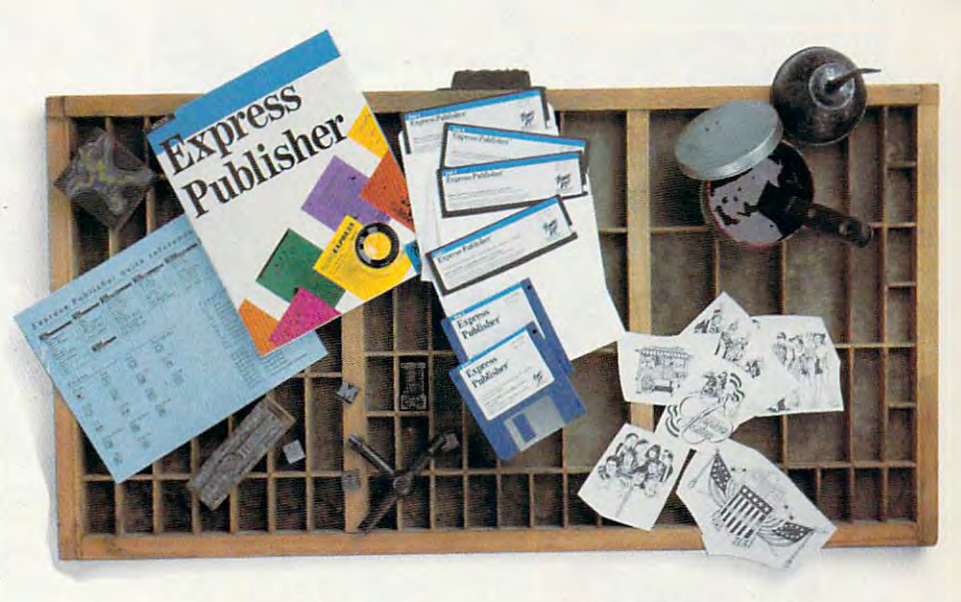

around the page, and a handy ruler lets you keep track of where you're lets you keep track of where you're editing. Although Express Publisher editing. Although *Express Publisher*  requires mouse, most of the pro **requires a mouse, most** of the **pro**gram's options can also be accessed **gram's options can also be accessed**  through keyboard equivalents. through keyboard equivalents.

tested Express Publisher 1.1 on I tested *Express Publisher* 1.1 on two systems. First I tried it on an XT-compatible with 640K, a 20-meg hard drive, CGA graphics, an Epson-hard drive, CGA graphics, an Epsoncompatible printer, and a Microsoft bus mouse. I then switched to a Compaq 286 with two megabytes of memory, 40-meg hard drive, an EGA ory, a 40-meg hard drive, an EGA monitor, a Microsoft serial mouse, and an HP LaserJet printer.

If you have more than 640K of If you have more than 640K of memory, Express Publisher will recog memory, *Express Publisher* will recognize and use it. If your system has nize and use it. If your system has only the minimum 640K, the program will use your hard drive for vir gram will use your hard drive for virtual memory storage. Accessing your tual memory storage. Accessing your hard drive to complete some opera-hard drive to complete some opera-

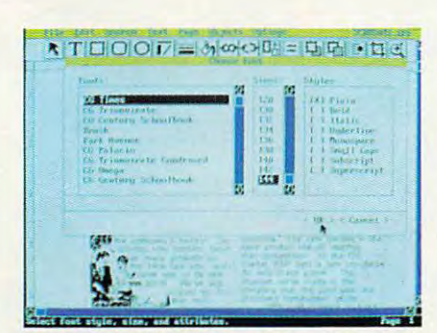

Express Publisher supports multiple text **Express Publisher supports multiple text**  fonts, point sizes, and styles.

tions slows things down a bit, so extended or expanded memory makes tended or expanded memory makes your work a lot quicker. Although *Ex*press Publisher worked well on both *press Publisher* worked well on both systems, the combination of extra **systems, the combination of extra**  memory, processor speed, and screen **memory, processor speed, and screen**  resolution on the <sup>286</sup> machine resolution on the 286 machine amounted to quite a leap in productivity. noticed this especially when tivity. I noticed this especially when waiting for page reformatting and **waiting for page reformatting and**  other time-intensive functions. other time-intensive functions.<br>Monitor resolution makes a big

difference when working with Express **difference when working with** *Express*  Publisher. In CGA mode, the program *Publisher.* In CGA mode, the program uses  $640 \times 200$  pixel resolution in two colors. This makes everything look skinny and tall, and you can only look skinny and tall, and you can only see a third of the page you're composing. The screen size doubled to over ing. The screen size doubled to over half a page when I switched to the 640 <sup>350</sup> pixel EGA monitor. X 350 pixel EGA monitor. two colors. This makes everything

Screen update is a little slow on some systems. Fortunately, the Dis **some systems. Fortunately, the Dis**play Settings options allow you to play Settings options allow you to speed up operations on slower com **speed up operations on a slower com**puter or one with only 640K. You can puter or one with only 640K. 'You can substitute the computer's system font **substitute the computer's system font** 

onscreen for the bitmapped font you're using and greatly speed things you're using and greatly speed things up. When you print out the final doc up. When you print out the final document, the smooth, bitmapped font ument, the smooth, bitmapped font still prints. You can change bit **still prints. You can change bit**mapped pictures so that they display mapped pictures so that they display on the screen as labeled gray boxes, on the screen as labeled gray boxes, while the actual graphics appear when you print the document. The only you print the document. The only problem I found with these options is that you can't see exactly what you're **that you can't see exactly what you're**  going to get before you print it. On going to get before you print it. On slower systems, though, the increased **slower systems, though, the increased**  speed, especially when typing in text, speed, especially when typing in text, is worth the inconvenience of not **is worth the inconvenience of not**  working with a WYSIWYG display.

Digging into Express Publisher's Digging into *Express Publisher's*  tool box, I discovered several useful functions, each represented by an icon **functions, each represented by an icon**  or pull-down menu item. There are **or a pull-<lown menu item. There are**  tools to make boxes, lines, and circles; **tools to make boxes, lines, and circles;**  to let you crop, magnify, and edit to let you crop, magnify, and edit graphics; to align, link, and fill objects; graphics; to align, link, and ftIl objects; and to layer objects and wrap them and to layer objects and wrap them with text. Cut, paste, search, and replace commands, common to this **place commands, common to this**  type of program, have been imple-type of program, have been imple-

OCTOBER <sup>1990</sup> COMPUTE <sup>37</sup> OCTOBER 1 990 COMPUTE **37** 

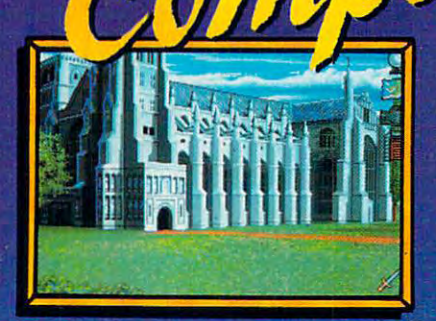

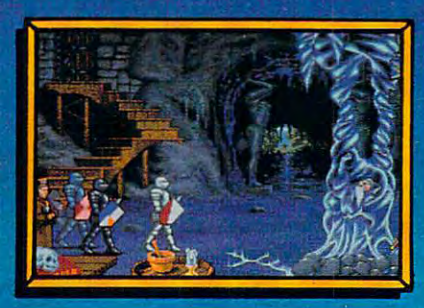

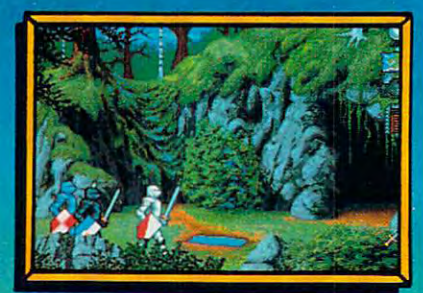

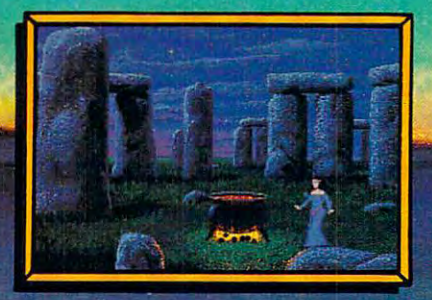

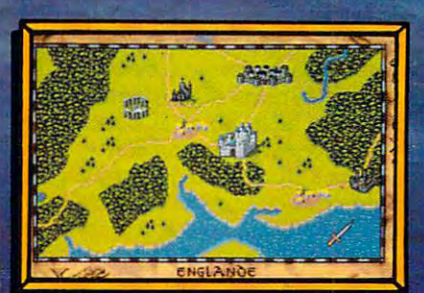

### the first-ever Fantasy Epic Game Part and the first-ever Fantasy Epic Game Part and Company Epic Game Part and

A Fantasy Epic Game is a synergistic blend of traditional Fantasy Role-Playing, adventure and combat simulation. Fantasy Role-Playing, adventure and combat simulation, for an experience greater than the sum of its parts.

Spirit of Excalibur is set in the richly detailed world of mountains and rivers, townships and cities, castles and ruins of medieval England. More than 2.5 medieval England. More than 2.5 metatra 2.5 metatra 2.5 megabytes 2.5 of dazzling artwork illustrate your journey. With add-on of dazzling artwork illustrate your journey. With add-on sound boards, powerfully orchestrated music will carry you away on a sea of enjoyment as you search for objects and solve the puzzles.

Roam at will across the 16-screen scrolling map of Arthurian Britain. Use the Icon-based interface to of Arthur interfaces that the Icon-based interface to the Interface to Icon-based interface to Iconcheck character status, zoom down to the scene level check character status, zoom down to the scene level and scene level at the scene level and scene level and sc or up to the map, and give directional commands to parties or forces. You can enter, talk, take, trade, drop, attack, and even use magic at the click of a button  $-$  no unwieldy commands to memorize or key words to ferret out.

As in the best FRPs, the knights and lords, wizards and clerics of (he court of Camelot are yours to befriend and command. As they undertake their quests, they can interact with the peasants, warriors, maidens, nobles, bandits, and other folk of the time, growing and improving their abilities and skills. the state abilities and skills. A skills of the

Spirit of Excalibur also provides opportunities for the tactical planning of a combat simulation. Move troops to strategic points to harry or delay invaders while your knights complete their quests, obtaining the allies are or weapons needed to successfully, defend the realm from attack.

Years of historical research ensure that this, at last, is the definitive game on Arthurian legends. Now playing only on powerful computer systems for discriminating game players.

MS-DOS version supports these fine sound boards: Roland MT-32, Adlib, Covox, CMS. Screens taken from IBM VGA and Amiga versions.  $\Gamma$ or I ${\sf D}$ IVI, Amiga, Atari $\supset$ I, Apple II $\cup$ ) and Macintosh computers. Suggested price \$49.99. Spirit of Excalibur is a trademark of Virgin Mastertronic International, Inc.

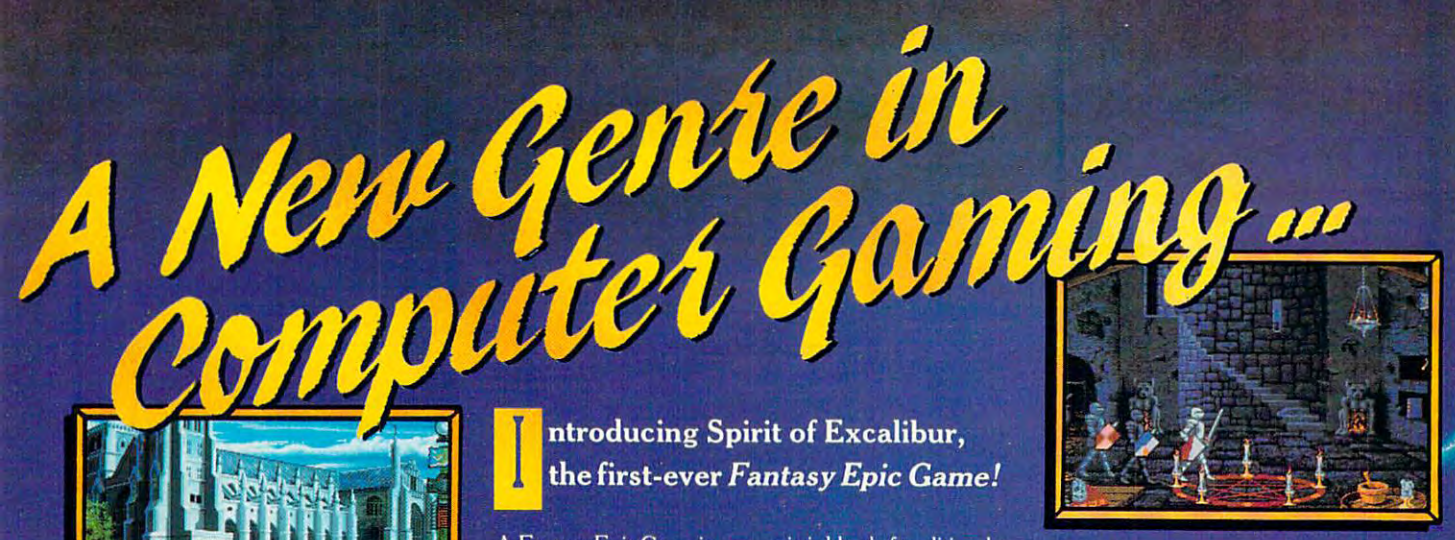

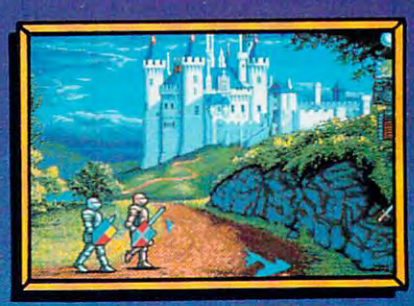

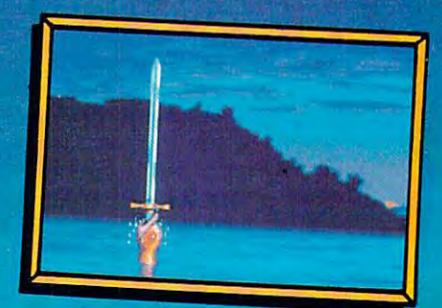

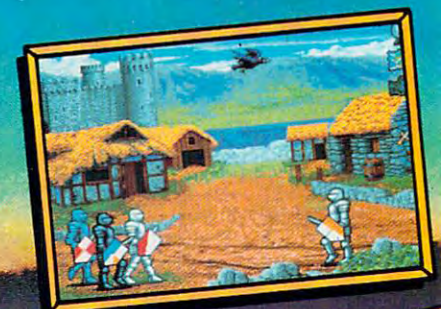

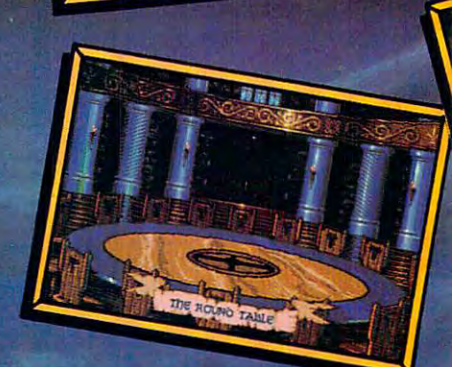

Gwynyw communed one, ca

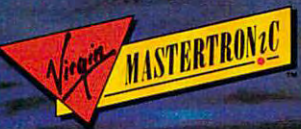

18001 Cowan, Ste. A, Irvine, CA 92714 (714) 833-8710 - G was sereous more wreats.

**RIGHT** 

mented in very friendly, easy-to-use mented in a very friendly, easy-to-use manner. To copy and paste text, for manner. To copy and paste text, for instance, you simply use the mouse to instance, you simply use the mouse to highlight the text you want to copy, highlight the text you want to copy, select the Copy command from the select the Copy command from the Edit menu, place the cursor where you Edit menu, place the cursor where you want the text to be copied to, and then want the text to be copied to, and then select Paste. The text you've copied is select Paste. The text you've copied is instantly inserted after the cursor. instantly inserted after the cursor.

When creating a new document, you can choose from one-, two-, or you can choose from one-, two-, or three-column formats, or you can cre three-column formats, or you can create your own. In addition, you can se ate your own. In addition, you can select page size from a list that includes letter, executive, legal, ledger, and A4 letter, executive, legal, ledger, and A4 sizes. Once you've selected your basic sizes. Once you've selected your basic format and page size, you can start format and page size, you can start filling pages with text and graphics. filling pages with text and graphics. To enter text you must select the text To enter text you must select the text window icon, size a text window, and place the window where you want it place the window where you want it on the screen. You can type text into on the screen. You can type text into the window or import from your word the window or import from your word processor. Express Publisher will di processor. *Express Publisher* will directly import files from *Microsoft Word* or *Works, WordStar* and *Word-*Star 2000, and WordPerfect, preserv *Star 2000,* and *WordPerfect,* preserving bold, underlined, and italic text. ing bold, underlined, and italic text. You can also import unformatted You can also import unformatted ASCII, DCA, or IBM DisplayWrite ASCII, DCA, or IBM *Display Write*  4.0 files.

Express Publisher includes two *Express Publisher* includes two Computer for the form of the computer for the computer of the computer of the computer of the computer of the computer of the computation of the computation of the computation of the computation of the computation of the c Times and CG Triumvirate (similar company of the CG Triumvirate (similar company) and CG Triumvirate (similar to Helvetica). These outline fonts can to Helvetica). These outline fonts can be scaled from 6 to 144 points and will print at your printer's highest res will print at your printer's highest resolution. On the printers I used, output of the smallest and largest characters of the smallest and largest characters looked very respectable. Even with looked very respectable. Even with 144-point type, there was very little I 44-point type, there was very little roughness at the edges. You also have roughness at the edges. You also have access to the fonts resident in your access to the fonts resident in your printer. Express Publisher supports printer. *Express Publisher* suppons the built-in draft and letter-quality the built-in draft and letter-quality fonts, font cartridges, and, as of the fonts, font canridges, and, as of the version 1.1 update, downloadable Bit-version 1.1 update, downloadable Bitstream and HP fonts. The fonts you stream and HP fonts. The fonts you choose can have many different attri choose can have many different attributes, including bold, italic, under butes, including bold, italic, underline, subscript, and superscript. Both of the printers I tested produced sharp-looking documents using mix sharp-looking documents using a mixture of Compugraphic and native ture of Compugraphic and native printer fonts. printer fonts. Compugraphic outline fonts, CG Times and CG Triumvirate (similar

Often, certain characters may ap Often, cenain characters may appear to have too much space between pear to have too much space between them when placed close together, such them when placed close together, such as the letters AT, High-end desktop as the letters *AT.* High-end desktop publishing programs allow you to publishing programs allow you to kern this space and move that the character and move that the character and the character and the character and ters closer together. While Express ters closer together. While *Express*  Publisher doesn't let you adjust the *Publisher* doesn't let you adjust the kerning of individual character pairs, kerning of individual character pairs, you can choose to kern an entire text you can choose to kern an entire text box. I achieved very subtle results when I applied kerning to blocks of kern this space and move the charac-

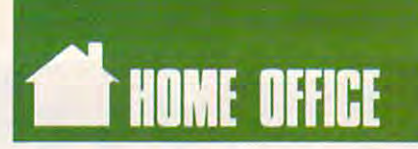

text containing small fonts, but text containing small fonts, but I found it to be most useful for spacing found it to be most useful for spacing larger headlines out in a manner more pleasing to the eye. pleasing to the eye.

If you don't have enough room in If you don't have enough room in text box for an entire article, Express article, Express and Express article, Express article, Express article, right of the box. You can resize the right of the box. You can resize the box or link it with another box, possi box or link it with another box, possibly on another page, to accommodate bly on another page, to accommodate the spill-over text. This feature is use the spill-over text. This feature is useful for making newsletter articles flow ful for making newsletter anicles flow like a newspaper, with stories continued on various pages. ued on various pages. a text box for an entire article, *Express Publisher* leaves a mark at the bottom

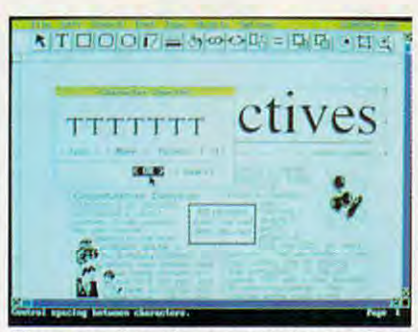

You can adjust the amount of space be You can adjust the amount of space between characters within text boxes. tween characters within text boxes.

There are multitude of options There are a multitude of options for laying out high-resolution graphics for laying out high-resolution graphics with Express Publisher. You can im with *Express Publisher.* You can import files in virtual common and common the second common and common and common and common the second common and graphics formats. I successfully imported files from PFS.First Publisher poned files from *PFS:First Publisher*  (.MAC), PC Paintbrush (.PCX), Word (.MAC), *PC Paintbrush* (.PCX), *Word*  Perfect 5.0 (.WPG), and scanner *Perfect* 5.0 (. WPG), and a scanner (.TIF). To help you get started, the (. TIF). To help you get staned, the Express Publisher disks include over <sup>200</sup> TIFF-format clip-art images in 200 TIFF-format clip-an images in 300 and 1500 dpi. Additional clip articles in the 1500 dpi. Additional clip articles in the 1500 dpi. Additional clip articles in the 1500 dpi. Additional clip articles in the 1500 dpi. Additional clip articles in the 1500 and font packages are listed in the and font packages are listed in the manual, or, if you prefer to do it your manual, or, if you prefer to do it yourself, you can use Express Publisher's self, you can use *Express Publisher'S*  graphic tools to make lines, boxes, cir graphic tools to make lines, boxes, circles, or fills. If you want to tidy up cles, or fills. If you want to tidy up your pictures, Express Publisher lets your pictures, *Express Publisher* lets you crop pictures or zoom in to edit you crop pictures or zoom in to edit individual pixels. individual pixels. port files in virtually all common *Express Publisher* disks include over 300 and 150 dpi. Additional clip an

Express Publisher treats every thing you put in the document win thing you put in the document window as an object. These objects can be dow as an objec\. These objects can be text windows or graphic images. Once text windows or graphic images. Once you've created an object, you can re you've created an object, you can resize, flip, rotate, and/or invert it. You size, flip, rotate, and/or invert it. You can also cut, copy, and move it freely can also CUI, copy, and move it freely around the document window. By around the document window. By clicking the Send to Back or Bring to clicking the Send to Back or Bring to Front icons, you can layer graphic and Front icons, you can layer graphic and text objects, placing them in the fore text objects, placing them in the foreground or background relative to the ground or background relative to the other objects. Processor speed and other objects. Processor speed and memory directly affect how quickly memory directly affect how quickly you can move things around you can move things around *Express Publisher* treats everyonscreen.

Several powerful tools are avail Several powerful tools are avail-

able for aligning and formatting each able for aligning and formatting each Express Publisher page or the docu *Express Publisher* page or the document as whole. To quickly get going ment as a whole. To quickly get going on a newsletter, for example, you can load one of the many included templates. The newsletter sample has newsletter sample in the sample sample in the sample of the sample sample in the sample of the sample of the sample of the sample of the sample of the sample of the sample of the sample of All you have to do it fill in the text, we have to do it fill in the text, we have to do it fill in the text, add picture or two, and you have add a picture or two, and you have a great-looking newsletter. Express Pub great-looking newsletter. *Express Pub*lisher's rulers and grid are helpful *lisher's* rulers and grid are helpful when you want to see where you are when you want to see where you are on page or where your margins are. on a page or where your margins are. They can be toggled on and off with They can be toggled on and off with a menu item. Removing the ruler gives menu item. Removing the ruler gives you more complete view of the cur you a morc complete view of the current document and, if you're using rent document and. if you're using CGA, greatly expands the viewing CGA, greatly expands the viewing area. You can work in inches, pixels. area. You can work in inches, pixels, or picas, and you can snap objects to or picas, and you can snap objects to the nearest line on the grid or align the nearest line on the grid or align them 15 different ways on a page. With all of these features, I had very little trouble creating a wide variety of documents with straight, neat-looking documents with straight, neat-looking plates. The newsletter sample has a headline and three columns of text. All you have to do is fill in the text, columns.

Express Publisher comes with *Express Publisher* comes with a well-written manual bound in a large paperback book format, as well as paperback book format, as well as a supplement to the manual listing cor supplement to the manual listing corrections, tips, version 1.1 features, and rections, tips, version 1.1 features, and additional troubleshooting ideas. The additional troubleshooting ideas. The torial clearly covering the basic essen torial clearly covering the basic essentials, while the rest contains appen tials, while the rest contains appendices dealing with file compatibility, dices dealing with file compatibility, display settings, setup problems, display settings, setup problems, printing, fonts, clip art, and technical support, which is provided free by writing or calling. Conveniently, all writing or calling. Conveniently, all the included clip-art graphics are first half of the manual contains a tushown in the manual.

While Express Publisher is low-like Express Publisher in the United States Publisher is low-like Express Publisher in the United States Publisher in the United States Publisher in the United States Publisher in the United end package, it has all the functions of the functions of the functions of the functions of the functions of the functions of the functions of the functions of the functions of the functions of the functions of the functio professional desktop publishing pro professional desktop publishing programs that the casual user needs. Pow grams that the casual user needs. Power Up! should be commended for er Up! should be commended for releasing such a solid program at an affordable price and for providing affordable price and for providing good, free technical support. If your good, free technical suppon. If your home office needs include page lay home office needs include page layout, you should book an Express Pub out, you should book an *Express Pub*lisher tryout at your local software *lisher* tryout at your local software store. store. While *Express Publisher* is a lowend package, it has all the functions of

### Express Publisher Express Publisher **•**

IBM PC and compatible with WOK, DOS AND PC and Compatibles with WOK, DOS AND PC and Compatibles with WOK, DOS 3.0 or higher, mouse, and hard drive— 3.0 or tugher. mouse, and hard drive-IBM PC and compatibles with 640K. DOS 5149.95

Package includes 233-page manual, Package includes 233-page manual, Compugraphic typeface catalog, six 5'A-Compugraphk: typeface catalog, six *SV4* inch and three 31/2-inch disks.

Cwww.commodore.ca

POWER UP! <sup>2929</sup> Campus Dr. 2929 Campus Dr. (800) 851-2917 (800) 223-1479 in California ED (800) 223-1479 in California San Mateo, CA 94403

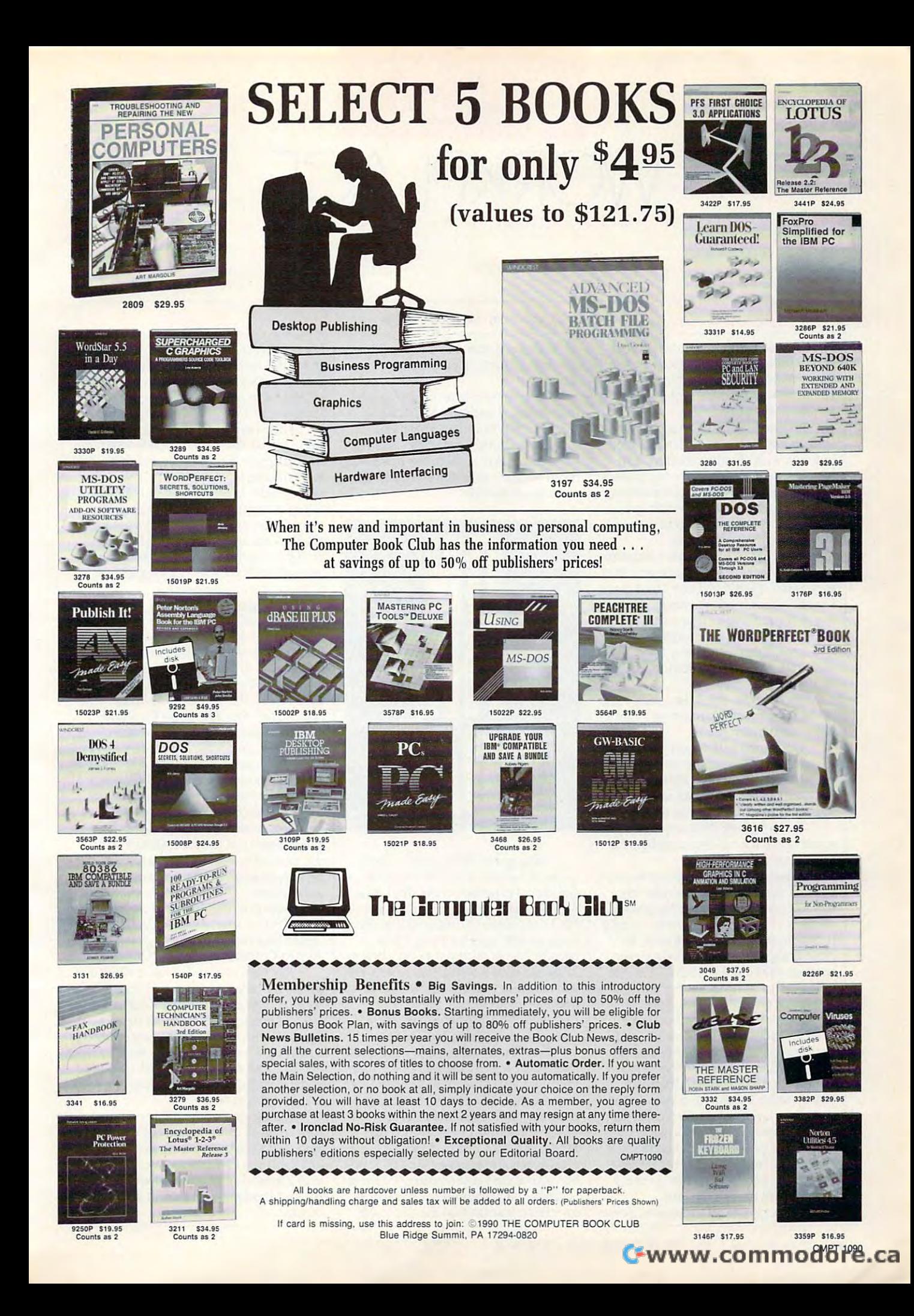

DRKPLACE

### DANIEL JANAL DAN E L JAN A L

**For three weeks last month, I had** to leave my home office to con **to leave my home office to con-**That's a long time and a long way from Fort Lee, N.J. and Fort Lee, N.J. and Lee, N.J. and Lee, N.J. and Lee, N.J. and Lee, N.J. and Lee, N.J. and Lee, N.J. and Lee, N.J. and Lee, N.J. and Lee, N.J. and Lee, N.J. and Lee, N.J. and Lee, N.J. and Lee, N. F d **duct business in California.**  way from Fort Lee, N.J.

needed to maintain professor and the maintain professor and the maintain professor and the maintain professor and the maintain professor and the maintain professor and the maintain professor and the maintain professor and sional aura for my business and keep **sional aura for my business and keep**  in touch with clients, reporters, and **in touch with clients, reporters, and**  new business prospects for my public **new business prospects for my public**  relations firm. Some careful planning **relations firm. Some careful planning**  led me to a strategy that would maintain client confidence and help me **tain client confidence and help me**  stay on top of my business. **stay on top of my business. I needed to maintain a profes-**

First, gave my clients detailed **First, I gave my clients a detailed itinerary of where I would be and how** they could reach me. Then I told them would check in for messages every I would check in for messages every day and call them as frequently as day and call them as frequently as usual. With these two simple, effec **usual. With these two simple, effec**tive steps, preempted any concerns **tive steps, I preempted any concerns**  about my not paying attention to cli **about my not paying attention to cli**ents while traveling. **ents while traveling.** 

My itinerary set, then took care **My itinerary set, I then took care**  of the logistics of maintaining home of the **logistics** of maintaining **a home**  office away from home. **office away from home.** 

The phone is the most direct way **The phone is the most direct way**  to stay in touch with clients and pros **to stay in touch with clients and pros**pects—and potentially one of the pects-and potentially one of the most expensive. devised several **most expensive. I devised several**  strategies to save time and money. **strategies to save time and money.** 

To avoid long-distance tolls, To avoid long-distance lOlls, I wrote down the toll-free numbers for **wrote down the toll-free numbers for**  my clients and reporters. **my clients and reporters.** 

changed the message on my an I changed the message on my answering machine to account for my **swering machine to account for my**  whereabouts and to leave the phone **whereabouts and to leave the phone**  number of a friend I would be visiting in San Jose. Because live close to **in San Jose. Because I live close to**  New York, I had to think of a clever message that did not imply, "I'm out message that did not imply, " I'm out of the office for three weeks. Feel free of the **office for three weeks. Feel free**  to rob me anytime before April 15." to rob me anytime before April 15."

Here's what I said: "You have reached Janal Communications. You **reached Janal Communications. You**  may leave message on this tape or **may leave a message on this tape or**  call our Silicon Valley office." gave call our Silicon Valley office." I gave the phone number of the friend's the phone number of the friend's house where I planned to stay. At the end of my message, I asked callers to leave their phone number twice. I've **leave their phone number twice. I've**  found that people talk so fast that it's difficult to write the number if they difficult to write the number if they say it only once. When I'm on the say it only once. When I'm on the road, I can't rewind the tape.

Many people left messages. Some Many people left messages. Some

left a message and called the San Jose number. Others called San Jose number. Others called San Jose directly. directly.

To save money on outgoing calls **To save money on outgoing calls**  from hotels, I used my MCI calling card. I called from pay phones because most hotels charge fees ranging **cause most hotels charge fees ranging**  from 50 cents to a dollar for using the room phone—even for 800-calls. That can add up quickly! can add up quickly!

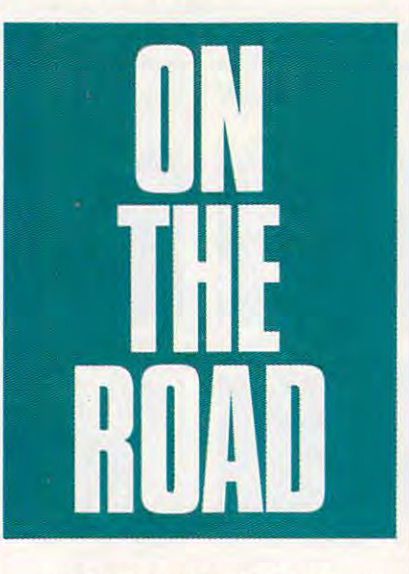

also got an <sup>800</sup> number for my I also got an 800 number for my home so I could call in without the additional expenses of the MCI card. additional expenses of the MCI card. An MCI representative told me the An MCI representative told me the MCI card costs 75 cents a call to use, while an <sup>800</sup> number costs \$20 while an 800 number costs \$20 a month. The break-even point came at **month. The break-even point came at**  <sup>27</sup> phone calls—a small number when 27 phone calls- a small number when you consider I called the New Jersey number three times day to check **number three limes a day to check**  messages. Long distance charges, of **messages. Long distance charges, of**  course, were equal in both cases. **course, were equal in both cases.** 

Besides my phone and answering **Besides my phone and answering**  machine, live by the fax. In the four machine, I live by the fax. In the four months I've had my new fax machine **months I've had my new fax machine**  (my second), I've received <sup>490</sup> faxes (my second), I've received 490 faxes and sent 1247. I needed a fax service on the road, and I found it through MCI mail. All I had to do was dial my regular account number (an <sup>800</sup> num **regular account number (an 800 num**ber, so it didn't cost anything). mere **ber, so it didn't cost anything). I mere**ly typed the name and fax number of ly typed the name and fax number of my client, transmitted the file to MCI my client, transmitted the file to MCI

via my communications software, and **via my communications software, and**  typed the send command. My clients typed the send command. My clients received faxes about two minutes lat **received faxes about two minutes lat**er. MCI sent receipt to my electronic **er. Mel sent a receipt to my electronic**  mailbox, so I knew all had gone well.

This was good solution to send **This was a good solution 10 send**ing material that I had created with my computer. Fortunately, I didn't need to send hard copy or receive **need to send hard copy or recei ve**  faxes. Had I needed to, I would have found a copy shop that offers fax services (every city seems to have sever **vices (every city seems to have sever**al). Fees are steep—about \$3 to send al). Fees are steep-about \$3 to send each page and \$2 to receive. Most ho each page and \$2 to receive. Most hotels will offer fax services for guests at **tels will offer fax services for guests at**  similarly outrageous fee. **a similarly outrageous fee.** 

My biggest fear was how I would conduct business without the piles of **conduct business without the piles of**  files I use to document my work. The best strategy was to copy all the impor best strategy was to copy all the important files to my laptop computer, a Zenith Supersport with 200 mm and 200 mm and 200 mm and 200 mm and 200 mm and 200 mm and 200 mm and 200 mm and 20 disk. have WordPerfect 5.1, dBase disk. I have *WordPeifect* 5.1 , *dBase*  III, Quattro Pro, Procomm for online **1I1, Quatlro Pro, Procomm for online**  communications, and Hotline, an **communications, and** *Hotline,* **an**  autodialer containing my entire ad **autodialer containing my entire ad**dress file—more than 1,000 names, in **dress ftle-more than 1,000 names, in**cluding reporters, clients, and friends. cluding reponers, clients, and friends. I carried the most important parts of my **carried the most important parts of my**  office in mere 12-pound machine. **office in a mere 12-pound machine.**  nith SupersPort with a 20MB hard

The system worked perfectly. The system worked perfectly. I called dozens of people instantly with called dozens of people instantly with the electronic address file, gathered **the electronic address file, gathered**  tax information for my accountant **tax information for my accountant**  with *Quattro*, and wrote dozens of memos (including this article) with WordPerfect. Also, WordPerfect con *WordPeifect.* Also, *WordPeifect* converted files that I sent through the modem to CompuServe and MCI mail. dem to CompuServe and MCI mail.

The biggest surprise came when **The biggest surprise came when a**  company called to order a directory I publish, The Definitive PC User publish, *The Def illitive PC User*  Group Directory'-1 copied the data *Group Directory.* I copied the database to disk, wrote an invoice (print **base to a disk, wrote an invoice (print**ed with the help of a friend's laser printer), and sent the material via **printer), and sent the material via**  Federal Express. I can only hope they will pay just as fast! will pay just as fast!

Taking your home office on the Taking your home office on the road requires careful planning and **road requires careful planning and a**  workable strategy. With effort and foresight, you can provide your clients **foresight, you can provide your clients**  with <sup>a</sup> great deal of personal service with a great deal of personal service without burdening them with great without burdening them with a great expense. **expense. [!]** 

# CheckFree: The Fastest Way % To Pay Bills And<br>Handle Finances.

#### Check Free Check Free Check Free Check Free Check Electronically Pays All Your Bills And Automates Your Recordkeeping. No Checks, No Stamps, No Paperwork. No Checks, No Stamps, No Paperwork. CheckFree<sup>®</sup> Electronically Pays All Your Bills

MasterCord

### It Couldnt Be Easier. It Couldu't Be Easier.

All you do is enter payment information, and All you do is enler payment information, and CheckFree software automatically records, categorizes, and sends the information to the Checker Processing Center via model center via model controlled are then processed through the Federal Reserve CheckFree Processing Center via modem Payments arc then processed through the Federal Reserve System—the same system that banks use to clear System-the same system that banks use to clear  $\mathcal{A}$  and checks to define the checks of recurring payments (such as  $\mathcal{A}$ as mortgages) can be made automatically; once as mortgages) can be made automatically; once they're set up, you never have to bother with them again. your checks today. Fixed, recurring payments (such again

#### Pay Anyone Tlirough Any Bank Pay Anyone Through Any Bank.

You can pay anyone with CheckFree because the CheckFree Processing Center utilizes electronic CheckFree Processing Center utilizes electronic transfers as well as laser printed checks to make payments. If a company or individual you are paying is not set up for electronic payment, the CheckFree Processing Center will print and mail a laser printed check for you. Because of ils universal payment check for you. Because of its universal payment processing technology, CheckFree can process payments to anyone in the U.S. through the checking payments to anyone in the Us. through the checking account you already have at any bank, credit union, account you already hare at any bank, credit union, or savings and loan.

### No Loss Of Float No loss Of Float

You tell the CheckFree software when you want your You tell the CheckFTce software when you want your bills paid and the CheckFree system pays them on bills paid and the CheckFTce system pays them on the dates you specify. All we need is a few days advance notice to make sure your payments get advance notice to make sure your payments gct processed on time. processed on time.

### Saves Time, Paperwork, And Money. Saves Time, Paperwork, And Money.

Your bill paying and other routine financial activities can be reduced to just <sup>a</sup> few minutes. Paperwork can be reduced to just a few minutes. Paperwork becomes virtually non-existent Plus, the CheckFree becomes virlually non·cxistent Plus, the CheckFree service is only \$9.00<sup>\*</sup> per month—not much when you consider the savings in postage, bank charges, you consider the savings in postage, bank charges, and late fees.

#### Organizes Your Finances. Organizes Your Finances.

CheckFree gives you a completely automated check account that a checke is not allow a mainly account with a second and an automatical tically with each transaction. You can also record deposits or other non-CheckFree transactions deposits or other non·Checkf'rce transactions. Checkbook reconciliation is virtually automatic Checkbook reconciliation is virtually automatic. There's even an easy-to-use package of income, Theres even an easy·to·use package of income, expense, and budget reports that keeps you con expense, and budget reports that keeps you con· stantly aware of whats coming in and whats going out. checking account register that's updated automa-

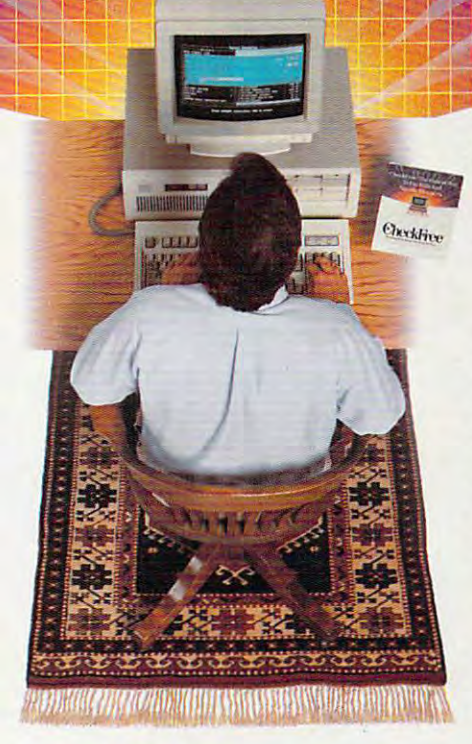

#### Completely Secure. Completely Secure.

CheckFree is more secure than conventional check Check Free is more secure than conventional check writing. Payments are processed through the Federal  $R$ access to your account Only you have access to your access to your account Only you hare access 10 your funds and only you authorize payments. Reserve System, so CheckFree never requires actual

#### Bnilt Into Other Leading Personal Built Into Other Leading Personal Finance Programs. FInance Programs.

CheckFree is the only software package designed specifically for the efficiency of electronic payment technology. Simply put, its the fastest and easiest way to handle your finances. What if you like the idea of CheckFree electronic bill payment, but prefer to use diese Armed As are moneyed in more with the state of the state of the state of the state of the state of the state of the state of the state of the state of the state of the state of the state of the state of the state of CheckFree is search programs, integrational integration in the change of the programs, so you can enjoy the convenience of electronic bill so you can enjoy the convenience of electronic bitt payment with your choice of personal finance software: CheckFree, Quicken, or Managing Your Money. Quicken® or Managing Your Money®? No problem. CheckFree is seamlessly integrated into both programs,

### Backed By The Nation's Leader In Electronic Payment Services. E1ectronie Payment Services.

CheckFree has been the leader in electronic payment processing since 1981, with current payment volume exceeding \$1,000,000,000 annually.

Software and Bookstores,<sup>®</sup> and Software Etc.® Client support: free access via Email. Hardware Requirements: IBM® PC/Compatibles with 384K usable<br>RAM, MS-DOS® 2.1, two floppy drives or a hard disk system – or Macintosh® 51 other trademarks are the property of their respective corporation **Availability:** CheckFree is carried by leading retailers including Radio Shack® Egghead Discount Software® Electronics Boutique® Babbages® Walden<br>Software and Bookstores® and Software Etc.® Client support: free access via

Reprinted from PC Magazine, November 14, 1989. Copyright C 1989, Ziff Communications Company

Copyright © 1989 by Scholastic Inc All rights reserved Reprinted from the May issue of Home Office Computing magazine.

### Used By Thousands All Over The U.S.

See what experts have to say: See what experts ha\'e to say:

The CheckFree electronic bill-paying service 'The CheckF'tec electronic bitt·IJaying service belongs to that rare class of product that is forwardlooking, universally useful, and available today."

### fTTTl PC Magazine, Best of <sup>1989</sup> Awards fITIl PC Magazine, Best of 1989 Awards  $\blacksquare$  January 16, 1990 issue

"CheckFree makes bill paying a quick, painless task rather than <sup>a</sup> monthly ritual to be dreaded If youre rather than a monthly ritual to be dreaded. If you're weary of searching your desk drawers for one last stamp or trying to recommend the amount of mystery and mystery and mystery and mystery and mystery and mystery check 547, CheckFree may be just what you check 547, CheckFrcc may be just what you need ... Checkfree Corporation has been handling commercial electronic payments for companies such commercial electronic payments for companies such as Computer and its experience and its experience and its experience and its experience and its experience and professionalism showed in all aspects of my dealings professionalism showed in alt aspects of my dealings stamp or trying to recall the amount of mystery need ... Checkfree Corporation has been handling as CompuServe® for years, and its experience and with it."

### PC Magazine PC Magazine

"... CheckFree did not fail me. When my banking statement arrived the first thing to catch my eye was CheckFree check...this laser-printed paper check a Check Free check ... lhis laser·printed paper check was reassurance that someone else could be trusted was reassurance that somoone else cou ld be trusted to pay my bills..." " ... CheckFree did not fail me When my banking

### Robert Cullen, Home Office Computing

To get CheckFree working for you, call **1 800 882 5280** (Monday through Friday from 9AM to 7PM EST), (Monday through f'riday from 9AM to 7PM ESf). send in the coupon below, or see your local dealer.

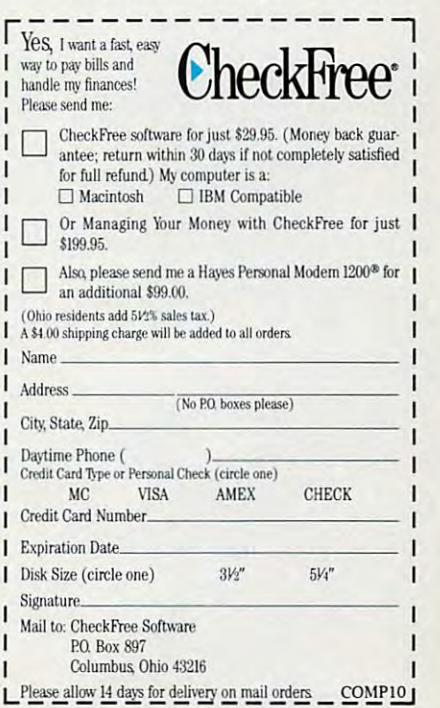

### Cwww.commodore.ca

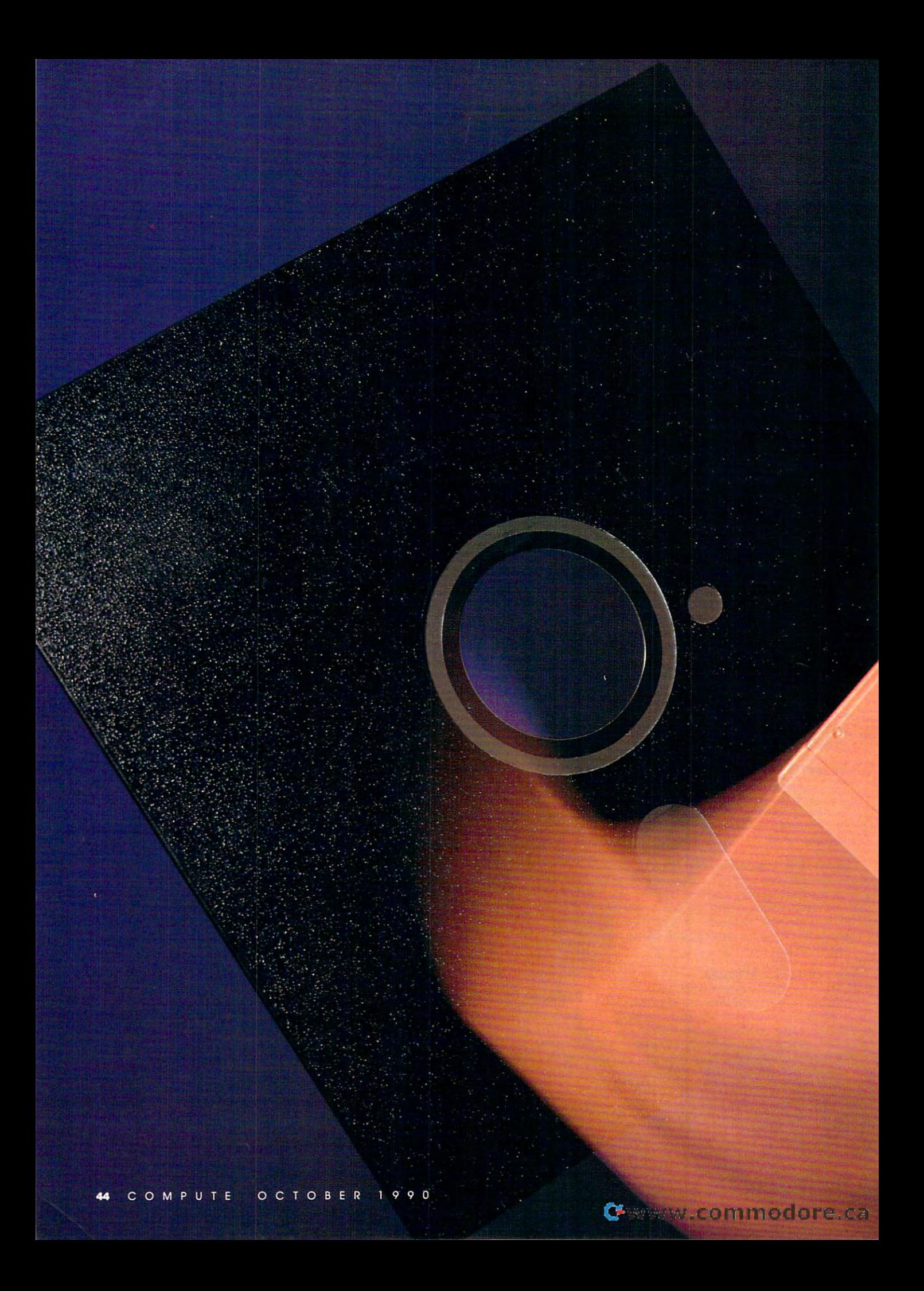

# 

P

н

**YOUR HOME BUSINESS CAN PROFIT FROM** CAN PROFIT FROM UPGRADE YOUR COMPUTER WITH A 31/2-INCH DRIVE AND REAP BIG BENEFITS.

> ersonal computers designed for the home entrepreneur are shrinking in size as they grow in power. One example of that trend is the smaller, more damage-resistant 3'/2-inch floppy disk, which holds more data and is easier to handle than standard 5'/4-inch floppies. These advantages are particular ly pronounced around the home office, where storage space is at a premium and mishaps involving pets and children can be a factor. If you've been putting off adding a  $3\frac{1}{2}$ -inch drive to your system, read on. It's really a simple operation. You only need to be able to use <sup>a</sup> screwdriver.

> > C

н

Е

ı

N

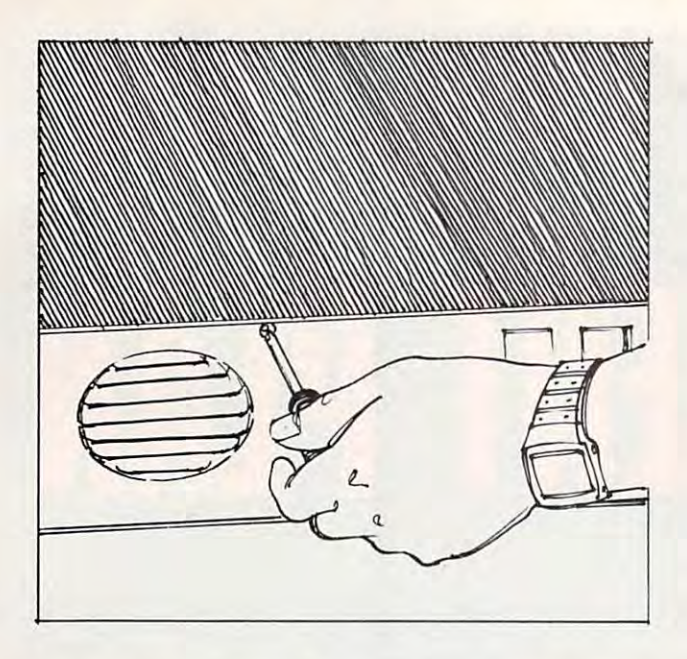

Most cases are held together by five screws, one in each Most cases are held together by five screws, one in each corner and one in the top center of the back. corner and one in the top center of the back.

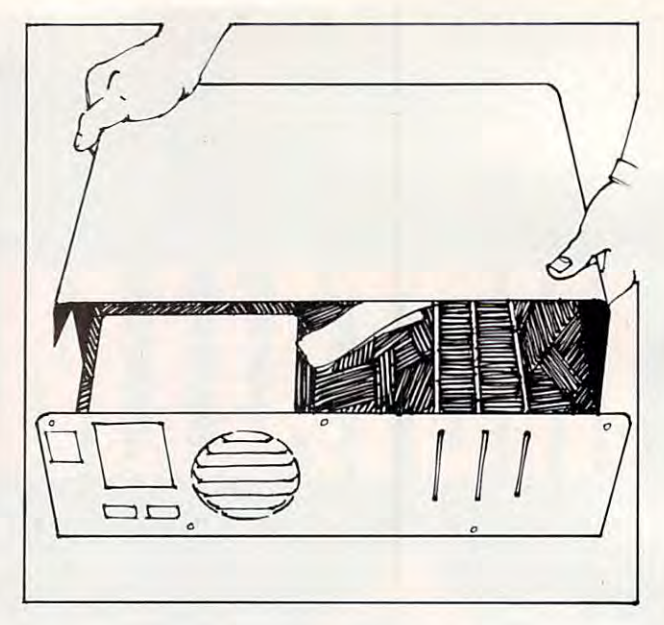

Pull the case cover forward gently but firmly. Most covers fit tightly to the case. Don't wrench or jerk the cover. tightly to the case. Don't wrench or jerk the cover. Pull the case cover forward gently but firmly. Most covers fit

### Hardware Requirements Hardware Requirements

The most important computer re The most important computer rep quirement is an empty half-heighl quirement is an empty half-height drive bay in your computer. If your drive bay in your computer. If your computer has two full-height floppy drives or any other unit that takes up drives or any other unit that takes up all of your front panel of your front panel of your panel of your front panel of your front panel of your front you won't have enough physical space enough physical space enough physical space enough physical space enough to add another drive. You might be to add another drive. You might be able to remove an extra drive or exchange a full-height for a half-height one to make enough room to add an one to make enough room to add anall of your front panel drive locations, you won't have enough physical space other drive.

While it's the original to the control to the original to the original to the control to the control to the control to use a 3<sup>1</sup>/2-inch drive with any version of MS-DOS, versions earlier than the MS-DOS, versions earlier than the control of the MS-DOS, and the MS-DOS, and the MS-DOS, and the MS-DOS, and the MS-DOS, and the MS-DOS, and the MS-DOS, and the MS-DOS, and the MS-DOS, DOS 3.2 require special patch pro DOS 3.2 require special patch programs or drivers. If you're using an grams or drivers. If you're using an earlier version, it's highly recom earlier version, it's highly recommended that you upgrade your ver mended that you upgrade your ve rsion of DOS when you install your sion of DOS when you install your While it's theoretically possible to of MS-DOS, versions earlier than 3½-inch drive.

Most early disk controller cards Most early disk controller cards and the controller cards controller cards and controller cards and controller card were designed to support only 360K 5¼-inch drives. Current cards are designed to support virtually any floppy drive, including all  $5\frac{1}{4}$ -inch and  $3\frac{1}{2}$ inch permutations. The documenta inch permutations. The documentation that came with your disk tion that came with your disk controller card or computer should controller card or computer should specify whether or not it supports specify whether or not it supports 3'/2-inch drives. If your controller 31 1l-inch drives. If your controller card doesn't support the new drives, card doesn't support the new drives, you can upgrade your controller for you can upgrade your controller for about \$50. about \$50.

Generally, 3<sup>1</sup>/2-inch drives aren't designed to fit into a PC or an  $X\Gamma$ drive bay. For the original IBM PC drive bay. For the original IBM PC and similar cases, you should pur and similar cases, you should purchase a  $3\frac{1}{2}$ -inch drive with a  $5\frac{1}{4}$ -inch adapter kit. The kit normally comes adapter kit. The kit normally comes ready to install with the drive in the ready to install with the drive in the

adapter. Most adapters come with adapter. Most adapters come with a from the computation of the computation of the computation of the computation of the computation of the computation er's case. Finally, the adapter includes er's case. Finally, the adapter includes patch connectors that adapt the patch connectors that adapt the drive's power and data connectors to drive's power and data connectors to the connectors used by 5<sup>1</sup>/4-inch frontplate that matches the computdrives.

### In Search of Power

If your power supply has only two If your power supply has only two disk drive power connectors or all disk drive power connectors or all your power connectors are in use, you your power connectors are in use, you need a simple power cord Y-adapter (about \$3). This adapter plugs into (about \$3). T his adapter plugs into your power supply cable and converts your power supply cable and converts one power plug into two identical one power plug into two identical plugs. You don't have to upgrade your plugs. You don't have to upgrade your computer's power supply when you computer's power supply when you add another floppy drive because only one floppy drive will be running at any given moment. Your computer any given moment. Your computer doesn't care how many floppy drives doesn't care how many floppy drives are attached; it only supplies power to are attached; it only supplies power to one at a time.

You must choose the capacity of capacity of capacity of the capacity of the capacity of the capacity of the capacity of the capacity of the capacity of the capacity of the capacity of the capacity of the capacity of the ca your drive carefully, remembering your drive carefully, remembering that 3<sup>1</sup>/<sub>2</sub>-inch drives come in several models: 720K, 1.44MB, or 2MB. models: 720K, 1.44MB, or 2MB. Most laptops, including the IBM por Most laptops, including the [BM portable, use 720K drives. The 1.44MB table, use 720K drives. The 1.44MB drive introduced with the IBM PS/2 is also available for other MS-DOS com also available for other MS-DOS computers. It's quickly becoming the puters. It's quickly becoming the standard for 3<sup>1</sup>/<sub>2</sub>-inch drives because of its relatively low cost (typically of its relatively low cost (typically only \$30-\$40 more than 720K drives) only \$30-\$40 more than 720K drives) and full compatibility. The 2MB and and full compatibility. The 2MB and other higher capacity drives are rare at other higher capacity drives are rare at this time. Some computers have built-this lime. Some computers have builtin disk drive controllers, making it impossible to add controller card to upgrade to 1.44MB drives or even upgrade to 1.44MB drives or even You must choose *the* capacity of in disk drive controllers, making it impossible to add a controller card to

720K drives. Check your manual and 720K drives. Check your manual and call your computer manufacturers are seen and the second computer manufacturer's second computer and computer of  $t_{\rm eff}$  support number to make  $\alpha$  support number to make  $\alpha$  make  $\alpha$ sure your computer can be upgraded. sure your computer can be upgraded. call your computer manufacturer's technical support number to make

### Getting Down to Business Getting Down to Business

If this is your first venture inside your If this is your first venture inside your computer's case, you may want a technologically experienced friend to nologically experienced friend to watch, just to make sure you don't watch, just to make sure you don't make a mistake. But installing a drive is one of the simplest upgrades you get up the simple state of the simplest upgrades you get up the simple state of the simplest of the simplest of the simplest of the simplest of the simplest of the simplest of the simple can perform, and it's difficult to do it can perform, and it's difficult to do it incorrectly. incorrectly. is one of the simplest upgrades you

The following directions and in the following directions and in the following directions and in the following directions and in the following directions are also and in the following directions and in the following directi inch drive with a 51/4-inch adapter in a generic PC clone that has an available generic PC clone that has an available drive bay. If you have an AT or need to be a series of the problem of the series of the series of the series of the series of the series of the series of the series of the series of the series of the series of the series o to remove an existing drive, there are to remove an existing drive, there are The following directions and illustrations show how to install a  $3\frac{1}{2}$ drive bay. If you have an AT or need minor differences.

You should always ground your You should always ground yourself before opening your computer to self before opening your computer to prevent damaging the computer by prevent damaging the computer by causing a static spark. Touch a bare metal part of the computer's case metal part of the computer's case (such as the power supply) to elimi (such as the power supply) to eliminate any buildup of static in your nate any buildup of static in your bodv. body.

Always shut off your computer and Always shut off your computer and unplug it before opening (he case. unplug it before opening the case.

Many PCs have flip-top cases Many PCs have nip-top cases that open like the hood of a car. If yours has this type of case, press the yours has this type of case, press the two buttons on the sides of the case two buttons on the sides of the case and flip open the top.

Most cases use five screws at the Most cases use fi ve screws at the top and sides of the back panel top and side back panel to hold part of the back panel to hold sides of the back panel to the cover on. There are several other the cover on. There are several other screws that hold the power supply and screws that hold the power supply and top and sides of the back panel to hold

Ewww.commodore.ca

### EXECUTIVE MANAGEMENT EXECUTIVE MANAGEMENT ORGANIZATIONAL GENIUS ORGANIZATIONAL GENIUS

Intelligent pro to manage executive data. Keep appointment schedules, additional schedules, additional schedules, and schedules, and schedules, and schedules, and phone numbers, notes that with a structure with numbers, and containing the structure of the structure of the structure of the structure of the structure of the structure of the structure of the structure of the structure bers. Works well with personal computers. bers. Works well with personal computers. Lots of travel. Takes instruction easily. Superb organization and skills. Outstanding the contract of the contract of the contract of the contract of the contract of the contract of the contract of the contract of the contract of the contract of the contract of th growth potential. A variable immediately. As a variable interest in the control of the control of the control of the control of the control of the control of the control of the control of the control of the control of the Intelligent pro to manage executive data. Keep appointment schedules, addresses, phone numbers, notes. Great with num-Lots of travel. Takes instruction easily. Superb organizational skills. Outstanding growth potential. Available immediately.

**AMMINING** PC compatible with optional link.

 $-0 - -0 - 1$ 

**SF-9500** 

ERENCE

The Executive B.O.S.S. The Business Organizer Scheduling System. The Executive B.O.S.S.'" The Business Organizer Scheduling System.

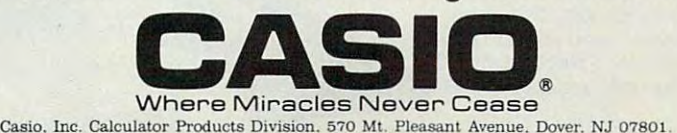

C-www.commodore.ca

CASIO

### **, SOUND CONDITIONER**

Noise politician is all all another around us in this around us in the second use of the second use of the second use of the second use of the second use of the second use of the second use of the second use of the second **N** oise pollution is all around us in this fast-paced world. But sound conditioning is provided to coping with the control and the coping with the coping with the coping with the coping with the coping with the coping with the coping with the coping with the coping with the coping with the coping with noise that allows you to sleep, relax, and noise that allows you to sleep. relax. and sound conditioning has produced the new Marsona<sup>®</sup> 1200 A Sound Conditioner. This riety of soothing natural sounds that helps riety of sounds the sounds that he do not have a sound that he has a sound that he has a sound that he has a sound wanted noise. The sounds of ocean surf, rushing waterfalls and rainfall can be yours rushing waterfalls and rainfall can be yourself can be yourself ing is a practical approach to coping with **concentrate better. Marpac, a pioneer in compact unit electrically synthesizes a va·**  screen out and reduce the problem of un·

switch. You control and rhythm of and rhythm of  $t_{\rm{max}} \approx 1$ the soothing sounds of nature **nature** without leaving your **leaving your**  home. **\$139.98**  \$139.98 with the flip of a the sound. So. get back to **home.**   $(55.25)$ 

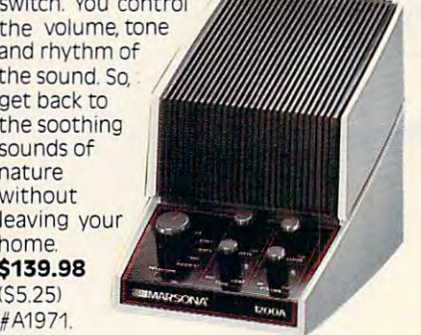

### #A1971.

### FRESHENED FOOTWEAR **, FRESHENED FOOTWEAR**

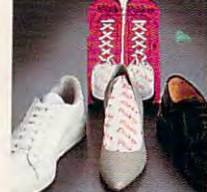

ust put Stinky and the Stinky and the Stinky and the Stinky and the Stinky and the Stinky and the Stinky and the Stinky and the Stinky and the Stinky and the Stinky and the Stinky and the Stinky and the Stinky and the Stin Pinky "sock" in J ust put a Stinky Pinky "sock" in and the same of the same of the same of the same of the same of the same of the same of the same of the same of the same of the same of the same of the same of the same of the same of the same of the same of the same of th absorbed by the contract of the contract of the contract of the contract of the contract of the contract of the special blend of all special blend of all natural earth materi-**natural earth materi· als. Works in running**  aJs. Works in running and the running and the contract of the contract of the contract of the contract of the contract of the contract of the contract of the contract of the contract of the contract of the contract of the **each shoe and over**absorbed by the

shoes, sneakers, boots, leather shoes, anythe goes on your feet that goes on your feet. And keeps on your feet that goes on your feet. And keeps on your feet. working, too—just put Stinky Pinkys out in working, too-just put Stinky Pinkys out in the sun for day every three months or so **the sun for a day every three months or so**   $t \sim \tau$  restore the restore their odor-catching ability. The restore three states ability. The restore three states  $\tau$ pairs of Stinky Pinkys, enough for 6 shoes or boots, costs \$19.98 (S4.00) #13263. or boots, costs **\$19.98 154.001/13263.**  thing that goes on your feet. And keeps on to restore their odor-catching ability. Three

#### CUTLERY: CUT ABOVE THE REST **V** CUTLERY: A CUT ABOVE THE REST

he secret behind Regent The secret behind Regent<br>Sheffield's new Laser 2000's cutlery is the unique 2000's cutlery is the uniQue machined edge guaranteed to machined edge guaranteed to stay super sharp for <sup>25</sup> years stay super sharp for 25 years without sharpening! The **without sharpening! The**  result is a knife so sharp and unmatched guarantee: If a chips, rusts, or breaks during the next <sup>25</sup> years. Regent the next 25 years, Regent Sheffield will replace it FREE! Sheffield will replace it FREE! Plus, the Laser 2000's blades have unique nonstick Xylan **have a unique nonstick Xylan**  coating, so slicing even hard **coating, so slicing even hard**  vegetables is snap. And vegetables is a snap. And clean-up is compared by contract and contract of the company of the contract of the contract of the contract of the contract of the contract of the contract of the contract of the contract of the contract of the contract o durable that it comes with an Laser 2000 knife ever dulls, Plus, the Laser 2000's blades

food doesn't stick to the blades. Unbreakable, dishwasherclean-up is a cinch because<br>food doesn't stick to the blades. Unbreakable, dishwasher-<br>safe handles are contoured to fit your hand comfortably. lovely sleek wood block holds the entire piece set: bread A lovely sleek wood block holds the entire 5 piece set: bread knife, carving knife, cook's knife, utility knife, and paring knife. \$129.98 (S7.00) #A1933. **\$129.98 IS7.00I/A1933.** 

### **, INSTAPURE® AIR FILTRATION**

\* ORDER \* MALL

 $\bigcirc$  lean air is vital to good health. The linstapure® Air Filtration System by Teledyne helps to guarantee that the air around you is clean. Instapure Air, one of the most advanced air filtration systems on the market, is 99% effective in removing smoke, dust, pet hair and removing smoke and and and the second contract pollen. Plus, this filtration system is fast pollen. Plus. thiS filtration system is fast —completely filtering the air in an aver -completely filtering the air in an aver· age size room. The unit measures 200 x 200 x 200 x 200 x 200 x 200 x 200 x 200 x 20 x 20 x 20 x 20 x 20 x 20 x 16"x13" and is housed in an attractive **16"x13" and is housed in an attractive**  with one filter that lasts 3-6 months and  $w = \frac{1}{2}$  . The filter that last  $\frac{1}{2}$  months are filter that last  $\frac{1}{2}$ additional filters are available. Filtration **additional filters are available Filtration**  System-\$199.98(S15.00)#A1973;Filters 14 pack) **\$49.98** IS5.00l / A1973F. (4 pack) \$49.98 (\$9.00) #A1973R (\$1.00) #A1973R (\$1.00) #A1973R (\$1.00) #A1973R (\$1.00) #A1973R (\$1.00) #A1973R **age size room. The unit measures 20"x wood grain cabinet. Instapure Air comes**  System- $$199.98$ (\$15.00) #A1973; Filters

### **3 PIECE KITCHEN TOOL KIT , PERFECT KITCHEN ROLL DISPENSER AND**

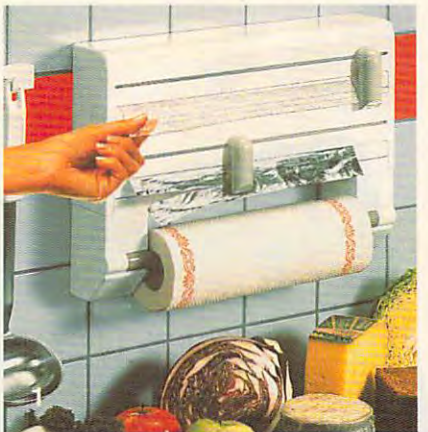

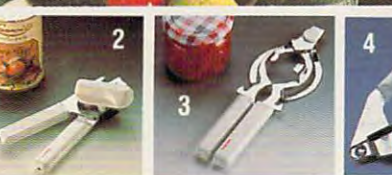

Do kitchen was all the second ware you all the second was all the second was all the second was all the second was a Then THE Perfect Kitchen Dispenser is <sup>I</sup>**Do kitchen wraps have you all thumbs?**  Then THE Perfect Kitchen Dispenser is holds the roll end ready to be picked up and holds the roll end ready to be picked up and ready to be picked up and ready to be picked up and ready to be picked up and ready to be picked up and ready to be picked up and ready to be picked up and ready to be picked up "neat sheet" cutters feature stainless steel blades for cutting that's a cinch. Holds standard rolls of cling-film, aluminum foil, or **dard rolls of** cl ing· f ilm, **aluminum foil. or**  wax paper plus a paper towel holder. Simple front loading procedure makes replace front loading procedure makes replace· ment a snap. Sleek white and grey design fits any decor But there's more it comes **fits any decor. But there's more: it comes**  with state of the art hand can opener, su **with state of the art hand can opener, su**per strong jar and bottle opener, and im **per strong jar and bottle opener, and im·**  pressive garlic/omon press with <sup>2</sup> inserts for **pressive garlicJonlon press with 2 inserts for**  fine and coarse pressing. So get a handle on kitchen wraps and treat yourself. **on kitchen wraps and treat yourself. \$69.98** (\$8.50) #A1954. for you. It's the only one that, cut after cut. pulled out for the next sheet. The two

e

- 1. DISPENSER 1. **DISPENSER**
- <u>2. Hand Canal Canadian o</u> 2. **HAND CAN OPENER**
- 3. **JAR AND BOTTLE OPENER**
- 4. GARLIC/ONION PRESS 4. **GARLIC/ONION PRESS**

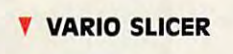

The various states and states you slice you slice you slice you see your slice you see your slice you see your **The vario adjustable slicer lets you slice**<br>all your foods in a snap. You control the the slice speed of the slice Sure grip handle lets in the slice state of the slice state of the slice state of you slice without flaying your fingers. Made of ABS Plastic and is made of stations and stational control to the station of stations and stations are all the stations of the stations of the stations of the stations of the stations of the stations of the stations of t steel and is dishwasher safe \$25.98 (\$4.25) steel and is dishwasher safe **\$25.98** 154.251 #A1948. jA1948. thickness of the slices Sure grip handle lets of A8S Plastic, blade is made of stainless

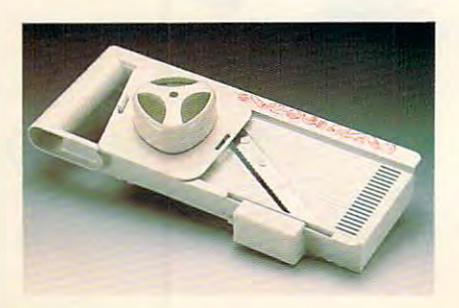

### Cwww.commodore.ca

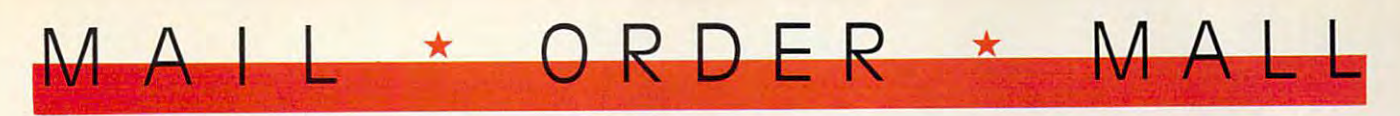

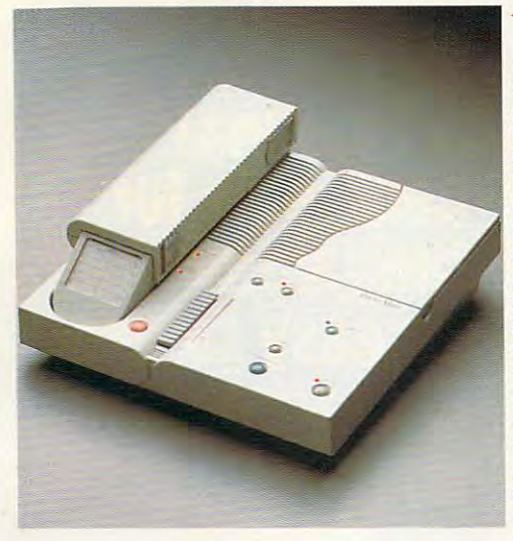

#### PHONEMATE <sup>1850</sup>  $\blacktriangleleft$  PHONEMATE® 1850

**P** honemate<sup>®</sup> 1850 combines a state<br>of the art answering machine with a handy cordless telephone. The answerhandy cordless telephone The answer a handy cordless telephone. The answer· ing machine features remote call screening, message waiting indicator, beeperless remote allowing you to acbeeperless remote allowing you to ac cess messages from most touchtone cess messages from most touchtone phones with your two digit access numhold members to leave and receive messages for each other, independent of sages for each other, independent of automatic digital security code to prevent unauthorized use of your line and ver in the second use of the second use of the second use of the second use of the second use of the second use of the second use of the second use of the second use of the second use of the second use of the second use of replaceable battery pack and antenna a replaceable battery pack and antenna Also-tone/pulse dialing, 9 station autodial, last number redial, mute, flash, and dial. last number redial, mute, flash, and part and passers in the particle part of the south of the south of the south of the south of the south of the south of the south of the south of the south of the south of the south of the south of the south of the south of with Phonemate® 1850. \$219.98 (S7.00) ber, and the unit even permits house· phone messages. The phone features an programmable pause. So, stay in touch #A1972

### VAC 'N' BLO JR.™

leaning up just got easier the heavy duty portable hand the heavy duty portable hand vacuum. Lightweight, all steel steel steel steel steel steel steel steel steel steel steel steel steel steel steel steel steel steel steel steel steel steel steel steel steel steel steel steel steel steel steel steel steel construction, this hand vac construction, this hand vac powerful suction. Plus, Vac 'N' powerful suction. Plus, Vac 'N' Blo Jr.™ doubles as a high volume blower to high volume blower to inflate or deflate pools, boats, and other inflatables quickly and other inflatables QUICkly and the constant includes and the constant of the constant of the constant of the constant of the constant of the constant of the constant of the constant of the constant of the constant of the constant of the constant of power unit, hose, extension power unit. hose, extension was a literature in the second and interesting the second second second second second second second second second second second second second second second second second second second second second second second second sec  $\bigcirc$  leaning up just got easier<br> $\bigcirc$  —with Vac 'N' Blo Jr. vacuum. lightweight, all steel packs a one half HP motor for inflate or deflate pools. boats, and easily Includes: 110 volt

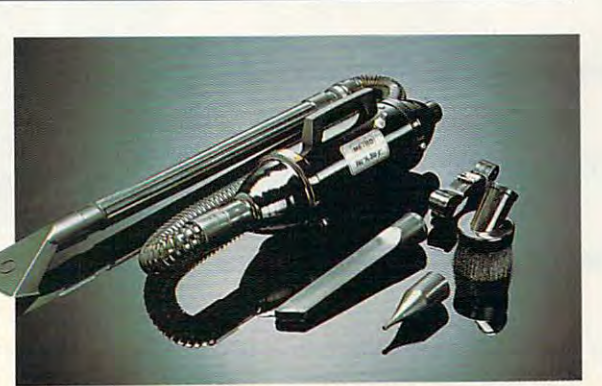

bags. **\$59.98** (\$5.00) #A1965. wand, Pik-all nozzle, inflator adaptor, crevice tool, dusting brush, strap and 5

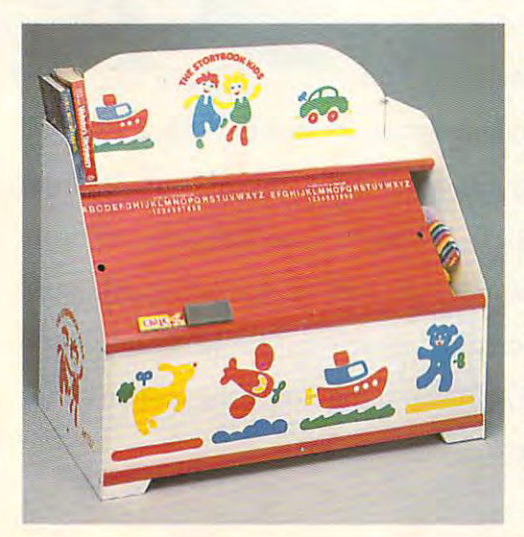

#### THE FUN CENTER **THE FUN CENTER**

you hadn't seen this photograph, f you hadn't seen this photograph, would you would be could be a could be place to store multitude of toys and place to store a multitude of toys and games that also incorporates a bookshelf, plus serves as an art-and-play shelf, plus serves as an art·and·play center all in 1892 of the contract of the contract of the contract of the contract of the contract of the contract of the contract of the contract of the contract of the contract of the contract of the contract of the cont 29" high, constructed of hard-board 29" high, constructed of hard·board and wood with safe, smooth sanded and wood with safe, smooth sanded edges and <sup>a</sup> non-toxic finish, the chest edges and a non· toxic finish, the chest is decorated with storybook charac ters and has sliding chalkboard doors ters and has sliding chalkboard doors (chalk and eraser included). Illustrated Ichalk and eraser includedl. Illustrated instructions for assembly are providevery entitle and all screws and all screws and all screws and all screws included. A space-saver, a colorful accent for kids' rooms or family room, cent for kids' rooms or family room, this is creative inducement for chil this is a creative inducement for children to keep their possessions in ord dren to keep their possessions in ord· er. \$32.98 (\$7.50) #A1877. I would you believe there could be a center - all in 18"x32" of floor space! is decorated with storybook characed; all parts predrilled and all screws

### V NIGHT TRACKER™

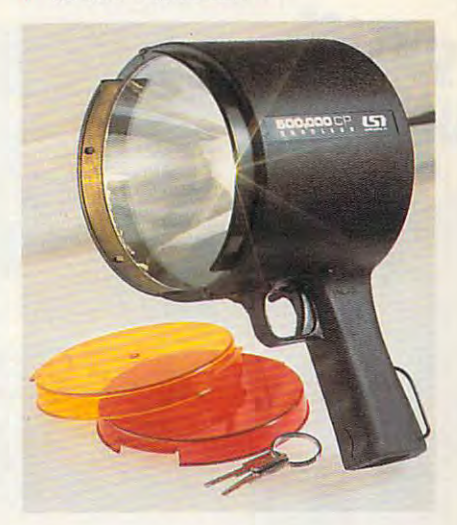

ight up your night! Night Tracker™ l ight up your night! Night Tracker" ,<br>Lithe cordless, rechargeable hand-held spotlight packs 500,000 candlepower spotlight packs a 500,000 candlepower beam to give you a light whenever, wherever you need it. The beam is <sup>10</sup> times ever you need it. The beam is 10 times brighter than your automobile headlights brighter than your automobile headlights and will carry over mile. Operators on responsible and contact the contact of the contact of the contact of the contact of the contact of the contact of the contact of the contact of the contact of the contact of the conta chargeable batteries or recharge it from chargeable batteries or recharge it from <sup>110</sup> volt AC outlet or from any <sup>12</sup> volt car or boat outlet. Perfect for home, travel, or boat outlet. Perfect for home, travel, boating and camping. Made in the USA and boating and camping. Made in the USA and<br>comes with a 90 day warranty. Now featured with amber and red lens attach tured with amber and red lens attach· ments. **\$79.98** (\$6.25) #A1975. and will carry over 1 mile Operates on re-110 volt AC outlet or from any 12 volt car

### **V** NOT JUST CHEESE CAKE

ou can make the healthiest most economical spread. Just spoon players in players in players in the spoon players of the spoon players in the space of the spoon players in the space of the space of the space of the space of the space of the space of the spac into the woven plastic funnel, place in the fridge and in 8-14 hours.  $\mathbf{r} = \mathbf{r} + \mathbf{r} + \mathbf{r}$ care compared Using T/: will compare the compared of the company of the company of the company of the company of the company of the company of the company of the company of the company of the company of the company of the it has over twice the calcium of commercial cream cheese but 90% less fat and <sup>2</sup>/<sub>3</sub> the calories (a dieters dream). Most people in calories la dieters dreaml. Most people in· cluding avowed yogurt haters can't tell the cluding avowed yogurt haters can't tell the difference! Substitute for cream cheese, difference! Substitute for cream cheese. mayonnaise or sour cream in your favorite mayonnaise or sour cream in your favorite Y au can make the healthiest most eco-nomical spread. Just spoon plain yogurt fridge and in 8·14 hrs. you have really creamy cheese. Using *1'12%* mllkfat yogurt it has over twice the calcium of commercial

recipes. 1 funnel holds up to <sup>16</sup> 02. holds up to 16 oz. makes about 8 oz. of yogurt cheese of yogurt cheese. 2 funnels for \$18.98 funnels for \$18.98 (\$3.00) #A1970 or 2 funnels <sup>142</sup> pg. funnels & 142 pg. recipe bk. \$28.98 recipe bk. \$28.98 (\$5.00) #A19702. 155.001 HA19702.

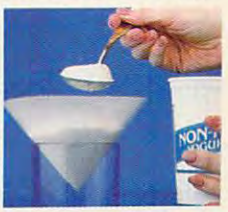

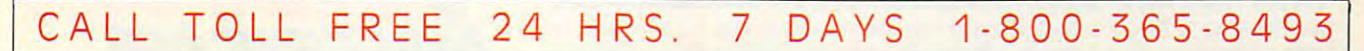

TO ORDER: Send check with item number for total amounts, plus shipping & handling shown in () payable to MAIL ORDER MALL, DEPT. PO 000; P.O. Box 3006, Lakewood, N.J. 08701, or call TOLL FREE 1-800-365-8493. NJ residents add 7% sales tax. We honor MasterCard/ Visa. Sorry, no Canadian, foreign, or CO.D. orders. Satisfaction Guaranteed. 30 day money back guarantee for exchange or refund.

Magalog Marketing Group Inc. © 1990 **CP100 CP100 CP100 CP100 CP100 CP100 CP100 CP100 CP100 CP100 CP100 1905** Swarthmore Ave. Lakewood, NJ. 08701

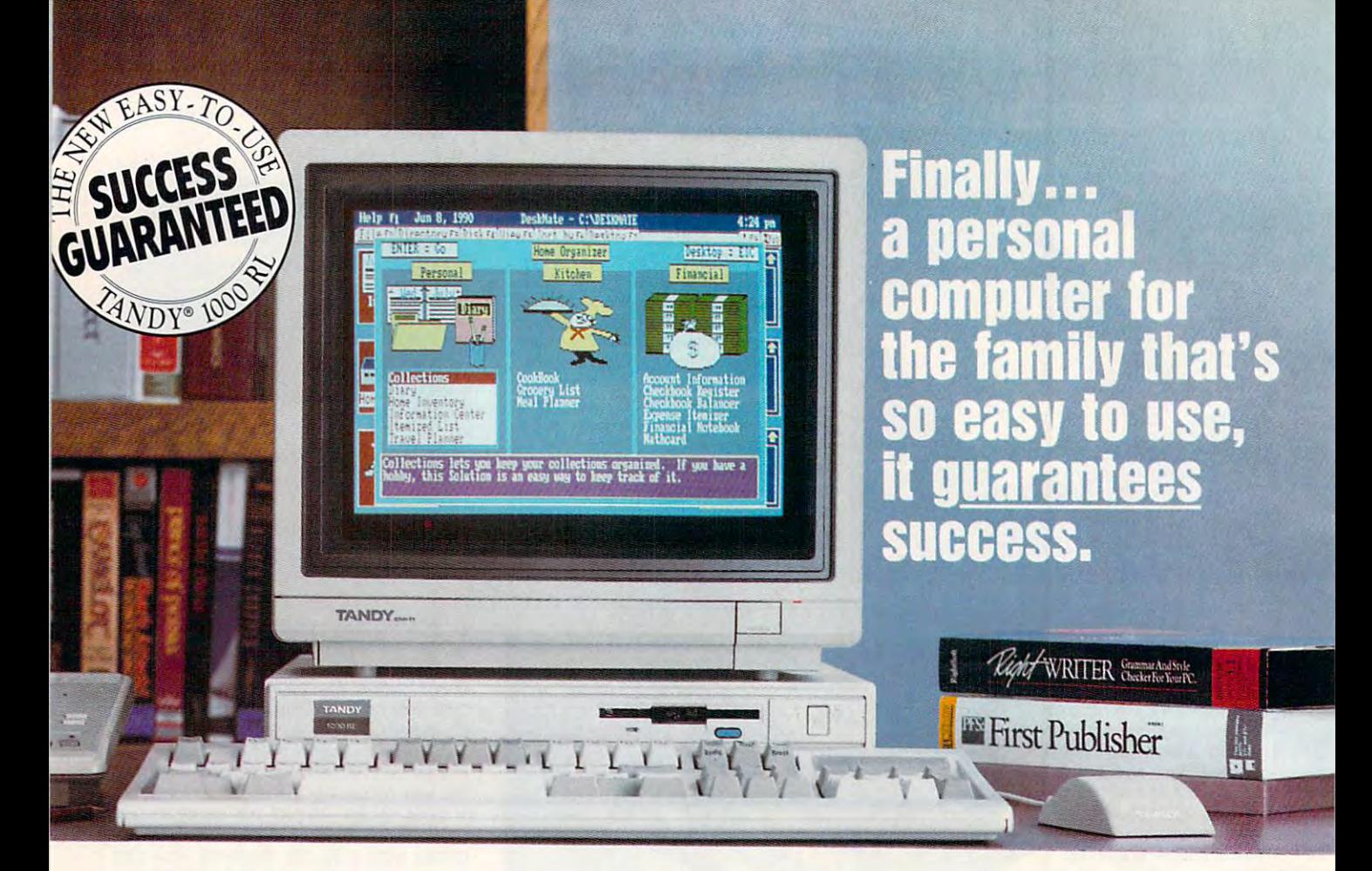

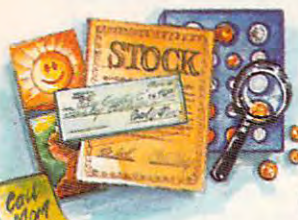

We've taken <sup>a</sup> total-systems approach to develop what may be the first true home We've taken a total-systems approach to develop what may be the first true home computer: the Tandy <sup>1000</sup> RL. Designed with your life-computer: the Tandy 1000 RL. Designed with your lifestyle in mind, the 1000 RL offers a unique set of applications

"Manage your portfolio, leave<br>"messages, organize collectibles

that can streamline your vital everyday activities. Organize that can streamline your vital everyday activities. Organize important financial information. Create a trip itinerary. Plan Balance your checkbook, plan

**LOOKhoo** 

your dinner, and generate a convenient shopping list. Manage your investments and develop a personal savings plan. Leave messages for your family—even leave important numbers for the sitter. The possibilities savings plan. Leave messages for your family-even leave important numbers for the sitter. The possibilities

handles the details for you. The details for your product the details for your product that the details for you. The CGA graphics and DAC technology

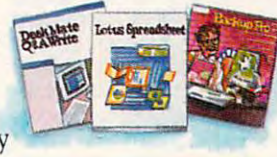

the RUs DeskMate® Home Organizer software handles the details for you. There are are other great features too, including enhanced for incredible speech and sound recording and CGA graphics and DAC technology for incredible speech and sound recording and are endless—but whatever the task, **RANGE LOCE OR AREADER** the RL's DeskMate® Home Organizer software

playback. And it's affordable—reacly-to-run systems start under \$750\* So bring home the easiest-to-use playback. And it's affordable-ready-ro-run systems start under \$750\* So bring home the easiest-to-use personal computer ever . . . from America's leader in PC compatibles. personal computer ever .. . from America's *leader* in PC compatibles.

The Tandy <sup>1000</sup> RL personal computer has <sup>24</sup> DeskMate and Home Organizer **The Tandy 1000 RL personal computer has 24 DeskMate and Home Organizer M** ~ ..... **-"5**  applications built in. All are specially designed to insure that you can readily use them.<br>If you need help, our personnel have been specially trained, our stores have a new phone help system and we've organized area tutoring sessions. You can even equip your RL with modem for help on the PC-Link online service. Come in today! We  $\overline{a}$  success. Note that  $\overline{a}$  is the success. No  $\overline{a}$  is the success. No  $\overline{a}$ **phone help system and we've organized area tutoring sessions. You can even equip** "~~HNa'.D"'V **your RL with a modem for help on the PC-Link online service. Come in today! We ...... J ...** quarantee success. NOBODY COMPARES!

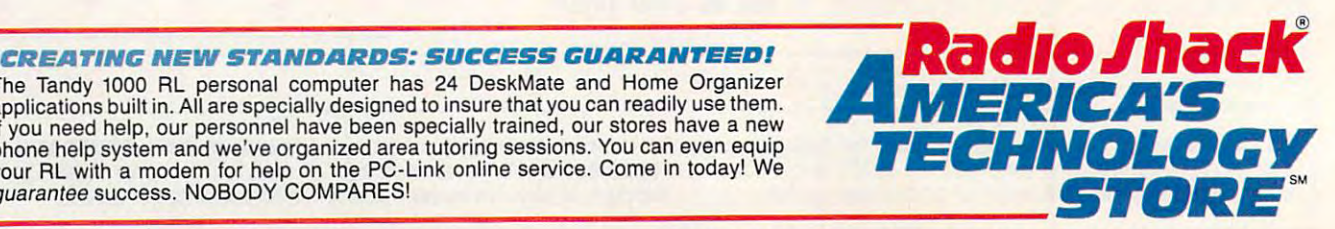

\*Tandy 1000 RL (25-1450) with monochrome monitor. Complete color systems start at less than \$900. Price applies at participating Radio Shack stores and dealers.

**Circle Reader Service Number 104** 

continued from page <sup>46</sup> *comillued from page 46* 

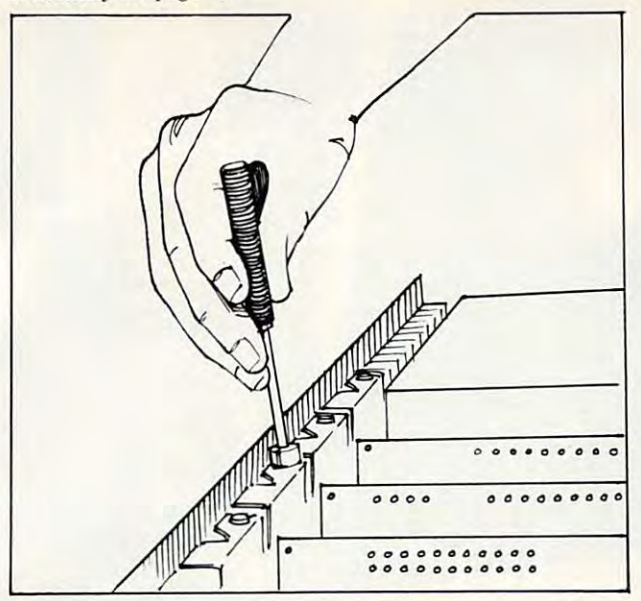

Change the drive controller if necessary. Always be sure to **Change the drive controller if necessary. Always be sure to**  secure the cards in place with <sup>a</sup> screw. **secure the** cards In **place with a screw.** 

other internal components in place; you shouldn't un **other internal components in place; yOll shouldn't un**screw those.

Unscrew the case screws and put them in a safe place. Slide the top of the case toward the front of the computer Slide the top of the case toward the front of the computer

and take it off.<br>From the front of the case, remove the frontplate knockout panel corresponding to the location where you'll knockout panel corresponding to the location where you'll install your new drive. If you don't have an open drive lo install your new drive. [f you don't have an open drive location, you can replace an existing drive or substitute **cation, you can replace an existing drive or substitute a**  half-height drive for an existing full-height one. half-height drive for an existing full-height one.

Remove the existing floppy controller card if you need to upgrade it. It's held in by one screw at the back of need to upgrade it. It's held in by one screw at the back of the computer's case. Unscrew it carefully to prevent it **the computer's case. Unscrew it carefully to prevent it**  from falling into the case. Gently pull upward on the con from falling into the case. Gently pull upward on the controller card with a rocking motion to remove it. The new disk controller's documentation should show you how to **disk controller's documentation should show you how to**  set up its jumpers, if necessary, to tell the computer what **set up** its jumpers, if necessary, **to tell the computer what** 

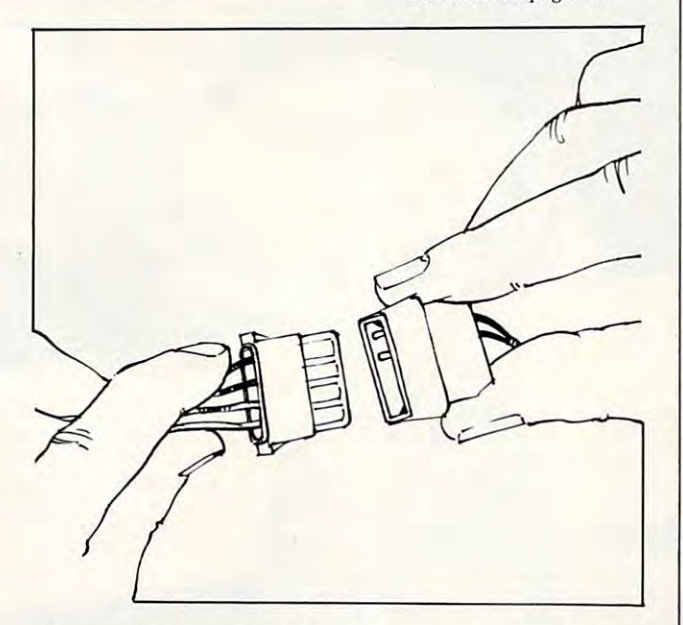

continued on page <sup>154</sup> *continued Oil page 154* 

Check all the connections twice. Power connections will only **Check all the connections twice. Power connections will only**  fit one way, but ribbon connections can be inverted easily. **fit one way, but ribbon connections can be inverted easily.** 

*Advertorial* 

### What to Look for In a me Home Publishers and the property of the property of the property of the property of the property of the property of the property of the property of the property of the property of the property of the property of the proper

If you're in the market for <sup>a</sup> home computer, If you're in the market for a home computer, here are some helpful guidelines to getting the here are some helpful guidelines to getting the most out of your investment. **most out of your investment.** 

### The Right Software **The Right Software**

Look for software that is already set up and Look for software that is already set up and ready to use. After all, you don't want to have to ready to use. After all, you don't want to have to learn how to use <sup>a</sup> database just to catalog your learn how to use a database just to catalog your stamp collection or set up <sup>a</sup> spreadsheet to figure stamp collection or set up a spreadsheet to figure interest charges. Software should be easy to use interest charges. Software should be easy to use and designed specifically for the home. So you and designed specifically for the home. So you can, for instance, keep an inventory of your pos **can, for instance, keep an inventory o f your pos**sessions for insurance purposes. Or make a detailed schedule for <sup>a</sup> vacation or business trip, with tailed schedule for a vacation or business trip, with a list of things to bring along. Or plan meals selecting recipes, then making a grocery list based on the number of people you're serving. on the number of people you're serving.

And, of course, you'll want software to help you manage your finances. Like an automatic **you manage your finances. Like an automatic**  checkbook register to do all the math for you, checkbook register to do all the math for you, and then itemize your expenses for easy budgeting. and then itemize your expenses for easy budgeting. And a program to manage your stock portfolio. And when you're thinking about a new house or car, you'll want a loan scheduler to find out exactly what your payments will be. Essentially, you actly what your payments will be. Essentially, you need easy-to-use software to help you manage need easy-to-use software to help you manage your finances now, so you can plan ahead for your financial future. your financial future.

Of course, your home computer should be PC Of course, your home computer should be PC compatible, so you can run programs from the of compatible, so you can run programs from the office as well as tens of thousands of other personal, entertainment and home education programs. entertainment and home education programs.

### Getting Up and Running **Getting Up and Running**

The right computer should be so convenient that The right computer should be so convenient that you'll use it all the time. And your system should you'll use it all the time. And your system should be compact and quiet to fit well into any home en be compact and quiet to fit well into any home environment. A definite plus is a feature that turns off the screen when not in use, keeping the com off the screen when not in use, keeping the computer both energy efficient and ready to use with puter both energy efficient and ready to use with the touch of a key.

Plus, you need to consider the keyboard. A topof-the-line business system keyboard will make for of-the-line business system keyboard will make for easier, effective entry of information. easier, effective entry of information .

### Stretching Out **Stretching Out**

Finally, you need to be able to expand whenever Finally, you need to be able to expand whenever you're ready. Look for built-in digital audio and you're ready. Look for built-in digital audio and joystick ports so you can take advantage of a wide range of game and home education software. range of game and home education software.

Fortunately, there is computer thai meets all *Forlllnately, there is a computer that meets all*  these requirements: the new Tandy® 1000 RL home computer. To learn more aboui home computing, *computer. To learn more aboUl home compUling.*  plan to attend one of the special Open Houses be *plan to attend one oj the special Open Houses be*ing held every Friday at Radio Shack. Call any *ing held every Friday at Radio Shack . Call any*  participating Radio Shack store, dealer or Com *participating Radio Shack store, dealer or Com*puter Center for times, or to set up your own per *puter Center jar times, or to set up your own per sonal demonstration.* 

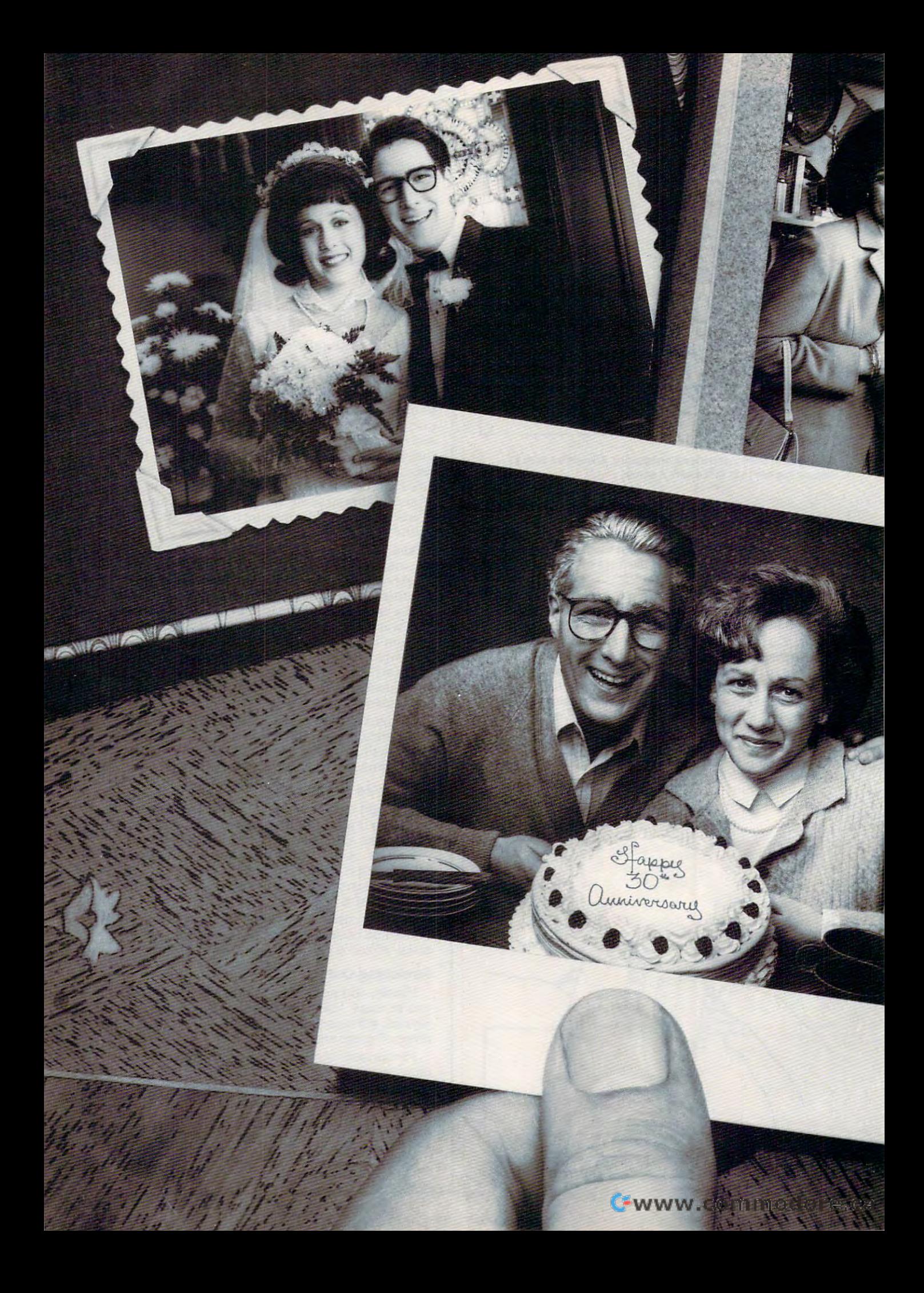

### Aging increases **Aging increases**  the risks ofcertain **the risks of certain**  diseases. Vitamins C, E and Beta Carotene may **Beta Carotene may**  help reduce them. **help reduce them. diseases.**

By the time you reach your 30th Anniversary, By the time you reach your 30th Anniversary, you could be worrying about aging—and the you could be worrying about aging-and the chronic diseases that can go along with it. chronic diseases that can go along with it.

Of course, <sup>a</sup> balanced diet has always been Of course, a balanced diet has always been a key to good health. But now, scientific studies are key to good health. But now, scientific studies are focusing not only on diet, but on the potential focusing not only on diet, but on the potential health benefits of specific nutrients. health benefits of specific nutrients.

One area of promising research is the role that One area of promising research is the role that some nutrients may play in decreasing the risks of some nutrients may play in decreasing the risks of diseases which tend to develop with aging. diseases which tend to develop with aging.

For example, in recent years, scientific institu For example, in recent years, scientific institutions such as the USDA Research Center on Aging tions such as the USDA Research Center on Aging and the National Cancer Institute have been and the National Cancer Institute have been conducting research on Vitamins  $C$ , E and Beta Carotene—among other nutrients. Carotene-among other nutrients.

And the evidence so far indicates that assuring And the evidence so far indicates that assuring adequate Vitamins C, E and Beta Carotene in your diet may help reduce the risks of developing dis diet may help reduce the risks of developing diseases such as cataracts, cancer and heart disease. eases such as cataracts, cancer and heart disease.

To make sure your diet has adequate Vitamin To make sure your diet has adequate Vitamin and Beta Carotene, eat <sup>a</sup> variety of fruits and C and Beta Carotene, eat a variety of fruits and vegetables every day and add some seeds, seed oils, vegetables every day and add some seeds, seed oils, nuts and wheat germ for Vitamin E.

In addition to good diet, continuing good In addition to a good diet, continuing good health obviously depends on many other factors, health obviously depends on many other factors, some of which you can control, like not smoking, some of which you can control, like not smoking, exercising, keeping your weight down and getting exercising, keeping your weight down and getting regular medical check-ups. regular medical check-ups.

It's worth a little effort to reach your Golden Anniversary in good health. Anniversary in good health. ROCHE

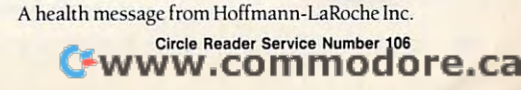

### continued from page <sup>51</sup> *coruiflued from page* 5 J

size drives are attached. size drives are attached,

If your new disk controller card If your new disk controller card uses the same data cable connector as uses the same data cablc connector as the old one, you can use your existing the old one, you can use your existing cable. Just disconnect the cable from cable. Just disconnect the cable from your old controller card and plug it your old controller card and plug it into the new one. If you need to re into the ncw one, If you need to replace the existing cable, disconnect it place the existing cable. disconnect it from your drives and thread the new from your drives and thread the new controller card's cable into place, fol controller card's cable into place, following the same path as the old cable. lowing the same path as the old cable. In either case, plug the new disk controller card into a slot and carefully replace the screw that holds it in place. place the screw that holds it in place.

The data cable that attaches your The data cable that anaches your drives to the disk controller card has

attaches to the disk controller card attaches to the disk controller card verses the drive select lines permitting verses the drive select lines permitting the computer to recognize the drives the computer to recognize the drives separately. Drive A is connected to the end of the cable; drive B, to the the end of the cable; drive B, to the middle connection connect the connect of the connect of the connection connection connection connection and connection connection of the connection of the connection of the connection of the connection of the connection of tors are 34-pin edge connectors that tors are 34-pin edge connectors that plug into your drive's data connectors. plug into your drive's data connectors, Most, although not all, cable connec Most, although not all, cable connectors have a "key" inserted to prevent you from inserting the connector you from inserting the connector backward. Double-check the edge of the edge of the edge of the edge of the edge of the edge of the edge of the three connectors: one at the end that and two on the other end for the drives. The cable has a twist between the drive connectors, This twist remiddle connector, The cable's connecbackward. Double-check the edge of

package io precisely fit your particular needs. package to precisely fit your particular needs.<br>Rates are low and response is fast--15 days

Every buyer of our software has 30 days 30 days 30 days 30 days 30 days 30 days 30 days 30 days 30 days 30 days 30 days 30 days 30 days 30 days 30 days 30 days 30 days 30 days 30 days 30 days 30 days 30 days 30 days 30 day Every buyer of our software has a 30 day<br>money-back guarantee.' If you are not pleased with the program, for any reason, you may<br>return for a refund.'' "The Invoicer" has thousands of satisfied users all over the country,

"The Invoicer" does your fixed monthly billing

quick look-up. To find out if "The quick look·up. To find OUI if -The Invoicer" is right for your business, just call 1-800-950-7943. We can't list the dozens of important functions and features here, but over the phone here, but over the phone<br>we will tell you exactly how "The Invoicer" can

You can easily correct entering them. There are entering them. There are<br>plenty of "help" windows to use in case you need a

### Turn Your Computer into the **Turn Your Computer into the**  World's Fastest Billing Clerk **World's Fastest Billing Clerk**  For Only \$149. (And it never calls in sick!) **For Only \$149.**  (And it never calls in sick!)

sometimes.

Advanced Features

The "Invoicer with Accounts Receivable"<br>software package is a fast and easy way to monthly billing. Within minutes of set-up,<br>statements and invoices are flying out (as high as <sup>150</sup> per hour!) Printed on your letterhead or on preprinied forms, your new bills are neat and accurate. Your firms image is quickly enhanced. automate the tedious process of recurring<br>monthly billing. Within minutes of set-up,<br>statements and invoices are flying out (as high<br>as 150 per hour!) Frinted on your letterhead<br>or on preprinted forms, your new bills are n

### Check the price Check the price

for \$149 (most others cost \$500-\$800 or more). "The Invoicer with Accounts Receivable" sells

Complete with disk and tutorial, this package is a program for all your needs in hilling and Other inexpensive Accounts Payable, Accounts Payable, Inventory & Sales Tracking and others. Tracking' and orhers. Inquire about quantity Inquire about quanlity discounts. discounts. quick to learn, complete accounts receivable. packages include

#### Customer Service Customer Service

With your software package you also receive free telephone support\* and consultation from the free telephone support\* and consultation from the<br>same people who wrote the program. You may not need the support, but it is there just in case. not need the support, but it is there just in case.<br>At your request, we will custom modify the

as well as product and/or service billing.<br>
You can easily correct<br>
transactions without re-**Fait star** 

Notice the easy viewing screen

The Invoicer" in action

how "The Invoicer" can<br>boost your company's cash flow and image. cash flow and image.<br>Turn your computer into the world's fastest billing clerk today by calling our toll free 800

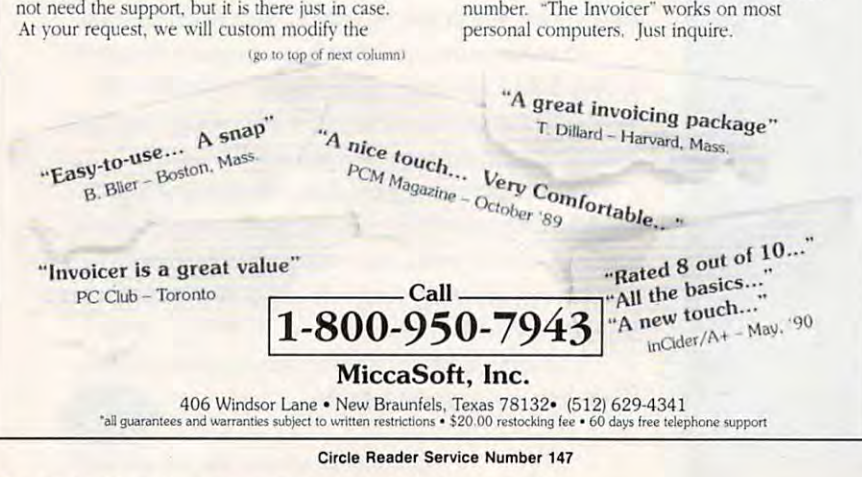

<sup>54</sup> COMPUTE OCTOBER <sup>1990</sup> 54 COMPUTE OCTOB ER 1990

the ribbon cable. One edge should the ribbon cable. One edge should the cable. This edge should always be the cable. This edge should always be next to pin 1 of the cable or connector where it's attached. You should attach your 3'/2-inch drive to the drive control of the drive to the drive control of the drive control of the drive control of the drive nector (the one in the middle of the middle cable). We will probably weeks to keep your 5¼-inch drive as drive A since some programs require a 51/4inch floppy in drive A to work properly. The contract of the contract of the contract of the contract of the contract of the contract of the contract of the contract of the contract of the contract of the contract of the contract of the contract of the have a color different from the rest of your  $3\frac{1}{2}$ -inch drive to the B drive connector (the one in the middle of the cable). You will probably want to properly.

Plug one of the power cables Plug one of the power cables from your computer's power supply from your computer's power supply into the drive's power connector. The connectors are trapezoid shaped to the connection of the connection of the connection of the connection of the prevent you from making an incorrect prevent you from making an incorrect connection, so don't try to force the connectors together. connectors together. into the drive's power connector. The connectors are trapezoid shaped to

AT-style cases use rails rather AT-style cases use rails rather than screws to hold the drives in than screws to hold the drives in place. The AT rails screw onto the 3<sup>1</sup>/<sub>2</sub>inch drive's adapter chassis, and the drive assembly then slides into the drive assembly then slides into the drive housing in the computer case. drive housing in the computer case. XT drives screw directly into the XT drives screw directly into the drive mounts in the case. drive mounts in the case. ineh drive's adapter chassis, and the

### Putting It Back Together Putting It Back Together

Double-check all connections before you put the computer case back to you put the computer case back together. If you're installing your drive gether. If you're installing your drive in an AT-compatible, you'll have to in an AT -compatible, you'll have to run the setup program to let the com run the setup program to let the computer know that it has new drive. puter know that it has a new drive. When the computer boots, it asks if When the computer boots, it asks if you want to run the setup program. you want to run the setup program. Follow the menus and. when the set Follow the menus and, when the setup program asks for the drives in up program asks for the drives installed, change the setup to include stalled, change the setup to include your new 720K or 1.44MB drive as your new 720K or 1.44MB drive as the B drive. Some computers run the setup program when you press Ctrl-Alt-Esc while the computer is running Alt-Esc while the computer is running (save your work before doing this; (save your work before doing this; there's no way to exit most setup pro there's no way 10 exit most setup programs without rebooting). grams without rebooting). Double-check all connections before

You can check out your setup by You can check out your setup by formatting a  $3\frac{1}{2}$ -inch floppy in your new drive and verifying the disk with new drive and verifying the disk with DOS CHKDSK. (Power users advise new users to run CHKDSK once new users to run CHKDSK once a day on each disk that's been written day on each disk that's been written to.) If you want to format a 720K single-density disk on a 1.44MB drive, you should use the command FOR you should use the command FOR-MAT B:  $/N$ :9 /T:80 (assuming the 3 $1/2$ inch drive is drive B). inch drive is drive B).

The  $3\frac{1}{2}$ -inch drives are quickly eclipsing 5<sup>1</sup>/4-inch drives in popularity. Their compact size, higher density, Their compact size, higher density, and sturdier construction have made and sturdier construction have made them more versatile and useful. Adding a 3<sup>1</sup>/<sub>2</sub>-inch drive yourself will save money and show you how simple it money and show you how simple it can be to upgrade your home office can be to upgrade your home office Pc. [;) PC.

Philip Chien is a Titusville, Florida, computer writer with more than <sup>12</sup> years of puter writer with more than 12 years of experience with personal computers. experience with personal computers,

### Ewww.commodore.ca

### ANNOUNCING THE NEW \$35 MONEY MANAGEMENT SOLUTION...

'Comes with "Comes with perhaps the perhaps the friendliest user friendliest user interface of any interface of any financial program ... an excellent value." —Compute! Magazine -Compute! Magaz ine

**MONEYCOUNTS** 

"I was impressed. It wins the cost-effective award. —John Dvorak PC Magazine

'One of the best "One of Ihe besl personal finance managers published." managers published:· -PC Computing Magazine Magazine personal finance

GUARANTEED. We are the second and the second company of the second second second and second second and second second second second second second second second second second second second second second second second second "MoneyCounts is one of the finest examples of just how "MONEYCOUNTS is one of the finest examptes of just how good inexpensive software can be." good inexpensive software can be." —Leonard Hyre, PCM Magazine -Leonard Hyre, PCM Magazine **GUARANTEED.** 

MONEYCOUNTS Installation Disk Of

> OITOR. PCM HOIC AWARD

We invite you to examine MONEYCOUNTS. It's the clear choice for home and business. MONEYCOUNTS is CPA designed, easy to use. menu driven with on-line is CPA designed, easy to use, menu driven with on-line help, and requires no accounting experience. You'll help, and requires no accounting experience. You'll appreciate the ease with which MONEYCOUNTS .... appreciate the ease with which MONEYCOUNTS ....

- Manages your cash, checking, savings & credit cards.
- Prepares your budget and compares it to your actual results. Prepares your budget and compares it to your actual results.
- Quickly balances your checkbook. Its Smart Checkbook Quickly balances your checkbook. Its Smart Checkbook **Balancer** even locates errors when they occur.
- Prints eight types of financial statements (including net Prints eight types of financial statements (including net worth) and six types of inquiry reports.
- ■Prints general ledger and accountant's trial balance. Prints general ledger and accountant's trial balance.
- ■Lets you optionally save any report to disk or display it Lets you optionally save any report to disk or display it on screen. You can even export directly to Lotus 1-2-3<sup>®</sup> <u>or Quattro Constantino di Senato di Senato di Senato di Senato di Senato di Senato di Senato di Senato di Senato di Senato di Senato di Senato di Senato di Senato di Senato di Senato di Senato di Senato di Senato di Senat</u> or Quattro<sup>®</sup>.
- Prints any type of pin feed (or laser) check. Prints any type of pin feed (or laser) check.
- Handles up to <sup>999</sup> accounts and 100,000 transactions year. Handles up to 999 accounts and 100,000 transactions a year.
- "Estimates your personal income lax. Estimates your personal income lax .
- ■Analyzes financing options savings programs computes interest rates  $&$  loan payments – prints amortization accumulation schedules. amortization & accumulation schedules. Analyzes financing options  $\&$  savings programs –
- ■Manages mail lists prints labels and index cards. Manages mail lists prints labels and index cards.
- ■Displays and prints three dimensional graphics (both pie Displays and prints three dimensional graphics (both pie charts and bar graphs are a product on the charts of the charts and a product of the charts of the charts of the charts and bar graphs).
- ■Provides password protection, fiscal year support, Provides password protection, fiscal year support, pop-up note pad, pop-up calculator, DOS shell, pop-up note pad, pop-up calculator, DOS shell, automatic backup of your data files, and much more. automatic backup of your data files, and much more.

Farsons Technology

 $\cdots$ 

t

<sup>375</sup> Collins Road NE 375 Collins Road NE Cedar Rapids, IA <sup>52402</sup> Cedar Rapids, IA 52402 Circle Reader Service Number 180

Circle Reader Service Number <sup>180</sup>

Hard to believe the low price? Don't worry! There's no Hard to believe the low price? Don't worry! There's no catch. If you're not 100% satisfied, return catch. If you're no1100% satisfied, return MONEYCOUNTS within 30 days for a full refund (excluding shipping). (excluding shipping).

Over 200,000 users have decided in favor of **MONEYCOUNTS!** Try it today and see for yourself. Try it today and see for yourself. For Same Day Shipping For Same Day Shipping

VISA, MasterCard, American Express, Discover VISA, MasterCard, American Express, Discover and C.O.D. orders welcome. Call and C.O.D. orders welcome. Call

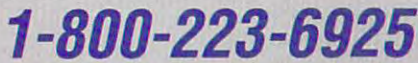

(FAX I-319-393-1002) Mon. Fri. 8:30 a.m. to p.m., Sat. 9:00 a.m. to 5:00 p.m. CST Mon. - Fri. 8:30 a.m. to 9 p.m., Sat. 9:00 a.m. to 5:00 p.m. CST Or send check or money order payable to Parsons Technology. Or send check or money order payable to Parsons Technology. (PAX 1-319-393-1002)

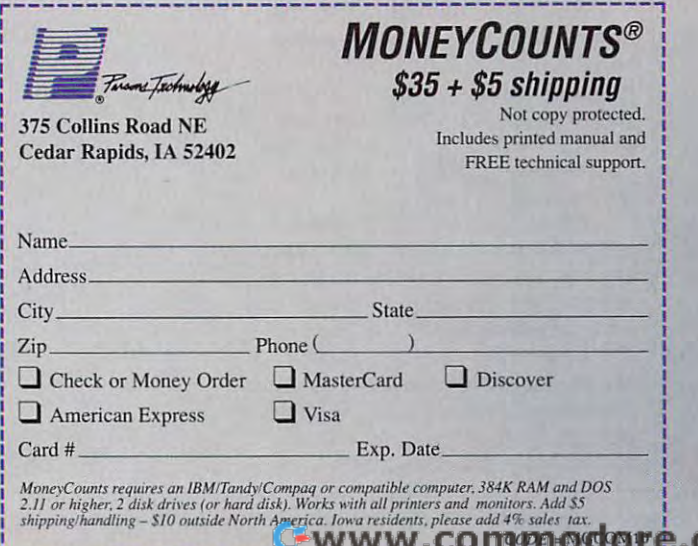

### **IMPORTANT NOTICE FOR COMPUTE DISK SUBSCRIBERS\***

Due to production changes instituted with the October issue of **Due to production changes instituted with the October issue of**  COMPUTE, all companion disks are now being mailed separately from the magazine. Although every effort is being made to **from the magazine. Although every effort is being made to**  have both your disk and magazine arrived on the same day, the same day, the same day, the same day, the same may not occur. You should receive your disk under separate **may not occur. You should receive your disk under separate**  cover within five days of your magazine. **cover within five days of your magazine. COMPUTE, all companion disks are now being mailed separately have both your disk and magazine arrive on the same day, this** 

Subscribers to disks for COMPUTE'S PC Magazine, Amiga Resource, and Gazette \* Subscribers to disks for COMPUTE's PC Magazine. Amigo Resource. and Gazette

### **LETTERS** continued from page 8

It is evident that Mr. Leinecker is It is evident that Mr. Leinecker is an experienced programmer, but **an experienced programmer, but**  some of his concerns about Logo belie some of his concerns about Logo belie his Algol Family (BASIC, Pascal, and his Algol Family (BASIC, Pascal, and so on) preference. I strongly disagree with Mr. Leinecker's analysis that **with Mr. Leinecker's analysis that**  Logo doesn't have a set of structured control devices. Subprocedures and **control devices. Subprocedures and**  recursion are Logo's control devices. **recursion are Logo's control devices.**  This is divergent thinking from struc This is divergent thinking from structures such as WHILE DO and RE tures such as WHILE DO and RE-PEAT UNTIL. PEAT UNTIL.

Recursion, although a programming technique and not a languagebased control structure, is very **based control structure, is very**  powerful. Although Algol Family pro powerful. Although Algol Family programmers generally think of recursion grammers generally think of recursion as sophisticated technique for ad as a sophisticated technique for advanced programmers, recursion is **vanced programmers, recursion is**  quite natural in Logo. quite natural in Logo.

On to variables. It is true that it **On to variables. It is true that it**  seems difficult to know which punctu **seems difficult to know which punctu**ation to use with variables. In general, **ation to use with variables. In general,**  however, the double quote is used only however, the double quote is used only with the primitive MAKE, and the co **with the primitive MAKE, and the co**lon is used most other times. Although lon is used most other times. Although colons and double quotes would seem colons and double quotes would seem unnecessarily complicated, variables **unnecessarily complicated, variables**  in Logo are more powerful than in **in Logo are more powerful than in**  most other popular languages. **most other popular languages.** 

find Logo's variables and reli I tind Logo's variables and reliance on recursion enabling and not **ance on recursion enabling and not**  prohibitive to my programming. prohibitive to my programming. MICHAEL R. MUIR<br>Burnham, me

Richard Leinecker responds: *Richard Leinecker responds:*  AH of the right of the right on target on target on target are right on target on target on target on the right on the right of the right of the right of the right of the right of the right of the right of the right of the Recursion is powerful control *Recursion is a power/ul control*  technique, and your powers over a word  $e^{\frac{1}{2}x}$  and  $e^{\frac{1}{2}x}$  variables under under under under under under under under under under under under under under under under under under under under under under under under under under under under under under ders as a create and a use origin you've mastered the conventions. *All of your points are right on target. technique, as you point out. l'OlIr explanation of Logo's variables underscores their ease of lise once you've mastered the conventions.* 

fully grasp recursion owing to its somewhat esoteric nature. It's sort *somewhat esoteric nature. It 's sort*  of like reading Lewis Carrol and *oj like reading Lewis Carrol and*  jumping into another story. Or like *jumping into another story. Or like*  an Escher print with the artist as *an Escher prim with the artist as a*  reflection on the art. *reJlecrion on rhe arl. I* don't think that children can

*I* use recursion on a regular basis in my programs; there's no *basis in my programs; there's no*  easier way to generate directory *easier way to generate a directory*  tree on an MS-DOS machine with *tree* **011** *an MS-DOS machine with*  its directories and embedded sub *its directories and embedded sub*directories. Recursion has some real *directories. Recursion has some real*  dangers, though. You can run out of *dangers, though. You can run Olll of*  stack space before long and your *stack space beJore long and your*  program will crash. You can run out *program will crash. You can run out*  ofavailable memory ifyou're trying *oJavailable memory* if *you're frying* 

to allocate it as you go. Since *ro allocate* il *as you go. Since I*  usually program in Assembly language in Assembly language in Assembly language in Assembly language in Assembl guage, these considerations considerations considerations considerations considerations considerations considerations of the constant of the constant of the constant of the constant of the constant of the constant of the c from the and cold and cold and cold and cold and cold and cold and cold and cold and cold and cold and cold and cold and cold and cold and cold and cold and cold and cold and cold and cold and cold and cold and cold and co  $t_{\text{ref}}$  and  $t_{\text{ref}}$  is the state of recursions techniques. *usually program in Assembly language, these considerations confront me on a cold, hard level and temper my free use of recursion lechniques.* 

The structured constructs DO *The structured cOllstructs DO*  also very powerful tools. That's why *also very powerJul rools. That's why*  most high-level languages (even the recent versions of BASIC and BASIC included them. These techniques are more straightforward and easier to under *straigiliforward and easier to under*stand. Even the GOTO statement has its place (in spite ofthe stigma it *has* irs *place (in spile oJthe stigll/a* il carries). *carries). WHILE and REPEAT UNTIL are recenr versions oj BASIC) include lhem. These lechniques are more* 

While understand and agree *While I undersland and agree*  with your points, I still think that these features should be added to *Ihese Jeatures should be added ro*  Logo. *Logo.* 

Do you have comments or questions? *Do you have comments or questions?*  Send your letter—with your name, Send your letter—with your name,<br>address, and daytime phone number-to COMPUTE Feedback, 324 west were avenue avenue, Greens boro, North Carolina 27408. *West Wendover Avenue, Greens* $boro$ , North Carolina 27408. □

### Office Guidance Free Home **Office Guidance**

. . . . . . . . . . . . . . . . . . . . . . . . . . . . . . . . . . . . . . . . . . . . . . . . . . . . . . . . . . . .

. . . . . . . . . . . . . . . . . . . . . . . . . . . . . . . . . . . . . . . . . . . . . . . . . . . . . . . .....

If you work at home, or if you work at home, or if you work at home, or if you work at home, and if you would you're considering setting you're considering setting up home office, The Fuji up a home office, *The Fuji*  Home Office Guide can *Home Office Guide* can lend you tips and advice. **If** you work at home, or if lend you tips and advice.

The 24-page guide cov The 24-page guide covers topics such as naming ers topics such as naming your business, starting your your business, starting your day and sticking to busi day and sticking to business, how how the contract of the contract of the contract of the contract of the contract of the contract of the contract of the contract of the contract of the contract of the contract of the contract of the contract of don'ts, and where to get don'ts, and where to get government help. government help. ness, home-office do's and

The guide is available The guide is available from Fuji Film Floppy from Fuji Film Floppy Disks free of charge by Disks free of charge by writing to The Fuji Home writing to *The Fuji Home*  Office Guide, P.O. Box *Office Guide,* P.O. Box 1738, Ridgely. Maryland 1738, Ridgely, Maryland ------21681. LIZ CASEY

# THE HOME OFFICE GUIDE

### New Age Software **New Age Software**

new trend in self-improvement soft-A *new trend* in *self-improvement soft*ware uses the computer as mentor *ware uses the computer as a mentor*  and self-development tool. Two com *and self-development tool. Two com* panies on the forefront of this new age *panies on the forefront of* this *new age*  software are windows and Minduster are windows and Minduster and Minduster and Minduster and Minduster and Min *software are* Winsight *and Mindware .* 

^/insight's programs focus on Winsight's *programs focus on*  supporting the decision-making pro *supporting the decision-making pro*cess. You and the computer interact *cess. You and the computer interact*  as you explore your knowledge and *as you explore your knowledge and*  develop a plan of action. There are programs for personal growth, pro *programs for personal growth , pro*fessional growth, and organizational *fessional growth , and organizational*  effectiveness. *effectiveness.* 

Mindware offers programs to *Mindware offers programs to*  help you brainstorm to shape ideas, *help you brainstorm to shape ideas,*  hone your business skills, and explore *hone your business skills, and explore*  your romantic compatibility with oth *your romantic* compatibility with *oth*ers. Mindware's programs foster per *ers. Mindware's programs foster per* sonal well-being through self-*sonal well-being through self*awareness and creativity. *awareness and creativity.*  LIZ CASEY LIZ CASEY

### No Trade **No Trade**   $-1$  . The set of  $-1$ **Trade-in**

Electronic Arts' recently in **Electronic Arts' recently in**troduced "Software for Life" has **troduced "Software for Life" has**  been expanded to include con **been expanded to include con**sumers who purchase <sup>a</sup> Sega **sumers who purchase a Sega**  Genesis video entertainment **Genesis video entertainment**  system. **system.** 

Here's how the program **Here's how the program**  works: If you own the IBM version **works: If you own the IBM version**  of one of Electronic Art's pro **of one of Electronic Art's pro**grams and you want to buy the **grams and you want to buy the**  Genesis version, submit the back **Genesis version, submit the back**  cover of the manual from the orig **cover of the manual from the orig**inal software and pay half price **inal software and pay half price**  for the Genesis version. **for the Genesis version.** 

As Electronic Arts moves some of its games to videogame **some of its games to videogame**  format, it wants to be sure that it **format, it wants to be sure that it**  brings loyal customers along. **brings loyal customers along.** LIZ CASEY LIZ CASEY [!] **As Electronic Arts moves** 

OCTOBER <sup>1990</sup> COMPUTE <sup>57</sup> . . . . . . . . . . . . . . . . . . . . . . . . . . . . . . . . . . . . . . . . . . . . ............... . OCTOBER 1990 COMPUT <sup>E</sup>**<sup>57</sup>**

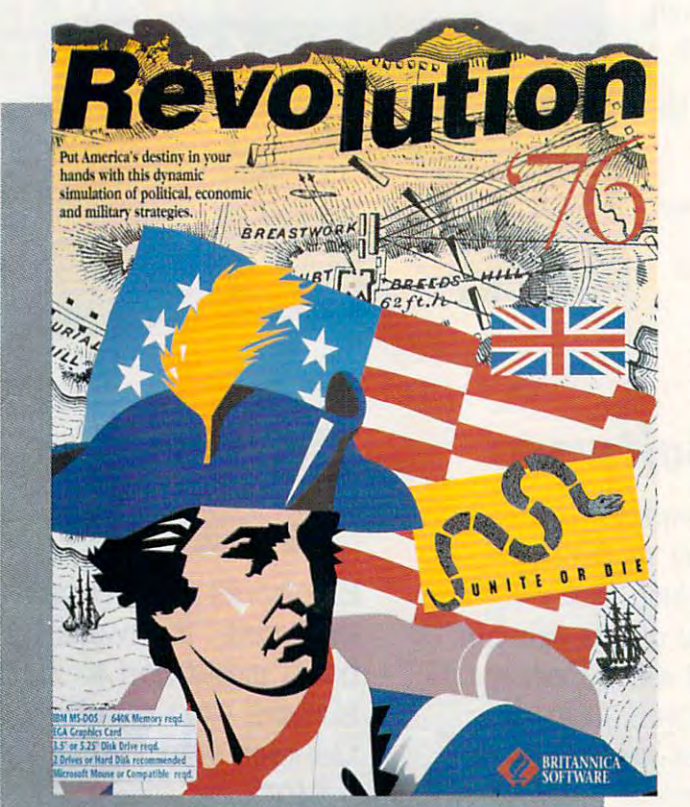

### **COMPUTER COMPUTER COMPUTER COMPUTER COMPUTER COMPUTER COMPUTER COMPUTER COMPUTER COMPUTER COMPUTER COMPUTER COMPUTER COMPUTER COMPUTER COMPUTER COMPUTER COMPUTER COMPUTER COMPUTER COMPUTER COMPUTER COMPUTER COMPUTER COMPU CHANGE COMPANY COMPANY COMPANY COMPANY COMPANY CONTRACT CHOICI**

CHARLES IDOL CHARLES IDOL

SHAPE COLONIAL SHAPE COLONIAL DESTINY AS YOU DESTINY AS YOU PLOT STRATEGY PLOT STRATEGY FOR AMERICA'S FOR AMERICA'S PATRIOTS IN THIS PATRIOTS IN THIS EXCITING EXCITING REVOLUTIONARY REVOLUTIONARY WAR SIMULATION WAR SIMULATION

**he American Revolution** typically evokes noble im typically evokes noble images of Washington crossing ages of Washington crossing the Delaware or brave sol the Delaware or brave sol-

diers wintering at Valley Forge. The diers wintering at Valley Forge. The historical reality of this conflict is far **'**historical reality of this conflict is far more complex. And Britannica Soft more complex. And Britannica Software's Revolution <sup>76</sup> is far more chal **ware's** *Revolution* **'76 is far more chal**lenging and interesting than the usual **lenging and interesting than the usual**  war game because it acknowledges war game because it acknowledges that reality as it presents you with the that reality as it presents you with the many problems of an emerging nation. **many problems of an emerging nation.** 

The scenario begins in 1775, with The scenario begins in 1775, with the colonies preparing for war with the colonies preparing for war with England. As manager of the American movement, you must set the stage for **movement, you must set the stage for**  America's destiny, making a variety of appointments and decisions that **of appointments and decisions that**  are all part of the game's setup phase. are all part of the game's setup phase.

You'll appoint the chairmen of You'll appoint the chairmen of the Congressional committees for fi **the Congressional committees for fi**nance, war, navy and foreign affairs. **nance, war, navy and foreign affairs.**  You'll also appoint the leaders of your You'll also appoint the leaders of your soldiers and the members of your **soldiers and the members** of your

Gwww.commodore.ca

### <sup>58</sup> COMPUTE OCTOBER <sup>1990</sup> 5& COMPUTE OCTOBER 1 990

**Mark Wagoner** 

diplomatic corps. The rebel move diplomatic corps. The rebel movement was divided by political factions ment was divided by political factions and regional loyalties, so pay careful and regional loyalties, so pay careful attention to the information the game **attention to the information the game**  supplies regarding each candidate in the candidate of the candidate of the candidate of the candidate of the candidate of the candidate of the candidate of the candidate of the candidate of the candidate of the candidate o colony, faction (radical or moderate), colony, faction (radical or moderate), and special talents. and special talents. supplies regarding each candidate's

Skills in administration, negotia **Skills in administration, negotia**tion, or military leadership could play tion, or military leadership could play significant role in your success, of **a significant role in your success, of**  course, but so could other factors. If course, but so could other factors. If your appointments slight particular **your appointments slight a particular**  region or faction, you risk offending **region or faction, you risk offending**  allies and losing financial and military allies and losing fmancial and military support. If you accede to factional demands, you might have to appoint an mands, you might have to appoint an inept individual, <sup>a</sup> decision with its own unpleasant consequences. To **own unpleasant consequences. To**  complicate matters further, qualities **complicate matters further, qualities inept individual, a decision with its** 

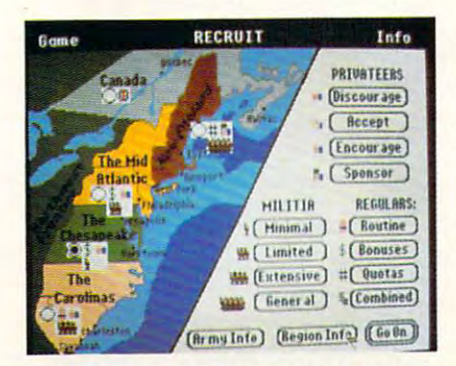

Revolution <sup>76</sup> provides detailed infor **Revolution '76 provides detailed infor**mation to help you lead the colonies in **mation to help you lead the colonies in**  their ongoing struggle for independence. **their ongoing struggle for independence.** 

of candidate can change as the game of a candidate can change as the game progresses. **progresses.** 

You also make decisions about **You also make decisions about**  how to treat Tories, set tax rates, re **how to treat Tories, set tax rates, re**cruit and support members of the mil **cruit and support members** of the **mil**itary (privateers, militia, and regular **itary (privateers, militia, and regular**  army), and negotiate with the enemy. army), and negotiate with the enemy. Here, too, your decisions can have **Here, too, your decisions can have**  profound implications. For example, **profound implications. For example,**  adopting hardward to the control of the control of the control of the control of the control of the control of in <sup>a</sup> region where Tory sentiment is **in a region where Tory sentiment is**  strong could aggravate the movement **strong could aggravate the movement**  against your and put Tory for the put Tory for the put Tory for the put Tory for the put Tory for the put Tory for field. And as you set tax rates, remem **field. And as you set tax rates, remem**ber that the colonists disliked all tax ber that the colonists disliked all taxes, not just Crown taxes. The part of the crown taxes of the crown taxes of the crown taxes of the crown taxes adopting a harsh policy toward Tories against you and put Tory forces in the **es, not just Crown taxes.** 

Fortunately, the game provides Fortunately, the game provides advisory screens about British and Controlled States about British and Controlled States about British and Controlled States and Controlled States and Controlled States and Controlled States and Controlled States and Contr a merican activities to help you make the second to help you make the second the second term of the second term of the second term of the second term of the second term of the second term of the second term of the second t decisions. One screen decisions british british british british british british british british british british mobilization, another reports priva **mobilization, another reports priva**teer activity, and still another allows **teer activity, and still another allows**  you to click on any region or city to **you to click on any region or city to**  advisory screens about British and **American activities to help you make decisions. One screen details British** 

 $f(x)$  for the transfer that local local local local local local local local local local local local local local local local local local local local local local local local local local local local local local local local l cation (regular and militia for the cation (regular and militia for the Americans, and regular and Tory for **Americans, and regular and Tory for**  the British) as well as the identity of the British) as well as the identity of the general in command, if there is **the general in command,** if there **is**  find out the troop strength of that lo**one.** 

Once you've set your policies and **Once you've set your policies and**  made your appointments, you move **made your appointments, you move**  into other phases of the game and learn the results of your actions. Revo **learn the results** of your **actions.** *Revo*lution '76 provides reports of troop movements and battles, the morale **movements and battles, the morale**  and the skill of commanding generals, and the skill of commanding generals, the strength of the British Tory party, the strength of the British Tory pany, foreign attitudes toward American **foreign attitudes toward American**  support, and the terms upon which **support, and the terms upon which**  the crown will negotiate peace. **the crown will negotiate peace.** 

Your options for peace negotia **Your options for peace negotia**tions are surrender, granting pardons, **tions are surrender, granting pardons,**  colonial autonomy, independence. **colonial autonomy. independence,** 

 $\frac{c_{\textit{O}}}{c_{\textit{RLSS}}}$ 

 $h_{\mathcal{W}_{(L)}_{U(2)}}$ **Self Mmerica** 

and expansion. Keep in mind that at **and expansion. Keep in mind that at**  the start of the revolution, only the the start of the revolution, only the radicals advocated independence. radicals advocated independence. Many of the colonials would've been quite happy if the Crown had granted Quite happy if the Crown had granted autonomy, allowing America self-autonomy, allowing America selfgovernment as political entity of the government as a political entity of the Many of the colonials would've heen Empire.

Premature declaration of independence will look great deal of your person and your personal or your personal or your personal or your personal or your personal or your personal or your personal or your personal or your personal or your personal or you support with the moderate factor of the moderate factor and moderate factor of the model of the model of the model of the model of the model of the model of the model of the model of the model of the model of the model of the other hand, not much foreign support the other hand, not much foreign support that the other hand, and the port will be found until you do declare port will he found until you do declare independence. Expansion is more am **independence. Expansion is more am**bitious than independence, since it **bitious than independence, since it**  means that the Crown will have to means that the Crown will have to give up claims on land west of the give up claims on land west of the Alleghenies. pendence will lose a great deal of your support with the moderate faction. On the other hand, not much foreign sup-Alleghenies.

Foreign governments respond to Foreign governments respond to your requests for support, and the your requests for support, and the

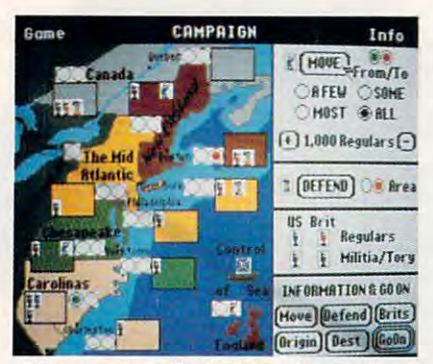

Use game-supplied information and your **Use game-supplied Information and your**  own strategy to control the military. **own strategy to control the military.** 

Crown lets you know what it thinks of Crown lets you know what it thinks of your peace terms. After you've pro **your peace terms. After you've pro**gressed this far, you must pause to gressed this far, you must pause to deal with the game's copy-protection deal with the game's copy-protection scheme. (I thought we had gotten scheme. (I thought we had gotten away from those.) Included with the away from those.) Included with the game is booklet called Historical game is a booklet called *Historical* Perspective, which presents an excellent summary of the revolution. Un lent summary of the revolution. Unfortunately, you must use it to answer **fortunately, you must use it to answer**  question, which will allow you to get a Question, which will allow you to get back to the game. With that nuisance back to the game. With that nuisance behind you, the game continues. hehind you, the game oontinues.

sequence of screens repeats for A sequence of screens repeats for each phase (year) as the revolution each phase (year) as the revolution proceeds. The first shows <sup>a</sup> progress proceeds. The first shows a progress report for the phase just completed, report for the phase just completed, comparing the conditions in January **comparing the conditions in January**  and December for military control of and Decemher for military control of regions and cities, colonial political regions and cities, oolonial political support of the revolution by region, support of the revolution by region, your economic status, and British po **your economic status, and British p0** litical support of the war. Economical litical support of the war. Economically, you're operating with a budget deficit, and the status screen reports deficit, and the status screen repons the extent of inflation.

At this point you can declare in At this point you can declare independence, select executives to **dependence, select executives to**  replace the weak Congressional com-replace the weak Congressional com-

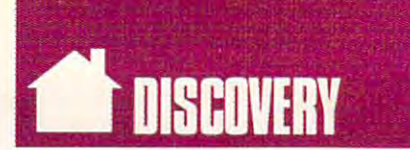

mittees, confederate to supplementary and confederate to supplementary and confederate the confederate to supplementary and confederate the confederate of the confederate of the confederate of the confederate of the confed weak Continental Congress, and re weak Continental Congress, and reform the economy. Economic reforms **form the economy. Economic reforms**  includes, in order of unpopularity, in order or an experimental control of the propularity, in order or an experimental control of the control of the control of the control of the control of the control of the control of t punishing profiteers, price controls, **punishing profiteers, price controls,**  reforming the currency, and repudiat **reforming the currency, and repudiat**ing the debt. You should consider the debt. You should be debt. You should consider the debt. We also a sense we situation carefully before you act be **situation carefully before you act be**cause your actions can cost you **cause your actions can cost you**  support. mittees, confederate to supplant the **include, in order** of unpopularity, ing the debt. You should consider the support.

Confederation of the second confederation of the second confederation of the second confederation of the second confederation of the second confederation of the second confederation of the second confederation of the secon most to gain and the most to lose. **most to gain and the most to lose.**  You face the issues of taxation, repre **You face the issues** of taxation, **repre**sentation, western lands, and slaves. **sentation, western lands, and slaves.**  The taxation issue forces you to **The taxation issue forces you to**  choose between federal taxation and choose hetween federal taxation and state subsidiary. Although federal tax the subsidiary ation provides stability and control of the stability and control of the stability and control of the stability and control of the stability and control of the stability and control of the stability and control of the stab income, the colonies uniformly op **income, the colonies uniformly op**pose it. **pose it.**  Confederation offers you the state subsidy. Although federal taxation provides stability and control of

Representation can be by colony, Representation can he by oolony, by colony population, or bicameral, **by colony population, or bicameral, a**  combination of the two. Small colo combination of the two. Small colonies favor representation by colony; **nies favor representation by colony;**  big colonies, by population. The west big colonies, by population. The westor in colony ownership. The colonies **or in colony ownership. The colonies**  are split on this question. The slavery are split on this Question. The slavery issue is not whether there should be issue is not whether there should he slaves but how they should be count slaves but how they should he counted for levy and representation. Your ed for levy and representation. Your choices are not to count them, to **choices are not to count them, to**  count them all, or to count them **count them all, or to count them**  particle in the particle of the **ern lands issue is to decide whether**  those lands are under federal control partially.

After you've chosen the terms of After you've chosen the terms of confederation, you receive the count **confederation, you receive the count** on ratification. If you don't like that on ratification. If you don't like that count, you can withdraw the proposal **count, you can withdraw the proposal**  and try again <sup>a</sup> year later. Unless the and try again a year later. Unless the terms are quite popular, they may terms are Quite popular, they may have drastic effect on the American **have a drastic effect on the American**  -----**cause.** 

Another screen informs you of **Another screen informs you of**  the army losses through desertion, dis the army losses through desertion, disease, and expiration of enlistments. **ease, and expiration of enlistments.** These losses can be heavy and may These losses can he heavy and may cause you to change your military **cause you to change your military**  strategy. A consolation is that the British forces suffer similar losses. The ish forces suffer similar losses. The losses on both sides change as the losses on both sides change as the game progresses. **game progresses.** 

After all of this, the cycle moves After all of this, the cycle moves back to the administrative screen, **back to the administrative screen,**  where you set the tax rate and Tory policy. After you've made your ad policy. After you've made your administrative decisions, you enter <sup>a</sup> **ministrative decisions, you enter a**  new phase (year), and the sequence re new phase (year), and the sequence repeats until the game is won or lost. peats until the game is won or lost.

Almost all of the screens contain Almost all of the screens contain attractive graphics, and all of your se attractive graphics, and all of your selections are by mouse. I did encounter some problems with the pull-down some problems with the pull-down INFO menus. My system locked up INFO menus. My system locked up when I clicked on some of the choices. [According to Britannica, the menus [According to Britannica, the menus are memory resident and could cause **are memory resident and could cause** 

the game to lock up if you're making the game 10 lock up if you're making to a communication of the demands of the property of the second control of the second control of the second control of the second control of the second control of the second control of the second control of the second cont computer's memory, such as using **computer's memory, such as using**  DOS 4.0 and large AUTOEXEC DOS 4.0 and a large AUTOEXEC- BAT file. - Eds.] **too many other demands on your** 

The game requires several hours **The game requires several hours**  to play, though you can save it for lat to play, though you can save it for later resumption. If the British win, the **er resumption. Ifthe British win, the**  Franklin's words, "having failed to Franklin is words, "having failed to the failure of the state of the state of the state of the state of the state of the state of the state of the state of the state of the state of the state of the state of the state of t hang together, hang separately." hang together, hang separately." **screen states that the patriots, in** 

If the Americans win, you're rat If the **Americans win, you're rat**ed on your leadership with grade of ed on your leadership with a grade of poor, fair, good, or excellent. lost the **poor, fair, good, or excellent. I lost the**  first few games I played, probably because I wasn't paying enough attention to opposition to my actions. **tion to opposition to my actions.**  Then I got a grade of poor, and finally grade of fair. have yet to do better. a grade of fair. I have yet 10 do hetter.

The game is challenging, interest- The game is challenging, interest-

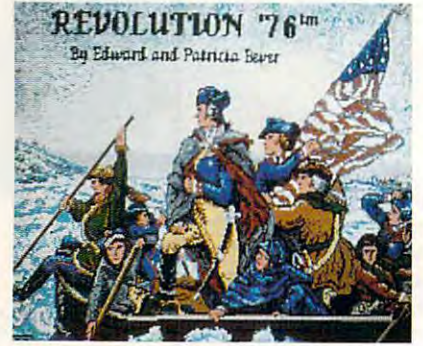

You can choose from George Washing **You can choose from George Washing**ton and other great patriots to lead the **ton and other great patriots to lead the**  colonial government and military forces. **colonial government and military forces.** 

ing, educational, imaginative, and **ing, educational, imaginative, and**  clever. It deserves better documenta **clever. It deserves better documenta**tion than Britannica provides the provides of the provides of the provides of the provides of the provides of manual was written for the Apple IIgs manual was written for the Apple lIas and offers only an addendum for IBM and offers only an addendum for IBM tion than Britannica provides. The **owners.** 

In spite of falling short in <sup>a</sup> cou In spite of falling short in a oouple of areas, Britannica has created an **pie of areas, Britannica has created an**  enjoyable game. Revolution <sup>76</sup> chal enjoyable game. *Revolution* 76 challenges your abilities as political and **lenges your abilities as a political and**  military strategist as it gives you military strategist as it gives you a more complete understanding of this more complete understanding of this chapter of American history and chapter of American history and a fuller appreciation for the complex fuller appreciation for the complexities of revolution and history in **ities of revolution and history in**  general. general.

#### Revolution <sup>76</sup> Revolution 76

IBM PC and compatibles with 640K, EGA, **IBM PC and compatibles with 640K. EGA.**  mouse; two floppy drives or hard disk **mouse; two Hoppy drives or hard disk**  p. 999.1111911999

Package includes the manual, **Historical** Perspective, three 5'A-incti disks, and **Perspective, three 5'4-inch disks, and**  two 31/<sub>2</sub>-inch disks.

Also available for the Apple IIgs. **Also available for the Apple lias.** 

BRITANNICA SOFTWARE **BRITANNICA SOFTWARE**  345 Fourth St. San Francisco, CA <sup>94107</sup> **San Francisco. CA 94107**  (800)572-2272 (BOO) 572·2272

Fwww.commodore.ca

### The Fundamental Seconds of Real Property and the fundamental property of  $\mathcal{F}_\mathbf{r}$ STUNT RACING A REPORT OF THE RACING AND RELEASED FOR A REPORT OF THE RACING AND RELEASED FOR A REPORT OF THE RACING ASSAULT A REPORT OF THE RACING ASSAULT AND RELEASED FOR A REPORT OF THE RACING A REPORT OF THE RACING ASSA THOUT THE BRUISES OF REAL **RACING**

Road etimologie in the second control of the second control of the second control of the second control of the second control of the second control of the second control of the second control of the second control of the s Road etiquette? Forget it!

Get ready for the wildest, most Get ready for the wildest, most daring studies and the studies of the studies of the studies of the studies of the studies of the studies of the studies of the studies of the studies of the studies of the studies of the studies of the studies of the stud side of Hollywood. Slip behind the side of Hollywood. Slip behind the wheel of this classic '66 Shelby Mus wheel of this classic '66 Shelby Mustang and buckle up for chills and tang and buckle up for chills and thrills. You'll soon be zipping through thrills. You'll soon be zipping through the loop-the-loop, twisting through the loop-the-loop, twisting through corkscrew jump, and flying over a corkscrew jump, and flying over death-definition radiation radiation radiation radiation radiation radiation radiation radiation radiation radiation radiation radiation radiation radiation radiation radiation radiation radiation radiation radiation radia daring stunt driving experience this death-defying ramps.

To add to the frenzy, there are other aggressive competitors to the competitors transition of the competitors to the competitors of the competitors transition of the competitors of the competitors of the competitors of the competitors of the competitors of the nudge you off the road, cut you off at nudge you off the road, cut you off at jump, and generally damage your Shelby beyond repair. The excitement Shelby beyond repair. The excitement escalates as you advance in level of escalates as you advance in level of different and take on more challenged in the challenge of the challenge of the challenge of the more challenge on more challenge. ing courses. With five pre-designed ing courses. With five pre-designed aggressive competitors trying to ajump, and generally damage your difficulty and take on more challeng-

courses and courses and a

"construction

editor" which editor " which allows you to allows you to create your create your create your create your create your create your create your create your create your create your create your create your create your create your create your create your create your create your create own, you'll

create your

never tire of the thrill of the chase.

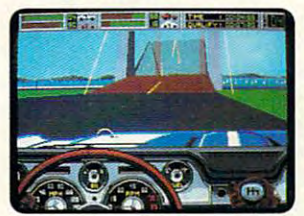

gas! You'll need plenty <sup>of the</sup><br>of speed to clear that **chase** open drawbridge! **Down shift and hit the** 

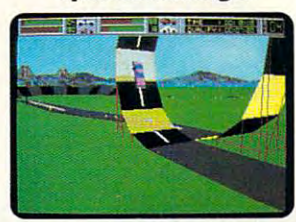

You can almost feel **You can almost f •• 1**  the gut-wrenching<br>G-forces from the loop.

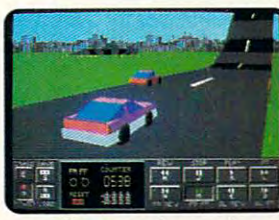

**The recorder mode**<br>**plays back the action** from numerous<br>camera sites. **from numerous eameraslt •••** 

Stunt Driver © 1990 Sphere, Inc. All rights<br>reserved. Stunt Driver and Spectrum<br>HoloByte are trademarks of Sphere, Inc.<br>Other trademarks are owned by their Screens shown are IBM EGA.<br>Stunt Driver © 1990 Sphere, Inc. All rights<br>reserved. Stunt Driver and Spectrum<br>HoloByte are trademarks of Sphere, Inc.<br>Other trademarks are owned by their<br>respective holders.

respective holders.

### $\mathcal{S}$  . The spectrum  $\mathcal{S}$

Division of Sphere, Inc <sup>2061</sup> Challenger Dr.. Alameda, CA <sup>94501</sup> (415) 522-0107 **2061 Challenger Dr,. Alameda , CA 94501 (415) 522-0107**  Circle Reader Service Number <sup>162</sup> **Circle Reader Service Number 162** 

And when you have a present the control of the control of the control of the control of the control of the control of the control of the control of the control of the control of the control of the control of the control of big thrill, hook up head-to-head and big thrill, hook up head-to-head and race against a buddy on another computer and computer the computer of the computer. And when you're ready for the computer.

Multiple view perspectives allow Multiple view perspectives allow you to see from any angle. Recap all you to see from any angle. Recap all the excitement with the video instant the excitement with the video instant replay. In 1982, the product of the player model in the player of the player of the player of the player of the fast forward, pause and view frame by fast forward, pause and view frame by frame. For those sequences you want frame. For those sequences you want replay. In VCR mode you can rewind,

,

to review at a later date, save to disk and discussed the material term as you desired the material term as you desired the second term as you desired the second term as you desired the second term as you desired the second term as you desired the second term as and load them as you desire.

With amazingly realistic 3-D graph With amazingly realistic 3-D graphics and true-to-life sounds, Stunteer sounds, Stunder, Stunder, Stunder, Stunder, Stunder, Stunder, Stunder, S stunt driving. Everything, that is, but stunt driving. Everything, that is, but the bruises. So grab your helmet and the bruises. So grab your helmet and race to your favorite retailer to your favorite retailer to your favorite retailer to the second property of the at the starting line for Stunt Driver! at the starting line for Stunt Driver! ics and true-to-life sounds, Stunt Driver delivers all the action of real race to your favorite retailer to be first

Available for IBM in CGA, IBM in CGA, IBM in CGA, IBM in CGA, IBM in CGA, IBM in CGA, IBM in CGA, IBM in CGA, IBM in CGA, IBM in CGA, IBM in CGA, IBM in CGA, IBM in CGA, IBM in CGA, IBM in CGA, IBM in CGA, IBM in CGA, IBM and Tandy. and Tandy. Available for IBM in CGA, EGA, VGA/MCGA

Spectrum HoloByte

### Cwww.commodore.ca

# **THWAY**

**or o** ne day my son came home from school and told me he had used school and told me he had used the class's brand-new computer **the class's brand-new computer D**<br>school and told me he had used<br>the class's brand-new computer<br>to study math. "I wanted to like it, but it was dumb," he complained. "It tried to make all the problems look "It tried to make nll the problems look different, but they were all really the different, but they were all really the same underneath. I was so bored, I worked in my workbook instead." **worked in my workbook instead."** 

Only eight years old, and already Only eight years old, and already bored with computers. Look around, **bored with computers. Look around,**  though, and you'd have to agree with though, and you'd have to agree with the conventional wisdom that much **the conventional wisdom that much**  of the computing we do is pretty bor of the **computing we do is pretty bor**ing stuff. At work, we rarely use com **ing stuff. At work, we rarely use com**puters for anything but writing form puters for anything but writing form letters, keeping numbingly huge data letters, keeping numbingly huge databases, and plugging monthly sales fig bases, and plugging monthly sales figures into spreadsheets. In school, our **ures into spreadsheets. In school, OUT**  kids are exposed to a small number of approved educational programs that **approved educational programs that**  at best supplement the main work of **at best supplement the main work of**  learning and at worst are poor substi **learning and at worst are poor substi**tuttes for Nintendo. At home, we play the play of the play of the play of the play of the play of the play of the play of the play of the play of the play of the play of the play of the play of the play of the play of the look-alike games that exercise our ad **look-alike games that exercise our ad**renal glands and trigger fingers but not **renal glands and trigger fingers but not**  much else. All these applications are **much else. All these applications are**  absolutely crucial to the proper func absolutely crucial to the proper functioning of the modern world (includ **tioning** of the **modern world (i nclud**ing games, one could argue), but that ing games, one could argue), but that doesn't make them any less boring. doesn't make them any less boring. tutes for Nintendo. At home, we play

What has had to the vision of the vision of the vision of the vision of the vision of the vision of the vision of the vision of the vision of the vision of the vision of the vision of the vision of the vision of the vision computers as magical machines that **computers as magical machines that**  would rescue us from drudgery and boredom, expand oar mental and **boredom, expand** O~l <sup>r</sup>**mental and**  physical worlds, transform our lives? **physical worlds, transform our lives?**  Or, to put it another way, what can **Or, to put it another way, what can**  you do with that box when your ro **you do with that box when your ro**mance with WordPerfect has palled? mance with *WordPeifect* has palled? Luckily, it's still possible to avoid bore Luckily, it's still possible to avoid boredom and find adventure in computing, **dom and find adventure in computing,**  if you know where to look and are will if you know where to look and are willing to put some effort into the search. **ing to put some effort into the search.**  After all, going off-road is harder than **After all, going off-road is harder than**  cruising down the highway, but you get cruising down the highway, but you get to see and do things that others miss, **to see and do things that others miss,**  and you never fall asleep at the wheel. and you never fall asleep at the wheel. In this column, we'll look for the com In this column, we'll look for the comput in the put in the second by the put in the second by the second by the second by the second by the second by that's where most of the fun is. **that's where most** of the **fun is.**  What happened to the vision of **puting roads less traveled by, since** 

One cutting-edge application for One cutting-edge application for your PC is animation. If you haven't **your PC is animation.** If you **haven't**  been asleep for the past few months, been asleep for the past few months, you probably know what Leonardo, you probably know what Leonardo, Michelangelo, Raphael, Donatello,

#### S T E V E N A N Z O V N

and Bart Simpson all have in com and Bart Simpson all have in common. They're toons—that is, animat **mon. They're** *(oolls-that* **is, animat**ed cartoon characters. With the Ninja **ed cartoon characters. With the Ninja**  Turtles. Simpsons, and Jetsons pull Turtles, Simpsons, and Jetsons pulling in big entertainment dollars across **ing in big entertainment dollars across**  the land this past summer, animation **the land this past summer, animation**  looks ready to begin its second golden looks ready to begin its second golden age (the first was defined by the still age (the first was defined by the still unsurpassed Disney and Warner Bros, **unsurpassed Disney and Warner Bros.**  cartoons of the 30s, 40s, and 50s). cartoons of the 30s, 40s, and 50s). Computers are transforming modern **Computers are transforming modern**  animation, speeding the production of **animation, speeding the production of**  traditional cartoons and making pos **traditional cartoons and making pos**sible new kinds of animation the old **sible new kinds** of animation **the old**  Disney Studios never dreamed possi **Disney Studios never dreamed possi**ble. Now the new animation technol **ble. Now the new animation technol**ogy is trickling down to PCs. ogy is trickling down to PCs ..

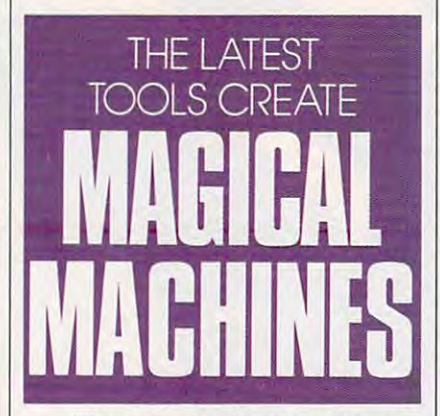

The Amiga has long been the plat The Amiga has long been the platform of choice for desktop animators, **form of choice for desktop animators,**  but two programs for PC compatibles but two programs for PC compatibles have recently leveled the field. Autodesk Animator (Autodesk, <sup>2320</sup> Marin-*desk Animator* (Autodesk, 2320 Marinship Way, Sausalito. California 94965, ship Way, Sausalito, California 94965, 415-332-2344, \$295.00) and Deluxe-4 15-332-2344, \$295.00) and *Dell/xe-* Paint Animation (Electronic Arts, <sup>1820</sup> *Paint Animation* **(Electronic Arts, 1820**  Gateway Drive, San Mateo, California Gateway Drive, San Mateo, California 94404, 415-571-7171, \$134.95) both 94404, 415-571-7171 , \$134.95) both offer complete color painting and ani **offer complete color painting and ani**mation environments. With these pro **mation environments. With these pro**grams, you can draw an object or **grams, you can draw an object or**  import a piece of clip art and then stamp the object down in various posi **stamp the object down in various posi**tions on sequence of background **tions on a sequence** of background frames are played to the frames are played and the frames are played and the frames are played and the frames are played and the frames are played and the frames are played and the frames are played and the frames are play back, the object appears to move over **back, the object appears to move over**  the background. Or the computer can the background. Or the computer can do the movement for you automatical **do the movement for you automatical**ly, flying the object across the plane of ly, flying the object across the plane of the screen, making it appear to recede **the screen, making it appear to recede frames. When the frames are played** 

or come forward, and flipping it or come forward, and flipping it around any axis of rotation. The possi around any axis of rotation. The possibilities range from handcrafted art animals range from handcrafted art animals of the second art and art animals mation in the Disney style, with mation in the Disney style, with detailed characters, shadows, and the **detailed characters, shadows, and the**  works, to ultramodern flying-glass lo works, to ultramodern flying-glass logos that can be created in <sup>a</sup> few mo **gos that can be created in a few mo**ments for corporate presentations and **ments for corporate presentations and**  home videos. **home videos.**  bilities range from handcrafted art ani-

On the Macintosh, animation is On the Macintosh, animation is taking different path. For example, taking a different path. For example, with InterFACE (Interactive Facial with *InterFACE* (Interactive Facial Animation Construction Environ **Animation Construction Environ**ment, from Bright Star Technology, **ment, from Bright Star Technology,**  <sup>14450</sup> NE 29th Street, Suite 220, 14450 NE 29th Street, Suite 220, Bellevue, Washington 98007,206- Bellevue, Washington 98007, 206- 451-3697, \$499.95), you can create 451-3697, \$499.95), you can create "talking agents"—customized, ani **"talking agents" -customized, ani**mated talking heads that synchronize mated talking heads that synchronize to digitized or computer-generated **to digitized or computer-generated**  speech—and put them in your own **speech-and put them in your own**  presentations to serve as narrators **presentations to serve as narrators**  and guides. *HyperAnimator*, a lessexperience version (\$149.00) customers were version (\$149.000) customers were version of the customers of the customers of the customers of the customers of the customers of the customers of the customers of the customers ized for use with HyperCard, is also ized for use with *HyperCard,* is also available. Future agents will graft right available. Future agents will graft right onto the Mac's system software, so Al **onto the Mac's system software, so Al**bert Einstein or the Joker could pop bert Einstein or the Joker could pop up at opportune moments to alert you **up at opportune moments to alert you**  to incoming E-mail messages or re **to incoming E-mail messages or re**mind you of your mother's birthday. mind you of your mother's birthday. (Having complete control over set of **(Having complete control over a set of**  little simulated slaves inside your **little simulated slaves inside your**  computer does have its appeal, but **computer does have its appeal, but**  wait until they revolt and take over **wait until they revolt and take over**  the machine for themselves.) the machine for themselves.) expensive version (\$149.00) custom-

The tools for making your own The tools for making your own toons are available, affordable, and **toons are available, affordable, and**  learnable. But why bother? Cartoon learnable. But why bother? Cartooning is lot of work, even with the **ing is a lot** of work, **even with the**  computer's help. One good answer: computer's help. One good answer: Cartoons are riveting in a way that other kinds of moving images are not, and the moving images are not, and the not, and  $\alpha$ fact that the animators of the clas **a fact that the animators** of the **clas**sics knew well. If you have something sics knew well. If you have something important to say, an animated mes **important to say, an animated mes**sage will hit its mark with real impact. sage will hit its mark with real impact. Animation also provides reality relief. The provides reality relief of the content of the provides relief of the In animation, anything can happen, In animation, anything can happen, with no plausibility strings attached. with no plausibility strings attached. Probably the best part is that you need Probably the best part is that you need please only yourself. If you can't draw please only yourself. If you can't draw even as well as Matt Groening, so **even as well as Matt Groening, so**  what? You can still make some seri **what? You can still make some seri**ous magic with your machine. **ous magic with your machine. [!] other kinds of moving images are not,**  Animation also provides reality relief.

**ACTUAL 256 COLOR** 

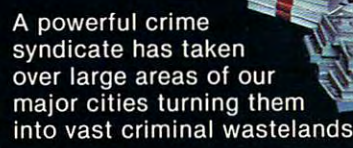

Arson, extortion, drug distribution, murder and now...terrorist abduction! You have just learned that they have taken the U.S. President's daughter and are holding her and our country hostage.

YOU'VE HAD A GUT-FULL! . . . YOUR PURPOSE: To wipe out this criminal organization and rescue the president's daughter. Even with the most sophisticated Assault Technology available, it won't be easy. You are the only one that can say the country from the country from the country from the country from this can save the country from the country from the country from the country from the country from the country sinister infestation . . .

 $h$ 

Bring arcade action home like never before!

Crime Wave, with *Real Sound* "and 256 color digitized VGA graphics, puts you on the streets for real!

Circle Reader Service Number <sup>193</sup>

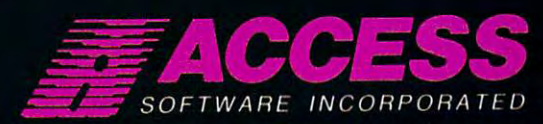

<sup>545</sup> WEST500 SOUTH. BOUNTIFUL UTAH <sup>84010</sup> (800-824-25) 1-800-824-25 49

C-www.commodore.ca

Real Sound

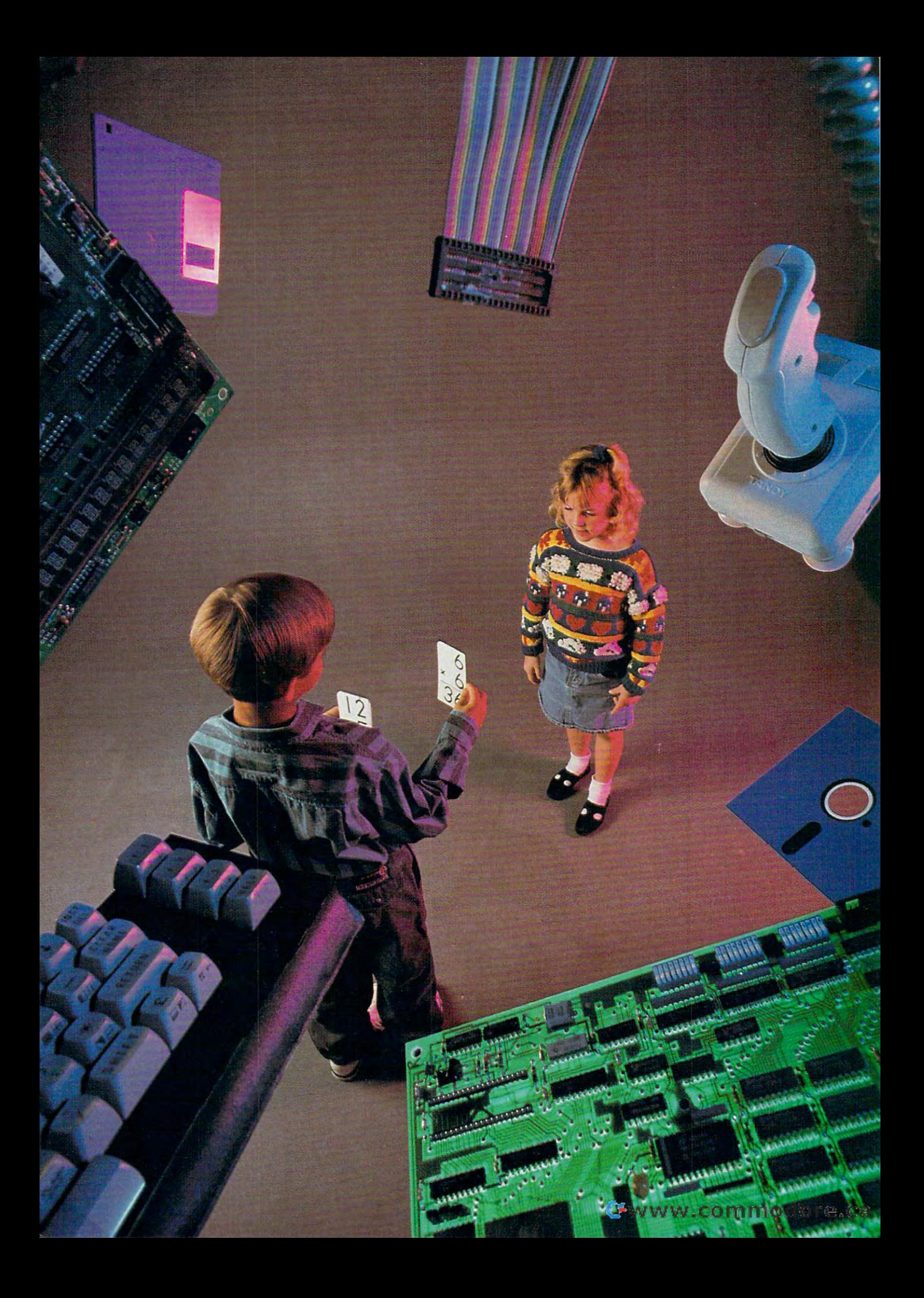

he screen flickers,  $I + I = ?$  The child's eyes blink. The child hesitates, with finger poised over the **The child hesitates, with finger poised over the**  computer keyboard in search of the right key. computer keyboard in search of the right key. Ah, yes, 2. The child pushes the key, and the number Ah, yes, 2. The child pushes the key, and the number appears on the screen. Bells and whistles sound, fireworks **2 appears on the screen. Bells and whistles sound, fireworks**  appear on the screen, dancing horse stands on its hind **appear on the screen, a dancing horse stands on its hind**  legs, and large letters flash across the screen Good Work! legs, and large letters flash across the screen *Good Work!*  Next door, another child has entered wrong answer, an alarm sounds, and sad face appears on the screen. **an alarm sounds, and a sad face appears on the screen.** Try Again, it says. *Try Again,* it says. **Next door, another child has entered a wrong answer,** 

These children are involved in the most common use **These children are involved in the most common use**  of computers in elementary schools—drill and practice— of computers in elementary schools-drill and practicewhich is little more than an electronic flashcard system. **which is little more than an electronic flashcard system.**  According to a study done by Johns Hopkins University, this system accounts for about 60 percent of the use of computers in our elementary schools. Many **use of computers in OUf elementary schools. Many**  of the best-selling children's software programs of the best-selling children's software programs represent some form of drill and practice in **represent some form of drill and practice in**  math, reading, spelling, and science. But math, reading, spelling, and science. But is this approach really educational? is this approach really educational? CAN

Better Than Blackjack? Better Than Blackjack?

Some teachers are the parents and parents are the control of the control of the control of the control of the control of the control of the control of the control of the control of the control of the control of the control are skeptical of the value of such are skeptical of the value of such programs, especially consider **programs, especially consider**ing the time and expense **ing the time and expense**  involved in using **involved in using**  them. Catherine and Catherine and Catherine Staat, an **Staat, an Some teachers and parents**  them. Catherine

elementary school teacher in Pacific Grove, California, explains: "It's hard for me to justify spending \$49.95 on a program that's basically drill and practice and can only be used gram that's basically drill and practice and can only be used on one computer. Not only are many drill-and-practice pro **on one computer. Not only are many drill-and-practice pro**grams expensive, but find the students quickly become **grams expensive, but I find the students quickly become**  bored with the frills that reward them onscreen, such as **bored with the frills that reward them onscreen, such as a**  little man shooting out of a cannon or a rabbit dancing on a wire. I sometimes think I would be better off buying a deck of cards and letting the children play blackjack. In that case, of cards and letting the children play blackjack. In that case, not only would several students get to play at the same not only would several students get to play at the same time, but math concepts would be reinforced—and only for time, but math concepts would be reinforced- and only for about \$2." about \$2."

**re** 

HELP YOUR KIDS HELP YOUR KiDS LEARN, OR IS IT JUST LEARN, OR is iT JUST Defending computer flashcards, however, is Davidson **Defending computer flashcards, however, is Davidson**  Software, producer of souped-up versions of drill and Software, producer of souped-up versions of drill and practice such as Math Blaster Plus and Word Attack Plus. practice such as *Math Blaster PIlls* and *Word Attack PIllS.*  In an August <sup>1989</sup> press release, Davidson cited [n an August 1989 press release, Davidson cited a survey of its customers and claimed that education **survey of its customers and claimed that education**al software had actually increased children's al software had actually increased children's grade point averages, by as much as whole grade point averages, by as much as a whole point in some cases. The company pres **point in some cases. The company pres**ident, Jan Davidson, refers to these **ident, Jan Davidson, refers to these**  survey results as "quite dramatic" **survey results as '"quite dramatic"**  and argues that they serve as and argues that they serve as "objective, independent **"objective, independent**  verification" of the value **verification"** of the **value**  of these programs. MORE FUN AND GAMES? These programs. **SOFTWARE** Yet, in spite of **this survey commissioned** 

OCTOBER <sup>1990</sup> COMPUTE <sup>65</sup> OCTOBER t990 **COMPUTE 85** 

MICHAEL C. PERKINS AND KELLY RIVERS M I C H A E **L C. PER KIN 5 AND K ELL Y R I V E R 5** 

TEACHER TEACHER IN THE RESIDENCE IN THE RESIDENCE IN THE RESIDENCE IN THE RESIDENCE IN THE RESIDENCE IN THE RESIDENCE IN THE RESIDENCE IN THE RESIDENCE IN THE RESIDENCE IN THE RESIDENCE IN THE RESIDENCE IN THE RESIDENCE IN

I

by Davidson, how do we know that by Davidson, how do we know that cards? Unfortunately, comparison **eards? U "fortunately. a comparison**  of computer-based learning and regu of computer-based learning and regular flashcards wasn't made by the Davidson study to see if there's any real **vidson study to see** if there's **any real the same results couldn't be achieved**  with old-fashioned cardboard flashdifference between them.

Lynn Chan, former coordinator and the coordinator of the coordinator of the coordinator of the coordinator of the coordinator of the coordinator of the coordinator of the coordinator of the coordinator of the coordinator o of California's Model Tech Project of California's Model Tech Project and now technology coordinator at **and now technology coordinator at**  the 550-student Skyline Elementary the 550-student Skyline Elementary School in Daly City, California, agrees School in Daly City, California, agrees that drill and practice is largely that drill and practice is largely a waste of time. But she does see poten waste of time. But she does see potential in other uses of the computer. She tial in other uses of the computer. She says: "The best programs are those says: "The best programs are those that involve children in some kind of that involve children in some kind of genuine thinking process. Believe this process. Believe this process. Believe this process. Believe this process. Believe the process of the process of the process. Believe the process of the process. Believe the process o the best way for software publishers to **the best way for software publishers to**  develop programs like this, that can develop programs like this, that can be effectively integrated into the in be effectively integrated into the instructional process, is to listen to **structional process, is to listen to**  teachers and use their input to pro teachers and use their input to praduce the software that will truly sup duce the software that will truly supplement and enhance education education education and enhanced controlled and enhanced and enhanced rather than merely entertainment of the state of the state of the state of the state of the state state of the up time. The contract of the contract of the contract of the contract of the contract of the contract of the contract of the contract of the contract of the contract of the contract of the contract of the contract of the c **Lynn Chan, former coordinator genuine thinking process. I believe plement and enhance education rather than merely entertain or fill up time."** 

Attempting to address this con Attempting to address this concern, The Learning Company, Fre **cern, The Learning Company, a Fre** mont, California-based educational-**mont, California-based educational**software publisher that produces such software publisher that produces such programs as Reader Rabbit and Math programs as *Reader Rabbit* and *Math*  Rabbit, defends its use of games by *Rabbit,* defends its use of games by claiming they're more than just drill **claiming they're morc** than just **drill**  and practice. The Learning Company and practice. The Learning Company states that, in addition to reinforcing **states that, in addition to reinforcing**  basic curriculum subjects, its material **basic curriculum subjects, its material**  is designed to build thinking and is designed to build thinking and problem-solving skills. The Learning problem-solving skills. The Learning Company has pursued a conscious educational strategy by producing educational strategy by producing school editions of its products with **school editions** of its **products with**  lesson sequences, skills matrix charts, **lesson sequences, skills matrix charts,**  and work sheets. **and work sheets.** 

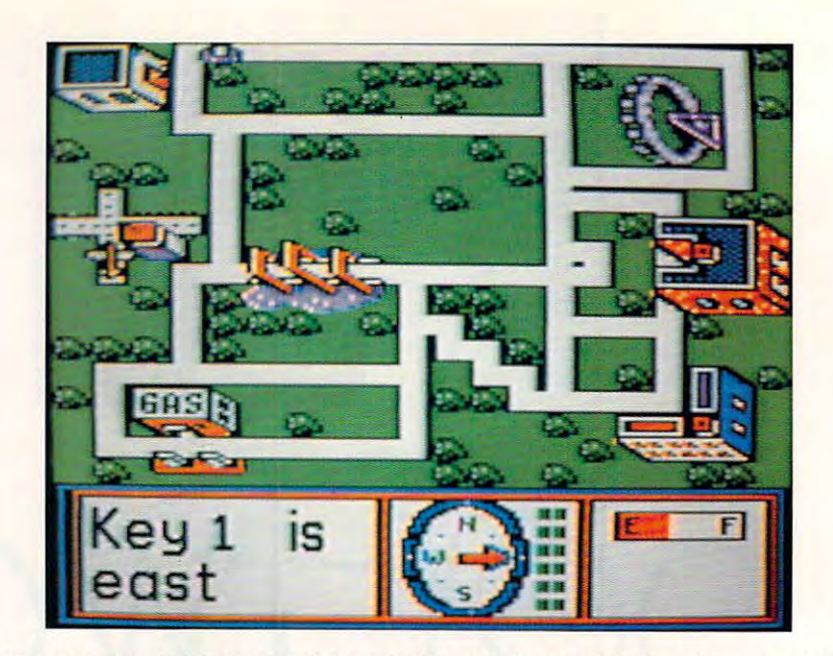

Stickybear Townbuilder Is good example of computer-aided design program for kids. **Stickybear Townbullder Is a good example of a computer-aided design program for kids.** 

### **Road Not Taken**

As an anti-dote, or at least as an alternative as an alternative and alternative and alternative and alternative native to drill and practice, many par **native to drill and practice, many par**ents and teachers have shown **ents and teachers have shown a**  preference for word processing, data **preference for word processing, data**base, drawing, desktop publishing, base, drawing, desktop publishing, and even spreadsheet programs to the control of the control of the control of the control of the control of the show children how to write composi **show children how to write composi**tions, store and organize data, per **tions, store and organize data, per**form calculations, and generate **form calculations, and generate As an antidote, or at least as an alterand even spreadsheet programs to newsletters.** 

Others have favored hard-core Others have favored hard-core programming projects in BASIC, programming projects in BASIC, RASCAL, or the more experimental PASCAL, or the more experimental LOGO language, although all three LOGO language, although all three languages have been criticized for **languages have been criticized for**  their limitations. **their limitations.** 

Fortunately, in addition to word **Fortunately, in addition to word** 

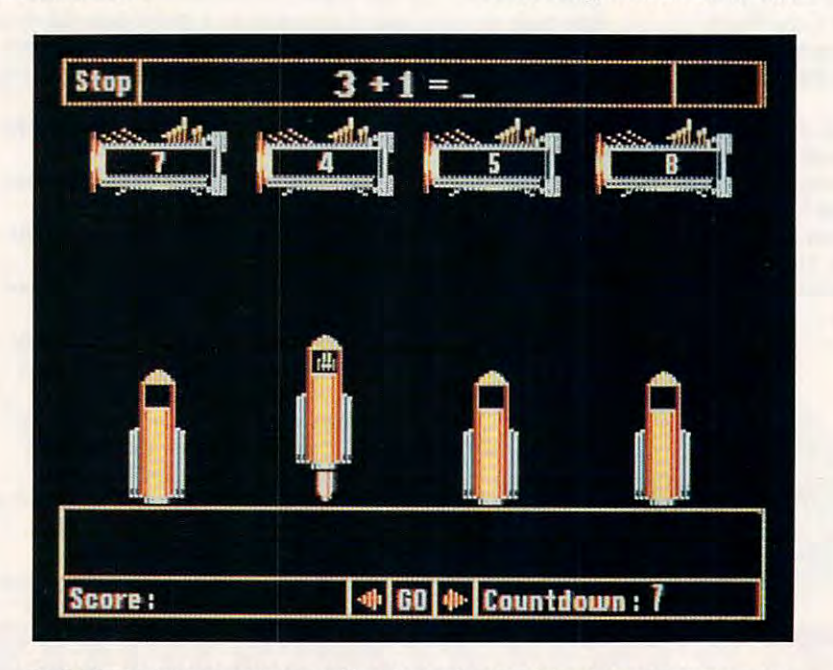

Math Blaster Plus combines drill-and-practlce tutorial with an arcadeiike game. **Math Blaster Plus combines a drlll-and-practice tutorial with an arcadellke game.** 

66 COMPUTE OCTOBER 1990

processing and programming, there **processing and programming, there**  are imaginative alternatives that go **are imaginative alternatives that go**  beyond the dancing rabbits and ex beyond the dancing rabbits and exploding rockets often found in drill ploding rockets often found in drill and provide a property of the property of the property of the property of the property of the property of the property of the property of the property of the property of the property of the property of the property of the **and practice.** 

Included in these alternatives for **Included in these alternatives for**  children's computing are computer-**children's computing are computer**aided design (CAD) programs, simu aided design (CAD) programs, simulation programs, learning games, and **lation programs, learning games, and**  thinking-skills programs. thinking-skills programs.

### Junior Designers **Junior Designers**

As CAD packages reach into more **As CAD packages reach into more**  areas of industry—where they're used areas of industry-where they're used to create such things as airplanes, **to create such things as airplanes,**  home interiors, landscapes, and cloth **home interiors, landscapes, and cloth**ing—the opportunity for children to experiment even on low-powered **experiment even on low-powered**  computers with CAD is that much **computers with CAD is that much**  more exciting and useful. These pro more exciting and useful. These programs also help children develop good grams also help children develop good computing habits, including im **computing habits, including im**proved concentration, greater pa **proved concentration, greater pa**ties the ties of the ties the ties the ties the ties the second state skills. The second state skills in the second tience, and better thinking skills.

Some good examples of CAD Some good examples of CAD programs for children include Sticky-programs for children include *Sticky*bear Townbuilder (ages 5 to 7, from Weekly Reader Software), Car Builder Weekly Reader Software), *Car Builder*  (ages 9 and up, from Weekly Reader Software), SimCity (ages <sup>12</sup> and up, Software), *SimCilY* (ages 12 and up, from Maxis Software), and AutoCAD (ages <sup>12</sup> and up, from Autodesk). (ages 12 and up, from AUiodesk).

Candice Tasaki, a longtime user of Car Builder and Stickybear Town of *Car Builder* and *Stickybear Town*builder in her years as computer co *builder* **in her years as a computer co**ordinator and now as class of the second second and now as class of the second second second second second second second second second second second second second second second second second second second second second sec teacher in the San Jose Unified School teacher in the San Jose Unified School District in California, says these pro **District in California, says these pro**grams are particularly well received by grams are particularly well received by students. "Initially, the students are students. " InitiaUy, the students are a bit thrown by the apparent complex bit thrown by the apparent complexity of the CAD process, but It is the CAD process, but It is a process, but It is a process, but It is a process, and **it grows on them in a hurry," explains** Tasaki. "I particularly like the fact Tasaki. "I particularly like the fact **ordinator and now as a classroom**  ity of the CAD process, but I've found

**Ewww.commodore.ca** 

continued on page 68

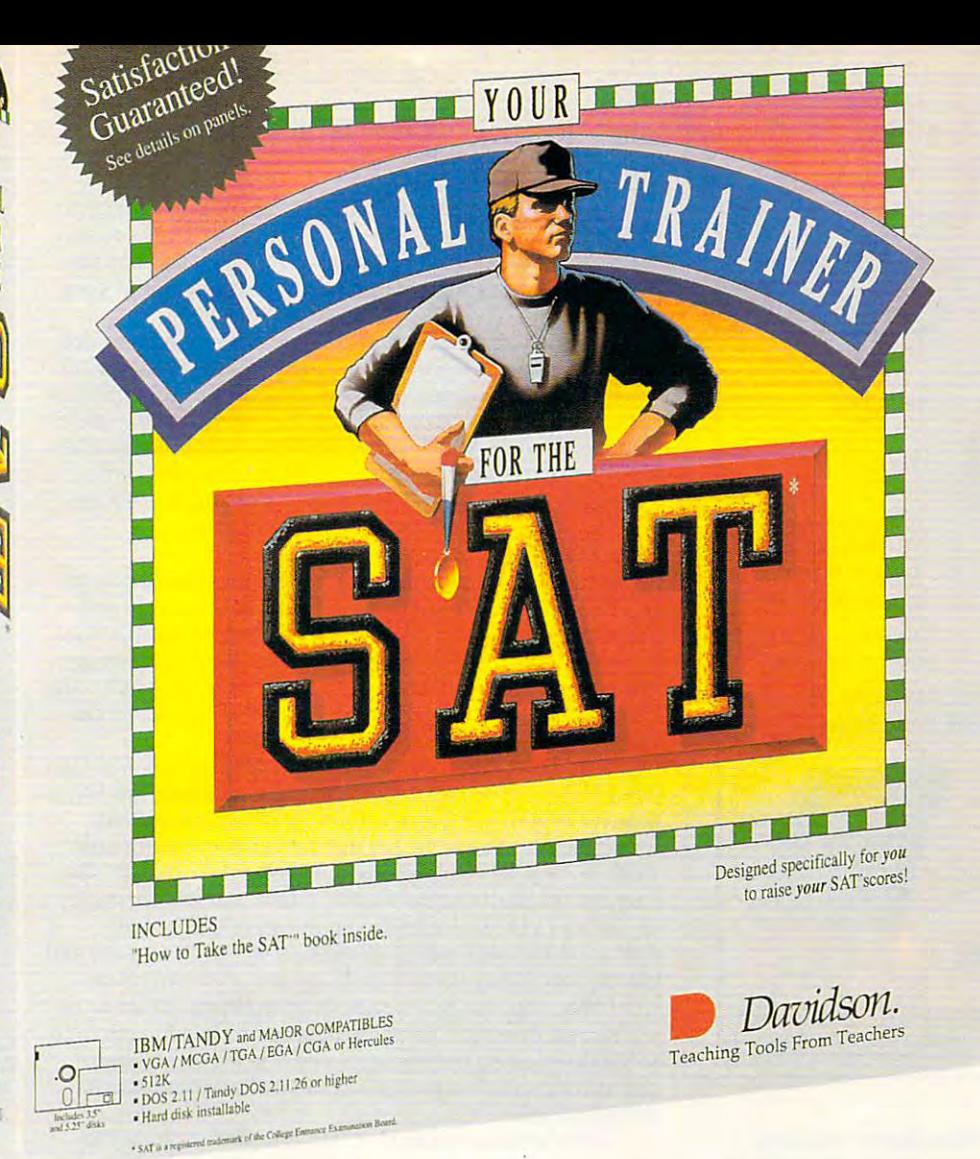

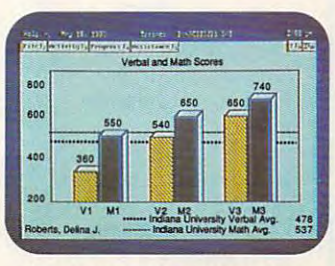

Davidson

## **Shape Up Your SAT Scores With...**

**Your Personal Trainer for the SAT,** an integrated study system to help you get higher scores on the SAT. The program tests you, analyzes your scores and determines what areas you need to study. Then it prints a personalized training schedule to help you strengthen your weak areas and condition your strong areas. The Block <sup>1600</sup> Game training schedule ro help you strengthen your weak areas and condition your strong areas. The Block 1600 Game tones up your test-taking abilities by quizzing you on SAT strategy and facts. rones up your test-taking abilities by quizzing you on SAT strategy and facts.

### Satisfaction Guaranteed or your money back from Davidson. Satisfaction Guaranteed or your money back from Davidson.

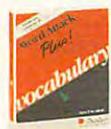

Word Attack Plus! Ages <sup>10</sup> and up Ages 10 and up Vocabulary building Vocabulary building MS-DOS \$49.95 MS· DOS 549.95

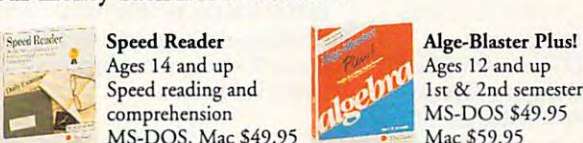

Speed Reader Ages <sup>14</sup> and up Speed reading and comprehension • MS-DOS, Mac \$49.95 Ages 14 and up  $\left| \frac{1}{2} \right|$  Ages 12 and up  $\blacksquare$  comprehension ,  $\blacksquare$  MS-DOS \$49.95

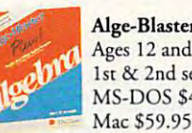

Ages 14 and up<br>Speed reading and **1.1** lst & 2nd semester algebra

Order Your Personal Trainer for *Order* Your Personal Trainer for the SAT *by December 15, 1990* and take \$5 offany other Davidson *and take* \$5 *of! any other Davidson*  product mentioned in this ad!

YES! I want to get higher scores on the SAT. Please rush me the program(s) checked below **TODAY** and take \$5 off each program (except SAT). I understand you'll pay the shipping and will ship within 48 hours of receipt of this order. Offer expires December 15, 1990.

**-------------------------------------------**

Word Attack Plus! \$49.95 (MS-DOS) Speed Reader \$49.95 (MS-DOS, Mac) Alge-Blaster Plus! \$49.95 (MS-DOS) \$59.95 (Mac) Disc size:  $\Box$  5 1/4"  $\Box$  3 1/2" CA residents add appropriate sales tax. No charge for shipping. CA residents add appropriate sales tax. No charge for shipping .

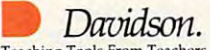

Teaching Tools From Teachers Send orders to: Davidson & Associates, Inc. P.O. Box 2961, Torrance, CA <sup>90509</sup> P.O. Box 2961, Torrance, CA 90509 Circle Reader Service Number 183 Teaching Tools From Teachers

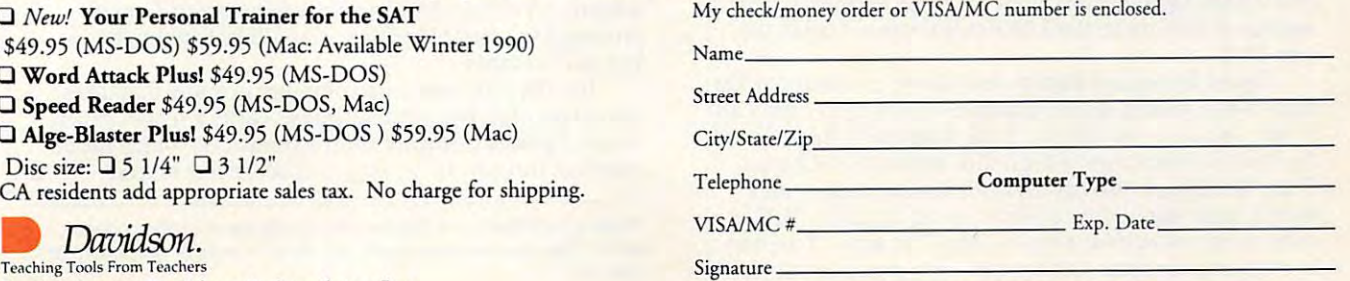

 $(800)$  545-7677 or  $(800)$  556-6141

*You can compare your practice test scores to the required SAT scores of over 250 colleges and universities.* 

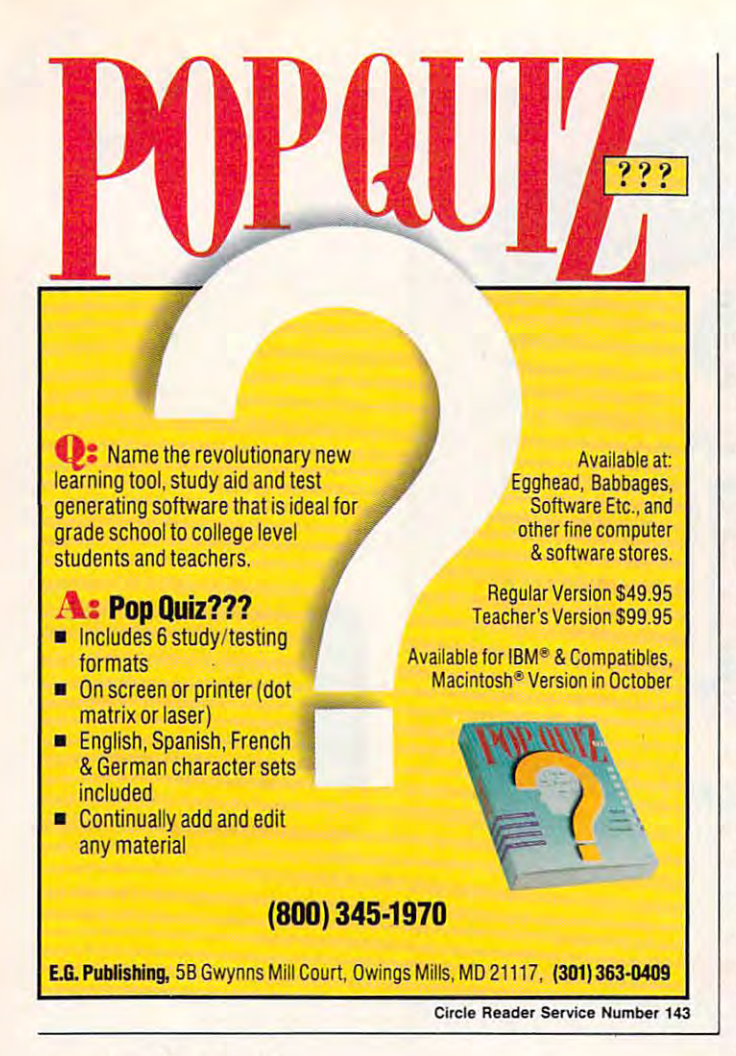

### continuedfrom page <sup>66</sup> *continued/rom* page <sup>66</sup>

that the programs are teaching so many things, including **that the programs are teaching so many things, including**  the value of reading and following instructions, the value of the value of reading and following instructions, the value of trial-and-error experimentation, and the value of the com **trial-and..error experimentation, and the value** of the **com**puter as an instrument of design." **puter as an instrument of design."** 

### Tinker, Tailor, Soldier, Spy Tinker, Tailor,' Soldier, **Spy**

Another innovative alternative to the computer flashcard **Another innovative alternative to the computer flashcard**  system is simulation. Computer simulation programs allow **system is simulation. Computer simulation programs allow**  children to role-play, for example, as pioneers, business **children to role-play, for example, as pioneers, business**  people, detectives, or space travelers. In doing this, children **people, detectives, or space travelers. In doing this, children**  are challenged to plan ahead, solve problems, organize data, are challenged to plan ahead, solve problems, organize data, make deductions, and learn from their mistakes. **make deductions, and learn from their mistakes.** 

There are many excellent simulations available, includ **There are many excellent simulations available, includ**ing such well-known titles as Seven Cities of Gold (Electron ing such well-known titles as *Seven Cities oJGold* (Electronic Arts), The Ancient Art of War at Sea (Broderbund), ic Arts), *The Ancienr Art oj War at Sea* (Br0derbund), Balance of Power (Mindscape), and *Zork II* (Infocom/Electronic Arts), as well as the classic flight simulator programs. Two other programs that quietly have survived the test of **Two other programs that quietly have survived the test of**  time to the point of becoming classics are Oregon Trail and **time to the point** of becoming **classics are** *Oregon Trail* **and**  The Market Place. Both are published by Minnesota Educa *The Market Place.* Both are published by Minnesota Educational Computing Corporation (MECC). tional Computing Corporation (MECC).

In Oregon Trail, children pose as trailblazers who must **In** *Oregon Trail,* **children pose as trailblazers who must**  cross rivers, fight diseases, hunt for game, and survive harsh **cross rivers, fight diseases, hunt for game, and survive harsh**  weather as they travel the 2,000-mile Oregon Trail in the **weather as they travel the 2,OOO-mile Oregon Trail in the**   $1844$ .  $184$ year 1848.

David Ellison, an English and history instructor at Barnard-White middle school (grades 5-8) in Union City, Cali nard-White middle school (grades 5-8) in Union City, California, swears by the Oregon Trail program. In addition to **fornia, swears by the** *Oregon Trail* **program. In addition to**  the built-in interaction of the online material on Oregon **the built-in interaction** of the **online material on** *Oregon*  Trail, Mr. Ellison also has his students keep a diary and write a paper about their experiences on the trail. "Before using programs such as *Oregon Trail*, " he says, "I used to be very anticomputer, but I'm now very procomputer be **be very anticomputer, but I'm now very procomputer be-**

cause of the way simulation can make an otherwise relationship can make a make an otherwise relationship of the can make an otherwise mote subject, such as the pioneer experience in American **mote subject, such as the pioneer experience in American**  history, come to life." **cause** of the **way a simulation can make an otherwise rehistory, come to life."** 

In The Market Place, children have the opportunity to the opportunity to the opportunity to run apple stands, plant shops, and lemonade booths as they run apple stands,. plant shops, and lemonade booths as they learn the practical side of pricing, advertising, and business **learn the practical side of pricing, advertising, and business**  profits by working with bar graphs, spreadsheets, and sales **profits by working with bar graphs, spreadsheets, and sales**  reports. The control of the control of In *The Market Place*, children have the opportunity to **reports.** 

Jim Mcloud, teacher at Addison School in Palo Alto, Jim Mcloud, a teacher at Addison School in Palo Alto, California, says. "In addition to using The Market Place to California, says, " In addition to using *The Marker Place* to teach business concepts, I've also liked the fact that the pro teach business concepts, I've also liked the fact that the program has served as an opportunity for applied math, where **gram has served as an opportunity for applied math. where**  students are doing calculations that have some demonstra **students are doing calculations that have some demonstra**ble practical result that goes beyond the usual word prob ble practical result that goes beyond the usual word problems or busy-work drills found in the typical math textbook." lems or busy-work drills found in the typical math textbook."

#### Play Till It Smarts **Play Till It Smarts**

Some educational programs such as the Carmen Sandiego series (from Brederbund). though definitely not drill and series (from Br0derbund), though definitely not drill and practice, are harder to classify and can best be described as learning games. At the same time, given the notorious igno *learning games.* **At the same time, given the notorious igno**rance American students have of history and geography, the **rance American students have** of history **and geography. the**  imaginative challenge presented by the Carmen series can **imaginative challenge presented by the Carmen series can**  only be welcomed by parents and teachers. **only be welcomed by parents and teachers. Some educational programs such as the Carmen Sandiego** 

Kom Ford, computer computer control and computer computer computer control at Car-Car-Car-Car-Car-Car-Car-Carden El Encanto School in Santa Clara, California, has had den El Eneanto School in Santa Clara, California, has had a positive experience with the Carmen programs and has **positive experience with the Carmen programs and has**  found them to be among the most popular programs with found them to be among the most popular programs with students. But she explains that they have their place: "The students. But she explains that they have their place: "The Carmen programs really cannot be said to teach geography Carmen programs really cannot be said 10 leach geography or history in the way a textbook or lecture traditionally does, with the conveyance of certain facts, such as dates and **does, with the conveyance of certain facts, such as dates and**  places, and concepts, such as the causes of the American **places, and concepts, such as the causes** of the **American**  Civil War, that can be tested through multiple-choice or es Civil War, that can be tested through multiple-choice or essay examinate manufactured in thinking were fund that . The study of a fund state and the to take an interest in geography and history, as well as to **to take an interest in geography and history, as well as to**  call into play the knowledge a student already has about these subjects." **these subjects."**  Kim Ford, computer coordinator for grades 4-8 at Car**say exams. Instead, I think Carmen serves as a fun stimulus** 

Other programs focus on thinking skills even as they Other programs focus on *rhinking skills* even as they retain some game elements. A couple of good examples are Think Quick! (The Learning Company) and The Factory *Think Quick!* (The Learning Company) and *The Facrory*  (Sunburst Communications). With these programs, chil **(Sunburst Communications). With these programs, chil**dren get involved in all kinds of mind-stretching activities, **dren get involved in all kinds** of mind-Sir etching **activities,**  including taking part in trial-and-error processes, gathering and classifying information, and learning to visualize, ob **and classifying information, and learning to visualize, ob**serve, and solve problems. **serve, and solve problems.** 

Defending the value of these types of programs. Tom Defending the value of these types of programs, Tom Sarnicola, computer coordinator at St. Emydius School in **Sarnicola, computer coordinator at S1. Emydius School in**  San Francisco. California, says: "While the results are not **San Francisco, California, says: "While the results are not**  as clearly measurable as straight simulation or as emo **as clearly measurable as a straight simulation or as emo**tional as a game, I still like to watch my students go to work in solving the problems that confront them through these **in solving the problems that confront them through these**  thinking-skills programs. I feel they are using a part of their brain that might not otherwise be called into play by tradi brain that might not otherwise be called into play by traditional subjects." tional subjects."

### Are We Learning Yet? **Are We Learning Yet?**

So is educational software truly educational? There's no **So is educational software truly educational? There's no**  question that educational programs can vary in their ability **question that educational programs can vary in their ability**  to teach our children. If a school or a parent is going to buy a computer or spend \$40 on a program just to do math problems or practice spelling, it would be better to buy problems or practice spelling, it would be better 10 buy a box offlashcards. box of flashcards.

But if a child can use a computer in a way that takes advantage of its real capabilities—to write a school paper, design a product, or learn from a simulation—then the potential of this new technology is finally being tapped.  $\Box$ 

Perkins and Rivers are independent computer-education consul **Perkins and Rivers are independent computer-education consul.**  tants. They have written extensively about computer education for **tants. They have written extensively about computer education for**  children. **children.** 

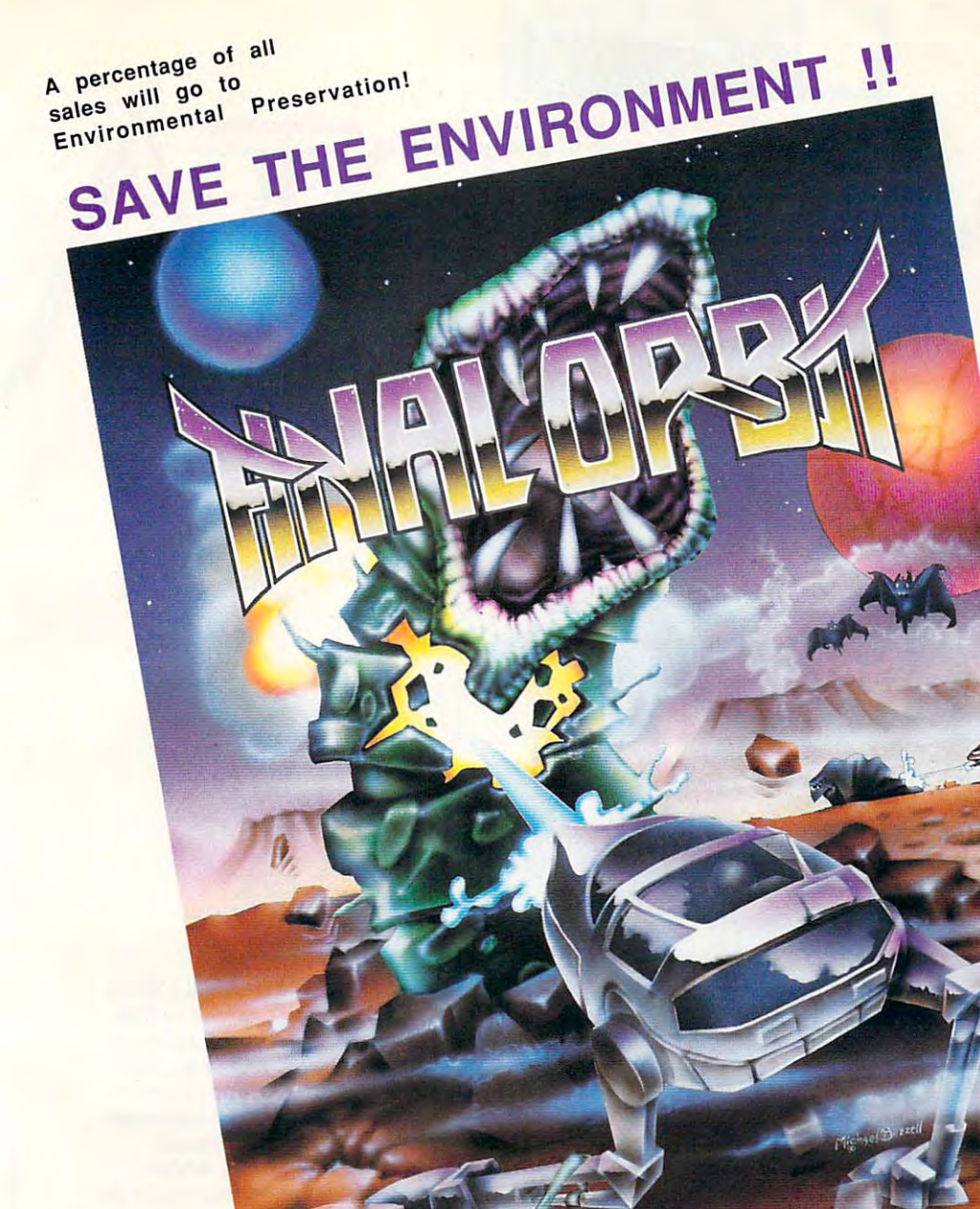

### **Features Include:**

- Amazing arcade style Amazing arcade style graphics and animations graphics and animations throughout! throughout !
	- 1 or 2 players simultaneously, with simultaneously, with easy to use keyboard easy to use keyboard or joystick controls or joystick controls
		- challenging levels that challenging levels that involve intense involve intense addicting arcade addicting arcade  $\cdots$ Nine different action
			- Supports EGA, Supports EGA, VGA(256 colors) VGA(256 colors) Tandy Computers Tandy Computers Sound Board Board Board Board Board Board Board Board Board Board Board Board Board Board Board Board Board Board Board Board Board Board Board Board Board Board Board Board Board Board Board Board Board Board Board Board and the Ad Lib Sound Board
				- Very detailed Very detailed and animated characters in each challenging challenging and animated characters in each level

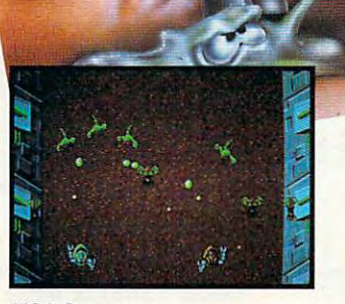

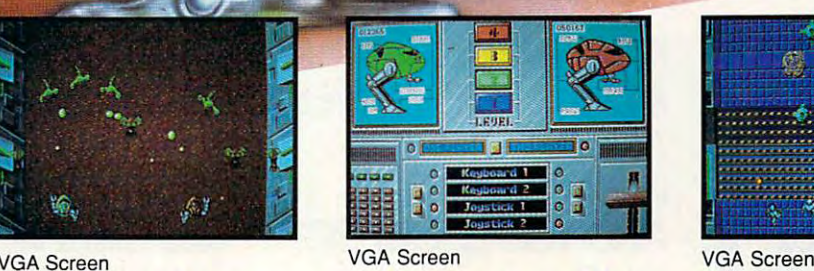

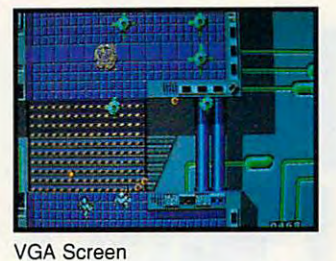

Smoothest Scrolling and Animation Ever on your PC! **Smoothest Scrolling and Animation Ever on your PC!**  Unique software engine that custom configures itself to the computer's graphic adapter, memory Unique software engine that custom configures itself to the computer's graphic adapter, memory and processor speed that allows the truest arcade style playability on IBM,Tandy,& Compatibles and processor speed that allows the truest arcade style playability on IBM,Tandy,& Compatibles

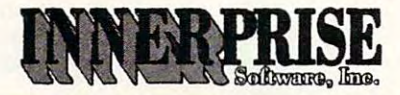

128 Cockeysville Rd•Hunt Valley, MD 21030•(301)785-2266

Designed and Developed by: Designed and Developed by: John Reego **John** Reego Andrew Caldwell Andrew **Caldwell** 

Can't find Final Orbit? Call us directly to place your order for 34.95 plus \$3.50 for & <sup>H</sup> **Can't find Final Orbit? Call us directly to place your order for \$ 34.95 plus \$3.50 for S & H**  Final Orbit is a trademark of InnerPrise Software, Inc.

Circle Reader Service Number <sup>109</sup> **Circle Reader Service Number 109** 

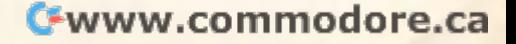

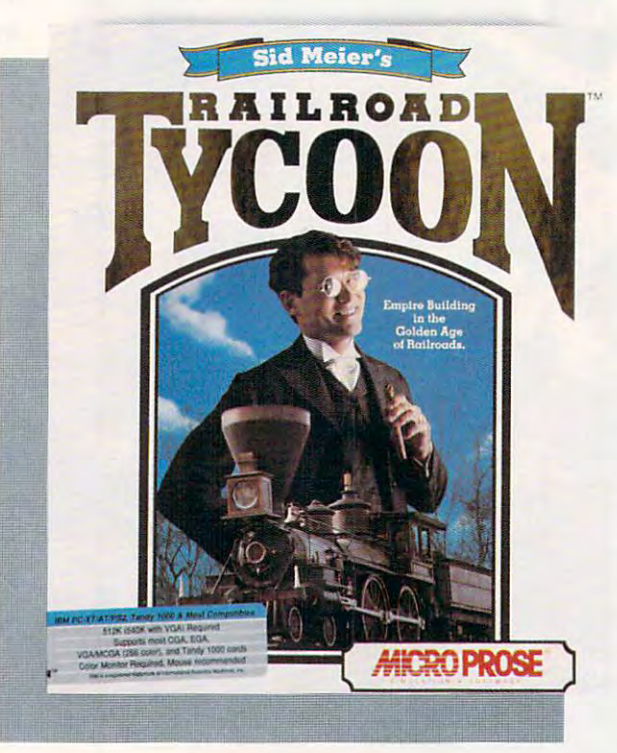

# **AND KEEP THE BIG CHOICI**

IRON ON TRACK, IRON ON TRACK, AND YOU'LL GET RICH AND YOU'LL GET RICH QUICK QUICK FORGE RAILS ACROSS THE PRARIES AND KEEP THE BIG

GREGG KEIZER GREGG KEIZER

Iron horses on the world. The world the world. The world the world the world the world the world. The world the world. From their jolting start in Eng **From their jolting stan in Eng**land to their continental sweeps **land to their continental sweeps**  over America, railroads made **over America, railroads made**  fortunes and forged nations for more **fonunes and forged nations for more**  than a hundred years. Rails stretched across prairies, smoke streamed **across prairies, smoke streamed**  through mountain passes, wheels **through mountain passes, wheels**  groaned over countless ties—all in the **groaned over countless ties-all in the**  name of industry and progress. **name of industry and progress.**  From their jolting start in England to their continental sweeps<br>over America railroads made

People have always been attract **People have always been attract**ed to trains, as if the complex machines **ed to trains, as** if the **complex machines** were alive. Maybe it's the breathing, were alive. Maybe it's the breathing, huffing sounds a steam engine makes, or the way whistle echoes in the dis **or the way a whistle echoes in the dis**tance on summer night. **tance on a summer night.** 

In a stunning departure from its standard fare, Microprose has exploit ed this fascination and come up with **ed this fascination and come up with**  a compelling world-building simulation of railroads, trains, and empires. **tion of railroads, trains, and empires.**  Not only is Sid Meier's Railroad Ty Not only is *Sid Meier's Railroad Ty* coon the company's only simulation *coon* **the company's only simulation**  sans combat, it is possibly its most de **sans combat, it is possibly its most de**tailed and realistic one. The worlds **tailed and realistic one. The worlds**  you make with Railroad Tycoon may **you make with** *Railroad Tycoon* **may**  exist only inside the computer, but **exist only inside the computer, but**  they're as real as they can get without they're as real as they can get without smoke in your eyes and sparks in your **smoke in your eyes and sparks in your standard fare, Microprose has exploit**hair.

Railroad Tycoon is capitalist's *Railroad Tycoon* is a capitalist's dream. Making money, a lot of it, is the idea. Your railroad prospers if you the idea. Your railroad prospers if you deliver goods and people from one deliver goods and people from one

### Cwww.commodore.ca
place to another **place to another**  on time and to the right places. To get rich, you've places. To get rich, you've got to take your tiny com **got to take your tiny com·**  pany—with no track, no trains, **pany- with no track, no trains,**  no passengers, and no freight—and **no passengers, and no freight-and**  turn it into giant. An initial invest **turn it into a giant. An initial invest**ment of <sup>a</sup> million dollars (or pounds, if ment ofa million dollars (or pounds, if you're playing on European turf) is the you're playing on European turi) is the start of your budding empire. You grab start of your budding empire. You grab for a piece of the American Dream by making almost every kind of decision making almost every kind of decision imaginable, from surveying the grade **imaginable, from surveying the grade**  for new track and bridging rivers to **for new track and bridging rivers to**  scheduling trains and getting the right goods to the right markets. If all this goods to the right markets. If all this sounds too involved, don't worry; **sounds too involved, don't worry;**  Railroad Tycoon's interface is among *Railroad Tycoon's* interface is among the best in the simulation business. **the best in the simulation business.** 

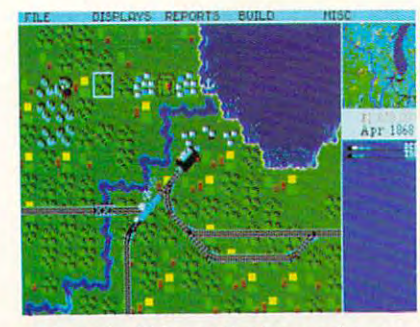

Keep the Chicago Zephyr running on **Keep the Chicago Zephyr running on**  time and you'll profit considerably. **time and you'll profit considerably.** 

Open Railroad Tycoon's box and Open *Railroad Tycoon's* box and you'll find three 5¼-inch disks, a 180page manual, a much shorter technical supplement, and two laminated **cal supplement, and two laminated**  player's reference cards. Installing the player's reference cards. Installing the simulation on your hard disk is fast **si mulation on your hard disk is fast**  and easy, unless your only 5<sup>1/4-inch</sup> drive is B:. In that case, you'll have to **drive is B:. In that case, you'll have to**  forgo the automatic installation and **forgo the automatic installation and**  copy the files manually. If you don't copy the files manually. If you don't have hard disk drive, make backup have a hard disk drive, make backup copies of the disks and get ready for copies of the disks and get ready for some swapping during play. Railroad some swapping during play. *Railroad*  Tycoon requires 512K IBM PC or *Tycoon* requires a 512K IBM PC or compatible and works in CGA, EGA, compatible and works in COA, EOA, MCGA, Tandy 16-color, and VGA MCOA, Tandy 16-color, and VOA modes. The game is virtually unplay modes. The game is virtually unplayable in CGA; it's impossible to tell able in COA; it's impossible to tell where your trains are, and the types of **where your trains are, and the types of**  goods and cars all look alike. mouse goods and cars all look alike. A mouse isn't required, but I wouldn't want to play this game without one. The pro play this game without one. The program supports the Ad Lib and Roland gram supports the Ad Lib and Roland sound boards and the Tandy sound chip for enhanced sound effects. Traditional blips and beeps are there for ditional blips and beeps are there for the rest of us. **the rest of us.** 

Nearly every aspect of building Nearly every aspect of building and running a railroad is packed into Railroad Tycoon, so read the manual *Railroad Tycoon.* so read the manual before you start. Don't let the size of before you start. Don't let the size of the manual spook you, though. Once the manual spook you, though. Once you've played session or two you'll **you've played a session or two you'll**  be amazed at the game's elegant sim **be amazed at the game's elegant sim**plicity. Hats off to designers Sid Meier and Bruce Shelley for the snappy in and Bruce Shelley for the snappy interface. Pull-down menus and full terface. Pull-down menus and full mouse support let you access detailed mouse support let you access detailed info about your trains and stations by **info about your trains and stations by**  pointing and clicking. In fact, produc **pointing and clicking. In fact, produc**tivity software designers could learn **tivity software designers could learn a**  thing or two from Railroad Tycoon's **thing or two from** *Railroad Tycoon's*  interace. My only complaint was that **interaee. My only complaint was that**  some choices are irreversible. laid **some choices are irreversible. I laid a**  lot of track I didn't want, and I built

more than one expensive station ter **more than one expensive station ter**minal when make compared when the second second and the mean of the second second second cheap and the second er depot. This game needs an undo **er depot. This game needs an undo minal when I meant to make a cheapfunction.** 

You get to pick which territory You get to pick which territory you'll conquer: the eastern U.S. of you'll conquer: the eastern U.S. of 1830, the western U.S. of 1866, Eng 1830, the western U.S. of 1866, England of 1828, or Europe of 1900.1 en joyed the domestic scenarios the **joyed the domestic scenarios the**  most—especially the western U.S., most-especially the western U.S., since the city names were familiar but those less ethnocentric may find but those less ethnocentric may find the crowd is the crowd and the construction of Europe and English land just as much fun. To keep you land just as much fun. To keep you coming back, Railroad Tycoon coming back, *Railroad Tycoon*  changes the landscape each time you changes the landscape each time you play. Though towns, cities, rivers, and play. Though towns, cities, rivers, and mountains stay put, Chicago may be **mountains stay put, Chicago may be a**  broad-shouldered metropolis in one game and use burgers and use of the state in and use of the state in and use of the state in and use of the state in and use of the state in and use of the state in and use of the state in and use of the state in and use o other. Raw materials, industries, and **other. Raw materials, industries, and**  competing railroads shift from place competing railroads shift from place to place, too, so that no two worlds **to place, too, so that no two worlds**  are exactly aligned and the exactly aligned and the exactly aligned and the exactly aligned and the exactly aligned and the exactly aligned and the exactly aligned and the exactly aligned and the exactly aligned and the ex land of 1828, or Europe of 1900. I en**since the city names were familiar**the crowded lands of Europe and Engbroad-shouldered metropolis in one game and just a burg near a lake in anare exactly alike.

Your most important decision in possible in possible in possible in the control of the control of the control of where you like you like your first stretch of the stretch of the stretch of the stretch of the stretch of the track. It's best to start in a city near natural resources your trains can **natural resources your trains can**  transport. Look for population centers transport. Look for population centers in the largest scale display (there are in the largest scale display (there are three scales in all, from continental to **three scales in all, from continental to**  local); search the surrounding country local); search the surrounding countryside for coal mines, oil wells, ranches, **side for coal mines, oil wells, ranches,**  grain elevators, and lumber mills; grain elevators, and lumber mills; then survey the terrain. The flatter the **then survey the terrain. The flatter the**  ground and the fewer hills, moun ground and the fewer hills, mountains, and rivers in the area, the less **tains, and ri vers in the area, the less**  money you'll spend laying track. money you'll spend laying track. **Your most important decision is**  where you'll lay your first stretch of

Connect two cities with a rail line; then start buying engines and **line; then start buying engines and**  the right kind of cars for the goods the right kind of cars for the goods you'll move. Passenger cars won't **you'll move. Passenger cars won't**  transport petroleum, and livestock **transport petroleum, and livestock**  won't get into coal hoppers. You won't get into coal hoppers. You choose engines from the actual ma **choose engines from the actual ma**chines of the period; faster, stronger chines of the period; faster, stronger locomotives cost dearly, while slower, **locomotives cost dearly, while slower,**  punier engines may not pull their **punier engines may not pull their**  weight. It's easy to strike an economi **weight. It's easy to strike an economi**cal balance between fast passenger **cal balance between fast passenger**  and mail trains and slower freight **and maillrains and slower freight**  trains at the start, since you own just **trains at the start, since you own just**  one stretch of track and are moving **one stretch** of track **and are moving**  just one or two types of goods. It gets just one or two types of goods. It gets much harder as your empire grows. **much harder as your empire grows.**  Even so, Railroad Tycoon makes it as **Even so,** *Railroad Tycoon* **makes it as**  painless as possible to track the trains **painless as possible to track the trains**  you own, their composition, sched **you own, their composition, sched**uled stops, and whereabouts. minia **uled stops, and whereabouts. A minia**ture display is always onscreen and **ture display is always onscreen and a**  more detailed report is keypress or **more detailed report is a keypress or**  mouse click away. **mouse click away. cars. More decisions. You must have** 

The initial million dollars slips The initial million dollars slips through your fingers fast. You can through your fingers fast. You can raise more money by selling another raise more money by selling another bond, but then you'll be saddled with bond, but then you'll be saddled with

and your trains carry lucrative car **and your trains carry lucrative car**goes. Hunt through the countryside goes. Hunt through the countryside for raw materials such as coal, oil, and lumber. Spot the industries that pro duce steel, food, paper, and manufac **duce steel, food, paper, and manufac**tured goods. Lay rails to connect tured goods. Lay rails to connect everything and then ship stuff to cities **everything and then ship stutTto cities**  where demand is high. Quickly tote where demand is high. Quickly tote passengers and mail between towns. **passengers and mail between towns.**  Do all this and your trains will rack Do all this and your trains will rack up thousands of dollars each trip. The dollars each trip is a set of dollars each trip. The dollars each trip. **for raw materials such as coal, oil, and**  lumber. Spot the industries that proup thousands of dollars each trip.

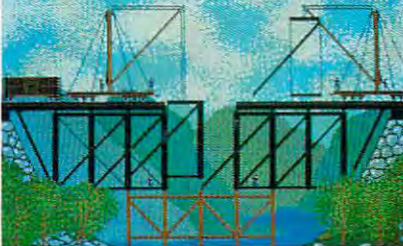

ENTERTAINMENT **• ENTERTAINMENT** 

interest payments. As in real business, it's best if you can expand you can expand you can expect the component of your component of the component of pany with its profit solution in the position of the position of the position of the position of the position of the position of the position of the position of the position of the position of the position of the position sible if you've made the right moves sible if you've made the right moves

it's best if you can expand your company with its profits. That's only pos-

Building an expensive iron bridge can **Building an expensive iron bridge can**  prevent more expensive collapse later. **prevent a more expensive collapse later.** 

To really dive into Railroad Ty To really dive into *Railroad Ty*coon, you'll want to choose something *coon,* **you'll want to choose something**  called Complex Economy. Here, each called Complex Economy. Here, each city produces certain goods and only city produces certain goods and only pays for what it needs. You've got to pays for what it needs. You've got to match markets to producers exactly. **match markets to producers exactly.**  An interesting way to really turn **An interesting way to really turn a**  profit is to ship raw materials to one **profit is to ship raw materials to one**  city, coal for instance, where it's **city, coal for instance, where it's**  turned into steel. That steel is then **turned into steel. That steel is then**  taken to another city where it's trans **taken to another city where it's trans**formed into manufactured goods. formed into manufactured goods. Transport those goods to yet a third city and you've turned one car of coal **city and you've turned one car** of coal into two more carloads, each one **into two more carloads, each one a revenue maker.** 

Want to play dispatcher and running and running and running and running and running and running and running and running and running and running and running and running and running and running and running and running and ru your trains like an incredible model **your trains like an incredible model**  railroad? Railroad Tycoon lets you railroad? *Railroad Tycooll* lets you manually direct trains by overriding **manually direct trains by overriding**  the simulation's automatic signaling. **the simulation's automatic signaling.**  You can push two fast trains down the **You can push two fast trains down the**  same stretch of track or pause a freight train train train train make its make it and schedule. Screw up and trains collide, schedule. Screw up and trains collide, disaster for your line since accidents make shippers pull cargo from your make shippers pull cargo from your trains. Even more insidious is the oc **trains. Even more insidious is the** oc~ casional bridge washout. If you don't casional bridge washout. If you don't react in time, trains hurtle off the **react in time, trains hurtle** off the edge, *Bridge on the River Kwai*-style. The animated scene, one of several, **The animated scene, one of several,**  seems a sop to past Microprose simulations. Thankfully, you can turn off lations. Thankfully, you can turn off the animations and imagine train **the animations and imagine train**  Want to play dispatcher and run **train to let a mail train make its a disaster for your line since accidents** 

wrecks and bridge building yourself.

You aren't building your empire **You aren't building your empire**  in vacuum. The vacuum is vacuum in vacuum in vacuum in the companies of the companies of the companies of the compete in your world, run by the second competent of the second competent of the second competent of the second competent of the second competent of the second competent of the second competent of the second competent of computer and headed by real railroad computer and headed by real railroad personalities from the period. They'll personalities from the period. They'll try to beat you to the best markets, box in your lines, and generally make the property make the control of the control of the control of the control of the control of the control of the control of the control of the control of the control of the control of t your life miserable. You can counter **your life miserable. You can counter**  by pushing track into a competitor's station to start rate war. If you have a start rate war and continue war a continue ware war. If you have we have prepared to give that city topnotch prepared to give that city topnotch service, however, you'll likely lose the service, however, you'll likely lose the war and your investment. A more direct way to your competitor's throat is **rect way to your competitor's throat is**  to buy enough stock in his line so that the sound of the sound of the sound of the sound of the sound of the sound of the sound of the sound of the sound of the sound of the sound of the sound of the sound of the sound of you can take control. It works the oth **you can take control. It works the oth**er way, too, so start worrying when **er way, too, so start worrying when**  some begins experiments of the source begins of the source of the source of the source of the source of the source of the source of the source of the source of the source of the source of the source of the source of the so You're out of a job if a **takeover** is **in a vacuum. Three other companies**  compete in your world, run by the try to beat you to the best markets, **box in your lines, and generally make station to start a rate war.** If you're **not**  to buy enough stock in his line so that someone begins eyeing *your* stock. successful.

Documentation is extensive, **Documentation is extensive,**  though I found things unclear in places. I still don't know how to accurately read parts of a station's shipping report, for instance. And it took **ping report, for instance. And it took**  me several tries before figured out me several tries before I figured out how priority routing and manual priority routing and manual properties and manual properties switching work. Overall, however, the **switching work. Overall, however, the**  manual spells out the simulation in manual spells out the simulation in prose worth reading. **prose worth reading. how priority routing and manual** 

I've never owned a model train, I've never owned a model train, but that didn't keep me from spending hours with this program. The sim **ing hours with this program. The sim**ulation is so complete, so complex in **ulation is so complete, so complex in**  its world building, that I can't begin to the same time, Railroad Tycoon is the same time, *Railroad Tycoon* is a lot of pure fun. Assembling trains and lot of pure fun. Assembling trains and then watching the matches them negotiate the second second them negotiate the second second second second second second second second second second second second second second second second second second second second seco pull into stations, and huff and puff pull into stations, and huff and puff their way up grades is almost as much **their way up grades is almost as much**  fun as running a model railroad in your basement. Only the smell of an your basement. Only the smell of an overheated transformer is missing. **overheated transformer is missing.**  describe all its details or subtleties. At then watching them negotiate tracks,

Working on several levels—miniature world of railroads, capitalism at **iature world of railroads, capitalism at**  its best (or worst), exploration (and its best (or worst), exploration (and exploitation) of unchartered lands— exploitation) of unchartered lands-Railroad Tycoon is a welcome change from military simulations. After all, **from military simulations. After all,**  there's more than one way to run to run the second second the second second than  $\mathcal{L}_\mathbf{z}$ ly destroy an enemy. Sid Meier's Rail ly destroy an enemy. *Sid Meier's Rail*road Tycoon is about more than just *road Tycoon* is about more than just trains. It's about power, fame, and **trains. It's about power, fame, and**  fortune. **there's more than one way to ruthless-**

SID MEIER'S RAILROAD TYCOON SID MEIER'S RAILROAD TYCOON IBM PC and compatibles with 512K— **IBM PC** and compatibles with 512K- \$59.95 Package includes 180-page manual, 14- **Package includes 18O-page manual, 14** page technical supplement, two quick-**page technical supplement, two quick·**  reference cards, and two 5'/4-inch disks **reference cards, and two 5\4..fnch disks**  MICROPROSE MICROPAOSE **180 Lakefront** Dr. Hunt valley, MD <sup>21030</sup> **Hunt Valley, MD 21030**  (301)771-1151 (301)771-1151  $\Box$ 

Fwww.commodore.ca

## has mean and the contract of the contract of the contract of the contract of the contract of the contract of the contract of the contract of the contract of the contract of the contract of the contract of the contract of t COMPUTER IN THE RESIDENCE OF REAL PROPERTY AND RELEASED FOR A REPORT OF REAL PROPERTY AND RELEASED FOR A REPORT OF RELEASED FOR A REPORT OF RELEASED FOR A RELEASED FOR A RELEASED FOR A RELEASED FOR A RELEASED FOR A RELEASE **NEW GAMING BOOKS FROM CO PUTE**

## YOUR TICKET TO THE BIG SCORE! **YOUR TICKET TO THE BIG SCORE!**

From COMPUTE! Books, the leader in From COMPUTE! Books, the leader in entertainment software books, come books, come books, come books, come books, come books, come books, come books, come books, come books, come books, come books, come books, come books, come books, come books, come books, six new titles to put sizzle in your game six new titles to put sizzle in your game play. You'll find everything from how to improve your scores, to helpful com improve your scores, to helpful commentary from professionals, to secret information only you will know after information only you will know after reading these titles. reading these titles. entertainment software books, come play. You 'll find everything from how to mentary from professionals, to secret

Just when you're ready to throw in Just when you 're ready to throw in the towel, get tips for high scores and **the towel** conquest, insider clues, and step-conquest, insider clues, and stepby-step solutions. by-step solutions.

And when you want to take break from the fast pace of break from the fast pace of game playing, COMPUTE! goes game playing, COMPUTE! goes beyond high scores with histo beyond high scores with histories, and observation and observation and observation and observation and observation and observation and observation vations about the software. vations about the software. Learn about the early days of the stealth fighter, the best the stealth fighter, the best games to buy, and the best games to buy, and the best maneuvers to get you where maneuvers to get you where your want to be a state of the computer of the computer of the computer of the computer of the computer of the Books, you've got the ticket to Books, you've got the ticket to  $S$  scales big and  $S$  and  $S$  and  $S$  and  $S$  and  $S$  and  $S$  and  $S$  and  $S$  and  $S$  and  $S$  and  $S$  and  $S$  and  $S$  and  $S$  and  $S$  and  $S$  and  $S$  and  $S$  and  $S$  and  $S$  and  $S$  and  $S$  and  $S$  and  $S$  and  $S$  and  $S$ And when you want to take a ries, photographs, and obser-Learn about the early days of you want to be. With COMPUTE! SCORE BIG!

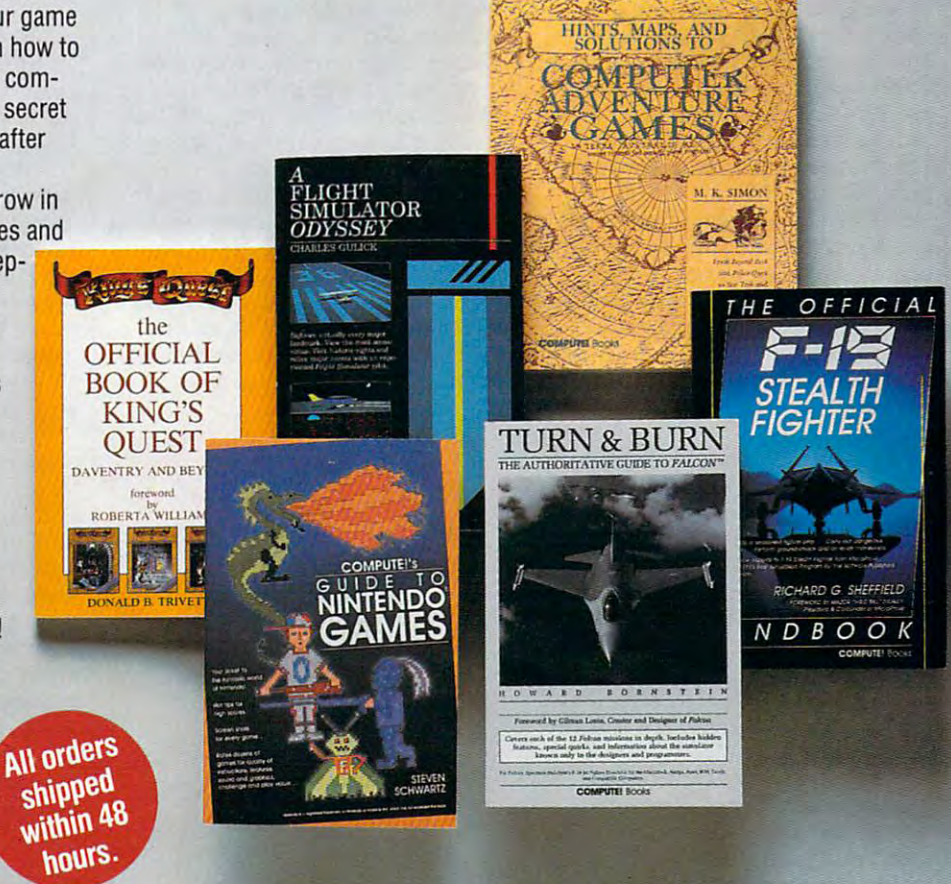

orders under \$20.

- 
- 
- 
- (2206) \$16.96
- □ The Official F-19 Stealth Fighter Handbook (2176) \$14.95
	-

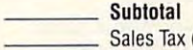

 $\Box$ 

I

 $\overline{a}$ 

- tax for your area) **tax for your area) tax for your area) i** that is a state of the state of the state of the state of the state of the state of the state of the state of the state of the state of the state of the state of the state of t
- shipping and Handling (\$2.0.5, and Canada), no charge for **canada a substantial is over S20.00.**<br>Is hipping and handling if subtotal is over \$20.00. 2500 McClellan Avenue **Is a substantial and a substantial is over S20.00.** Total enclosed  $\mathbb{L}$ \_\_\_\_\_\_\_\_\_\_\_\_\_\_\_\_\_\_\_\_\_\_\_\_\_\_\_\_ **Total enclosed Pennsauken, NJ 08109 OCT9OCC** <sup>~</sup>

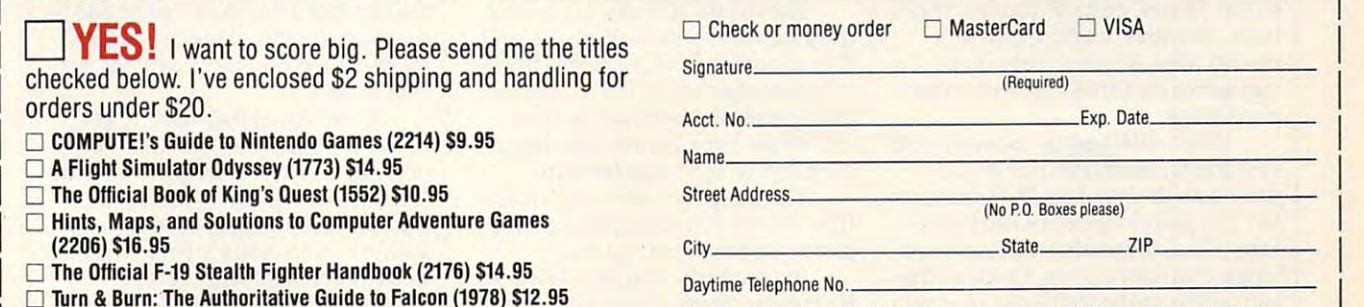

Subtotal Subtotal Subtotal Subtotal Subtotal Subtotal Subtotal Subtotal Subtotal Subtotal Subtotal Subtotal Subtotal Subtotal Subtotal Subtotal Subtotal Subtotal Subtotal Subtotal Subtotal Subtotal Subtotal Subtotal Subtot This offer expires January 31, 1991. All orders must be paid in U.S. funds drawn on a U.S. bank. This offer expires January 31, 1991. All orders must be paid in U.S. funds drawn on a U.S. bank.<br>Crders will be shipped via UPS Ground Service. All orders will be shipped via UPS Ground Service within 48 hours of receipt of order.

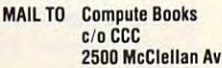

**2500 Mai 108109 Pennsauken, NJ 08109 OCT90CC** 

 $-$ 

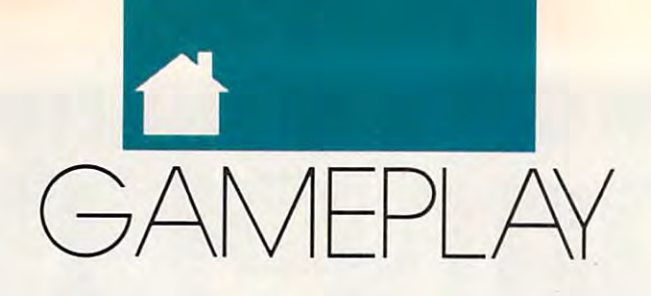

#### OR SON SCOTT CARD

 $\blacksquare$  n the halcyon days before IBM's big, blue eyes focused on micro big, blue eyes focused on microcomputing, and any body with the second second second second second second second second second second second second second second second second second second second second second second second second second second second computer could learn to create **computer could learn to create**  good games. Even I, knowing nothing, good games. Even I, knowing nothing, could create stuff on my Atari and my could create sluff on my Atari and my 64. Self-taught home computer wize computer wize computer wize computer wize computer wize computer wize computer wize computer wize computer wize computer wize computer wize computer wize computer wize computer wize compu ards could make those machines ards could make those machines stand up and dance. And they could stand up and dance. And they could do it with only 48K. do it with only 48K. **International** computing, anybody with a 64. Self-taught home computer wiz-

When the PC came around, all of the PC came around, all other words around, all other words around, all other words sudden it seemed you had to be a sudden it seemed you had to be a home hackers ended up with game dehome hackers and with the same description of signers overseeing projects, an art **signers overseeing projects, an art**  department doing graphics, program depanment doing graphics, programmers doing the scutwork, and market **mers doing the scutwork, and market**ing types making all the decisions that ing types making all the decisions that When the PC came around, all of **corporation to make games. Even**  mattered.

In short, it is constructed a short, it is a short, it is a short, it is a short of the short of the short of the hackers were either going to have to have to have to have to have to have to have to have to have to have to h get serious about game design or get get serious about game design or get In short, it looked like home hackers were either going to have to out of the business.

But guy named Scott Miller in But a guy named Scott Miller in Garland, Texas, didn't know that Garland, Texas, didn't know that home game design was dead. He got home game design was dead. He got one of the original <sup>1980</sup> IBM PCs and, one of the original 1980 IBM PCs and, using whatever language came to **using whatever language came to**  hand (now he works with Turbo Passachusetts) and the with Turbo Passachusetts with Turbo Passachusetts with Tu cal 5.0), he started creating a series of games called Kroz. hand (now he works with *Turbo* Pasgames called Kroz.

under the Zork games, Chernet and Some Cam interested and weren't text, they were graphics. You weren't text, they were graphics. You didn't read descriptions and then type didn't read descriptions and then type words; you used the arrow keys to **words; yOll used the arrow keys to**  move a player-figure around the screen. Mazes, obstacle courses, tricks, **screen. Mazes, obstacle courses, tricks,**  traps, monsters, magic spells—it's **traps, monsters, magic spells-it's**  hard to think of many ideas in the fan hard to think of many ideas in the fantasy games that aren't present in the **tasy games that aren't present in the**  Kroz series. **Kroz series.**  *Kroz- Zork* backward. But unlike the Zork games, Kroz games

Miller didn't eat up memory with **Miller didn't eat up memory with**  vast graphics displays. His whole vast graphics displays. His whole game uses the standard IBM character game uses the standard IBM character set. The player-figure is little year and the player-field of the player-field of the player-field of the playerhappy face. Monsters are those weird happy face. Monsters are those weird Greek characters, or an A with an umlaut; different-shaded blocks represent laut; different-shaded blocks represent different kinds of walls; diamonds, different kinds of walls; diamonds, clubs, and hearts all have specific clubs, and hearts aU have specific meanings. set. The player-figure is a little yellow **meanings.** 

You can play <sup>a</sup> whole game on You can playa whole game on a monochrome screen with pathetic **monochrome screen with a pathetic**  amount of memory—or on <sup>386</sup> amount of memory-or on a 386

screamer with VGA—and it looks good and plays wonderfully. It takes good and plays wonderfully. It takes every bit as much dexterity, both **every bit as much dexterity, both**  mental and manual, as a specific manual, as a specific manual, as a specific manual, as a specific manual, and Runner. True, you have to use your *Runner.* **True, you have to use your**  imagination a little more, but because Miller has been both clever and clear, Miller has been both clever and clear, you soon forget that you're looking at you soon forget that you're looking at mental and manual, as, say, *Lode*  **the standard character set.** 

The only way Miller could have The only way Miller could have an art department and programming **an art department and a programming**  department and game-design de department and a game-design department would be through multiple panment would be through multiple personalities, because he does it all. personalities, because he does it all. His marketing department, on the His marketing department, on the other hand, is huge but costs him in the costs him in the costs him in the costs him in the costs him in the costs him in the costs of the costs of the costs of the costs of the costs of the costs of the costs of the costs nothing: He puts out Kroz as nothing: He puts out Kroz as shareware. **shareware.**  other hand, is huge but costs him

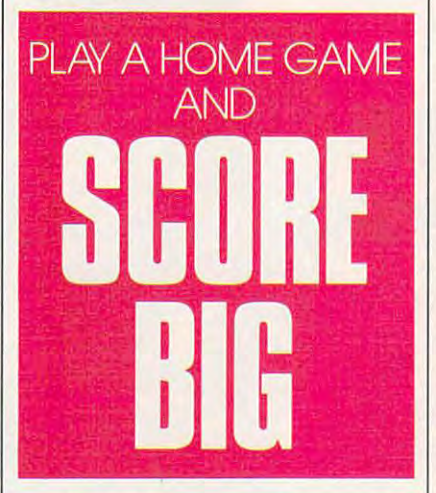

Here's how it works. He creates **Here's how it works. He creates**  three games at once—a trilogy—and three games at once-a trilogy-and then chooses one of the games to dis then chooses one of the games to distribute as shareware. There are dozens tribute as shareware. There are dozens and dozens of shareware libraries; **and dozens of shareware libraries;**  they all get Kroz for free and distrib they all get Kroz for free and distribute it free to their membership. ute it free to their membership.

The shareware game is complete. The shareware game is complete. If you're content with just one Kroz If you're **content** with just **one Kroz**  game, you never have to pay. **game, you never have to pay.** 

But anybody who has played one But anybody who has played one Kroz game wants to play more. And Kroz game wants to play more. And to get the other two games in the tril **to get the other two games in the tril**ogy, you have to go to Scott Miller. ogy, you have to go to Scott Miller. Even then, though, you're paying less Even then, though, you're paying less than the most heavily discounted than the most heavily discounted "professional" games. For each trilogy, including hint books, maps, and ogy, including hint books, maps, and

information about secret easier-play **information about secret easier-play**  modes, you pay \$20 (or, if you want, modes, you pay \$20 (or, if you want, \$7.50 each for individual games). You can buy all six in the first two trilogies **can buy all six in the first two trilogies**  for \$35. If you want his huge new for \$35. If you want his huge new game, *Lost Adventures of Kroz*, you pay \$20. In short, you can get all the pay \$20. In short, you can get aU the Kroz games for \$55. Kroz games for \$55. \$7.50 each for individual games). You

And I assure you, it's worth many times that, compared with what you usually get for <sup>50</sup> bucks these days. usually get for 50 bucks these days. Miller is clever (downright twisted Miller is clever (downright twisted sometimes), and you'll enjoy the con sometimes), and you'll enjoy the contest as you try to outwit him, whip test as you try to outwit him, whipping your way through walls and ping your way through walls and monsters. Start with one or buy them monsters. Start with one or buy them all—you'll feel that you've gotten great game for less than it was worth. **great game for** *less* **than it was worth.**  times that, compared with what you all-vou'll feel that you've gotten a

You make checks and send or **You make checks and send or**ders to Apogee Software, 4206 May 2006 May 2006 May 2006 May 2006 May 2006 May 2006 May 2006 May 2006 May 2006 flower, Garland, Texas 75043. Apogee flower, Garland, Texas 75043. Apogee So ftware sounds like corporation and sounds like corporation and so the corporation of the corporation of the until you realize that it consists entire **until you realize that it consists entire**ly of Scott Miller. When you get your ly of Scott Miller. When you get your disks, it's because Miller sat there at **disks, it's because Miller sat there at**  his hot new PC running batch files to the post of the post of the post of the post of the post of the post of the post of the post of the post of the post of the post of the post of the post of the post of the post of the copy the programs onto the disks he copy the programs onto the disks he sends you. Every disk is personally sends you. *Every* disk is personally handled by the game designer. handled by the game designer. ders to Apogee Software, 4206 May-**Software sounds like a corporation**  his hot new PC running batch files to

In case you're getting inspired to **In case you're getting inspired to**  go back and pick up where you left off go back and pick up where you left off in your own game programming, here's piece of good and it at an a profit was able. Miller averages between <sup>50</sup> and able. Miller averages between 50 and <sup>60</sup> orders <sup>a</sup> week, with highs over 200. 60 orders a week, with highs over 200. He makes decent profit because he He makes a decent profit because he has no overhead—unless you count **has** *no* **overhead-unless yOll count**  the fact that a few years ago he had to get an apartment of his own because **get an apartment** of his **own because**  his operation had taken over his par his operation had taken over his par**in your own game programming, here's a piece of good news: It's profitents' house.** 

Miller is just beginning to get Miller is just beginning to get Kroz onto the online services—he **Kroz onto the online services- he**  only got his first modem a few weeks ago. And he's going international; **ago. And he's going international; a**  European disk magazine, Otic Inter European disk magazine, *Otic lllter* national, is translating Kroz's instruc *national,* **is translating Kroz's instruc**tions into several languages and **tions into** several languages **and**  distributing it over there. He's even **distributing it over there. He's even**  working on an EGA version. **working on an EGA version.** 

So all you would-be home hack So all you would-be home hackers, get back in front of that monitor **ers, get back in front** of that **monitor**  where you belong and start writing. where you belong and start writing. The world needs more cheap, but ex The world needs more cheap, but excellent, games. **individual cellent**, games.

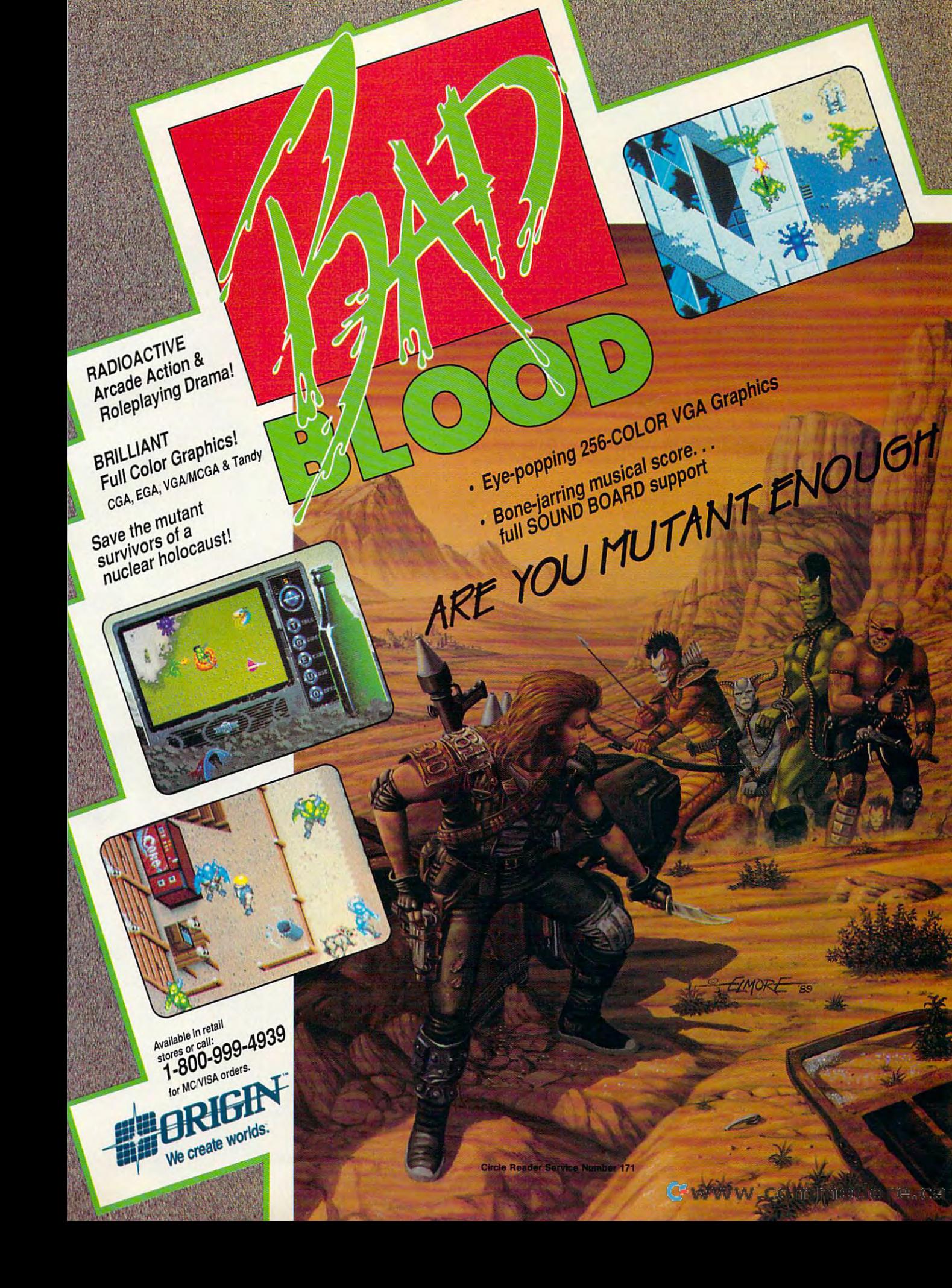

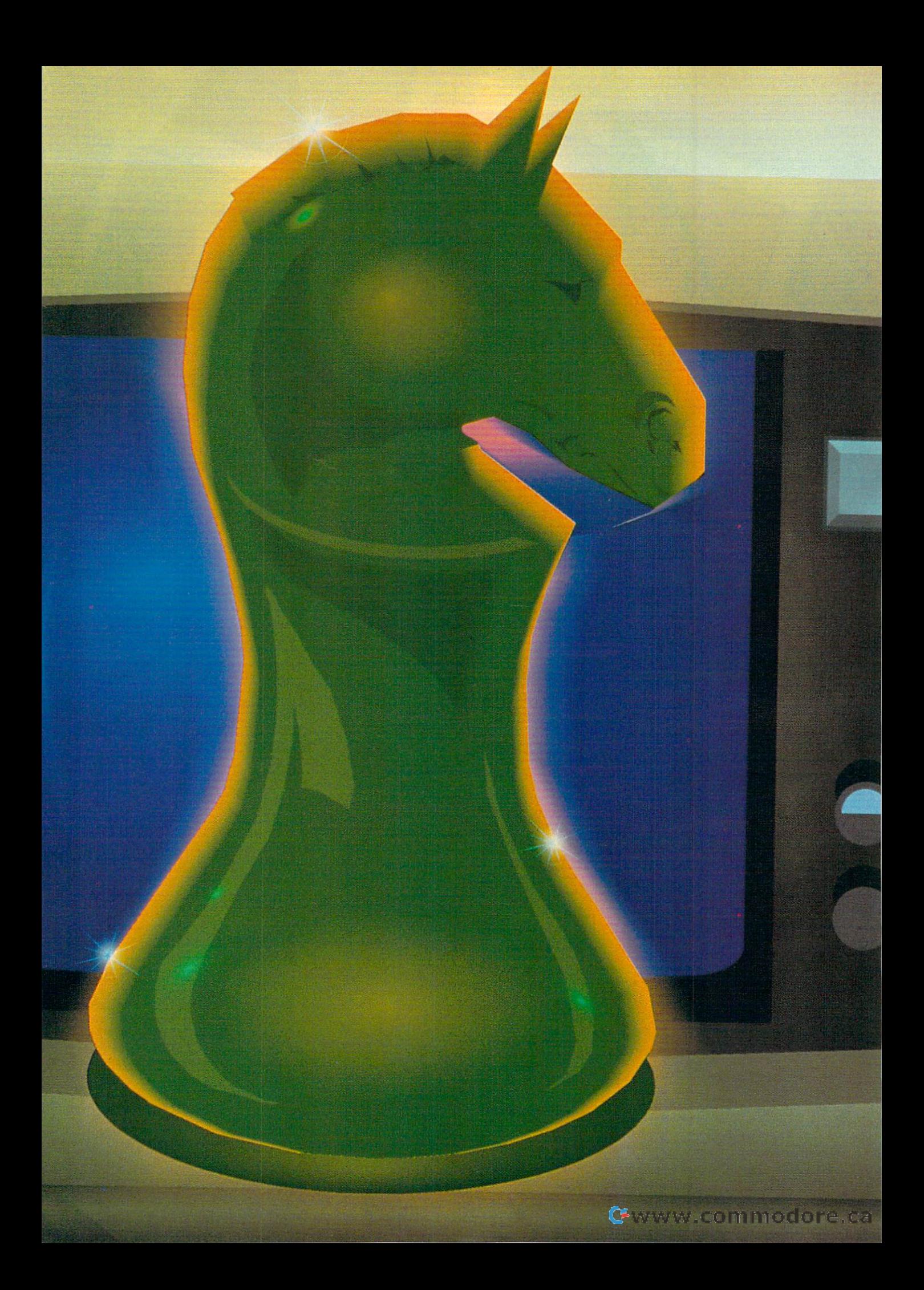

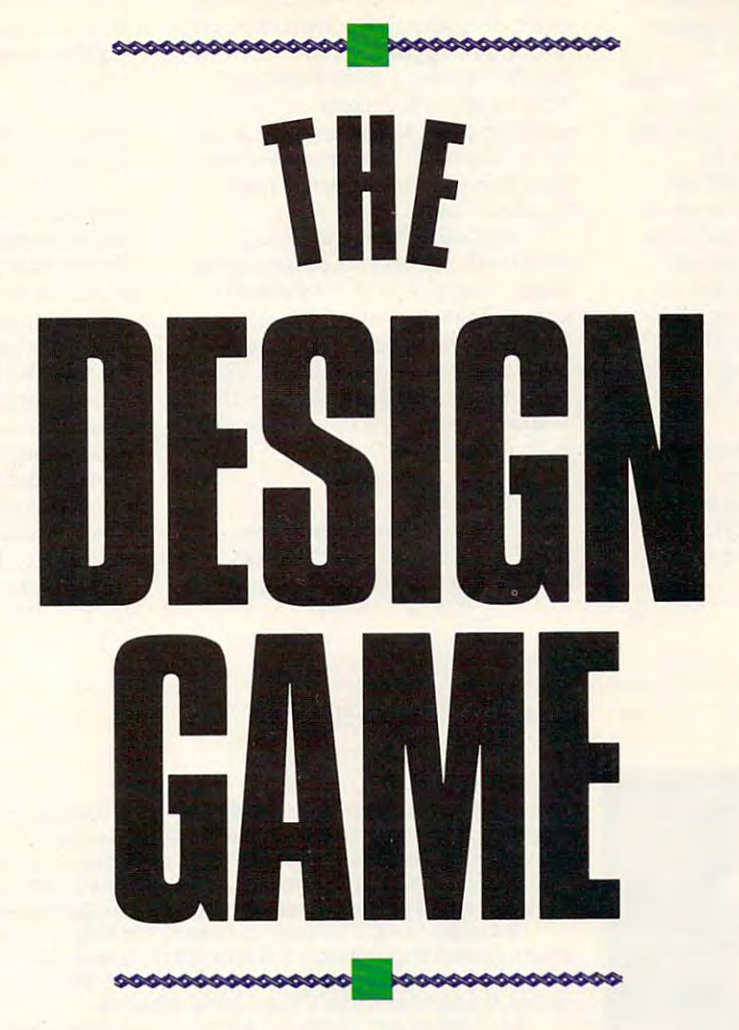

**D** ou're a programmer with an intriguing story about a<br>hero on a quest to save the<br>world. You've got monsters hero on quest to save the **hero on a quest to save the**  world. You've got monsters, **world. You've got monsters,**  sound effects, and a catchy musical score to accompany your out **ical score to accompany your out**standing graphics. You've got all standing graphics. You've got all the ingredients for a best-selling adventure game—or have you? **adventure game-or have you?** 

"The old-fashioned way of "The old-fashioned way of getting into the adventure mar **getting into the adventure mar**ket—a guy out in his garage, writ **ket- a guy out in his garage, writ**ing game and sending it to **ing a game and sending it to a**  publishing house—just doesn't publishing house-just doesn't cut it anymore," says Chris Rob **cut it anymore," says Chris Rob**erts, game designer at Origin Sys-ens, game designer at Origin Systerns and author of Times ofLore **tems and author of** *Times of Lore* 

and Bad Blood. In the past few years, game design has be and *Bad Blood.* In the past few years, game design has become a team effort.

Specialization is the buzzword in the adventure game in **Specialization is the buzzword in the adventure game in**dustry now, and the game designer's role has changed. dustry now, and the game designer's role has changed. "Game designers today come up with the overall concept and **"Game designers today come up with the overall concept and**  feel of the game, and the direction they want it to take," the feel of the game, and the direction they want· it to take," the British-born Roberts says. "I go with an idea or <sup>a</sup> concept British-born Robens says. " I go with an idea or a concept rather than a particular story line. I guide it but let the specialists take care of their sections." **cialists take care** of their **sections."** 

Those specialists include writers, experienced in fantasy **Those specialists include writers, experienced in fantasy**  or science-fiction markets, who take Roberts' concept and **or science-fiction markets, who take Roberts' concept and**  create a story. Graphic artists, programmers, and musicians

NOT LONG AGO, IT TOOK ONLY ONE PERSON TO BE REPORTED THE PERSON TO BE REPORTED THE PERSON TO BE REPORTED THE PERSON TO BE REPORTED THE PERSON TO BE REPORTED THAT INTO A REPORT OF THE PERSON TO A REPORT OF THE PERSON TO A REPORT OF THE PERSON TO was a series of the series of the series of the series of the series of the series of the series of the series of the series of the series of the series of the series of the series of the series of the series of the series GAME. TWO TOP GAMES CONTINUES OF STATISTICS OF STATISTICS OF STATISTICS OF STATISTICS OF STATISTICS OF STATISTICS OF STATISTICS OF STATISTICS OF STATISTICS OF STATISTICS OF STATISTICS OF STATISTICS OF STATISTICS OF STATIST DESIGNERS REVEAL WHAT ONE TODAY. NOT LONG AGO, IT TOOK ONLY ONE PERSON TO WRITE AN ADVENTU GAME. TWO TOP GAME **NERS REVEAL WHAT** TAKES TO WRITE *NE TODAY.* 

#### <u>Tom and the second contract of the second contract of the second contract of the second contract of the second contract of the second contract of the second contract of the second contract of the second contract of the se</u> **TOM NETSEL**

also contribute their talents to also contribute their talents to produce the kind of state-of-the-produce the kind of state-of-theart product that's demanded by today's sophisticated game today's sophisticated game players. players.

#### Cheap Labor **Cheap Labor**

It wasn't too long ago that Rob It wasn't too long ago that Roberts did all the work himself. "In the early days it was great," he the early days it was great," he says. "Back in England, I did my own graphics, my own program **own graphics, my own program**ming, my own game design. It ming, my own game design. It was very cheap, and so any royal was very cheap, and so any royalties I got were like money in the bank." **bank."** 

Roberts created those first Roberts created those first

www.commodore.ca

games to please himself, but he says game design now is **games to please himself, but he says game design now is**  market-driven. "In the old days, I used to ask myself, 'What do think is fun?' Now it's, 'What do think is fun, but what do I think is fun?' Now it's, 'What do I think is fun, but what will everyone else think is fun so we can sell a lot of copies and pay everyone's salaries?'" **and pay everyone's salaries?' "** 

typical project may require four or five artists, one or **A typical project may require four or five artists, one or**  two programmers, and at least one writer. As game nears **two programmers, and at least one writer. As a game nears**  completion, Roberts usually pulls in a musician who spends a month or two composing a musical score for the game. "There's a lot of specialization now," he says. "It makes the product a lot more professional, slick, and better, but obvi**ously it costs a lot more."** 

OCTOBER 1990 COMPUTE 77

MAGE ELECTRONIC

Richard Garriott, co-founder of Richard Garriott, co-founder of Origin and designer of the popular Ultimate and and designer of the popular Ultimate and Designer of the popular Ultimate and Designer of the popular Ultimate and Designer of the popular Ultimate and Designer of the popula tima series, has seen similar changes.<br>"In the serie days, in *Illima I* "In the early days, in *Ultima I* through ///, did everything," he says. through III, I did everything," he says. "I designed the game, I wrote the story, I programmed the code, I drew the graphics, drew the maps of the graphics, I drew the maps of the worlds themselves, I generated the text for the conversations of every in text for the conversations of every individual in the game. You really had dividual in the game. You really had to be a jack of all trades back then." Origin and designer of the popular Ul-

But with Ultima IV. the games But with *Ultima I V,* the games became bigger—too big in fact. Garriott needed help, and some of the riott needed help, and some of the code was outside his range of exper code was outside his range of expertise. He hired programmers for Ulti tise. He hired programmers for *Ultima IV* and *V*.

With Ultima VI, the design pro With *Ultima VI,* the design process has evolved even further. "In that cess has evolved even further. "In that program, I wrote not a single line of code, not a single word of text, and I drew no art," he says. "We're now in drew no 3rt," he says. ;'We're now in the era of specialization." the era of specialization."

Garriott manages the Ultima Garriott manages the Ultima product line. The story concept is his, product line. The story concept is his, as are the internal data structures and as are the internal data structures and how the data is manipulated. But Gar how the data is manipulated. But Garriott leaves much of the hands-on riott leaves much of the hands-on work to his staff. Programmers imple work to his staff. Programmers implement the code, artists draw the graph ment the code, artists draw the graph- $\ldots$  is a decrease the conversation of  $\ldots$  with  $\ldots$ ics, and writers create the conversations between the characters that Garriott creates.

Although Garriott no longer Although Garriott no longer writes code, he says his programming writes code, he says his programming background is vital to his game de and sign. "I know what can be accom sign. "1 know what can be accom plished and how hard it is for my plished and how hard it is for my programmers to accomplish it. That programmers to accomplish it. That lets me make intelligent choices about lets me make intelligent choices about what player should or could be able what a player should or could be able to do in the game." to do in the game." background is vital to his game de-

#### Role Reversal

As the roles in game design have As the roles in game design have changed, so has the design process. changed, so has the design process. Originally, designer had story idea Originally, a designer had a story idea

and then decided what to put in the and then decided what to put in the story. The game grew and evolved as story. The game grew and evolved as top-down design" Roberts says, "We ask, 'What sort of game do we want? ask, 'What sort of game do we want? What sort of technical innovations is What sort of technical innovations is it going to have? What sort of story is it going to have? What sort of story is it going to have?'" it going to have?' " features were added. " Now, we do a

From that point, the writer de From that point, the writer details the story and breaks down the tails the story and breaks down the plot elements. The programmers then plot elements. The programmers then decide what code they need to imple decide what code they need to implement the story. Of course, the project ment the story. Of course, the project evolves during the production, and evolves during the production, and there are always some surprises along there are always some surprises along the way, but the top-down approach the way, but the top-down approach helps designer itemize his or her helps a designer itemize his or her needs and define the tasks for the var needs and define the tasks for the VaTious specialists. "It helps us develop ious specialists. "It helps us develop games more quickly and efficiently," games more quickly and efficiently," Roberts says. "With the evolutionary Roberts says. "With the evolutionary development process, there's a lot of time wasted trying to think what time wasted trying to think what you're going to do next." you're going to do next,"

continued on page <sup>80</sup> *continued on page 80* 

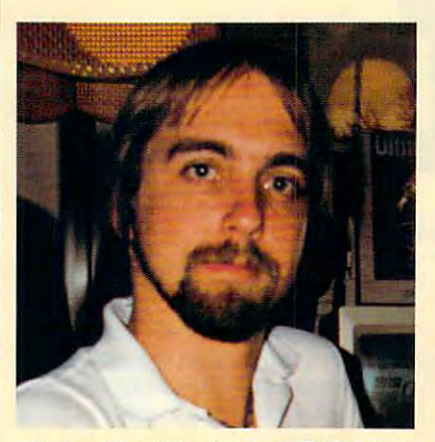

Richard Garriott, a.k.a. Lord British, Is Richard Garriott, a.k,a, Lord British, Is <sup>a</sup> co-founder of Origin Systems and game co-founder of Origin Systems and game designer of the popular Ultima series. designer of the popular Ultima series.

#### How They Got Started How They Got Started

#### Richard Garriott

Garriott was introduced to computers in 1974 as a freshman in a Texas high school. BASIC programming was the only course. Since teachers at that time knew little about BASIC programming was the only course. Since teachers at that time knew little about computers, Garriott and two other students proposed a computer class of individual study, without a teacher. "Oddly enough," Garriott says, "the administration agreed to our idea, and the project I chose was writing fantasy games on the computer."

All the games were dungeon adventures that involved fights with monsters, with All the games were dungeon adventures that involved fights with monsters, with letters representing monsters and asterisks representing walls and corridors. Garriott letters representing monsters and asterisks representing walls and corridors. Garriott never named his games, he gave them numbers. By the time he graduated from high never named his games, he gave them numbers. By the time he graduated from high school, Garriott had written <sup>28</sup> versions of the game. school, Garriott had written 28 versions of the game.

After high school, Garriott worked as a salesman in a computer store, and it was there he saw his first Apple II. He added graphics to game 28 to see how it would look on an Apple. on an Apple.

"That game was never meant to be published," Garriott says. "It was only meant "That game was never meant to be published," Garriott says. "It was only meant as a personal development project." The computer store owner was so impressed with it, however, he suggested that Garriott try selling it. Garriott made a couple of hundred copies, packaged them with a sheet of instructions in plastic bags, and sold them in the store. The whole investment cost about \$200. store. The whole investment cost about \$200.

A few weeks later, Garriott got a telephone call. Someone at a software company called California Pacific had seen the program and wanted to publish it. "I flew to California, I signed a piece of paper, and they started mailing me money," Garriott says. "That is literally how I got into this business."

#### Chris Roberts . Chris Roberts

The way graphics could be made to move on a screen was what first attracted Chris Roberts to videogames. "I've always been fascinated by moving graphics around on Roberts to videogames. "I've always been fascinated by moving graphics around on a screen," he says. "I guess that was my inspiration to start working on computer screen," he says. "I guess that was my inspiration to start working on computer games." games."

In 1981, as a teenager in Manchester, England, Roberts got his hands on his first computer, a ZX 80, also known as the Sinclair Timex. He started by trying to make shapes move. Soon after that, he graduated to a BBC Micro, which was an Acorn computer with a 6502 microprocessor. It was on this machine that Roberts started working seriously on games by learning assembly language. "Back then you needed assembly seriously on games by learning assembly language. "Back then you needed assembly language to write games because that was the only way to get the speed for the com language to write games because that was the only way to get the speed for the computer graphics," he says. puter graphics," he says.

Roberts never took a course in computer science in high school, but after graduation, he took an extracurricular course in BASIC programming at the University of Man tion, he took an extracurricular course in BASIC programming at the University of Manchester. His instructor was the editor of a magazine that dealt with the BBC Micro computer, and he asked Roberts to contribute BASIC programs for the magazine. "I wrote games for a couple of issues," Roberts says, "and that's how I got started."

From there, Roberts got a job as a designer with Ocean Software, one of Europe's argest publishing firms.

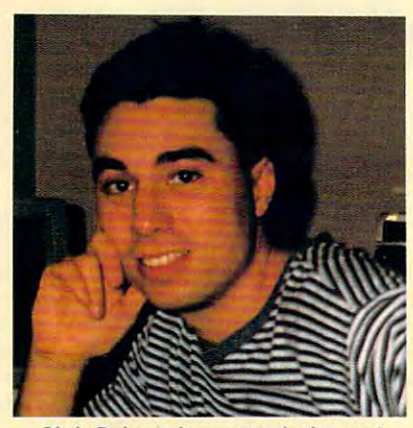

Chris Roberts Is game designer at Chris Roberts Is a game designer at Origin Systems and the author of Times Origin Systems and the author of Times of Lore and Bad Blood. of Lore and Bad Blood.

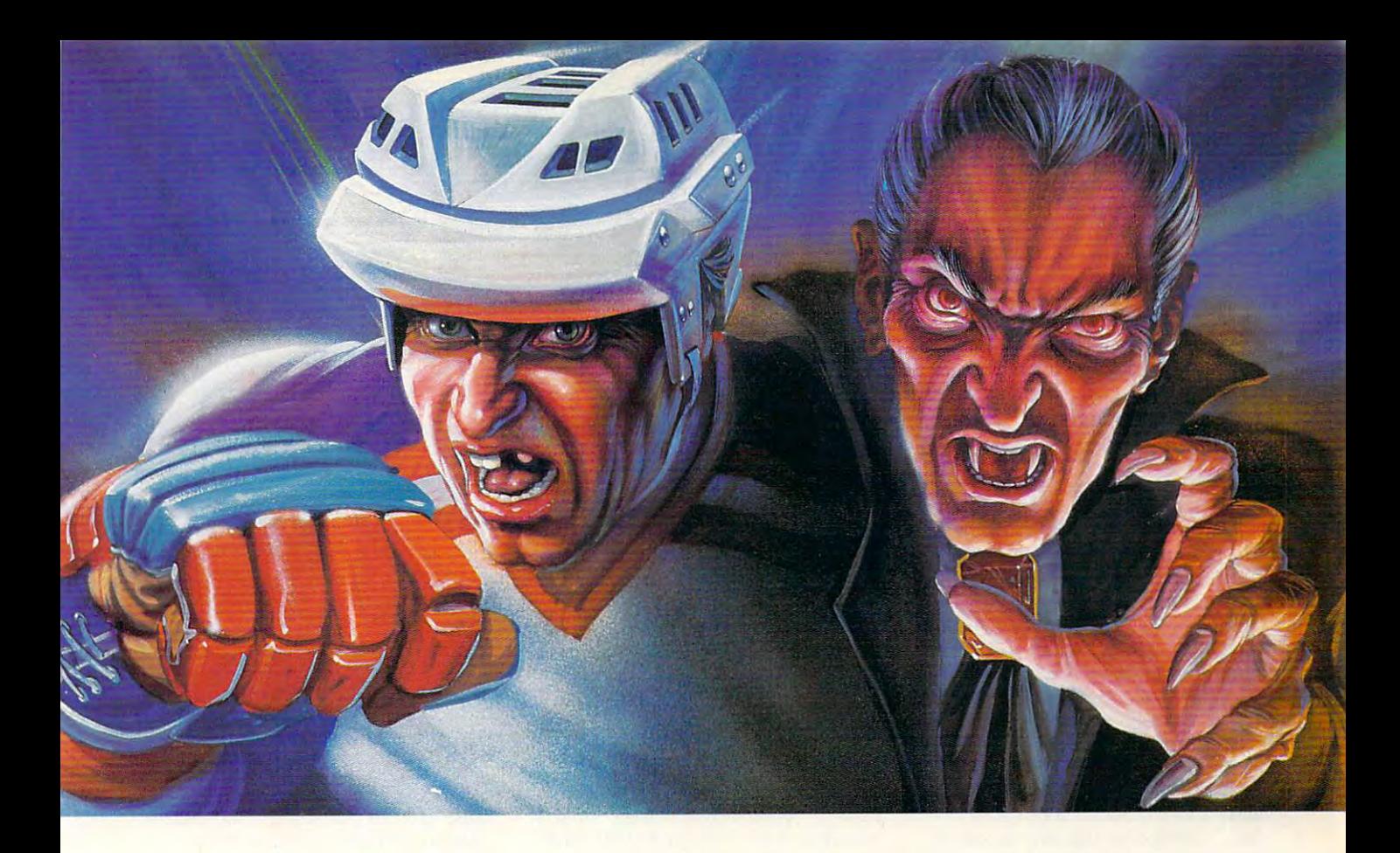

## **WHICH WOULD YOU RATHER FACE-OFF AGAINST?**

Konami<sup>®</sup> introduces two more ruthless opponents for your home computer. **for your home computer.** 

Whetheryou want to get crushed against the boards or have Whether you want to get crushed against the boards or have your body drained of blood, the choice is yours. your body drained of blood, the choice is yours.

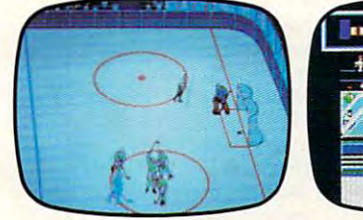

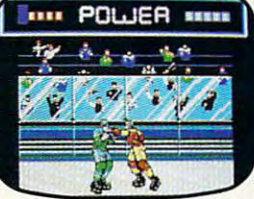

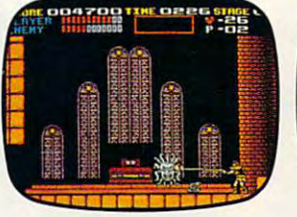

In Blades of Steel? control ice-blistering speed and In Blades of Steel~ control ice-blistering speed and momentum, as you fire the puck past tenacious defenders, momentum, as you fire the puck past tenacious defenders, duck punches thrown by high-sticking enforcers or duck punches thrown by high-sticking enforcers or even protect the net from <sup>100</sup> mph penalty shots. even protect the net from 100 mph penalty shots.

And in Castlevania,<sup>®</sup> journey through the most horrifying maze of evil ever devised, battling unearthly horrifying maze of evil ever devised, battling unearthly creatures with your mystic whip and masterful senses creatures with your mystic whip and masterful senses until you come face-to-fang with the death defying until you *come* face-to-fang with the death defying Count Dracula. Count Dracula.

So grab your hockey stick and silver cross, then go So grab your hockey stick and silver cross, then go head-to-head against the kind of competition you've head-to-head against the kind of competition you've dreamed about. **.I** *"""1* **AI "6'** ® And feared. **V<sub>C</sub> KONAMI** 

dreamed about the control of the control of the control of the control of the control of the control of the control of the control of the control of the control of the control of the control of the control of the control o

Circle Reader Service Number 187 **Circle Reader Service Number 187** 

And feared the sweet of Sweet and Sweet available for Sweet and Sweet available for Commodore, and Sweet and Sweet and Sweet and Sweet and Sweet and Sweet and Sweet and Sweet and Sweet and Sweet and Sweet and Sweet and Swe IBM. Available for Amiga Fall 1990. **Blades of Steel is available for Commodore,<sup>8</sup>** 18M® and Amlga®<br>| Castlevania is available for Commodore and<br>|IBM. Available for Amlga Fall 1990. **|** 

**E KONAAC** 

Konami Inc. (708) 215-5111 Blades of Steel® and Castlevania® are registered trademarks of Konami Inc. Konami® is a registered trademark of Konami Industry Co., Ltd. ©1990 Konami Inc.

#### continued from page <sup>78</sup> *continued from page 78*

Efficient game design has become **Efficient game design has become**  business necessity. People demand **a business necessity. People demand**  bigger games with more graphics and bigger games with more graphics and more disks, but the price has re mained fairly constant, and sales have **more disks, but the price has re· mained fairly constant, and sales have**  not increased that much. "It's getting not increased that much. "It's getting more risky each time you do game," **more risky each time you do a game,"**  Roberts says, "so we're trying to cut **Robens says, "so we're trying to cut**  down on the inefficiency in software **down on the inefficiency in software**  development." The control of the control of the control of the control of the control of the control of the control of the control of the control of the control of the control of the control of the control of the control o **development."** 

Garriott favors slightly different favors slightly different favors slightly different favors slightly different favors of the state of the state of the state of the state of the state of the state of the state of the stat approach to game design but he also approach to game design but he also starts with one main concept. "I want **starts with one main concept. "I want**  to know the overall goal so I can decide what kinds of activities I'm going cide what kinds of activities I'm going to support," he says. "But don't nail **to support," he says. "But 1 don't nail**  down any specific activities because **down any specific activities because I**  don't have a technology that I know can pull it off yet." can pull it off yet." Garriott favors a slightly different

Once his goal is clear, Garriott **Once his goal is clear, Garriott**  then starts building the data structure and technology that can support vari and technology that can support various activities, but without wasting **ous activities, but without wasting**  code. For instance, suppose he has **code. For instance, suppose he has a**  rickety bridge that will collapse if you rickety bridge that will collapse if you cross it with too much weight. "If you cross it with too much weight. " If you walked across the bridge without it walked across the bridge without it collapsing, you'd never know I wrote that piece of code," Garriott says. that piece of code," Garriott says. "But if it collapsed and you died, "But if it collapsed and you died, deal. Garriers avoids large pieces of code that get used only once. code that get used only once. that's a lot of code for a one-shot deal." Garriott avoids large pieces of

He also strives to develop a diverse palette of activities to keep play verse palette of activities to keep players entertained. "You spend the first ers entertained. "You spend the first few hours doing one kind of activity," **few hours doing one kind ofaclivity,"** 

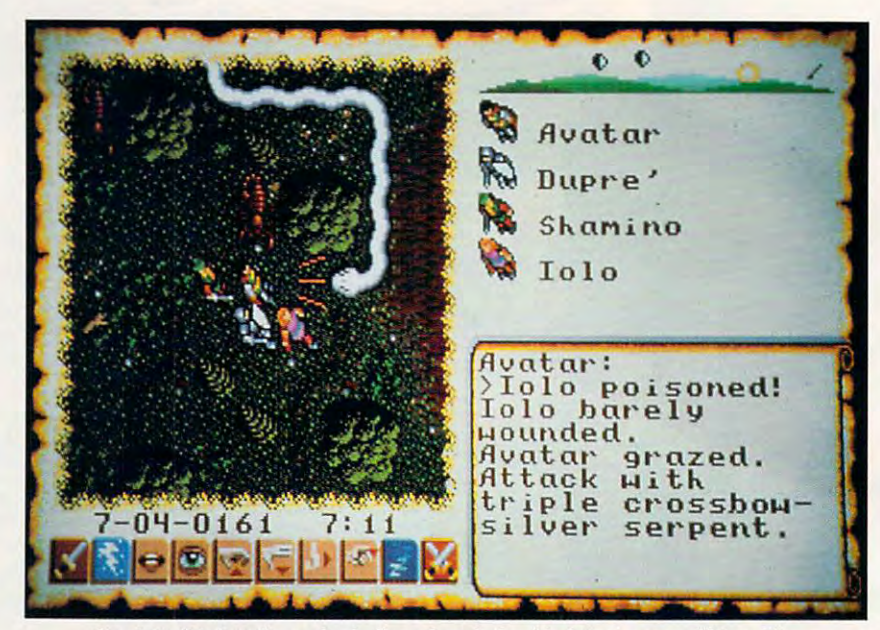

Garriott didn't write single line of code for his latest game, Ultima VI. **Garriott didn't write a single line of code for his latest game, Ultima VI.** 

he says. "Then, before you get bored, he says. "Then, before you get bored, I introduce a new activity and function as vastly different from the previous **as vastly different from the previous**  one as I can."

One scenario might require you **One scenario might require you**  to interact with people and do some intellectual puzzle solving. "Then be intellectual puzzle solving. "Then be**to interact with people and do some** 

cause you can play some of the game's **cause you can play some of the game's**  musical instruments, that activity **musical instruments, that activity**  might be featured for a while before you go off to solve some mazes or dun **you go off to solve some mazes or dun**geons," Garriott says. If play is repetitious, it's boring, and Garriott never **tious, it's boring, and Garriott never**  was a particular that satisfaction about his games. The same said about his games in the same same same of the **wants that said about his games.**  $\Box$ 

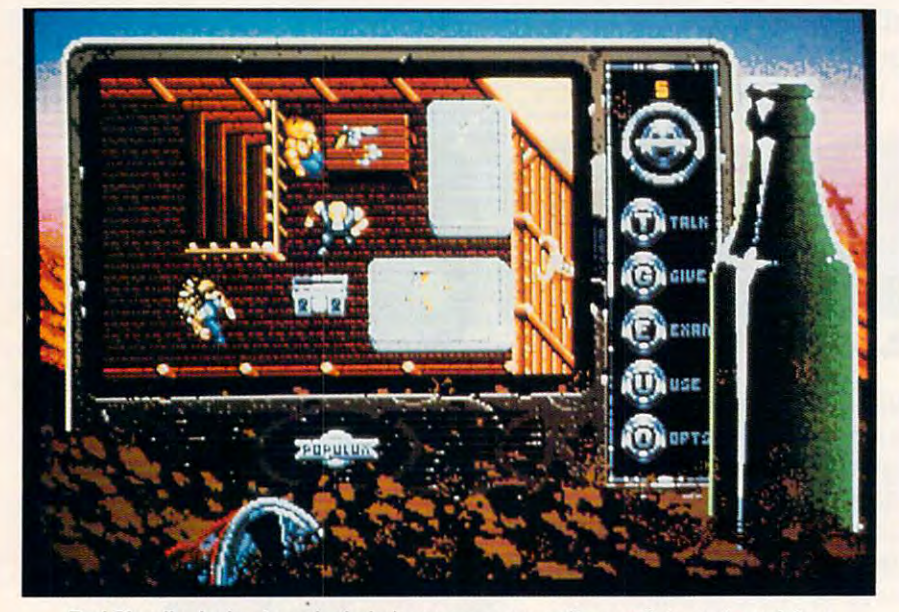

Bad Blood's design team Included programmers, writers, artists, and musicians. **Bad Blood's design team Included programmers, writers, artists, and musicians.** 

#### How You Can Get Started **How You Can Get Started**

Software companies rarely sign con **Software companies rarely sign con**tracts with someone unknown. They're **tracts with someone unknown. They're**  more likely to sign with development **more likely to sign with development**  groups or houses rather than individ **groups or houses rather than individ**uals. The control of the control of the control of the control of the control of the control of the control of the control of the control of the control of the control of the control of the control of the control of the co for a staff position with a development group or major company, such as **group or a major company, such as**  Electronic Arts, Broderbund, or Origin. **Electronic Arts, Br0derbund, or Origin. uals. A talented programmer should try** 

But to get that first programming **But to get that first programming**  job, you have to be noticed. "In my **job, you have to be noticed. "In my**  experience, the best you can do is demonstrate talent and hope that a publishing house wiil hire you," Chris Roberts **ing house will hire you," Chris Roberts**  says. "It's tough, but one thing I definitely would say to anyone who wants the company a disk with something on it, something neat with five minutes of **it, something neat with five minutes of**  graphics." **graphics." to break in is to have a crack at it. Sand** 

**He says a demonstration disk** packs more impact than a letter that simply described your talents. Here is not they're not going to publish it," he says, **they're not going to publish it," he says,**  "a demo proves you have the ability to **"a demo proves you have the abllity to**  do it." **simply describes your talents. "Even if** 

Roberts also recommends getting **Roberts also recommends getting**  fired up and fighting for your goals and **fired up and fighting for your goals and**  ideas. "First of all, have a vision. But then think you need an incredibly large **then I think you need an incredibly large**  ego. Basically, you need this innate be ego. Basically, you need this Innate belief that your vision is right. And, by God, **lief that your vision Is right. And, by God,**  this is the way it's going to get done, **this is the way it's going to get done,**  even if you have to go through hell or **even If you have to go through hell or**  high water to get it done." **high** water to **get it done."** 

## Year On-Site Warranty Warranty Warranty Warranty Warranty Warranty Warranty Warranty Warranty Warranty Warranty Warranty Warranty Warranty Warranty Warranty Warranty Warranty Warranty Warranty Warranty Warranty Warranty Wa Unconditional Coverage Coverage Coverage Coverage Coverage Coverage Coverage Coverage Coverage Coverage Coverage Coverage Coverage Coverage Coverage Coverage Coverage Coverage Coverage Coverage Coverage Coverage Coverage C **Year On-Site Warranty**<br>Unconditional Coverage On All Parts and Labor

## 386-SX ONLY \$795 **ONLY \$1399**

## 286-12 ONLY \$595

Pro

OCTAGON TECHNOLOGIES, INC. CTAGON TECHNOLOGIES, INC.<br>18 EAST SIXTEENTH STREET NEW YORK, N.Y. 10003 

Now, with every system, Octagon gives you TWO YEARS of next day deskside you TWO YEARS of next day deskside service at your home or office - FREE.

Backed by more than a thousand technicians nationwide, your entire computer and cians nationwide. your entire computer and everything in your system is covered - from hard-disks to monitors, from modems to hard-disks 10 monitors. from modems to mice.

How do we do it? By using only toprated components and extremely thorough quality control and testing methods.

Every Octagon computer is subjected to Every Octugon compuler is subjected to <sup>80</sup> separate checks, burned in for <sup>48</sup> hours, 80 separate checks. burned in for 48 hours, then tested again. And each system ships then tested again. And each system ships with this 80 point checklist, signed by the technician who performed it. technician who perfonned il.

After all, with a two-year commitment to every last part of your computer, we have to every last part of your compuler. we have a real investment in making things right.

Fax: 212-255-4095

Every System Includes: Every System Includes:

TTIETE

One Megabyte Memory, Expandable up to <sup>16</sup> One Megabyte Memory, Expandable up to 16 1.2 or 1.44 High Density Disk Drive 1 .2 or 1.44 High Density Disk Drive <sup>101</sup> Tactile-Click Keyboard, MGP Video Card 101 Tactile-Click Keyboard, MGP Video Card 1 Parallel, 2 Serial, Game Ports, Clock/Cal Deluxe Case with 200 Watt Power, 6 Drive Bays

VGA <sup>1024</sup> <sup>768</sup> Only \$499 Additional VGA 1024 x 768 Only \$499 Additional <sup>40</sup> Meg 28ms Hard Disk Add \$320 40 Meg 28ms Hard Disk Add \$320 <sup>80</sup> Meg SCSI only \$450 upgrade 80 Meg SCSI only \$450 upgrade

> Circle Reader Corrieo Healthcar 112 Circle Reader Service Number 142

> > Cwww.commodore.ca

## ESCOp GAMESCOPE

**ere are some tips for Activision's** Mech Warrior. I've played FA-*Mech Warrior.* I've played FA-SA's Battletech role-playing SA's *Battletech* role-playing game for some years, and with **game for some years, and with**  Mech Warrior, I've been able to put *Mech Warrior,* **I've been able to put**  my strategies to the test. my strategies to the test. **H**<br> **H**<br>
SA<br>
gar

Starting the game, <sup>a</sup> player can Starting the game, a player can either keep the Jenner mech or sell it either keep the Jenner mech or sell it for a Locust. Selling the Jenner will give you more cash, which will be nec give you more cash, which will be necessary later in the game. I choose the Locust for its speed, though it's the Locust for its speed, though it's the lightest and least powerful mechs. Re lightest and least powerful mechs. Repair the mech to full battle strength pair the mech to full battle strength before starting the campaign. before starting the campaign.

Once you've chosen your mech, **Once you've chosen your mech,**  you should choose defense contract to the contract choose of the contract of the contract of the contract of the contract of the contract of the contract of the contract of the contract of the contract of the contract of t from a ruling house. If one is not available, try again after visiting the available, try again after visiting the saloon or checking the newsnet. saloon or checking the newsnet. House Davion or House Steiner offer **House Davian or House Steiner offer**  the most money for any contract, and **the most money for any contract, and**  often the most salvage rights for dis often the most salvage rights for disabled mechs. Negotiate for the highest abled mechs. Negotiate for the highest money and salvage rights possible, but money and salvage rights possible, but be alert for a halt in negotiations. Asking for too much can make you lose ing for too much can make you lose the contract. the contract. you should choose a defense contract

The designers of the game appar The designers of the game apparently made the opposing forces oblivi ently made the opposing forces oblivious to almost everything but the ous to almost everything but the mission at hand. If an enemy mech is mission at hand. If an enemy mech is defending a fuel depot, the enemy mech will ignore you unless you con mech will ignore you unless you confront it head on. You need only by front it head on. You need only bypass the enemy (done fastest inside pass the enemy (done fastest inside a Locust) by going wide around either Locust) by going wide around either side and attacking from the rear. The side and attacking from the rear. The rear armor and leg armor of mechs are **rear armor and leg armor of mechs are**  the weakest. You can defeat the larg the weakest. You can defeat the largest mech (the BattleMaster) with the est mech (the BattleMaster) with the smallest (the Locust) by getting be smallest (the Locust) by getting behind him. Then you need only stay hind him. Then you need only stay close to the target and attack the legs close to the target and attack the legs of the larger mech. This results in large salvage profits. It's wisest to at large salvage profits. It's wisest to attack the farthest enemy mech first, tack the farthest enemy mech first, then move to the next one and repeat **then move to the next one and repeat**  the attack. Speed is necessary to defeat the attack. Speed is necessary to defeat all the enemy mechs before they com all the enemy mechs before they complete their mission, hence you should **plete their mission, hence you should**  use the Locust. Using this attack, you use the Locust. Using this attack, you can quickly increase your bank ac **can quickly increase your bank ac.** count and hire trained help. count and hire trained help.

When the Dark Wing is finally When the Dark Wing is finally

found, it's best to have your crew **found, it's best to have your crew**  equipped with the heaviest and most and most and most and most and most and most and most and most and most and powerful mech (BattleMasters). It is a second control of the Masters (BattleMasters). It is a second control of found, though, that you should have found, though, that you should have more long-range firepower than your **more long-range firepower than your**  crew. I have used a Warhammer to defeat enemies from long range, **defeat enemies from long range,**  before massed firepower could be before massed firepower could be used against me. Defeating the Dark used against me. Defeating the Dark Wing is <sup>a</sup> challenge in itself, and sav Wing is a challenge in itself, and saving the game before going into combat ing the game before going into combat is wisest. A player should also have a large stock of spare ammunition large stock of spare ammunition stored aboard the spaceship before at stored aboard the spaceship before attacking the Dark Wing. With a little luck, and after finding the right mech luck, and after finding the right mech for the task, you can save your fam **for the task, you can save your fam**ily's reputation and return home **ily's reputation and return home a**  equipped with the heaviest and most powerful mechs (BattleMasters). I've hero.

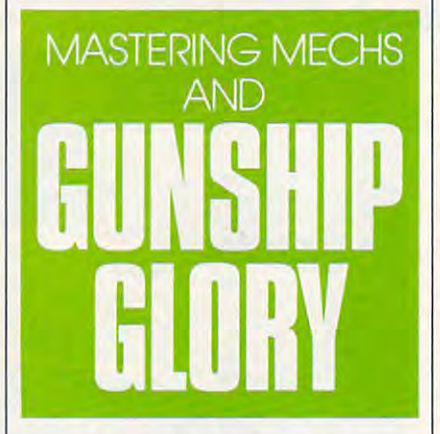

An important feature of the game **An important feature** of the **game**  is its open-endedness. Once you've **is its open-endedness. Once you've**  won the game, you can continue to **won the game, you can continue to**  play until you're killed. Each mission play until you're killed. Each mission is a test of skill and luck, so fight on. Tom Biggerstaff *Tom Biggerstaff*  Leesville, LA *Leesville, LA* 

#### Winning at Gunship **Winning at Gunship**

When playing MicroProse's outstand **When playing MicroProse's outstand**ing Gunship game, these tips may gain ing *Gunship* game, these tips may gain you promotion and decorations in **you promotion and decorations in**stead of an early flaming demise. stead of an early flaming demise.

Don't take the direct route to Don't take the direct route to your target because you're likely to your target because you're likely to overfly an enemy antiaircraft site. In **overfly an enemy antiaircraft site. In**stead, set your map INS cursor on the stead, set your map INS cursor on the nearest mountain in the desired direc **nearest mountain in the desired direc**tions, and fly to that mountain at an **tions, and fly to that mountain at an** 

altitude of 500 feet or 500 feet or 500 feet or 500 feet or 500 feet or 500 feet or 500 feet or 500 feet or 500 feet or 500 feet or 500 feet or 500 feet or 500 feet or 500 feet or 500 feet or 500 feet or 500 feet or 500 f to the next one. By hopping among to the next one. By hopping among the mountains, you can take advan **the mountains, you can take advan**tage of their radar shadows to shield tage of their radar shadows to shield yourself from enemy observation. An yourself from **enemy observation. An**other good technique is to skirt the other good technique is to skirt the very edge of the battle area (the edge very edge of the battle area (the edge of the screen). You can't be ambushed of the screen). You can't be ambushed from that direction. altitude of 500 feet or below. Then **slide around the base** of the **mountain from that direction.** 

Keep your eyes glued to your Keep your eyes glued to your Threat Display, too. When you see Threat Display, too. When you see a threat displayed, it is usually best to threat displayed, it is usually best to attack and destroy it immediately, **attack and destroy it immediately,**  before it can react and begin shooting before it can react and begin shooting at you. The enemy is much more dan **at you. The enemy is much more dan**gerous and harder to destroy once it **gerous and harder to destroy once it**  has tracked you with its radar. If your has tracked you with its radar. If your flight path takes you too close to an flight path takes you too close to an enemy threat concentration, dive for **enemy threat concentration, dive for**  the deck and fly away at high speed on the deck and flyaway at high speed on course that avoids the cluster—pref **a course that avoids the cluster-pref**erably placing mountains between **erably placing mountains between**  you and the enemy. Do not attempt to you and the enemy. Do not attempt to fly over the enemy concentration, as **fly over the enemy concentration, as**  you're likely to be shot down. you're likely to be shot down.

Also, as precaution, you should Also, as a precaution, you should practice autorotations using dummy **practice autorotations using a dummy**  pilot who is expendable. This can save pilot who is expendable. This can save your military career and your life if **your military career and your life if**  you are hit and cannot continue in **you are hit and cannot continue in**  flight. You will be able to autorotate flight. You will be able to autorotate to a safe landing instead of crashing in flames. Finally, be sure to save your **flames. Finally, be sure to save your**  military records (roster.fil) to blank military records (roster.fil) to a blank disk after every successful game. This disk after every successful game. This file can then be copied back to the file can then be copied back to the Gunship play disk should you ever *Gunship* play disk should you ever need to restore your records to an ear **need to restore your records to an ear**lier point. Then, if you're killed or **lier point. Then,** if you're **killed or**  missing in action, you can resume life **missing in action, you can resume life**  as medalled, ribboned officer, in **as a medalled, ribboned officer, in**stead of starting over as rookie slick-**stead of starting over as a rookie slick**chest sergeant. **chest sergeant.**  Don Harmon Merrill Isle, FL *Merritt Isle, FL* 

Ifyou have game tips and shortcuts *If* **you** *have game tips and shortcuts*  ofyour own, we'd like to hearfrom *of your own, we'd like to hear from*  you. Send vour tip, no matter how *you. Send your tip, no matter how*  brief, to COMPUTE Feedback— *brief, to COMPUTE Feedback-*GameScope, <sup>324</sup> West Wendover *GameScope,* 324 *West Wendover*  Avenue, Greensboro, North Carolina *Avenue, Greensboro, North Carolina*  27408. If we publish your suggestion, *27408. If we publish your suggestion,*  we'll send you gift. *we* '/I *send you a gift.* III

## wIWon8National ttl Won 8 **National**  GolfVictoriesOnMy Golf Victories On Home<sup>2</sup>Computer."

—Tom Rohleder, <sup>1988</sup> CSN Player of The Year -Tom Rohleder, 1988 CSN Player of The Year

Join the Computer Sports **Join the Computer Sports**  Network Pro Tour and **Network Pro Tour and**  compete nationally to **compete nationally to**  win trophies and prizes **win trophies and prizes**  on famous golf courses.<sup>\*</sup>

CSN's Tournament Golf and Accolade's "Mean 18" put you on-line to compete on 42 of the most challenging pro golf courses in the world. Now you can play Pebble Beach, Pinehurst, TPC at Las Colinas, and many more exciting courses in actual competition without leaving your computer. And you can play them at the same time the golf pros are competing in tournaments on the contract of the contract of the contract of the contract of the contract of the contract of the contract of the contract of the contract of the contract of the contract of the contract of the contract

Imagine yourself on the 18th hole at Pebble Beach lining up your final putt of the four round tournament. It has been a week long climb up the leader board and victory is finally within your grasp! The excitement build and your heart rate and you have a three of the thought rate at the thought rate of the thought rate at the thought rate of the thought rate of the thought rate of the thought rate of the thought rate of the thought of winning over the new order control winning over the national control winning over the national control winning over the Sink this putt and your score will win a weekly trophy or prize.

No matter what level your present computer golf skills are, CSN can put you into a flight which will enable your to compete and window to compete and window to compete and window to compete and window to compete and window So, stop was the source was the scores golf scores computer golf scores computer golf scores computer golf scores against your self-time to find out how good to find out the time to find out the time to find out out the time to find out of the time to find out the time of the time of the time of the time of the time of the time of the your skills really are. Put yourself to the test in na tional competition to purchase or for more or a competition of the purchase or for more or a competition of more or for more or for more or for more or for more or for more or for more or for more or for more or for more o information call CSN at (800) 727-454, or visit of the call CSN at (800) 727-4636, or visit of the control of the control of the control of the control of the control of the control of the control of the control of the con your software dealer today.

Computer Sports Network 2900 Wilcrest, Suite 400 • Houston, Texas 77042<br>Gircle Reader Service Number 211 Circle Reader Service Number 211<br>
CF WWW.COMMODOFG.CO

\*CSN's Tournament Golf is the link between Accolade's "Mean 18" simulation program<br>and the CSN on-line computer<br>sports data base.

"Mean 18" is a trademark of Accolade, Inc.

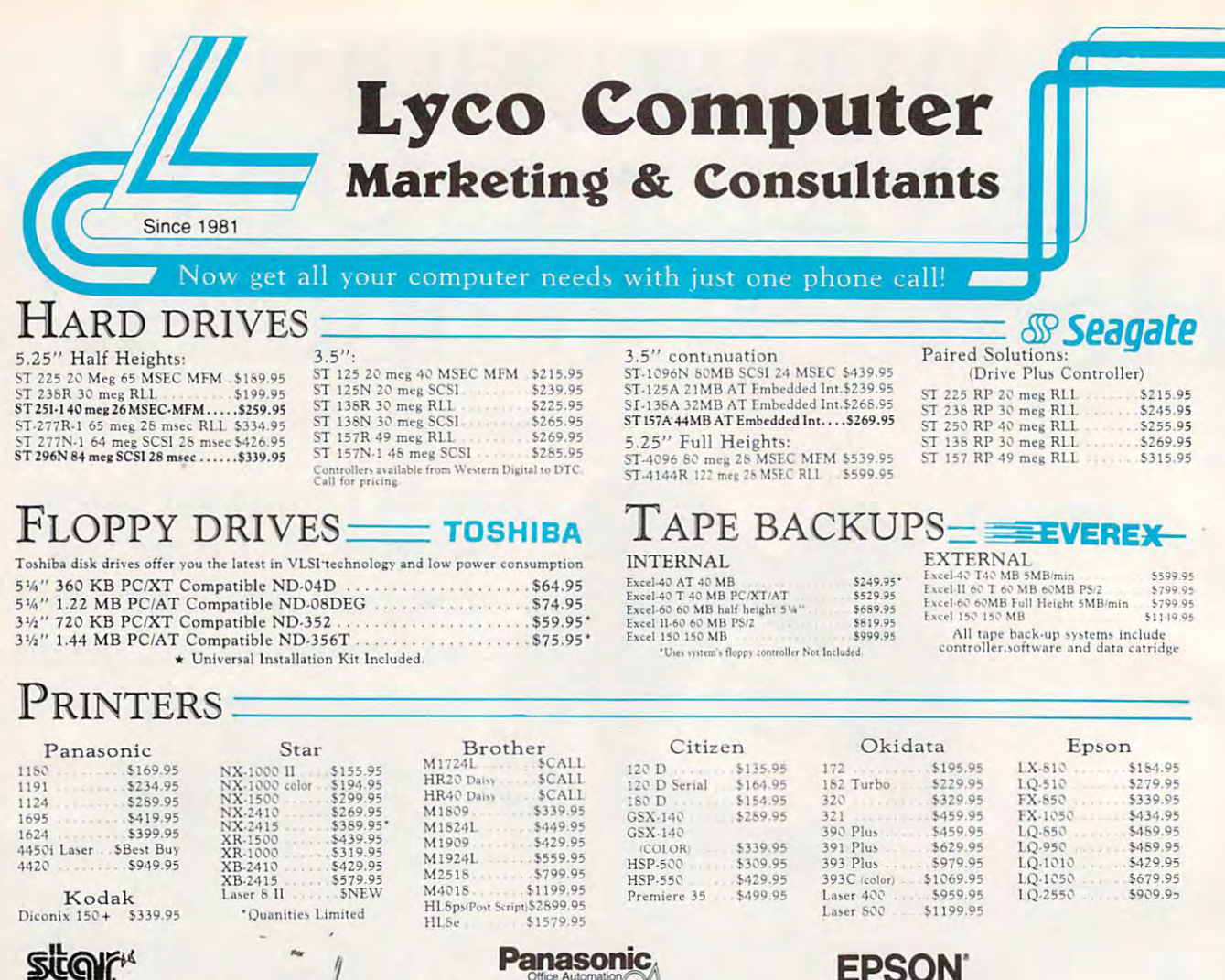

**stear** · 180cps draft  $\cdot$  45 cps NLQ<br> $\cdot$  4 resident fonts · 216 X 240 dpi resolution and print pitches from<br>3 to 20 dpi

NX-1000 Series II

## **MONITOR**

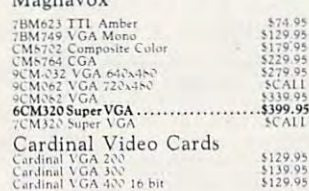

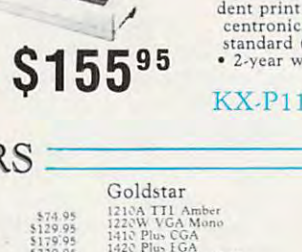

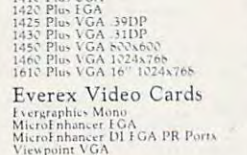

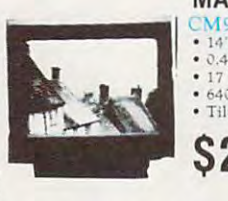

S28995

#### **MAGNAVOX** CM9032 Non Glare

- · 0.42mm Pitch 17 VGA Modes 640x480
- · Tilt/Swivel Base

\$27995

24-Pin Letter Quality<br>Prints 180 CPS draft<br>60 CPS NLQ

S27995

Everex:

**MODEMS** 

Evercom 12 (INT) 1200 Baud<br>Evercom 24 (INT) 2400 Baud

SelectType font

control panel<br>Epson's 1 year

 $LQ-510$ 

warranty

Cardinal: Cardinal:<br>MB1250 INT 1200 Baud<br>MB1260 EX EXT 1200 Baud<br>MB2450 INT 2400 Baud<br>MB2460EX EXT 2400 Baud<br>MB22505 MNP level 5<br>2400 MNP level 5 INT 2400 baud<br>2400 MNP level 5 EXT 2400 baud<br>2400 MNP level 5 EXT 2400 baud \$49.95 \$65.95  $1.30 B$ 5129.95

Evercom 24 + MNP level 5 2400 Baud.... \$119.95<br>Evercom 24E + MNP level 5 2400 Baud.... \$169.95

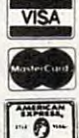

\$5.4.94 \$119.95

Why shop at Lyco Computer? Lyco Computer fores galliy name brand computer products at prices 30% to 50% below retail. If you do not see the product you want level 5 EX1 2400 band<br>ed. call Lyco Computer toll free. How do I ................................ Our friendly sales staff can help with any questions you have!"

· 24 pin print head

• 192 cps (draft)<br>• letter quality text

at 63 cps<br>• push/pull tractor,5 resi

SK buffer

arranty

 $24$ 

fonts, parallel<br>s interface and a

\$53.95<br>\$79.95<br>\$84.95<br>\$174.95

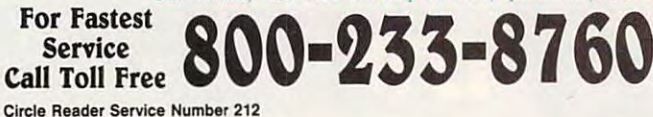

Since 1981, we neve id the victor *name lee*<br>hince 1981, we neve ind the volump by continuing to other the lowes<br>notions and gone typing to implies our quality and service. If by some<br>come and gone typing to implie our qua sohl, we do ices adverteed on the prod<br>I the opportunity to rectify ,,,,,,,,,,,,,,,,,,,,,,,,,,,,

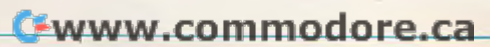

#### Where Quality Comes First.

#### COMPUTER CHINE Build your own computer with quality components made<br>by DTK Computer. Start with a DTK Base Model system & create your own Computer.<br>Base Model System Includes: Mother-Add-on-Card Continuation<br>Data 1000 8085 IBM PERSONAL SYSTEM II (PS/2) Occupation Safety & Health Administration regulations Base Moore Corporation (Case & Power Supply Data 1000 8058 4.77/10<br>MHz 1844-95 2012-146 Cleck/Calendar model of the Case (2002 60356 212<br>MHz 1849-95 2012-115 Hoppy Controller Feer 1690C 603666 2018<br>MHz 1849-95 2012-115 2 D OSHA Software for Business & Industries now available on these IBM systems! 20 Meg Drive . \$1935  $PS/2$ Model 30  $PS/2$ 30 Meg Drive. 02595 Model 30286  $PS/2$ Model 50 Z 30 Meg Drive. \$2895  $PS/2$ Model 55 SX 386SX/16 30 Meg Drive. \$3895 Model 65 SX 386SX/16 60 Meg Drive. \$5295  $PS/2$  $PS/2$ Model 60 286 44 Meg Drive . \$4195 \$1099.95  $DS/2$ Model 70 386/16 60 Meg Drive. \$5495 \*FCC Class A Approved Industry<br>Remarketer  $PS/2$ Model 70 386/20 120 Meg Drive. \$6395 Keyboards<br>Chicony 101 key XT/AT Tactile \$59.95  $PS/2$ Model 70 386/25 120 Meg Drive. . \$6995 Drives<br>We sell a full line of Toshiba floppy & Seagate hard<br>drives. CALL FOR LYCO PRICING! **COMPUTER CENTER MANUFACTURER XT** 286 386SX 386 **TURBO II** 386SX 286/2 386 S38995 S58995 S79995  $$1599^{95}$ LASER  $FX - 1650'$  $FX.1950*$ FX-1800 FX-1925S S97995 S349<sup>95</sup> S1249<sup>95</sup> S1399<sup>95</sup> PANASONIC MaxStation 286 MaxStation 386 SX \$117995 S155995 MAGNAVOX **DATA 1000** Tech 1230C Peer 1630C **Keen 2503** S14995 S45995 S128995 DTK (Base Model)  $$319$ <sup>95</sup> \*Quanities Limited LAPTOPS TO GO! TOSHIBA Panasonic V20/8 MHz **TOSHIBA** C86/9.54MHz MITSUBISHI 286/8&12 MHz What if you could choose a truly portable com-<br>tuter with proven Panasonic reliability? Now you<br>an with the affordable CF-150B." "For the traveling and field professionals<br>whose work requires a truly functional<br>notebook-sized PC." "At last, a laptop machine that doesn't<br>compromise on readability, speed, power<br>or expandability, speed, power<br>Standard Peatures Include **LAPTOPS** T1000...<br>T1000SE \$639.95 Standard Features Include . . . . . . . . . . \$1149.95 **Standard Features Include** V20.8 MHz clock . Large Backlit Super o sacro situate a constant and the same of the same stars of the same stars of the same stars of the same which with backlightnes and the same of the same stars of the same stars and stars and stars and stars and stars and T1600 W/20MB HD<br>T1600 W/40MB HD. .52949.95 Sanctice States and Heating Cocks and the Cocks of States and the Cocks<br>
The Cocks of the Cocks of the Cocks of the Cocks of the Cocks<br>
The Cocks of the Cocks of the Cocks of the Cocks<br>
The Cocks of the Cocks of the Cocks speed<br>• 640 K<br>• 3.5" 720K Disk<br>• Real time clock<br>• 84 Keyboard with<br>embeded 10 key Twist LCD<br>
dipply<br>
dipply<br>
DOS in ROM<br>
Dos in ROM<br>
Parallel & Serial<br>
Ports<br>
Parallel & Serial<br>
Parallel & Serial<br>
Parallel & Serial<br>
Parallel Roman<br>
Parallel Butery<br>
Compact/Slim Design<br>
122''(Why8-S'TD)<br>
(H) Dimension T3200 \$3399.95 T3200SX<br>T5200 W/40MB HD... \$4899.95<br>T5200 W/100MB HD... \$5299.95 embeded 10-key<br>
pad<br>
• 2 Expansion slots:<br>
(1) for Internal **EXTRA FEATURES FREE BONDWELL** MS-DOS/GW Basic<br>
MP 286L diagnostics routines INCLU<br>
20 MB hard drive<br>
Key pad, external drive ports INCLU MS-DOS 3.2<br>
MS-DOS 3.2<br>
Universal AC power adapter - INCLUDED<br>
1 year warranty (no cost) - INCLUDED modem + (1) for<br>1MB EMS RAM Card **LAPTOPS** CF-150B \$65995 B200 W/Dual Floppy ... \$779.95<br>B310 W/40MBHD ... \$2099.95 MP 286L \$174995 T1000SE 114995 MITSUBISHI 220 LAPTOPS MP286L-210 W/Dual Floppys\$1299.95<br>MP286L-220 W/20MB HD\$1749.95<br>MP286L-240E . . . . . . . . \$2149.95  $1111777777$ *SERIES* త **MAGNAVOX MaxStation 286** DTK Keen 250380386/25MHz Laser 386SX 386SX/16MHz Laser Turbo 11 8088/10 MHz 12.5 & SMHz "One of the most affordable ways to enter the powerful world of 386 computing at a 286 price. ful feature Tower with 64K Cache  $p<sub>0</sub>$ The Magnavox MaxStation 286 personal com-Standard Features Include Standard Peartures Incurse<br>
8085-1 Microprocessor<br>
77710) 10ppy drive<br>
77710) 10ppy drive<br>
4 drive bay/exposed<br>
4 drive bay/exposed<br>
102 Key enhanced<br>
keyboard<br>
EXTRA FEATURES FREE Standard Features Include Standard Features Include puter is the solution for those who need the com-• High Performance • 7 Expansion slots<br>
16MHz<br>
80386SX Processor • Parallel Pert, 9-Pin and<br>
with Watt State 15-Pin Separate Pert<br>
Parallel Pert, 9-Pin Separate 17-Pin Separate Pert<br>
2-Pin Separate 17-Pin Separate Pert puting power to run today's high powered business<br>software.  $\bullet$  Expansion: 32-bit x 1 • Microprocessor:<br>80386-25 16 hit x 6 Shit x 2  $\begin{tabular}{ll} \textbf{with} & \textbf{25-Pris} \textbf{ Serial} \textbf{ Person} \\ \textbf{Zero-Wait State} & \textbf{Object Game} \textbf{Port} \\ \textbf{c + 1MB RAM Beilt In, + 120 Key Enhanced \\ \textbf{Expandable} \textbf{C} \textbf{OMB} & \textbf{Key Endmed} \\ \textbf{On Motherboard} & \textbf{6} \textbf{SQVD} \textbf{ Power Support} \\ \textbf{C} \textbf{M} & \textbf{1-LMB Flopp} \textbf{ Power Support} \\ \textbf{C} \textbf{M} & \textbf{1-MIST} \textbf{SQCD} & \textbf{OMB} \\ \$ Standard Features Include · 80256, 12.5/8MHz · Built in real-tim GAMDA Composite video adaptor 599 VALUE<br>40K RAM Inot just 512K) 580 VALUE<br>2C TOOLS DELUXE Switchable clock with battery  $.1\text{MB}$ · SAKRIZSAKRISMR • 1 MB<br>• 1 3.5" 1.44MB disk • Erponomic, 101-key<br>• Hanneed keyboard<br>• 1 5.25" 1.2MB floppy • Four built in ports<br>• Dimensions(HxWxD)<br>• Dimensions(HxWxD) . 200 Watt Power <sup>[6]</sup> fill nined desking organizer]<br>MS-DOS G/W Basic 4.01 599 VALUE<br>One-Year warranty (parts and labor) • 64KB/256KB/8MB<br>on board expansible<br>to 16MB if use of<br>PEI 305 RAM card Supply High Speed, Zero Walt · 115/230V-50/60 Hz . Tower Cabinet S38995 Starter System · BIOS: Pheonix Starter System · 40MB hard disk • Driver Bays:<br>-Outer: 5.25" X 3<br>- Inner: 5.25" X 2  $5.5x15.7x14.4$ • Socket for the 80287 • FCC. FTZ Approved • MS DOS 4.01 with GW · 64K Cache Includes MS DOS/GW Basic 4.01 · 6 layer PCB 386SX (Includes monitor & Japanese VIDEO OPTIONS Turbo II (Includes monitor & display car<br>Drive Options | MONO | CGA | EGA | VGA Basic<br>• Parallel & Serial Port ard display card) Drive Option MONO mone EGA color \$117995 S128995 40MB Seagate \$1379 \$1529 \$1649 \$1759 1 Floppy 3.5 \$459 \$599 \$779 \$889 60MB Seagate \$1439 \$1579 \$1699 \$1809 \*Dual Floppy 5539 5679 5549 5949 S4MB Seagate \$1479 \$1619 \$1739 \$1849 Starter System Starter System 40MB Seagate 5759 5889 51069 51179<br>"Second drive Toshiba 3.5" or 5.25" Hoppy drive Attention Educational Institutions: If you are not currently using our educational service program, please call our representatives for details. m

**C-www.commodore.ca** 

# NEW PRODUCTS

#### L I Z C A S E Y

#### I'd Like to Dedicate This **I'd Like to Dedicate This**  Game To . . .

proach to customer service with its produce to customer service with its interest with its service with its service with its service with its service with its service with its service with its service with its service with its service with its service with i Bulletin Board DJ, which maintains Bulletin Board DJ, which maintains the Activision BBS, dedicated gam the Activision BBS, a dedicated gaming bulletin board system. Known as **ing bulletin board system. Known as**  Radio Activision and nicknamed **Radio Activision and nicknamed**  R*ad*, the DJ acts as a personal link between the company and game players and game players and game players and game players and game players and game players around the country. You can reach **around the country. You can reach**  Rad on GEnie, Delphi, CompuServe, Rad on GEnie, Delphi, CompuServe, QuantumLink. PC Link, America On QuantumLink, PC Link, America Online, Connection Base and Activision Base of the Activision Base of the Activision Base of the Activision Base of the Activision Base of the Activision Base of the Activision Base of the Activision Base of the Activision B Mediagenic has taken a different ap**tween the company and game players**  line, Connect, or the Activision BBS.

In addition to providing hints **In addition to providing hints**  and tips, Rad plans to sponsor con **and tips, Rad plans to sponsor con**tests, share sneak peeks at new games, **tests, share sneak peeks at new games,**  BBS by calling (415) 329-7684. In or BBS by calling (415) 329-7684. In order to make a Rad connection, you'll **and schedule conferences and chat sessions. Reach Rad on the Activision need a modem and standard communications software.** 

Mediagenic, <sup>3885</sup> Bohannon Dr., Menlo *Mediagenic,* **3885** *Bohannon Dr., Menlo*  Park, CA <sup>94025</sup> *Park,* OJ *94025* 

Reader Service Number 351. **Reader Service Number 351 .** 

#### Spring Cleaning Cleaning Cleaning Cleaning Cleaning Cleaning Cleaning Cleaning Cleaning Cleaning Cleaning Cleaning Cleaning Cleaning Cleaning Cleaning Cleaning Cleaning Cleaning Cleaning Cleaning Cleaning Cleaning Cleaning **Spring Cleaning**

Suncome Technologies' two computers in the computers of the computers of the computers of the computers of the computers of the computers of the computers of the computers of the computers of the computers of the computers vacuum and cleaning kits help kits he your PC working efficiently. your PC working efficiently. Suncom Technologies' two computer vacuum and cleaning kits help keep

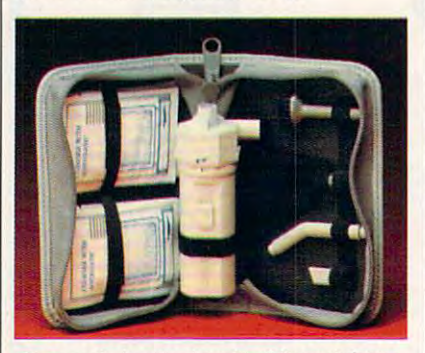

Suncom's basic cleaning kit contains **Suncom's basic cleaning kit contains <sup>8</sup>** mini vacuum and six antistatic wipes. **mini vacuum and six antistatic wipes.** 

**operated mini vacuum cleaner and six** operated minimized minimized minimized materials and six-and six-and six-and six-and six-and six-and six-and s antistatic wipes. The cleaning and cleaning and control of cleaner, 3<sup>1</sup>/<sub>2</sub>- and 5<sup>1</sup>/<sub>4</sub>-inch disk head cleaners, mouse-roller cleaning kit, **cleaners, a** mouse· roller **cleaning kit,**  The basic kit features a battery**antistatic wipes. The cleaning and vacuum kit offers a mini vacuum** 

ten antistatic wipes, and ten drying **ten antistatic wipes, and ten drying towelet tes.** 

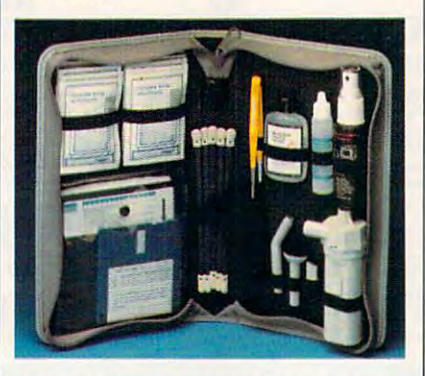

disk-head and mouse-roller cleaners. **The cleaning and vacuum kit Includes** 

The basic kit retails for the basic kit retails for the basic kit retails for the problem of the basic control of the basic control of the basic control of the basic control of the basic control of the basic control of the and the cleaning and vacuum kit results and vacuum kit results and vacuum kit results and vacuum compared with tails for \$29.99. Both come with tails for \$29.99. Both come with a one-year warranty from Suncom. **one-year warranty from Suncom.**  Suncom Technologies, <sup>6400</sup> W. Gross *Suncom Technologies, 6400 W. Gross*  Point Rd, Niles, IL <sup>60648</sup> *Point Rd., Niles. lL 60648*  Reader Service Number 352, The basic kit retails for \$19.99, and the cleaning and vacuum kit re-**Reader Service Number 352.** 

#### Blackened Disk **Blackened Disk**

Cajun Edge has just released by the second case of the second case of the second part of the second case of the Labeler Supreme, a disk-labeling and management program for the IBM PC management program for the IBM PC and compatibles are compatibles. Cajun Edge has just released *Disk*  and compatibles.

This program uses pull-down This program uses pull-down menus and pop-up help screens so menus and pop-up help screens so you can generate disk labels in your you can generate disk labels in your choice of two sizes and four styles. The choice of two sizes and four styles. The choice of two sizes and four You can use the Quick Labels Menu You can use the Quick Labels Menu to quickly make disk labels without to quickly make disk labels without using the more advanced features of the more advanced features of the more advanced features of the more advanced features of the more advanced features of the more advanced features of the more advanced features of the mo the program. The Master Catalog the program. The Master Catalog information to help you keep your information to help you keep your files organized. choice of two sizes and four styles, **using the more advanced features of**  stores a record of the disk and file files organized.

Disk Labeler Supreme is available to the U.S. of the U.S. of the U.S. of the U.S. of the U.S. of the U.S. of the U.S. of the U.S. of the U.S. of the U.S. of the U.S. of the U.S. of the U.S. of the U.S. of the U.S. of the U able for the IBM PC,  $XT$ ,  $AT$ ,  $PS/2$ , and compatibles with DOS 2.1 or and compatibles with DOS 2.1 or higher and 512K; it retails for \$79.95. higher and 512K; it retails for \$79.95. Cajun Edge will mail <sup>100</sup> free disk la Cajun Edge will mail 100 free disk labels on receipt of the completed regis bels on receipt of the completed regis-*Disk Labeler Supreme* is avail**tration card.** 

Cajun Edge, P.O. Box2457, Hammond, *Cajun Edge, P.D. Box* **2457.** *Hammond. LA 70404*  **Reader Service Number 353.** D

with this

**SPECIA** 

Special Edition of

**COMMANDER** 

#### Only the SPECIAL EDITION CONTINUES IN THE CONTINUES OF THE CONTINUES OF THE CONTINUES OF THE CONTINUES OF THE CONTINUES has the following added features:

• The SECRET MISSION

...an original set of more missions and new space ships created in the space ships created in the space ships can be a space ships of the space ships  $\alpha$ SPECIAL EDITION!

- a \$19.95 value... FREE!
- Flight Cap with official insignia! ...Ike the one worn in the game! a \$9.95 value... FREE! \$9.95 value... FREE!
- Personally signed by author/ designer Chris Roberts, internationally renown author of BAD Blood and Times of the Times of the Times of the Times of the Times of the Times of the Times of the Times of your copy a genuine collectible!

#### An unbeatable deal all at NO ADDITIONAL COST! just \$69.95 complete ...same as sug. retail price.

Available ONLY direct from ORIGIN. This Special Edition not available in stores. Quantities limited.. .hurry while supplies last!

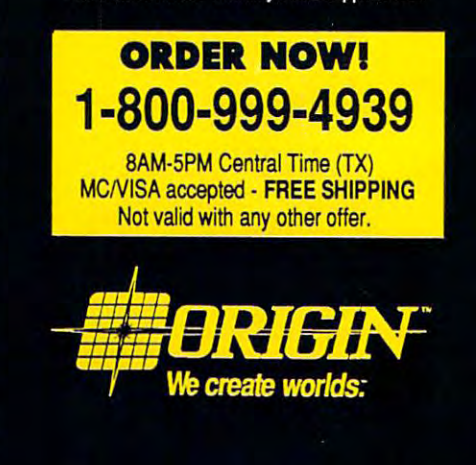

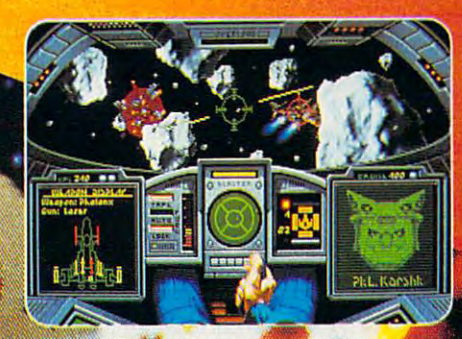

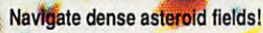

## **SEE**<br>Tou SEE<br>that you PLAY! where the contract of the contract of the contract of the contract of the contract of the contract of the contract of the contract of the contract of the contract of the contract of the contract of the contract of the cont

nm **NG** 

彌  $\mathcal{G}$ ŕ.

> J. R.

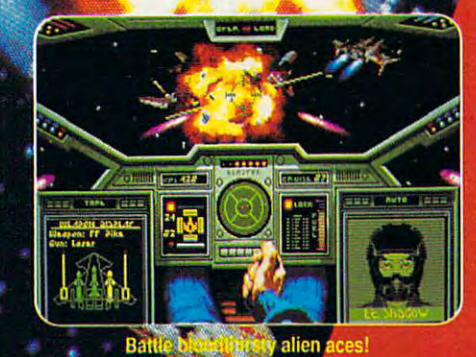

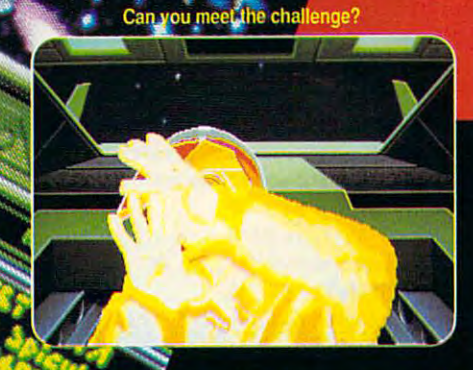

## Ultimate Deeps and Deepspace Dogfight Dogfight Deepspace Dogfight Deepspace Dogfight Deepspace Dogfight Deeps

- Starships so real your control you like the second they passed by the second they passed by the when they pass
- Intense starfighter action pushes you to the limit!
- Earth-shattering stereo sound surrounds you with realism!
- Dynamic shipboard scenes prepare you for the battle ahead!
- Your skilled wingman is ready to pull your bacon out of the fire!
- Cinematic launch and docking sequences hurl you into the action!

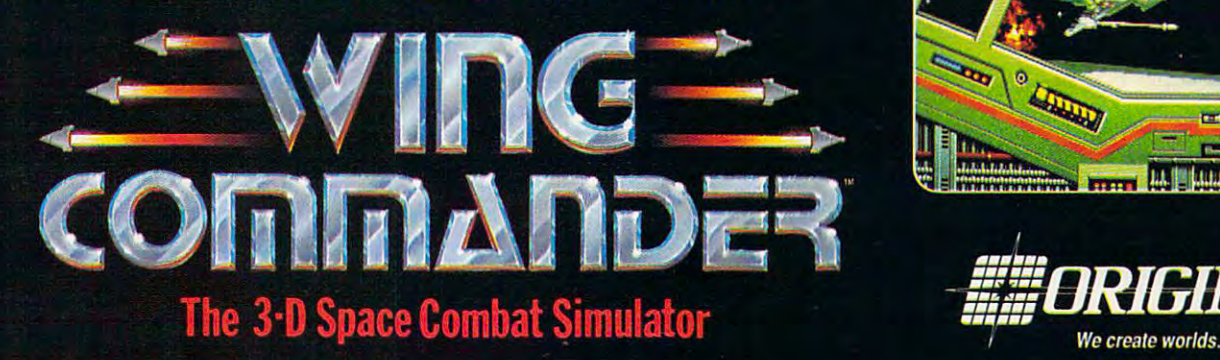

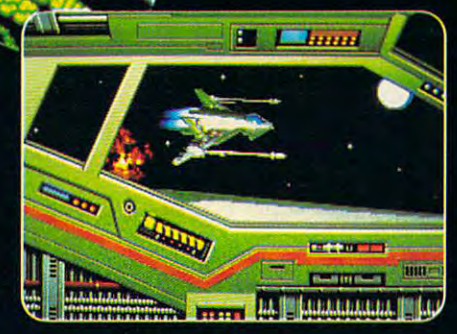

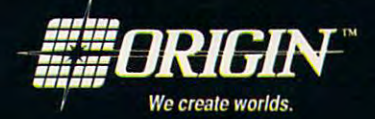

### Available in retail stores or call: 1-800-999-4939 for Visa/Mastercard orders.

For MS-DOS w/640K; 256-color-VGA, EGA or Tandy graphics; AdLib & Roland sound; mouse, joystick

NEW PRODU NEW PRODUCTS

continued from page <sup>84</sup> *COlllillued from page 84* 

#### Space Mathematical Mathematical Space Space Math

NUMBEROIDSfrom deep space^ en *NUMBEROIDS from deep space* entertains as it teaches. This educational math package from The Gopher math package from The Gopher style graphics to keep your child's in style graphics to keep your child's interest level high while he or she is terest level high while he or she is learning to add, subtract, multiply. learning to add, subtract, multiply, Gradeworks uses music and arcadeand divide.

 $\blacksquare$  The program features adjustable adjustable adjustable adjustable adjustable adjustable adjustable adjustable adjustable adjustable adjustable adjustable adjustable adjustable adjustable adjustable adjustable adjust play speed and on-command math ta play speed and on-command math tables. The package also comes with the package also comes with the package also comes with the package also comes with the package also comes with the package also comes with the package also comes with the package also com Space Traveler Lap Desk, which includes scratch pad and pencil. cludes a scratch pad and pencil. The program features adjustable bles. The package also comes with the

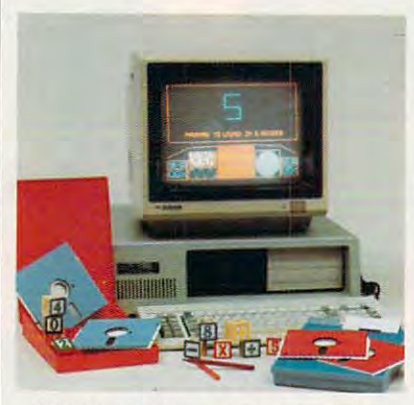

NUMBEROIDS from deep space uses NUMBEROIDS from deep space uses arcade-style graphics to entertain your arcade-style graphics to entertain your child while teaching math skills. child while teaching math skills.

NUMBEROIDSfrom deep space *NUMBEROIDSfrom deep space*  patibles for \$39.95. The Gopher Gradeworks, <sup>8640</sup> Guilford *The Gopher Gradl!lmr/.:.s. 8640 M Guilford*  Rd, Suite 204, Columbia, MD <sup>21406</sup> *Rd .. Suite 204. Columbia. MD 21406*  is available for the IBM PC and compatibles for \$39.95.

Reader Service Number 358. Reader Service Number 358.

#### Bright Banners Bright Banners

Brighten your banners, signs, and Brighten your banners, signs. and graphics with the BANNERBRITE graphics with the BANNERBRITE collection of Day-Glo computer paper collection ofDay-Glo computer paper from Banner Band.

The 45-foot roll of continuous-The 45-foot roll of continuousfeed paper is  $9\frac{1}{2}$  inches wide with  $\frac{1}{2}$ inch margins. BANNERBRITE inch margins. BANNERBRlTE comes in Day-Glo red. green, orange, comes in Day-Glo red, green, orange, and pink and retails for \$14.95 a roll. Banner Band, <sup>533</sup> S. WolfRd. Wheeling. *Ballller Band,* 533 *N. Wolf Rd.. Wheeling.*  IL <sup>60090</sup> *IL 60090* 

Reader Service Number 354.

#### What's Cooking? What's Cooking? What's Cooking? What's Cooking? What's Cooking? What's Cooking? What's Cooking? What's Cooking?

east Hampton Industries' updated the control of the control of the control of the control of the control of the control of the control of the control of the control of the control of the control of the control of the contr version of.4>C00K, The Complete version of *A>COOK. The Comptete*  Computer Recipe System (version 2.0) *Computer Recipe System* (version 2.0) contains over <sup>100</sup> recipes and built-contains over 100 recipes and a built-East Hampton Industries' updated

in word processor to assist you in add in word processor to assist you in adding or editing recipes. Recipes can be ing or editing recipes. Recipes can be classified and recalled under four dif classified and recalled under four different categories. Also, hard disk of the categories of the categories of the categories of the categories of user can store over 14,000 recipes. In the case of the case of the case of the case of the case of the case of ferent categories. Also, a hard disk user can store over 14,000 recipes.

A>COOK runs on all IBM PCs *A> COOK* runs on all IBM PCs and most compatibles with 256K and and most compatibles with 256K and DOS 2.0 or higher. The package re DOS 2.0 or higher. The package retails for \$39.95.

East Hampton Industries, 81 Newtown Ln., Drawer EEEE, East Hampton, ,\Y <sup>11937</sup> *Drawer EEEE. East Hampton. NY 11937*  Reader Service Number 360. Reader ServIce Number 360.

#### My Money My Money

MySoftware's MyCheckbook is per MySoftware's *M),Checkbook* is a personal finance program that lets you sonal finance program that lets you print checks and organize your print checks and organize your finances.

MyCheckbook helps you monitor *MyCheckbook* helps you monitor your finances with features like cate gorized expenses, budgeting reports, gorized expenses. budgeting repons. payee reports, and check register. payee reports, and a check register. The all-in-one screen approach lets The all-in-one screen approach lets  $\sim$  you see your statement balance, current balance, current balance, current balance, current balance, current balance, current balance, current balance, current balance, current balance, current balance, current balanc rent balance, projected balance, payee rent balance, projected balance, payee history, and category history as you history, and category history as you write a check. your finances with features like cateyou see your statement balance, cur-

MyCheckbook requires 384K and *MyCheckbook* requires 384K and DOS 2.0 or higher and is available for MS-DOS machines for \$19.95. MySoftwqre. <sup>1259</sup> El Camino Real, Suite *MySo/tl\'are. 1259* £1 *Camino Real. Suire*  167. Men/o Park, Ql <sup>94025</sup> *167 .. l1enlo Park.* Cl *94025*  Reader Service Number 355. Reader Service Number 355. DOS 2.0 or higher and is available for

#### Makes Sense

MCE. division of Lawrence Produc MCE, a division of Lawrence Productions, has developed LOOK, LISTEN tions, has developed *WOK. LISTEN*  TOUCH to help parents and teach & *TOUCH* to help parents and tcachsight, sound, or feeling—contributes sight, sound, or feeling-contributes most to the learning process. most to the learning process. ers assess which of a child's senses-

By knowing their keenest learn By knowing their keenest learning sense, students can study the ing sense, students can study the sensory-specific study techniques pro sensory-specific study techniques provided and improve their study skills. vided and improve their study skills. The program features a printout option for teachers and parents that tion for teachers and parents that shows the learning style of each shows the learning style of each student. student.

The package includes a teacher's manual, which contains goals, objec manual, which contains goals, objectives, prerequisite skills, and sugges tives, prerequisite skills, and suggestions for integrating LOOK, LISTEN tions for integrating *WOK. LISTEN*  TOUCH into an instructional unit. & TOUCH into an instructional unit. It sells for \$82.50.

Lawrence Productions. <sup>1800</sup> S. 35th, Gales-*Lawrence Productiolls. 1800* S. *351h. Galesburg, MI* 49053 Reader Service Number 361. Reader Service Number 361.

#### Animalistic Tendencies

Personalize your computer with Celsus Designs' Computer Critters, plush sus Designs' Computer Critters, plush animal companions that attach to animal companions that attach to your computer monitor. The variable variable variable variable variable variable variable variable variable variable variable variable variable variable variable variable variable variable variable variable variable variab mints come in four species: a toothy green dragon complete with tail, green dragon complete with tail. a carrot-carrying pink bunny rabbit, carrot-carrying pink bunny rabbit, a brown bear cub, and a friendly bulldog. bulldog. Personalize your computer with Celyour computer monitor. The var-

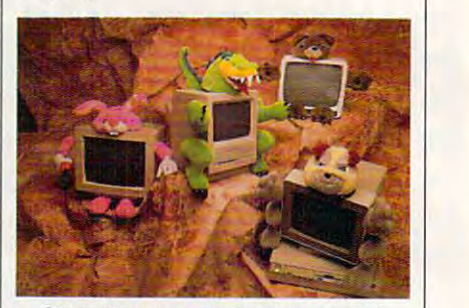

Started at the started screen, and started series at the series of the started screen, and started series are of the started series of the started series of the started series of the started series of the started series of Computer Critters will stare back. Computer Critters will stare back. Stare at your computer screen, and

Designed to liven up drab com Designed to liven up drab computers, the Critters attach to your puters, the Critters attach to your monitor with Velcro. The rabbit and monitor with Velcro. The rabbit and bear each retail for \$29.95; the bulldog bear each retail for \$29.95; the bulldog and dragon, for \$34.95. Celsus plans and dragon. for \$34.95. Celsus plans to release more creatures from the an to release more creatures from the animal kingdom in the near future. imal kingdom in the near future. Ce/sus Designs, P.O. Box 5401, Hacienda *Celslls Designs.* 1'.0. *Box 5401. Hacienda*  Heights. CA <sup>91745</sup> *Heigh/s. Cl91745* 

Reader Service Number 357. Reader Service Number 357.

#### Words in the Bank

the release of The Bank Street Pre-the release of *The Balik Street Prewriter* to help students in grades 5–12 create and manage ideas for writing. create and manage ideas for writing. Scholastic Software has announced

The program offers three mod The program offers three modules: Brain storm ing. Prompted Writ ules: Brainstorming. Prompted Writing Activities, and Outlining. ing Activities, and Outlining. Brainstorming helps students get Brainstorming helps students get started with activities including free started with activities including free writing, invisible writing, and goal set writing, invisible writing, and goal setting. Prompted Writing Activities en ting. Prompted Writing Activities encourages students to develop ideas for courages students to develop ideas for over <sup>20</sup> specific styles and forms of over 20 specific styles and forms of writing. The Outlining tool is also in writing. The Outlining tool is also included to help students organize their cluded to help students organize their ideas.

The Bank Street Prewriter is *The Balik Street Prewriter* is available for Apple II computers with available for Apple II computers with 128K and MS-DOS computers with 128K and MS-DOS computers with 25**6 K for \$32.95 for \$32.95 for \$32.95.95** 256K for \$32.95.

Scholastic Software, P.O. Box 7502. <sup>2931</sup> *Scholastic Software. P.O. Box 7502. 2931*  E. McCarthy St.. Jefferson City MO <sup>65102</sup> *E. McCarrhySt., Je@rsonCity. M065102*  Reader Service Number 362. Reader Service Number 362.

# 64/128 VEW

funny thing happened to Gazette funny thing happened to *Gazette*  on the way to the printer the most month. Actually, it began sever month. Actually, it began several months ago, when COM al months ago, when COM-PUTE! Publications' parent company, PUTE! Publications' parent company, Capital Cities/ABC, decided to divest Capital Cities/ABC, decided to divest itself of its consumer magazine division. *COMPUTE!, COMPUTE!'s Ga*zette, COMPUTE!'s Amiga Resource, and *COMPUTE!'s PC Magazine* were up for sale. on the way to the printer this<br>month. Actually, it began seve<br>al months ago, when COMup for sale.

That's when General Media came **That's when General Media came**   $t_{\text{max}}$  (without  $t_{\text{max}}$  the exclamation point) now joins the firm that publishes **now joins the firm that publishes**  Omni, Penthouse, Longevity, and **Omni, Pemholise, LongevifY, and**  Four Wheeler magazines. With the *Four Wheeler* magazines. With the **buyout, however, came a major** restructuring. **restructuring.**  to the rescue. COMPUTE Publications (without the exclamation point)

We no longer produce four sepa **We no longer produce four sepa**rate products. Instead, we publish one **rate products. Instead, we publish onc**  basic magazine, COMPUTE, with basic magazine, *COMPUTE,* with separate machine-specific editions for **separate machine·specifi c editions for**  owners of Amigas, PCs, and 64/128s. owners of Amigas, PCs, and 64/ 128s. In this way, subscribers get the com In this way, subscribers get the com-

puter-specific infor **puter-specific infor**mation they've come to **mation they've come to**  expect plus entertaining **expect plus entertaining**  and informative COM-and informative *COM-*PUTE features, articles, and reviews dealership with the personal com **with the personal com**puter world at large. **puter world at large. and reviews dealing** 

While the name on **While the name on**  the cover is different, **the cover is different, I**  think <sup>64</sup> and <sup>128</sup> own think 64 and 128 own- $\cdots$  and that  $\cdots$  will be given that has retained its identity. **has retained its identity.**  Look through this issue Look through this issue and you'll see many of and you'll see many of your favorite columns **your favorite columns**  and features—and yes, **and features- and yes,**  we still have the type-in we still have the type-in programs for Gazette **programs for Gazette**  subscribers and news **subscribers and news**stand buyers. stand buyers. ers wiU find that Gazette

There have been There have been changes, however. For **changes, however. For**  many years Lance Elko **many years Lance Elko**  edited Gazette maga **edited** *Gazette* **maga**zine, and, although he **zine, and, although he**  did an outstanding job, Lance felt the time had come for him to pursue **come for him to pursue**  other interests. We wish **other interests. We wish** 

#### TOM NETSEL

him the best. This issue marks my **him the best. This issue marks my**  debut as each interesting and in the most to my property of the material and interest to the material and interest to the material and interest of the material and interest of the material and interest of the material and continue with the tradition of excellence with the tradition of excellence and the traditional continues of excellence and the traditional continues of the tradition of the traditional continues of the traditional continue lence that Lance fostered and lence that Lance foslered and debut as editor, and I'll do my best to **continue with the tradition of excelmaintained.** 

changed little. "Feedback" and "Letters to the Editor" have been combined into one column, now called bined into one column, now called "Feedback." This is where we'll try to answer your questions and publish **answer your questions and publish**  your suggestions, comments, tips, **your suggestions, comments, tips,**  quips, and gripes. **As for the contents, they have**  quips, and gripes.

To find out what's new in the 8bit world of Commodore, check out "News& Notes." Formerly called " News & Notes." Formerly called "Commodore Clips," this is where **"Commodore Clips," this is where**  we'll announce new software and **we'll announce new software and**  ha<del>rda de li den e</del> a facte facts and rumors and rumors and rumors and rumors and rumors and rumors and rumors and from Commodore, and other items of **from Commodore, and other items of**  interest to <sup>64</sup> and <sup>128</sup> owners. interest to 64 and 128 owners. **hardware, the latest facts and rumors** 

Returning are many of your fa **Returning arc many of your fa**vorite columnists. Larry Cotton's tu **vorite columnists. Larry Cotton's tu**torial on BASIC programming and torial on BASIC programming and Jim Butterfield's machine language **Jim Butterfield's machine language** 

series are both here. Also continuing **series are both here. Also continuing**  are randy recovered to "Program" merge and "Diversions" and "Diversions" Frederick School (1987) Frederick School (1987) Frederick School (1987) D'Ignazio's look at technology. are Randy Thompson's " Program**mer's Page" and "D'Iversions," Fred**  D'Ignazio's look at technology.

"The GEOS Column" has been "The GEOS Column" has been a semiregular feature, but since many of **semircgular feature, but since many of**  its articles are submitted by readers, **its articles are submitted by readers,**  we'll need your help if it is to remain. **we'll need your help if it is to remain.**  We do have a few surprises coming up for GEOS fans, but we still need to for GEOS fans, but we still need to hear from you. hear from you.

 $\mathcal{A}$  was also want to the from the from the from the from the from the from the from the from the front of  $\mathcal{A}$ BASIC and machine language pro BASIC and machine language programmers. Just as in the past, if you **grammers. Just as in the past,** if you write original <sup>64</sup> or <sup>128</sup> games, utili wrile original 64 or 128 games, utilities, or productivity programs, keep **ties, or productivity programs, keep**  those submissions coming. The type-**those subm issions coming. The type**in programs have always been an inte **in programs have always been an inte**gral part of the Gazette concept, and **gral part of the Gazette concept, and**  we want to continue bringing you the **we want to continue bringing you the**  best in original programs. Of course, **best in original programs. Of course,**  those programs are also available on **those programs are also available on We also want to hear from**  the *Gazelle Disk.* 

We're also looking for authors to We're also looking for authors to write articles, features, and reviews. If **write articles, features, and reviews. If** 

you have expertise in **you have expertise in a**  certain field and can **certain field and can**  communicate that **communicate that**  knowledge, we'd like to knowledge, we'd like to hear from you. We also hear trom you. We also need computer artists **need computer artists**  (see "News Notes" in **(see "News & Notes" in**  this section). **this section).** 

We want the Ga We want the Gazette pages to remain **zette pages to remain a**  major resource for <sup>64</sup> **major resource for 64**  and <sup>128</sup> users, but we and 128 users, but we need your help. Wheth need your help. Whether you're into telecom **er you're into telecom**munications, desktop **munications, desktop**  publishing, graphics, publishing, graphics, music, programming, **music, programming,**  or game playing, all of or game playing, all of you dedicated <sup>64</sup> and <sup>128</sup> users constitute **128 users constitute a**  vast wellspring of in vast wellspring of information. We want to **formation. We want to**  tap this wealth of knowledge and share it knowledge and share it with all our readers. **with all our readers.**  With your help and sup With your help and support, we at Gazette will do our best to meet your **do our best to meet your**  computing needs into **computing needs into**  the next decade.  $\Box$ you dedicated 64 and

COMPUTE G-1 CO M PUT **E G-1** 

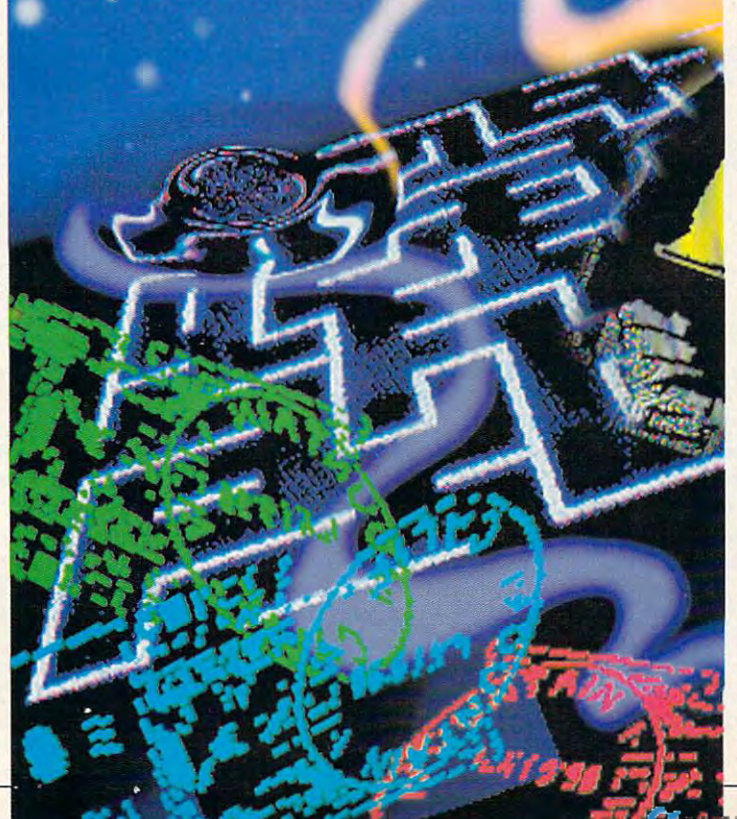

# NEWS & NOTES

## CALLING ARTISTS!

Is there a Rembrandt or van Gogh inside you, trying to get out? If so, inside you, trying to get out? If so, we want to see your  $\mathcal{A}$  and  $\mathcal{A}$  are  $\mathcal{A}$  masses to see the set pieces. Starting with the November pieces. Starting with the November issue of Gazette Disk, we'll publish issue of Gazette Disk, we'll publish the best examples of original the best examples of anginal 64/128 art submitted by our read 64/128 art submitted by our readers. Five top entries will appear with a property with the control and the control and the control and the control and the control and the control and the control and the control and the control and the control and the con each month in the "Gazette Gal each month in the " Gazette Galery," a new feature found only on we want to see your 64/128 masterers. Five top entries will appear the Gazette Disk.

Send your Doodle, Koala, or Send your Doodle, Koala, or other popular 64/128 paint-program Greensboro, NC <sup>27408</sup> other popular 64/128 paint-program Greensboro, NC 27408

pictures to the address below. {No pictures to the address below. (No  $m = 1$  more than five submissions per disk  $\alpha$ per month, please.) We pay \$50 for per month, please.) We pay \$50 for each piece of art we accept and \$100 each piece of art we accept and \$100 for the one we judge Picture of the for the one we judge Picture of the Month. Enclose a self-addressed, stamped disk envelope if you want stamped disk envelope if you want your disk returned. your disk returned. **more than five submissions per disk** 

. . . . . . . . . . . . . . . . . . . . . . . . . . . . . . . . . . . . . . . . . . . . . . . . . . . . ..

Gazette Gallery 324 W. Wendover Ave. Gazette Gallery COMPUTE Publications

## War Strategy **War Strategy**

. . . . . . . . . . . . . . . . . . . . . . . . . .

Strategic Simulations (675 Almanor Avenue, Sunnyvale, California 94086) Strategic Simulations (675 Almanor Avenue, Sunnyvale, California 94086)  $\mathcal{L}$  released  $\mathcal{L}$  released  $\mathcal{L}$  released Dungeons Advanced Dungeons Advanced Dungeons Advanced Dungeons Advanced Dungeons Advanced Dungeons Advanced Dungeons Advanced Dungeons Advanced Dungeons Advanced Dunge Dragons strategic war game for the Commodore 64. Set in the Dragon-Dragons strategic war game for the Commodore 64. Set in the Dragon· lance game world, this one- or two-player game requires you to make alli **lance game world, this one- or two-player game requires you to make alli**ances, conquer nations, and destroy enemy troops. **ances, conquer nations, and destroy enemy troops.**  has released War of the Lance (\$39.95), the first Advanced Dungeons &

You command the Whitestone forces of good against the evil High-You command the Whitestone forces of good against the evil High· lord Dragonarmies- The full campaign lasts for six game years, which **lord Oragonarmies. The full campaign lasts for six game years , which**  takes <sup>30</sup> turns. You may engage in battles to conquer enemy countries **takes 30 turns. You may engage in battles to conquer enemy countries**  or try to gain alliances by sending diplomats. Representatives of your ar **or try to gain alliances by sending diplomats. Representatives of your ar**mies can also be sent on quests for magic that will make your forces **mies can also be sent on quests for magic that will make your forces**  even more powerful, **even more powerful.** 

strategic map allows you to track the movements of the different A strategic map allows you to track the movements of the different armies. The zoom function permits you to direct the war on a tighter scale. You can watch the details of battle by selecting the tactical view. scale. You can watch the details of battle by selecting the tactical view. **-MICKEY McLEAN** 

#### Own Your Own Stables **Own Your Own Stables**

Owners of Omni-Play Horse Racing from SportTime Computer Soft Owners of *Omni-PlaJ' Horse Racing* from SportTime Computer Software (3187-G Airway Avenue, Costa Mesa, California 92626) can now ware (3187-0 A irway Avenue, Costa Mesa, California 92626) can now expand the playing style and graphics of their game with the Stable expand the playing style and graphics oftheir game with the *Stable*  Owners option module (\$19.95). It's one of several modules scheduled *Owners* option module (\$19,95), It's one of several modules scheduled for release. The modules allow you to customize your game, making it **for release. The modules allow you to customize your game, making it**  as basic or as complex as you desire. **as basic or as complex as you desire.** 

With Stable Owners, you add new perspective to the game by With *Stable Owners,* you add a new perspective to the game by joining the elite class of thoroughbred owners, giving you control over **joining the elite class** of thoroughbred **owners, giving you control over**  the destiny of your own horses. Put together your own personal stable the destiny of your own horses. Put together your own personal stable of Claiming, Allowance, and Stakes horses. Hire jockeys and match their skills against the competition as you enter them into the races of **their skills against the competition as you enter them into the races of**  your choice. Up to four players can participate. your choice. Up to four players can participate, —MICKEY McLEAN **-MICKEY McLEAN** 

## Dinosaurs, **Dinosaurs,**  Business, **Business, and Tennis**

DigiTek Software (8910 North Dale DigiTek Software (89 10 North Dale Mabry, Executive Center, Suite 37, **Mabry, Executive Center, Suite 37,**  Tampa, Florida 33614) has an Tampa, Florida 33614) has announced three new products for the **nounced three new products for the**  64/128: Dinowars, Big Business, *64/ 128: Dinowars, Big Business,*  and *Tie Break Tennis.* 

Dinowars (\$29.95) is *DinolVars* (\$29.95) is a combination of strategy-board and combination of strategy-board and combination of the strategy-board combination game and an arcade-action and an arcade-action and arcade-action and arcade-action adventure and arcade-action ture. Also included is an animated **ture. Also included is an animated**  encyclopedia and an action-only **encyclopedia and an action-only**  mode. Players control any of eight mode, Players control any of eight different dinosaurs, each with its **different dinosaurs, each with its**  own strengths and weaknesses, in **own strengths and weaknesses, in**  combat over kidnapped dinosaure and the property of the second company of the second company of the second company of the second company of the second company of the second company of the second company of the second compa egg. The game features massive massive dinosaurs that stand as tall as two-**dinosaurs that stand as tall as two**thirds of the screen. **thirds of the screen. combination of a strategy-board game and an arcade-action advencombat over a kidnapped dinosaur egg. The game features massive** 

For competition with a more current flavor, try Big Business **current flavor, try** *Big Business*   $($29.95)$ , a humorous simulation of large manufacturing company. **a large manufacturing company.**  Three players each start with equal Three players each start with equal assets and market the same prod **assets and market the same prod**uct, competing to acquire the great **uct, competing to acquire the great**est net worth by game's end. While **est net worth by game's end. While**  some aspects of the game are **some aspects of the game are**  strictly entertaining, the core of the **strictly entertaining, the core of the**  program is an accurate economic **program is an accurate economic**  model. Factors such as interest **model. Factors such as interest**  rates, inflation, market climate, **rates, inflation, market climate,**  prices, and availability of raw **prices, and availability of raw**  materials are calculated. **materials are calculated.** 

When you're ready for a little exercise, step onto the court for Tie **exercise, step onto the court for** *Tie*  Break Tennis (\$29.95). This realis *Break Tennis* (\$29.95). This realistic tennis simulation puts more **tic tennis simulation puts more**  than dozen techniques at your **than a dozen techniques at your**  disposal: crushing serves, forehand, **disposal: crushing serves, forehand,**  backhand, topspin, slice, lob, over backhand, topspin, slice, lob, overhead play, slam, volley, passing head play, slam, volley, passing shots, drop shots, and soft balls. shots, drop shots, and soft balls. The game features speech and **The game features speech and**  sound effects and a TV-style presentation. Play singles, doubles, **presentation. Play singles, doubles,**  or tournaments on clay, grass, or **or tournaments on clay. grass, or**  asphalt, and even select your choice **asphalt, and even select your choice**  of racquets. Compete against of racquets. Compete against a computer or human opponent. **computer or human opponent.**  —TOM NETSEL **-TOM NETSEL** 

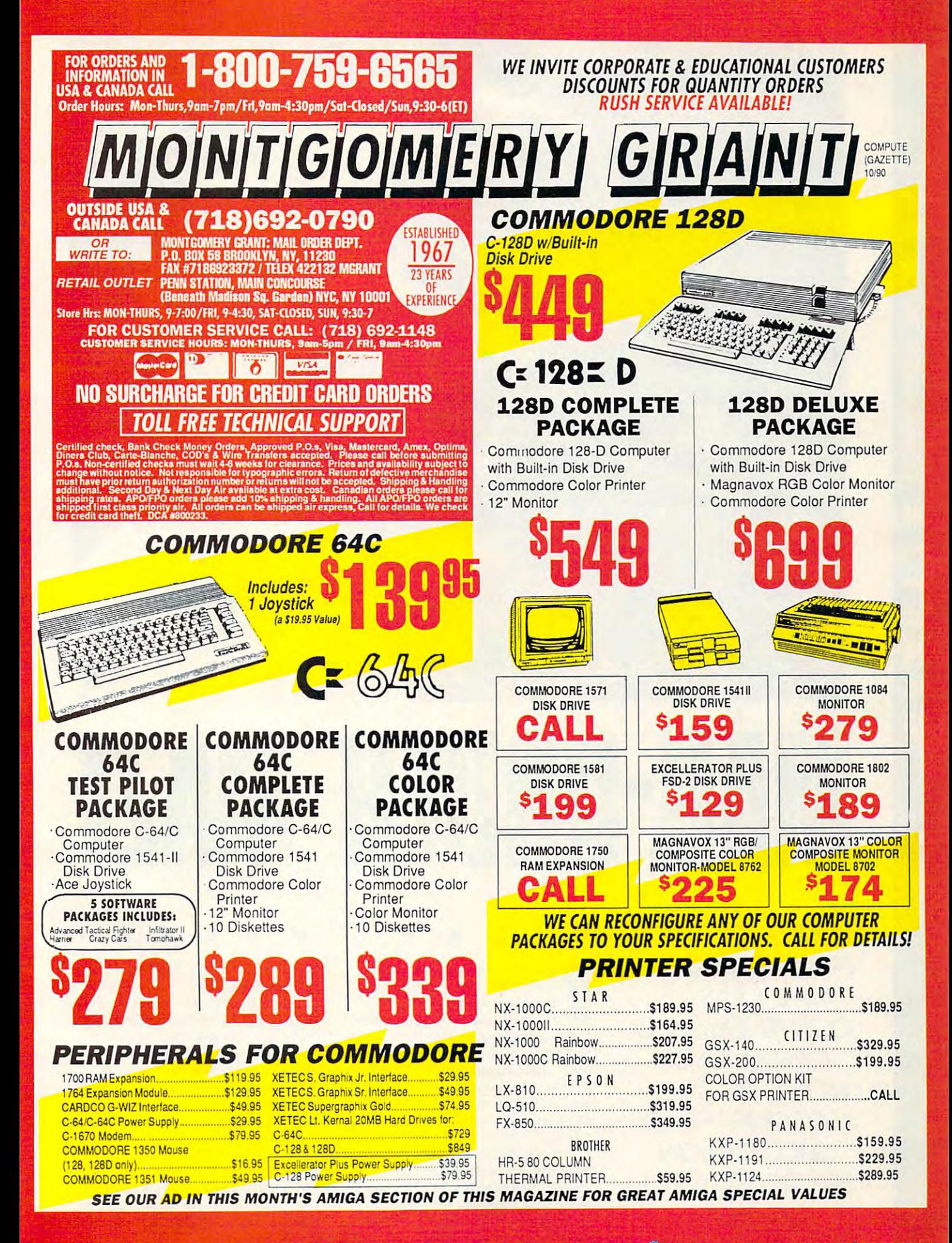

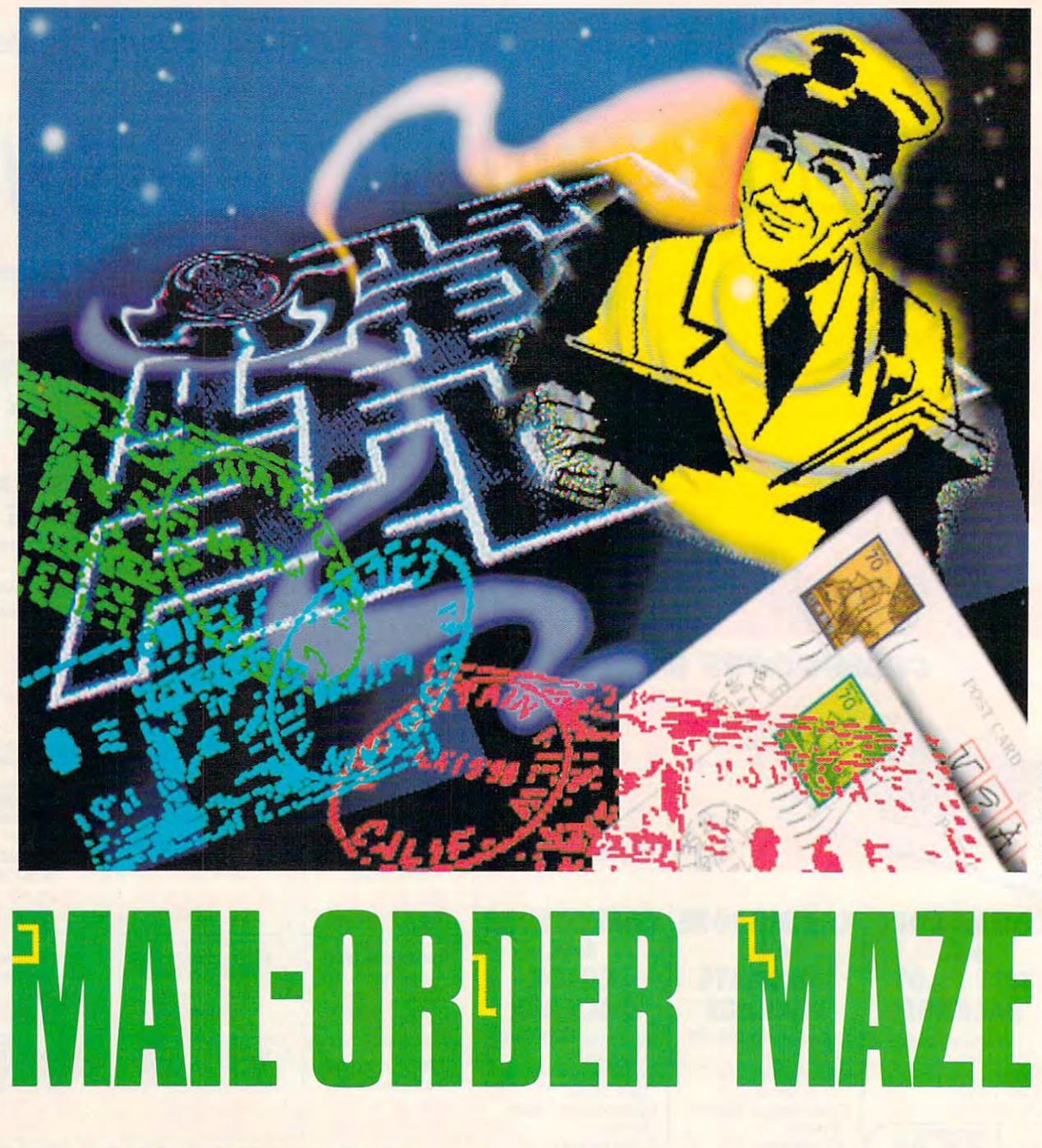

MAIL IS EASY, IS CONVENIENT, AND CONVENIENT, AND CAN SAVE YOU MONEY. BUT THERE ARE SOME TIPS YOU SHOULD KNOW BEFORE YOU PLACE BEFORE YOU PLACE . . . <u>. . . . .</u> . . . BUYING SOFTWARE AND HARDWARE BY MAIL IS EASY, IS CAN SAVE YOU MONEY. BUT THERE ARE SOME TIPS YOU SHOULD KNOW AN ORDER.

MICKEY McLEAN M c K E y

**ccause of our busy lifestyles,** mail order's convenience makes **mail order's convenience makes**  driving out to the shopping mall **driving oul to the shopping mall**  and fighting for a parking place. Computer users were taking advantage of **puter users were taking advantage of**  mail order long before it was chic to **mail order long before it was chic to**  have Lands' End and L. L. Bean cata have Lands' End and L. L. Bean catalogs stacked on your coffee table. It's also <sup>a</sup> good way to save money and lo **also a good way to save money and 10** cate hard-to-find items. **eate hard-to-find items.**  ecause<br>mail order<br>it an att<br>driving **it an attractive alternative to** 

If you glance at computer maga If you **glance at computer maga**zines from the past ten years or so, you'll notice multitude of compa **you'll notice a multitude of compa**nies selling products with an <sup>800</sup> or **nies selling products with an 800 or**der number—but much has changed **der number-but much has changed**  over the past decade. Mail order had **over the past decade. Mail order had a**  bad name years ago, mainly because **bad name years ago, mainly because**  of number of unscrupulous dealers **ofa number** of unscrupulous **dealers**  who deceived consumers. The U.S. **who deceived consumers. The U.S.**  Postal Service responded by cracking **Postal Service responded by cracking**  down on this type of activity, forcing **down on this type** of activity, **forcing**  many unscrupulous dealers out of **many unscrupulous dealers out of**  business. As result, the mail-order **business. As a result, the mail-order business has gained a new respectabil**ity in recent years. **ity in recent years.** 

M c L E A N

**DIER CREMIEUX** 

This doesn't mean you should **This doesn't mean you should**  throw caution to the wind, but now **throw caution to the wind, but now**  you can order products with confi **you can order products with confi**dence and usually receive guarantee **dence and usually receive a guarantee**  that you'll be completely satisfied or that you'll be completely satisfied or get your money refunded. get your money refunded.

Cwww.commodore.ca

#### Reputation **Reputation**

Before shopping for the software or Before shopping for the software or hardware you need, seek out dealers and seek out dealers and seek out dealers and seek out dealers and seek out hardware you need, seek out a dealer who best meets your needs.

who best meets your needs your needs your needs your needs to be a second the second term of the second term of the second term of the second term of the second term of the second term of the second term of the second term

"Check out the reputation of "Check out the reputation of a company," says Les Lawrence, presi company," says Les Lawrence, president of Software Support Internation dent of Software Support International. "Watch the company's advertisements, and find out how long they've ments, and find out how long they've been in business."

mark and the software of Software, and Software, and Software, and Software, and Software, and Software, and So Discounters of America, agrees, "The bigger the company, the bigger the ad, bigger the company, the bigger the ad, and the longer they've been in busi and the longer they've been in business, the more you know what kind of ness, the morc you know what kind of commitment they have a commitment that they have a commitment of the commitment of the commitment of the commitment of the commitment of the commitment of the commitment of the commitment of the commitment of the commitmen Mark Lane, manager of Software Discounters of America, agrees, "The commitment they have."

type of guarantee offered, the return type of guarantee offered, the return policy, how fast products can be deliv policy, how fast products can be delivered, and the knowledgeability of the ered, and the knowledgeability of the statistic whether or not company acceptance of the company and company acceptance of the company acceptance of cepts your credit card, ships C.O.D., cepts your credit card, ships C.O.D., offers rush service, or ships to military offers rush service, or ships to miJitary or international destinations could or international destinations could also be important to you. also be important to you. Other factors to consider are the staff. Whether or not a company ac-

Friends, co-workers, or fellow Friends, co-workers, or fellow user-group members can be good user-group members can be a good source of information. Ask around source of information. Ask around and find out which companies they've and find out which companies they've had success with.

"Not all companies are alike," says Janet Brito, president of Briwall. says Janet Brito, president of Briwall. And there are not many left to. choose from in the Commodore market."

Lane says that should be 64/288/128 market's days are numbered, consum market's days are numbered, consumers should look to a company that already carried formats. The carried formats of the carried formats and carried formats and carried formats. The carried formats of the carried formats of the carried formats of the carried formats of the carried formats of Lane says that since the 64/128 ready carries multiple formats.

"I carry all formats, therefore I don't have to run away from the don't have to run away from the Commodore market," he says. "I'll Commodore market," he says. ''I'll stick with it. I'm not sure others will stick with it. I'm not sure others will stick around, but I'll try hard to get all stick around, but I'll try hard to get all the new titles can be a control the new titles I can."

#### Price vs. Service Price vs. Service

The first thing most consumers in the first consumers looking and consumers looking and consumers and consumers of the consumers of the consumers of the consumers of the consumers of the consumers of the consumers of the c for in a mail-order ad is the price of the product and how it compares with the product and how it compares with what other mail-order firms or the lo what other mail-order firms or the local computer store is offering. cal computer store is offering. The first thing most consumers look

When dealing with mail-order When dealing with mail-order companies, comparing prices has companies, comparing prices has added importance. For example, sev added importance. For example, several companies will match any current eral companies will match any current nationally advertised price on the ex nationally advertised price on the exact same item less shipping and sales act same item less shipping and sales tax. The only stipulations are that the tax. The only stipulations are that the product has to have been advertised product has to have been advertised recently and you must be able to veri recently and you must be able to verify its price. fy its price.

 $B = 1$ low prices are important but should low prices are important but should not be the most important factor not be the most important factor when you're choosing between mail when you're choosing between mailorder companies. order companies. Briwall's Janet Brito believes that

"There are some mail-order com "There are some mail-order companies out there that advertise prod panies out there that advertise products at the cheapest price, and that's ucts at the cheapest price, and that's all they'll give you," she says. "I get all they'll give you," she says. " 1 get

#### FRIENDLY TIPS

major mail-order houses should help major mail-order houses should help you get through the ordering process you get through the ordering process with few or not problems. This list of tips from representatives of with few or no problems.

1. If you have detailed questions about 1. If you have detailed questions about a product or the company, call the cusphone number, not the order number. tomer-service or technical-support tele-

2. Place your order during normal busi ness hours, when the c<mark>ompa</mark>ny is better staffed and able to answer your ter staffed and able to answer your questions and continued to the continued of 2. Place your order during normal busiquestions.

3. To receive prompt service, it's best 3. To receive prompt service, it's best are the busiest days for orders). are the busiest days for orders). to call in midweek (Monday and Friday

4. When comparing prices between 4. When comparing prices between companies, be sure to add in all ship companies. be sure to add in all shipping costs and credit card surcharges. ping costs and credit card surcharges.

very irritated when people call just to very irritated when people call just to compare prices. They don't consider compare prices. They don't consider other factors such as service and such as services and support the support of the support of the support of the port. They need to be a little less concerned about pricing and think about cerned about pricing and think about how they're being the treated after the state they've they've they've they've they've they've they've they've other factors such as service and suphow they're being treated after they've ordered."

On the other hand, Les Lawrence On the other hand, Les Lawrence believes low prices are the main rea believes low prices are the main reason why consumers use mail order son why consumers use mail order and that they should not expect much and that they should not expect much beyond that. beyond that.

"Customers have to realize we "Customers have to realize we have cut prices to rock bottom," he have cut prices to rock bottom," he says. "They shouldn't always expect free customer support and 100-per cent satisfaction. It is difficult at the satisfaction free customer support and 100-percent satisfaction. It's difficult at the

#### BE PREPARED

Before placing an order with a mailorder company, be ready. You can save order company, be ready. You can save yourself and the company a lot of time.

1. Read the company's ad carefully and 1. Read the company's ad carefully and take note of its ordering, payment, take note of its ordering, payment, shipping, and return policies. If you shipping. and return policies. If you have any questions about its policies, have any questions about its policies. ask before you order. ask before you order.

2. Know which products you want to 2. Know which products you want to order, including any specifications. order, including any specifications.

3. Write down any questions you have 3. Write down any questions you have about your order.

4. If you're paying by credit card, have 4. If you're paying by credit card, have your card number, expiration date, and your card number, expiration date, and the name of the case of the case of the case of the case of you. you. the name of the cardholder in front of

5. Have the proper shipping address 5. Have the proper shipping address ready. If a company ships primarily by UPS, you'll need to provide a street address (a post office box number is dress (a post office OOX number is unacceptable). unacceptable).

5. Be prepared to pay sales tax should 5. Be prepared to pay sales tax should you reside in the same state as the you reside in the same state as the mail-order company. mail-order company.

6. Look for a company that has a computerized inventory so you can find out puterized inventory so you can find out immediately if a product is in stock.

7. Determine whether a company charges your credit card before ship charges your credit card before shipping the product. ping the product.

8. Make <sup>a</sup> note of the name of the com 8. Make a note of the name of the company you are the date you or determined from the date you of the date you or determined from the date you or de placed the order, the total price of the placed the order, the total price of the order, and the name of the person who order. and the name of the person who handled your order. handled your order. pany you ordered from, the date you

9. Value good service and after-sale 9. Value good service and after-sale support more than unit price. support more than unit price.

10. If company has served you well in 10. If a company has served you well in the past, stay loyal. the past, stay loyal.

prices we charge. Somebody has to prices we charge. Somebody has to pay the bill." pay the bill."

Lawrence also believes that cus Lawrence also believes that customers have responsibility to re tomers have a responsibility to *re*they want before ordering. they want before ordering. search the market well and know what

"Customers should go into a purwe allow with executive products with executive with the contract of the contract of the contract of the contract of the contract of the contract of the contract of the contract of the contract of the contract of the contr what they're buying before they buy they shouldn't play games with mail they shouldn't play games with mail order." order." chase with eyes wide open and know

#### Piracy Problems Piracy Problems

Software piracy has hurt the computer Software piracy has hurt the computer industry in more ways than one, and industry in more ways than one, and publishers are not the only ones who publishers are not the only ones who have suffered. The practice of illegally have suffered. The practice of illegally copying games has put a large dent in the mail-order trade and has changed the mail-order trade and has changed the way some are doing business. the way some are doing business.

Janet Brito says that she started Janet Brito says that she started noticing people purchasing four or noticing people purchasing four or five games at a time from her company and then returning them a few weeks later. After repeated instances weeks later. After repeated instances of this suspicious behavior, the com of this suspicious behavior, the company decided to change its return pany decided to change its return policy. policy.

"We've stopped taking back en "We've stopped taking back entertainment titles because of the copy tertainment titles because of the copying," she says. ing," she says.

Brito adds that despite this Brito adds that despite this change in policy, the company will change in policy, tbe company will consider issuing a refund on an entertainment title if a customer has a legitimate beef. gitimate beef.

#### Operators Standing By Operators Standing By

After digesting the information in this After digesting the information in this article and the reference guide on page article and the reference guide on page 6, you should be able to go to the 6, you should be able to go to the mail-order ads in this magazine, make mail-order ads in this magazine, make comparisons, and place an order with comparisons. and place an order with confidence. Who knows? You may confidence. Who knows? You may find it so easy that you'll never set find it so easy that you'll never set foot in a shopping mall again.  $\triangleright$ 

## **MAIL-ORDER REFERENCE GUIDE**

The following grid lists the services and policies of six of the major mail-order houses in the 64/128 market.

This chart contains information obtained from advertisements and company representatives. It should be used strictly as a refevent company policies are subject to change, and there may also be some exceptions to stated rules and regulations. It is recom-<br>mended that you contact each company to make direct inquiries concerning policies that inter

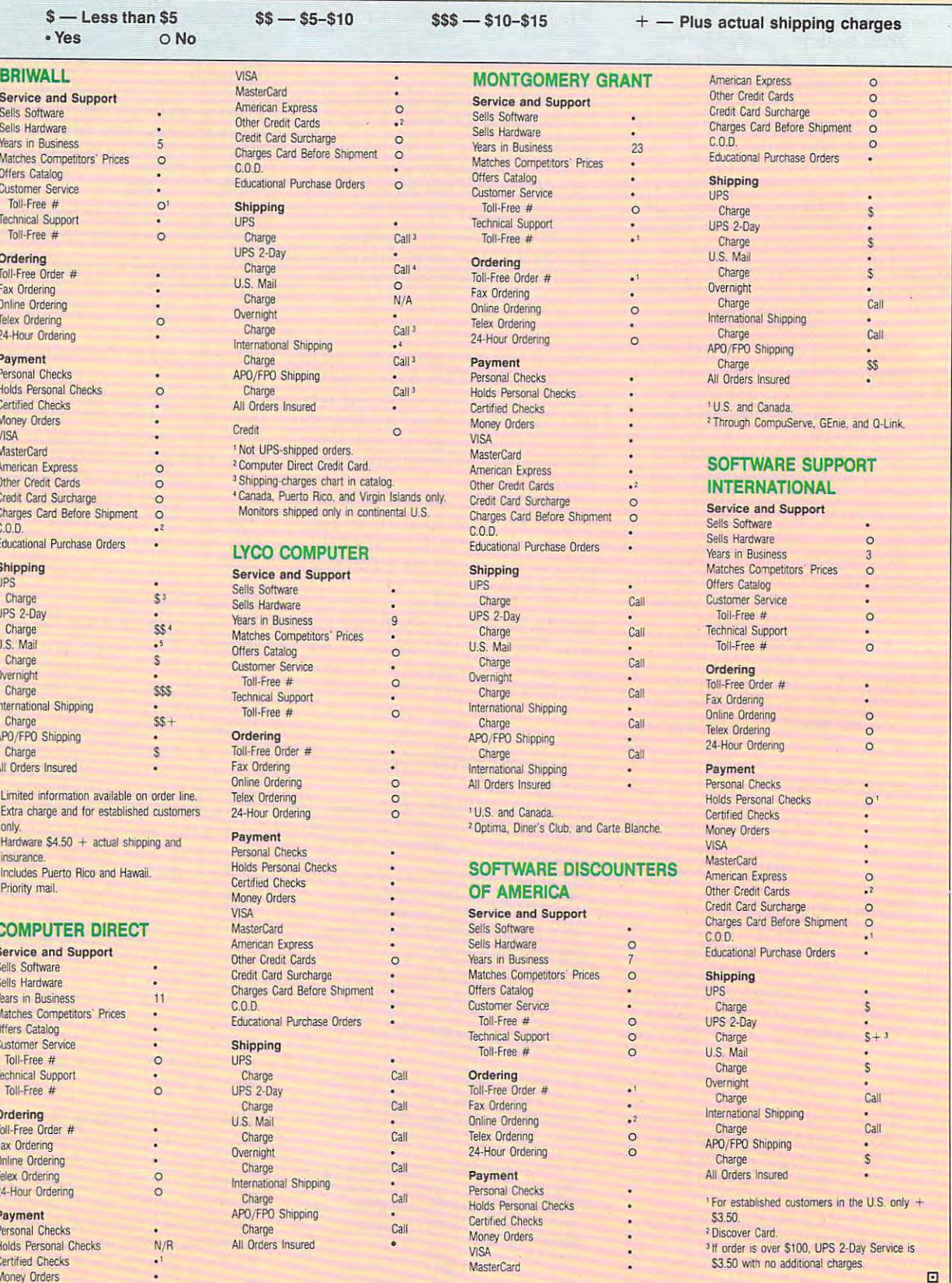

COMMODORE 64/128 W H H GAZE

#### Gwww.commodore.ca

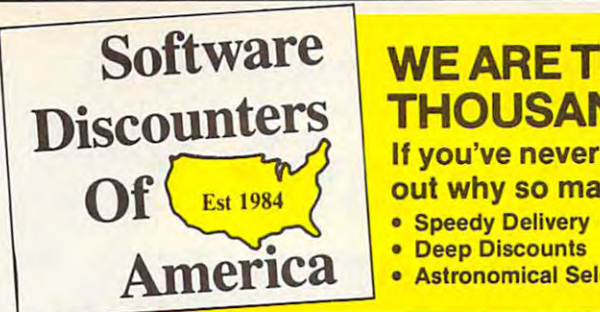

#### $\lambda$ CCOL $\lambda$ DF-

of the 1990 U.S. Open-<br>Medinah, IL; British<br>Open; St. Andrews and Creek, AL. Req. J.N. Golf. **J.N. GOLF 1990 COURSES** Play the grand slam courses<br>of the 1990 U.S. Open-<br>Medinah, IL; British<br>Open: St. Andrews and PGA Championship - Shoal Creek, AL Aeq. J.N. Golf. Liet \$14.95

#### SDA Discount Price \$9.88 SOA Discount Price 59.88

 $\ldots$ 

ABACUS BOOKS GEOS Inside Out S13 GEOS Treks Tips S13 ABACUS BOOKS s.m City ....•.••••••••• 519 GEOS Inside & Out ..... S13 GEOS l Ocks & Tips .•••• <sup>513</sup> ABACUS SOFTWARE Cad Pak S25 Super C64 or <sup>126</sup> ... \$39 Ea Super Pascal <sup>64</sup> or <sup>128</sup> S39 Ea ACCOLADE ACCOlADE Blue Angels High! Sim ...S19 Harmony S19 Heal Wave Boat Racing S19 JN Golf 1990 Courses .. Call<br>JN Golf Champ Courses \$9.88<br>JN Golf Int'l Courses .. \$9.88 Sieel Thunder S14 Strike Aces S19 Sfeel Thundet . . . \$14 Slnke Aces ............. SI9 Test Dnve 2 The Duel ... \$23 TD 2. Europe Scenery ... \$9.88 TD <sup>2</sup> Muscle Cars .... S9 <sup>88</sup> TD 2. Calif Scenery ... S9 <sup>89</sup> TO 2: Calrl Scenery •.•• 59.88 TO 2. Super Cats ..... \$9.88 TD 2: Super Cars ..... \$9.88 ACTIVISION/GAMESTAH Banlechoss ... S25 Battiechess S25 Die Hard S19 Dragon Wars S29 OteHard ...... : ........ SI9 Face Off Hockey . . . . . . . . \$19 Mondu's Fight Palace .... \$19 Power Drift .............. \$19 **AMERICAN EDUCATIONAL** US History ................... \$12<br>World History .............. \$12 . . . . . . . . . . . Bridge 5.0 S19 Strip Poker S21 S.P. Data Mate <sup>12</sup> S14 S.P Data Female #1 or ..S14 BERKELEY SOFTWORKS BERKElEY SOFTWORKS Geos <sup>128</sup> 2.0 S44 Geo-Calc <sup>128</sup> S44 Geo-Filei28 S44 Desk Pack Plus 64<br>Font Pak Plus 64 ......... \$19 Geo-Calc 64<br>Geo-File 64<br>Geo-Programmer 64/128<br>Geo-Publish 64/128 BRODERBUND BRODERBUND Carmen S.D. - Time ...... \$25<br>Carmen S.D. - USA ...... \$25<br>Carmen S.D. - World ...... \$23 Centauri Alliance ......... \$19 Pictionary ................. Call<br>Print Shop P.S. Companion ......... \$23<br>P.S. Graphics Holiday .... \$16 ABACUS SOFTWARE cad Pak •••••••.•••••.. \$25 Super C&1 or 128 ... S39 Ea. Super Pascal 64 or 128.\$39 Ea. Blue Angels Flight Sim •.. \$19 Harmony .............. S19 Heal Wave Boat RaclOg S19 Jack Nicklaus Golf ...... \$23<br>JN Golf 1990 Courses ... Call<br>JN Golf Inti Courses ... \$9.88<br>IN Golf Inti Courses ... \$9.88 TD 2. Europe Scenery...\$9.88<br>TD 2. Muscle Cars .... \$9.88 ACTIVISION/GAMESTAR ~~::~ :::: ::: :::: <sup>~</sup>Ghostbusters 2 ......... \$19 ARTWORX Bridge 5.0 . . . . . . . . .<br>Strip Poker . . . . . . . SlriP Pokllf . . .... . . .. 521 S.P. oala Male \_2 ••..•.. 514 S.P. oala Female 'II or 3 514 Geos 1282.0 ........... \$44 Geo-Calc 128 .. \$44 Geo-File 128 ........... 544 Geos 64 (2.0)..... . .. \$39 Geo-Chart 64/128 ........ \$19 Geo-Calc &: ....... . . S33 Geo-Fde 64 ............ S33 Geo-Progmmrner 641128 \$44 Geo-Publlsh &11128 .. ... S33 Carmen S.D. - Europe ... , \$25<br>
Carmen S.D. - USA .... , \$25<br>
Carmen S.D. - World ... , \$23<br>
Carmen S.D. - World ... , \$23

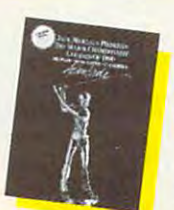

-

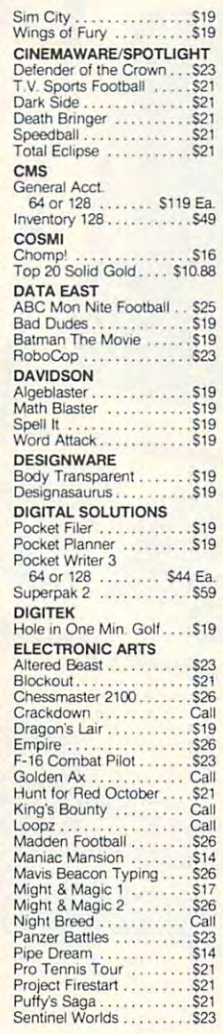

### WE ARE THE #1 SOFTWARE SOURCE FOR THOUSANDS OF COMPUTER OWNERS

If you've never shopped with us before, now is the time to find out why so many valued customers have! **COUNTERS INCUSANDS OF COMPUTER OWNERS**<br>Of C<sub>Est 1984</sub><br>Speedy Delivery **State of Actual CONFUTER OWNERS**<br>Free shipping on orders over \$100

- **Speedy Deliverv**
- Deep Discounts No surcharge on MC/VISA -
	- **Astronomical Selections**

#### \*s? Broderbund

Carmen and her gang are at it again! Travel thru time q§J BrrJderbund· Carmen and her gang are at it againl Travel thru time 1950's to catch them. Includes paperback Includes paperback WHERE IN TIME IS CARMEN SAN DIEGO  $List$  \$39.95 List \$39.96 List \$39.95 List \$69.95 warps from 400 A.D. to the encyclopedia.

#### SDA Discount Price \$25 SDA Discount Price \$25 SDA Discount Price \$44

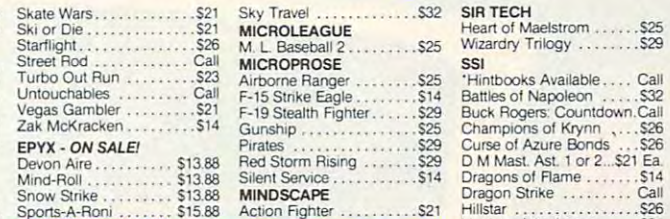

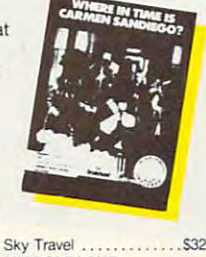

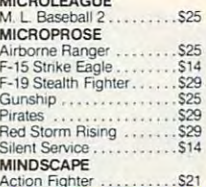

#### CALL OR WRITE FOR OUR CALL OR WRITE FOR OUR . . . <del>. . . . . . . . . . . . .</del> COMMODORE CATALOG COMMODORE CATALOG Current Complete Software Listings Current Complete Software Listings Closeout Specials Future Release Info Future Release Info FREE FALL 1990

Hint Books Accessories Listings Hint Books & Accessories Listings

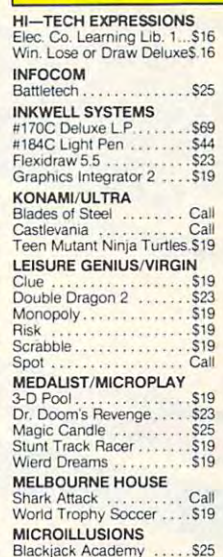

## $G$ unship S255  $\rightarrow$  S255  $\rightarrow$  S255  $\rightarrow$  S255  $\rightarrow$  S255  $\rightarrow$  S255  $\rightarrow$ Red Storm Rising S29 MI<br>Ac Action Fighter \$211 Fighter \$212 Fighter \$212 Fighter \$212 Fighter \$212 Fighter \$212 Fighter \$212 Fighter \$212 Fighter \$212 Fighter \$212 Fighter \$212 Fighter \$212 Fighter \$212 Fighter \$212 Fighter \$212 Fighter \$212 Fighter Hillstar S26 Heroes of the Lance S21 ,.,.". ::::A.Roru ::::..cc:.:.c:.:. 1S~ .. ~~Ac>on :::::::::.:"~..,, '~:..c'-"'-".c:.: S2:.;' ~= Of ihe La~' : : : : : <sup>~</sup>

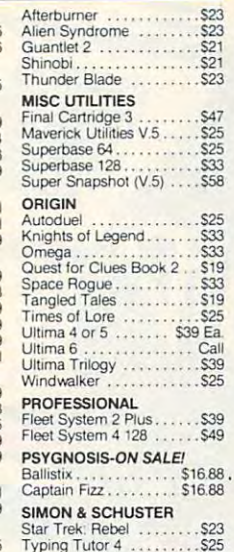

#### **EFORIGIN**

• Free shipping on orders over \$100 • No surcharge on MC/VISA

• Overnight & 2 day shipping available

continues. Place your preorder now for this title in hot order now for this title In hot demand. Get in on our 1st. demand. Get in on our 1st. released in late Oct./early The world renowned saga shipment scheduled to be Nov.

 $-$ 

#### SIR TECH

Buck Rogers: Countdown Call<br>Champions of Krynn , ... . \$26<br>Curse of Azure Bonds ... . \$26 Hillstar S26 Pool of Radiance ......... \$26<br>Secret of Silver Blades .... \$26<br>War of the Lance ........... \$26 Complete SAT........... \$25 Dragon Strike ......... Call Overrun<br>Pool of Radiance . . . . . . . . \$26<br>Secret of Silver Blades . . . \$26<br>War of the Lance . . . . . . . . \$26 SPINNAKER SUBLOGIC

Flight Simulator 2 ........ \$32<br>F.S. Scenery Disks ..... Call<br>Hawaii Scenery .......... \$19

Data Manager 2............ \$14<br>Swiftcalc/Sideways ........ \$14<br>Word Writer 5.................. \$25 **TIMEWORKS<br>**Data Manager 2 . . . . . . . . . . . 514<br>Swiftcalc/Sideways . . . . . . . 514<br>Word Writer 5 . . . . . . . . . . . . . 525

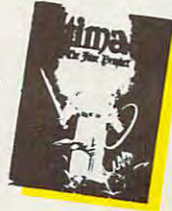

Print Master Plus . . . . . . . . \$23<br>P.M. Art: Fantasy . . . . . . . . \$16 P. M. A.M. A.M. Andrew S. A.M. A.M. A.M. A.M. A.M. Stickybear Series:<br>ABC's<br>Math 1 or 2 ....... \$14 Ea WEEKLY READER

UNISON WORLD UNISON WORLD

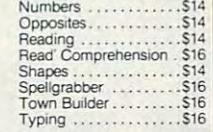

BARGAIN

**BARGAIN** 

Animation Station ........ \$49<br>CompuServe Starter Kit 519<br>Sony 51/4 DSDD 56.99 Bx<br>Disk Case (Holds 110) ... \$6.88<br>Disk Case (Holds 110) ... \$6.88 **Drive Drive Cleaner 1111 - .514**<br>Icontroller. . . . . . . . . . . . . . . . 514<br>Winner M3 Mouse . . . . . . . 533 Wico Boss Joystick....... \$12<br>Wico Ergostick Joystick S16<br>XETEC Super Graphix Jr ..\$39 Accessories<br>Animation Station ........ \$49<br>CompuServe Starter Kit 519<br>Sony 5 1/4 DSDD 56.99 Bx<br>Disk Case (Holds 75) .. \$6.88<br>Disk Case (Holds 110) 58.88 0.51<. orllle Cleaner . .. . \$4.88 Wico Bat Handle Joystick 517 Wico Boss Joystick . . . . . . 512<br>Wico Ergostick Joystick \$16<br>XETEC Super Graphix Jr . \$39

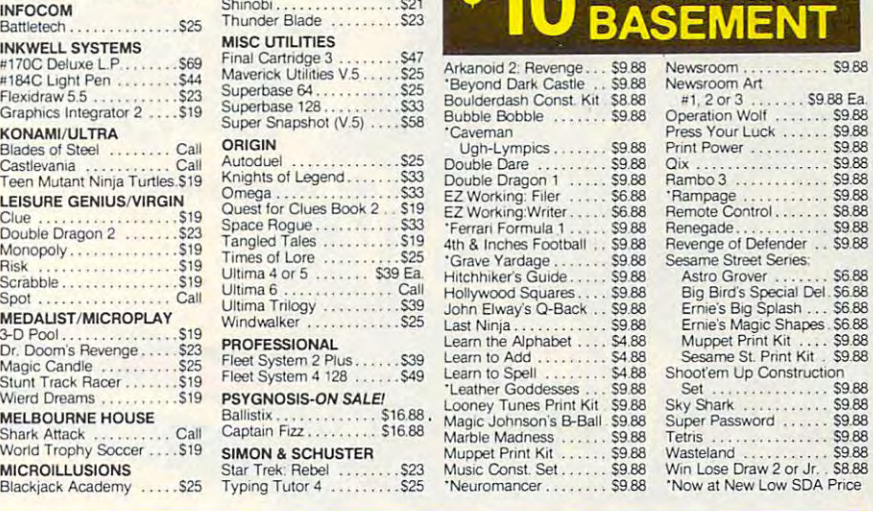

#### POLICIES & PROCEDURES **HOW TO ORDER**

- SHIPPING: Continental U.S.A. orders under \$100 add \$4; Free USA/ CANADA 1\_800\_225\_7638 shipping, AK, HI. FPO, APO - shipping is \$5 on all orders. Canada and Puerto Rico  $-$  shipping is \$7.50 on all orders. PA residents add 6<sup>c</sup> sales **Order Line Hours:** Mon-Thurs 9:00 A.M.-9:00 P.M.. tax on the total amount of orders including shipping charges. **EXECUTE:** Fri-9:00 A.M.-7:00 P.M., Sat-10:00 A.M.-4:00 P.M. EST. SHIPPING: Continental U.S.A. orders under \$100 add \$4: Free - Call is a use your Masterian or Visa or Stepping on version: Call for details on overnight & 2 day - USA/CANADA 1-800-225-7638
- $\frac{1}{2}$  UPS 2 day and overnight shipping available  $\sim$  Call.  $\sim$  Send Money Orders or Checks to:
- $\overline{\bullet}$  **•** Orders with cashiers checks or money orders shipped immediately on in **SOFTWARE DISCOUNTERS**  $\frac{1}{5}$  stock items. Personal and company checks, allow 14 business days and  $\frac{1}{100}$ clearance. No C.O.D.'s! P.O. Box 11327 - Dept. CG
- Defective merchandise replaced within 60 days of purchase. Other returns<br>subject to 20% restocking charge. You must call customer service for return Fax MC VISA orders with our fax #1-412-361-4545  $\frac{1}{2}$  authorization - 412-361-5291. 9-5:30 EST.
	- **•** Prices and availability are subject to change

### HOW TO ORDER

• Call us & use your Mastercard or Visa

i\_g00-225-7638 Order Emme Asomal Hours 11000 Provis 7:00 Prices • Send Money Orders or Checks to:

- SOFTWARE DISCOUNTERS
	- Blawnox. PA <sup>15238</sup>
- Fax MC VISA orders with our fax #1-412-361-4545
	-
- **· Order Via Modem on CompuServe. GEnie & QLink**
- $\blacksquare$  Prices and availability are subject to change.  $\blacksquare$   $\blacksquare$

 $161$ 

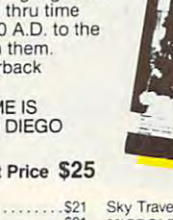

Ai<br>F-S!reel Rod .... . ...... Cal MICROPROSE SSI

## Turbo Out Run . . . . . . . . . 523 Airborne Ranger . . . . . . . 525 'Hintbooks Available . . . . Call F-15 Strike Eagle . . . . . . 514 Battles of Napoleon . . . . . 532 Devon Aire . . . . . . . . . . \$13.88 Red Storm Rising . . . . . . . \$29 D M Mast. Ast. 1 or 2...\$21 Ea .<br>Mind-Roll . . . . . . . . . . \$13.88 Silent Service . . . . . . . . . . . 514 Dragons of Flame . . . . . . 514 Vegas Gamblcf . \$21 F-19 Slealth Fighter ... .. S29 Bvc.k Roge!s. Counl(lov.n.CaIl ZakMcKrackcn .••..•••. 514 Gunsnlp ............... S25 ChampiOf\SolKlynn , ... 526 EPYX - ONSALE1 Plfates ................ 529 CurseotAzureBonds ... \$26

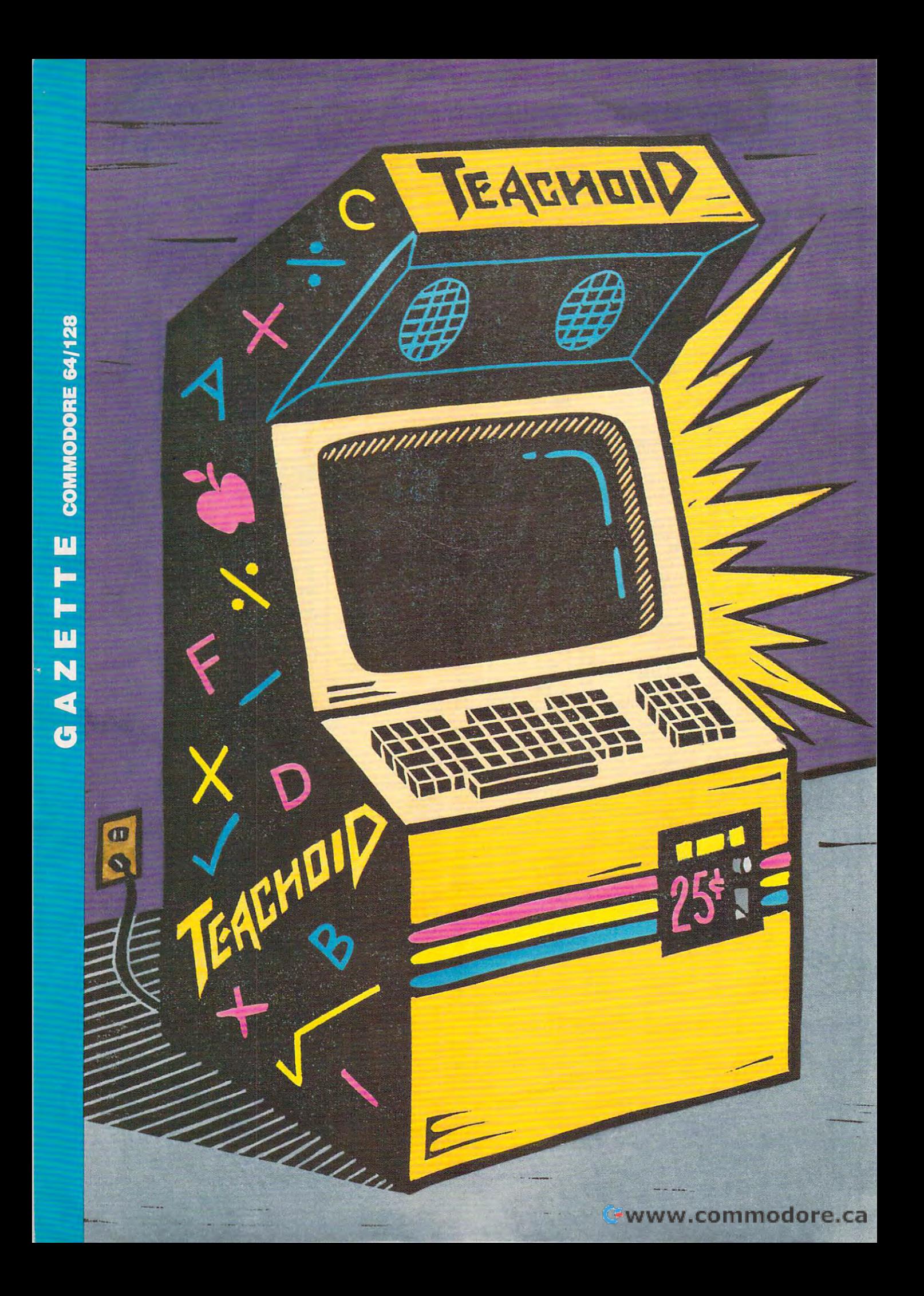

## **INHER** TEACHER's the state of the state of the state of the state of the state of the state of the state of the state of the state of the state of the state of the state of the state of the state of the state of the state of the HIMEMINHI GAME STATE OF REAL PROPERTY OF REAL PROPERTY OF REAL PROPERTY.

#### D o R o T H y H E M M E

**Commodore is a game machine, right? Well,** don't play many games, at least not the I don't play many games, at least not the joystick, shoot-'em-up variety. leave those to my 14-year-old son. When I play "computer," like to find and run useful programs **puter,"** I like **to find and run useful programs**  that will expand my creativity and lighten my **that will expand my creativity and lighten my**  work load. That's game to me—and it's fun. work load. That's a game to me- and it's fun.  $\begin{bmatrix} 1 & 0 \\ 1 & 0 \\ 0 & 1 \end{bmatrix}$ **joystick, shoot-'em-up variety. I leave those** 

So what can I do with my game machine? To borrow <sup>a</sup> cliche from literature: "How do **To borrow a cliche from literature: "How do I**  love thee? Lei me count the ways." If you're an **love thee? Let me count the ways."** If you're **an**  educator or <sup>a</sup> parent, you might count the ways, **educator or a parent, you might count the ways,**  too. As a high school English teacher, I must grade volumes of paperwork and record those **grade volumes of paperwork and record those**  grades. Of course, first have to generate the as **grades. Of course, I first have to generate the as**signments so students can submit their papers to **signments so students can submit their papers to**  be graded in the first place. From generating be graded in the first place. From generating assignments to helping me with dozens of other **assignments to helping me with dozens of other**  classroom tasks, the <sup>128</sup> makes my work **classroom tasks, the J 28 makes my work a**  snap. In fact, handling chores such as these snap. In fact, handling chores such as these

er games. **er games. have become my favorite comput-**

Although Although I started my com **started my com**puter system with **puter system with**  64, <sup>a</sup> <sup>1541</sup> disk a 64, a 1541 disk drive, and complete the complete state of the complete state of the complete state of the complete state of the complete state of the complete state of the complete state of the complete state of the complete state of the posite monitor, **posite monitor, I**  upgraded several upgraded several years ago to 128, **years ago to a 128,**  1571, and an a 1571, and an RGB 80-column RGB 80-column **drive, and a com-** monitor. I'll have to admit that the disk drives monitor. I'll have to admit that the disk drives are slower than I like, so I also bought a Mach 128 cartridge for greater speed and two-key loading. That made a big difference.

First, the 80-coiumn mode is ideal for word **First, the 80-column mode is ideal for word**  processing. Its higher resolution makes it much **processing. Its higher resolution makes it much**  easier on my tired old eyes. Also, many word **easier on my tired old eyes. Also, many word**  processors have preview mode for <sup>80</sup> columns **processors have a preview mode for 80 columns**  that doesn't require scrolling from side to side or **that doesn't require scrolling from side to side or**  shrinking the text onscreen. My handouts and **shrinking the text onscreen. My handouts and**  tests have to be precise, and I don't have the time to print several versions to see exactly what any **to print several versions to see exactly what any**  change or modification will look like. like the change or modification will look like. I like the convenience of the 80-column screen. **convenience** of the **80-column screen.** 

have several word processing packages, in **I have several word processing packages, in**cluding COMPUTE'S SpeedSdipt 128, GEOS, cluding COMPUTE's *SpeedScript 128.* GEOS, and Professional Software's Fleet System. use and Professional Software's *Fleet System.* I use this last program most often because of its built-this last program most often because of its builtin spelling checker. I also like its flexible page

COMMODORE —GAMES —FUN favorite comput COMMODORE- GAMES-FUN. THESE THREE WORDS ARE LINKED THESE THREE WORDS ARE LINKED IN MANY PEOPLE'S MINDS, BUT THIS TEXAS TEACHER FINDS HER <sup>128</sup> IS FUN EVEN IF THE GAMES Sheep and the player of the player of the player of the player of the player of the player of the player of the player of the player of the player of the player of the player of the player of the player of the player of th IN MANY PEOPLE'S MINDS, BUT THIS TEXAS TEACHER FINDS HER 128 IS FUN EVEN IF THE GAMES SHE PLAYS ARE DIFFERENT.

have become my length, from threeline mailing labels **line mailing labels**  to legal-size docu to legal-size documents. Of course. **ments.** Of course, **I**  have all my tests, **have all my tests,**  handouts, and **handouts, and**  notes on disk, and **notes on disk, and**  this makes insert **this makes insert**ing, cutting, and **ing, cutting, and**  pasting infor **pasting infor**mation for new **mation for new**  tests and assign **tests and assign**ments very easy.<sup>p</sup>

OCTOBER 19-WUW1979COMPTHT100099

Next is the primer. The right Next is the printer. The right printer is must, but with all the **printer is a must, but with all the**  printing chores teachers face, one **printing chores teachers face, one**  printer is not always enough. have **printer is not always enough. I have a**  great Star SG10 dot-matrix printer **great Star SG 10 dot-matrix printer**  that does superbolic interesting the superbolic interest and does not most any operation of the superbolic interest and does not any operation of the superbolic interest and does not any operation of the superbolic interes thing from near-lctter-quality print **thing from near-Ietter-quality print**outs to graphics, and its ribbon is **outs to graphics, and its ribbon is**  cheap. It prints through carbons, ditto **cheap. It prints through carbons, ditto**  masters, and NCR paper. In addition. masters, and NCR paper. In addition, also have an old daisywhee! Smith-I also have an old daisywheel Smith-Corona TP1 for times when I need true letter-quality printouts. Finally. **true lencf-quality printouts, Finally, I**  own an Okimate <sup>10</sup> for printing in **own an Okimatc 10 for printing in**  color. In bold or enhanced mode, the color. In bold or enhanced mode, the Okimate will also print on clear trans **Okimate will also print on clear trans**parencies for overhead projectors **pa'rencies for overhead projectors**  when the need arises. **when the need arises. that does a superb job on most any-**

#### Power User Power User

Now. How are the software software about software and the software software about software software about software about the software software software about the software software software software software software softwa heart of computing, isn't it? I don't do much programming, but I'm a power user of what others more gifted than **user of what others morc gifted than I**  can create. After I've made an assign **can create. After I've made an assign**ment with good 80-column word ment with a good 8O-column word processor or test generator and the **processor or test generator and the**  students have turned them in, it's **students have turned them in, it's**  time to record their grades with **time to record their grades with a**  spreadsheet. **Now, how about software? That's the spreadsheet.** 

have downloaded dozens of I have downloaded dozens of public domain programs from Q-public domain programs from Q-Link, including gradebooks. All of Link, including gradebooks. All of these programs have features I use each six weeks when I'm creating new **each six weeks when I'm creating new**  roll sheets for temporary grade listings, for progress reports I send to students' homes, and for seating charts. **dents' homes, and for seating chans.**  However, the spreadsheet I particularly like is the Epyx version of Multi-Iy like is the Epyx version of *Multi-Plan* in both 40 and 80 columns.

I'm required to average grades **I'm required to average grades**  every three weeks for all of the students every three weeks for all of the students teach, including those governed by I teach, including those governed by the University Interscholastic League **the University Interscholastic League**  for extracurricular activities. Multi-**for extracurricular activities.** *l\.1ulli-Plan* does the averaging and helps me spot potential problems. If grades sud spot potential problems. If grades suddenly drop, deficiency reports go out. denly drop, deficiency repons go out. These reports help parents and other **These repons help parents and other**  teachers become aware of any learning **teachers become aware** of any **learn ing**  difficulty student may have before it difficulty a **student may have before it**  gets out of hand. gets out of hand.

also need averages at the end of I also need averages at the end of the six-week grading period for report the six-week grading period for repon cards. I can't see spending time averaging grades for 150 students from scratch every three weeks on a calculator—not when my computer averages **tor-not when my computer averages**  and saves it all. It all boils down to and saves it all. It all boils down to saving time. **saving time.** 

There are always students who **There are always students who**  forget to do assignments or fail to forget 10 **do assignments or fail to**  make up work when absent. Multi-**make up work when absent.** *Alulti-*Plan allows me to create a spreadsheet with headings that literally spell out with headings that literally spell out what the assignment was. what the **what the assignment was, what the**  grade was, and if it was daily or **grade was, and** if it **was a daily or a**  major grade. I post these grades on the bulletin board by student ID num bulletin board by student ID number—no names, please! This usually ber-no names, please! This usually

gets them to make up the missing **gets them to make up the missing**  work. It's amazing how quickly stu **work. It's amazing how quickly stu**dents want to get something done **dents want to get something done**  when they sec how zeros affect their **when they see how zeros** affect their grade averages. **grade averages.** 

Also, this method keeps me accu **Also. this method keeps me accu**rate. If I've goofed on entering grade **rate. If I've goofed on entering a grade**  or forgotten to update make-up work. **or forgotten to update make-up work.**  students are quick to point out my **students are quick to point out my**  mistakes. Often, spreadsheet columns **mistakes. Often, spreadsheet columns**  are too wide for the page, so *Sideways* from TimeWorks is great program **from TimeWorks is a great program**  for turning the figures <sup>90</sup> degrees so **for turning the figures 90 degrees so**  they'll print on one long sheet of paper. they'll print on one long sheet of paper.

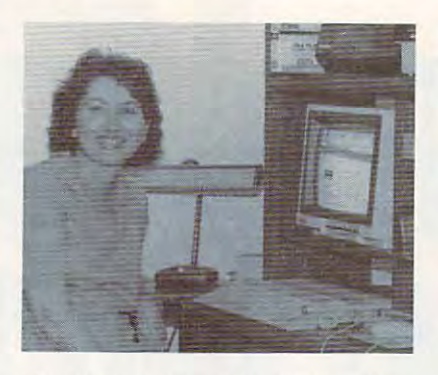

Most teachers regard the paperwork as **Most teachers regard the paperwork as**sociated with the teaching profession as **sociated with the teaching profession as**  chore. But Dorothy Hemme actually **a chore. But Dorothy Hemme actually**  enjoys making assignments, averaging **enjoys making assignments, averaging**  grades, and writing reports—as long as **grades, and writing reports-as long as**  she can do them on her 128. **she can do them on her 128.** 

#### Notice This Nolice This

In addition to helping with my ad In addition to helping with my administrative chores, the computer **ministrative chores, the computer**  helps me grab the kids' attention. We helps me grab the kids' attention. We use Brøderbund's Print Shop and Unison World's Print master for signs **son World's** *Printmasrer* **for signs**  around the room dealing with novels **around the room dealing with novels**  and characters. I also print individual signs and have them laminated for **signs and have them laminated for**  each passing student who is engaged **each passing student who is engaged**  in an extracurricular activity such as **in an extracurricular activity such as**  football, choir, or drill team. These **football, choir, or** drill team. **These**  signs are posted on a wall in a special area of my classroom. **area** of my **classroom.** 

Banners grab students' eyes and **Banners grab students' eyes and**  draw attention to coming attractions **draw attention to coming attractions**  at school. The Okimate helps with the at school. The Okimate helps with the artwork. quit oil painting years ago **anwork. I quit oil painting years ago**  when I ran out of room at home and my small kids were into everything, **my small kids were into everything,**  but now I create pictures with a light pen and print them with the Okimate. **pen and print them with the Okimate.** 

And how do I reward my students for a job well done? I print blank certificates with Spinnaker's **blank cenificates with Spinnaker's**  Certificate Maker and then run them *Cenificate Maker* and then run them off on the school's photocopy ma off on the school's photocopy machine on blue paper—our school **chine on blue paper- our school**  color. I buy the paper by the ream at an office supply store with my own **an office supply store with my own**  money. fill in the students' names **money. I fill in the students' names**  and then hand out certificates for **and then hand out cenificates for**  every excellent essay, for those who **every excellent essay, for those who**  make the honor roll, for improve **make the honor roll, for improve-** ment, and for students who worked **ment, and for students who worked**  hard on certain projects. **hard on cenain projects.** 

#### For Excellence

In addition, I send my own newsletter to the students' homes. Yes, I am also into desktop publishing. At appropriate times during the year, publish <sup>a</sup> **ate times during the year, I publish a**  newsletter for students and their par **newslctter for'students and their par**ents to let them see what we've ac **ents to let them see what we've ac**complished in class. After experi complished in class. After experiment is a mention of the Personal Personal Personal Personal Personal Personal Personal Personal Personal Personal Personal Personal Personal Personal Personal Personal Personal Personal Personal Personal Personal Personal *Newsletter, I switched to Paperclip* Publisher from Electronic Arts shortly after it arrived on the scene. I include graphics and as many names of stu **graphics and as many names** of students achieving excellence as I can muster. Students and parents tell me **muster. Students and parents tell me**  that these newsletters and certificates wind up on refrigerator doors and are **wind up on refrigerator doors and are**  great for brownie points with parents. **great for brownie points with parents. menting with** *Newsroom* **and** *Personal* 

Being the computerphile that Being the computerphile that I am, I recently invested in Berkeley Software's *geoPublish*, but only after buying the 512K geoRam. Again, for me the irritation of the Commodore is **me the irritation** of the **Commodore is**  its lack of speed, not its capabilities. **its lack** of speed, **not its capabilities.**  After experimenting with geoRam, After experimenting with geoRam, I know that the cartridge will save me **know that the cartridge wiU save me**  considerable time, since I won't have to wait for text and clip art to load **to wait for text and clip an to load**  from disk every few seconds.

#### IBM? Who Needs It! IBM? Who Needs III

word to IBM PC clone and Mac A word to IBM PC clone and Mac users: Sure, more than likely you have **users: Sure, more than likely you have**  greater memory and greater speed—I greater memory and greater speed-I envy those features. Talk of 286s and envy those features. Talk of286s and 386s and what they can do is heady 386s and what they can do is heady stuff, and I love Mac graphics, but you paid more for your system. As an un **paid more for your system. As an un**derpaid educator, however, I cannot afford such things—but I've found afford such things-but I've found I don't need the second them. don't need them.

Commodore garnered the low **Commodore garnered the low**  end of the computer market early be end of the computer market early because most home computer users **cause most home computer users**  could not afford expensive office ma **could not afford expensive office ma**chines. Over the years, I've spent **chines. Over the years, I've spent**  quite few hard-earned dollars for my quite a few hard-earned dollars for my machines and peripherals, but it has **machines and peripherals, but it has**  always been to upgrade the same ma always been to upgrade the same machine. I've never felt the need to buy **crune. I've never felt the need to buy a**  new brand. **new brand.** 

By now, if you still think the By now, if you still think the Commodore is game machine, per **Commodore is a game machine, per**haps you're right. I'll admit I play with my 128 every night, and I have a lot of fun with it. While I might not blast aliens or search for treasure in **blast aliens or search for treasure in**  monster-infested dungeons, do get **monster-infested dungeons, I do get a**  kick out of the "games" I play with my computer. It's not my fault if **my computer. It's not my fault if**  some people insist on calling it work. **some people insist on calling it work. El** 

Dorothy Hemme teaches <sup>11</sup> th grade Eng **Dorothy Hemme teaches 11 th grade Eng**lish at Clements High School in the Fort **lish at Clements High School in the Fort**  Bend School District in Sugar Land, Texas. **Bend School District in Sugar Land, Texas.**  In 1984, Hemme hooked a 64 to a blackand-white television and booted her first **and·white television and booted her first**  word processor. She hasn't touched **word processor. She hasn't touched a**  typewriter since. **typewriter since.**